**République Algérienne Démocratique et Populaire Ministère de l'enseignement supérieur et de la recherche scientifique Université Mouloud Mammeri de Tizi-Ouzou Faculté de Génie de la Construction Département de Génie Civil**

**MAY YON** 

**TANK TANK** 

**CONS CONS** 

**AGINS** 

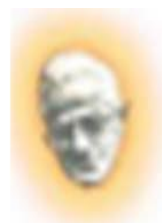

Mémoire de fin d'étude

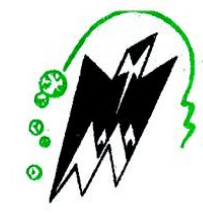

**En vue de l'obtention du diplôme de Master Professionnel en Génie Civil OPTION :** Construction mettalique et Industrielle

Théme

*Calcul et dimensionnement d'un hangar métallique a usage industriel* 

**Réalisé par :** suivi par : suivi par : suivi par :

**IKEROUIENE Siham Mr : S. ILLOULI. NOUALI Lamia** 

**Membre de jurés :**

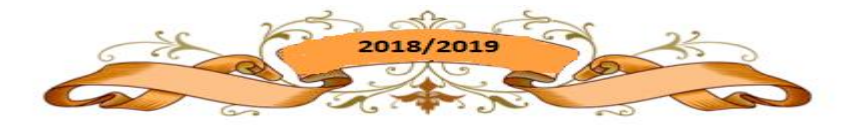

# *Remerciements*

*Ce travail est le résultat de plusieurs années d'étude pour cela nous remercions:*

*Nous remercions DIEU, le tout puissant de nous avoir donné la force et le courage de mené à bien ce travail et nous avoir aidées à arriver jusqu'au bout.*

*On remercie profondément nos chers parents pour leur soutien moral, matériel et physique pendant nos études.*

*On tient aussi à remercier vivement tout nos enseignants qui nous ont guidés le long de notre formation particulièrement :*

*Notre promoteur Mr ILLOULI Saïd pour son suivi et ses remarques.*

*Notre enseignant Mr DAHMANI Lahlou pour sa disponibilité et ses conseils.*

*Les membres de jury pour l'intérêt qui ont portés à notre travail et qui feront l'honneur d'examiner et juger ce dernier.*

 *Nos vifs remerciements vont également aux staffs administratifs du département génie civil de l'université MOULOUD MAMMERI de TIZI-OUZOU pour nos avoir accompagnées pendant notre parcours universitaire.*

*Enfin, nos sincères gratitudes vont vers tous ceux qui ont contribués de près ou de loin à l'élaboration de notre travail.*

# *Dédicaces*

*C'est grâce à Dieu, seul, que j'ai pu achevée ce travail ;*

*Je le dédie tout particulièrement à ma très chère maman et à mon très cher papa qui ont toujours été là pour moi, je les remercierai jamais assez, que Dieu vous garde pour moi, je vous aime ;*

*Je le dédie aussi :*

*À mes deux eternels frères Samir et Hacene,* 

 *À ma très chère belle sœur Kahina,*

 *À ma grand-mère qui m'a toujours soutenue pour mes études,*

 *À toutes ma familles (mes oncles, mes tantes, mes cousins et cousines), À ma binôme Siham et sa famille,* 

 *À tout les étudiants de ma promotion et tous mes amis sans exception.* 

*Lamia*

# **Liste des figures**

# **Chapitre II :**

**Figure II.1 :** Direction du vent  $V_1$ et V2. **Figure II. 2 :** dimension de la zone verticale sous vent **Figure II.3** Valeurs de Ce pour les parois verticales - Direction V1 du vent **Figure II. 4:** Valeurs de Ce pour la toiture - Direction V1 du vent **Figure II.5:** Valeurs des pressions sur les parois verticales - Direction V2du vent **Figure II.6 :** Valeurs des pressions sur la toiture -Direction V2 du vent **Figure II. 7 :** Cpi pour les bâtiments sans cloisons intérieures **Figure II. 8 :** répartition des pressions sur les parois verticales V1 **Figure II. 9 :** répartition des pressions sur la toiture V1 **Figure II. 10 :** Répartition des pressions sur les parois verticales - Direction V2 du vent **Figure II. 11:** Répartition des pressions sur la toiture - Direction V2 du vent **Figure II. 12**: répartition des pressions sur la paroi verticale V1–cas fermé **Figure II. 13:** répartition des pressions sur la toiture V1–cas fermé **Figure II. 14 :** répartition des pressions sur la paroi verticale V2–cas fermé **Figure II. 15 :** répartition des pressions sur la toiture V2–cas fermé **Figure II. 16:** dimensionnement d'un hangar **Figure II. 17:** charge de neige sans redistribution par le vent **Figure II. 8** : charge de neige **Figure II. 19:** prise en compte l'effet de frottement **Figure II. 20:** air de frottement **Figure II. 21:** stabilité longitudinale **Figure II.22:** stabilité transversale

## **Chapitre III :**

**Figure III.1** : disposition d'une panne sur un versant

**Figure III.2**: Charges permanentes sur la panne

**Figure III.3** : Surcharges d'entretiens sur la panne

**Figure III4** : Surcharges de neige sur la panne

**Figure III.5**: surcharge de vent sur la panne

**Figure III.6**: Panne de toiture en flexion sous les défirent plans de chargement

**Figure III.7**: Panne de toiture en cisaillement sous les défirent plans de chargement

**Figure III.8** : Diversement de la panne

**Figure III9** : vérification de la flèche.

**Figure III.10** : Disposition des liernes.

**Figure III.11** : Chargement des liernes.

**Figure III.12** : Efforts dans les liernes.

**Figure III.13** : Déposition des échantignolles.

**Figure III.14** : disposition des potelets

# **Chapitre V :**

**Figure IV.1 :** Eléments constituent le portique.

**Figure IV.2 :** Pression statique du vent sur le portique par mètre linaire - Direction V1 du vent

**Figure IV.3 :** Charge du vent équivalente a chaque versant.

**Figure IV.4 :** Efforts internes.

**Figure IV5** : Charges verticales vers le bas (efforts internes).

**Figure IV.6** : Charges verticales vers le haut (efforts internes).

**Figure IV.7 :** Vent horizontal (pression).

**Figure IV.8 :** Vent horizontal (Dépression).

**Figure IV.9 :** Imperfection géométrique.

**Figure IV.10 :** Effort horizontale en tête du poteau.

**Figure IV.11 :** Moments sous la combinaison  $1.35G+1.5N+P$ .

**Figure IV.12:** Calcul du moment au point quelconque P.

**Figure IV.13:** Sollicitations sur traverse cas de charges ascendantes.

# **Chapitre V :**

**Figure V.1 :** schéma statique de la poutre au vent

**Figure V.2 :** schéma statique de la poutre au vent (effets de traction)

**Figure V.3 :** l'effort Fd dans la diagonale d'extrémité

**Figure V.4:** schéma statique de palée de stabilité en long pan

# **Chapitre VII :**

**Figure VII.1 :** Assemblage poteau-traverse.

**Figure VII.2 :** Détails d'assemblage.

**Figure VII.3 :** la hauteur de la zone comprimé

**Figure VII.4 :** Résistance âme du poteau dans la zone tondue.

**Figure VII.5 :** Résistance âme du poteau dans la zone comprimée.

**Figure VII.6 :** Raidisseur vis-à-vis de la compression.

**Figure VII.7 :** Résistance âme du poteau dans la zone cisaillée.

**Figure VII.8** : Assemblage traverse-travers.

**Figure VII.9 :** Détails sur l'assemblage.

**Figure VII.10 :** Base de poteau.

**Figure VII.11 :** Pieds de poteau articulés.

**Figure VII.12 :** Pieds de poteau encastrés.

**Figure VII.13 :** Détails sur l'assemblage.

**Figure VII.14 :** Dimensions de la plaque d'assise.

**Figure VII.15 :** Types de tiges d'ancrage.

**Figure VII.16 :** Tige d'ancrage.

# **Chapitre VIII :**

**Figure VIII.1 :** diagramme des contraintes agissant sur les fondations **Figure VIII.2 :** tableau de l'effort normal

# **Liste des tableaux**

**Chapitre II : Tableau II.1 :** pression extérieur de la zone vertical **Tableau II.2 :** Pressions sur les parois verticales - Direction V1 du vent **Tableau II.3 :** Pressions sur la toiture - Direction V1 du vent **Tableau II.4 :** Pressions sur les parois verticales - Direction V2 du vent **Tableau II.5 :** Pressions sur la toiture - Direction V2 du vent **Tableau II.6** Pressions sur les parois verticales - Direction V1 du vent-cas fermé **Tableau II.7 :** Pressions sur la toiture - Direction V1 du vent**-**cas fermé **Tableau II.8** Pressions sur les parois verticales - Direction V2 du vent-cas fermé **Tableau II.9 :** Pressions sur la toiture - Direction V2du vent**-**cas fermé **Tableau II.10** : les valeurs de forces parallèle à la direction du vent et les force verticale qui s'exercent sur la construction V1 **Tableau II.11 :** les valeurs de forces parallèle à la direction du vent et les force verticale qui s'exercent sur la constructionV2

# **Chapitre III :**

**Tableau III.1 :** caractéristique de l'IPE140 **Tableau III.2 :** Évaluation des efforts dans les liernes

**Chapitre IV :**

**Tableau IV.1:** Pressions sur les parois verticales

**Tableau IV.2 : Pressions sur la toiture** 

**Tableau IV.3 :** Réactions d'appuis sous charge unitaire

**Tableau IV.4 :** Valeurs des Moments sous charge unitaire

**Tableau IV.5 :** Réactions d'appuis sous charge réelle

**Tableau IV.6 :** Valeurs des Moments sous charge réelle

**Tableau IV.7 :** Combinaisons à l'ELU pour les Réactions d'appuis

**Tableau IV.8 :** Combinaisons à l'ELU pour les Moments

**Tableau IV.9 :** Efforts au pied de poteaux aux l'ELU

**Tableau IV.10 :** Prise en compte des défauts d'aplomb

**Tableau IV.11 :** Efforts équivalent en tète poteaux

**Tableau IV.12 :** Combinaisons à l'ELU pour les Réactions d'appuis avec prise en compte de  $H_{eq}$ 

**Tableau IV.13 :** Combinaisons à l'ELU pour les Moments avec prise en compte de Heq

# **Chapitre V :**

**Tableau V.1:** Coefficient minorateur  $\beta$ 1 et  $\beta$ 2

**Chapitre VI : Tableau VI.1:** la charge permanente

# **Symboles utilisés**

## **Charge :**

- G : Charges permanentes.
- N: Surcharge climatique de Neige.
- V: Surcharge climatique de Vent.

## **Sollicitation :**

- Med : Moment fléchissant de calcul.
- Ned : Effort normal.
- Ved : Effort tranchant.
- Npl,Rd : Résistance plastique de la section brute à l'effort normal.
- Vpl,Rd : Résistance plastique de la section brute à l'effort tranchant.
- Mpl,Rd : Moment fléchissant de résistance plastique.

# **Caractéristique du matériau :**

- E : Module d'élasticité longitudinale.
- f<sup>y</sup> : Limite élastique du matériau.
- f<sup>u</sup> : Limite à la rupture du matériau ou résistance à la traction minimale spécifiée.

# **Caractéristiques géométriques et mécaniques des sections :**

- A : Aire de la section brute.
- I<sup>y</sup> : Moment d'inertie suivant l'axe yy.
- $i_{y,z}$ : Rayon de giration de la section.
- $t_f$ : Épaisseur de la semelle.
- t<sup>w</sup> : Épaisseur de l'âme.
- Iw :Facteur de gauchissement.
- b : Largeur de la semelle.
- h : Hauteur de la section.
- L : Longueur de l'élément.
- Wpl,y : Module de résistance plastique de la section suivant l'axe yy

Wel.z : Module élastique de la section.

Weff : Module élastique efficace de la section..

 $G_p$ : Poids propre.

:Coefficient de poissant (nu).

 $\mu$ s : Moment ultime à L'ELS (mu).

:Moment réduit à L'ELU.

## **Caractéristiques géométriques et mécaniques des boulons :**

- d : Diamètre des boulons.
- $d_0$ : Diamètre des trous de fixation.
- A<sup>s</sup> : Section des boulons.
- fub : Résistance a la traction des boulons.
- fyb : Limite d'élasticité des boulons.

#### **Autres symboles :**

 $V_{M_0}$  : Facteur partiel de sécurité du matériau.

- Ѱ : Coefficient de combinaison.
- λ : Élancement.
- $\lambda_1$ : Élancement Eulérien.
- $\overline{\lambda}$  : Élancement réduit vis-à-vis du flambement.
- $\bar{\lambda}_{LT}$ : Elancement réduit vis-à-vis du déversement.
- χ : Facteur de réduction vis-à-vis du flambement.
- χLT : Facteur de réduction vis-à-vis du déversement.
- α : Facteur d'imperfection pour le flambement.
- α**LT** : Facteur d'imperfection pour le déversement.

# *SOMMAIRE*

# **Chapitre I : Généralité**

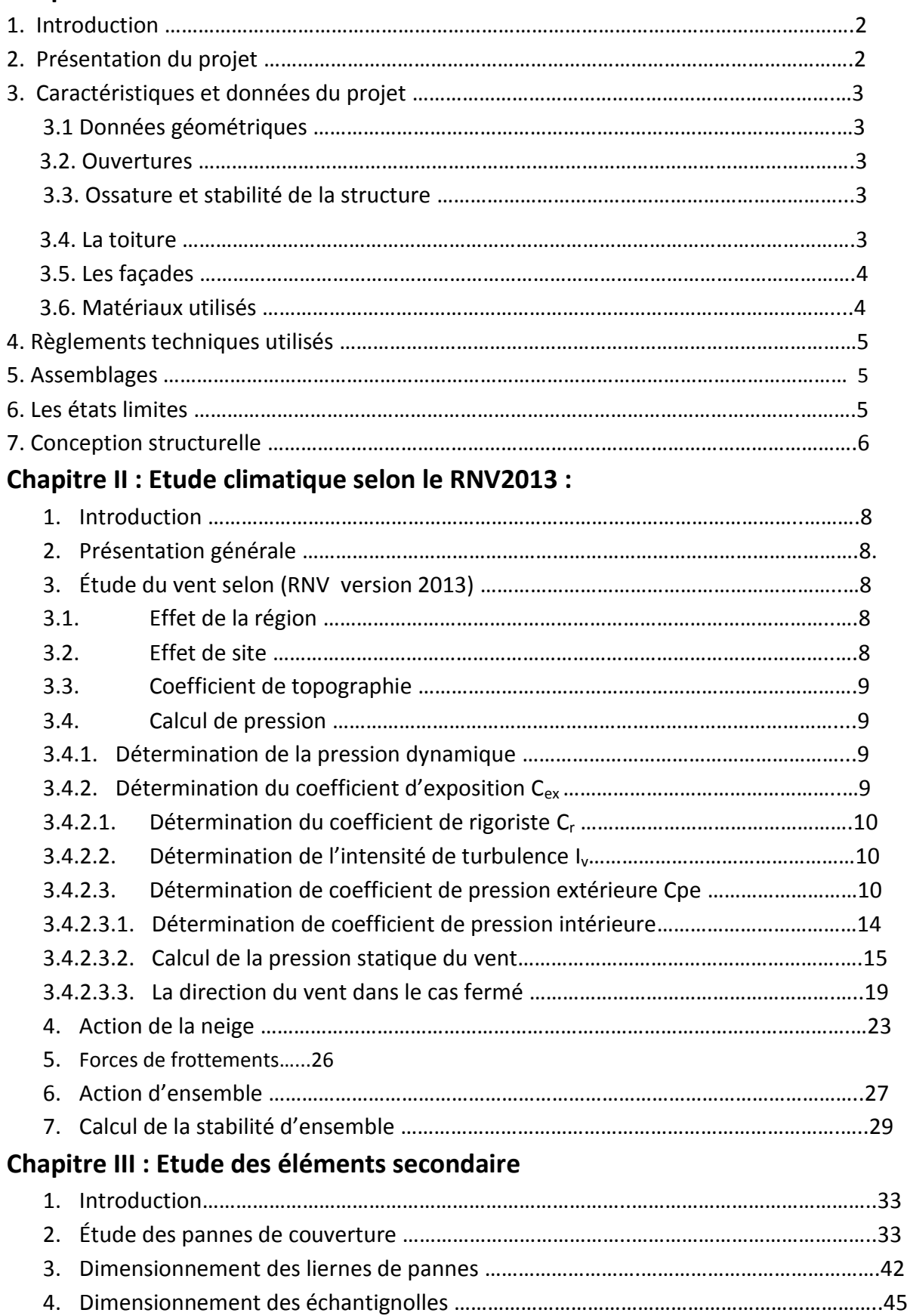

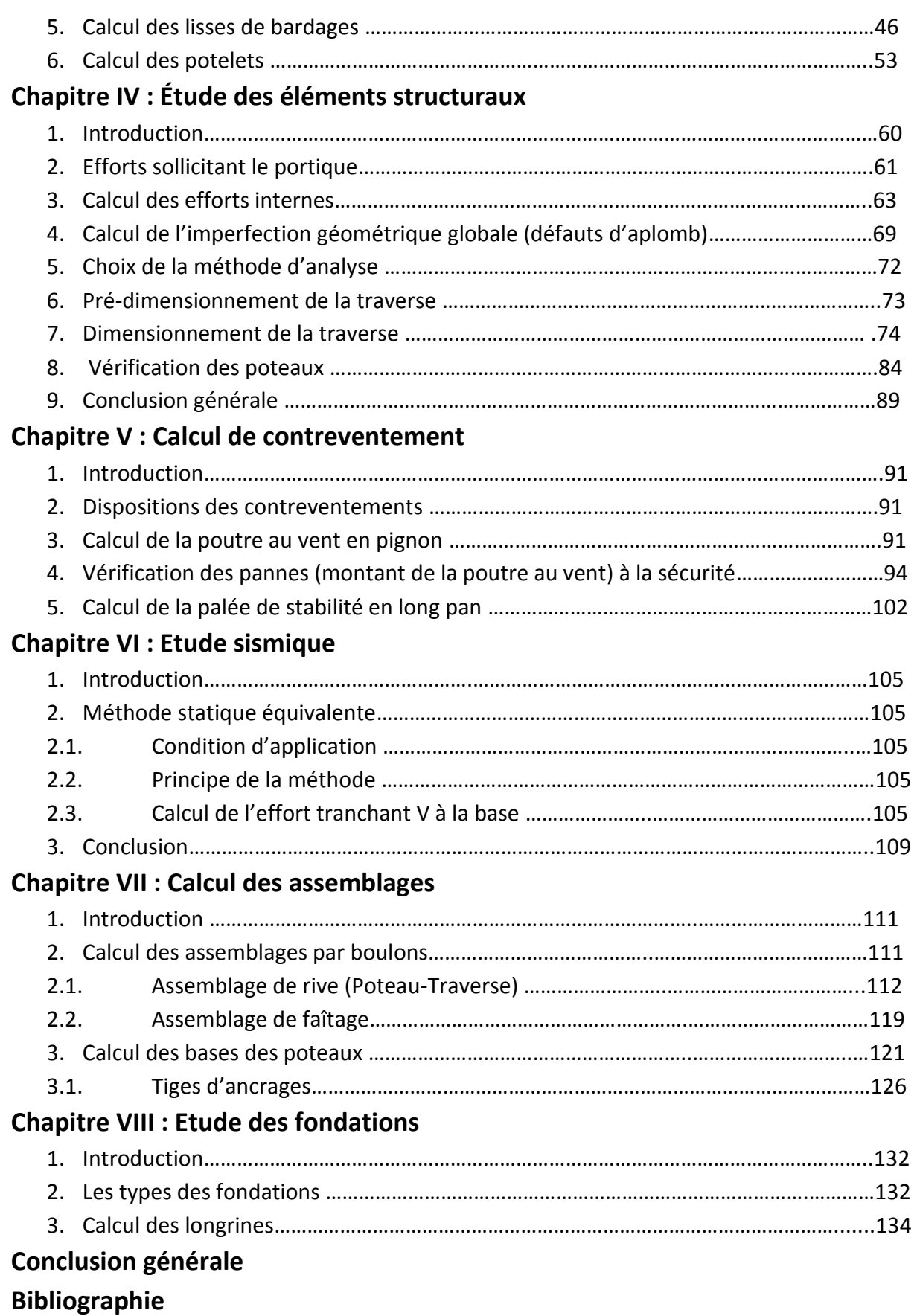

# **1. Introduction :**

Ses dernières années, la construction métallique prend une place très importante dans tous les domaines.

- $\checkmark$  Les divers avantages de la construction métallique relativement aux autres constructions :
	- Une grande souplesse architecturale.
	- Une compétitivité importante.
	- Une haute performance.
	- Une rentabilité de la construction.
	- Une maintenance faible pendant la durée de vie du bâtiment.
- $\checkmark$  Les divers inconvénients d'une structure métallique :
	- Un cout élevé.
	- Sa corrodabilité et sa faible résistance au feu du fait qu'il perd sa résistance et s'écroule à une température relativement élevée.

Dans le cadre de notre formation, nous sommes amenées à réaliser un projet de fin d'études dans le but d'être confrontée à une situation professionnelle concrète et ce projet consiste à dimensionner les éléments d'un hangar métallique de forme rectangulaire destiné à la fabrication (atelier).

# **2. Présentation du projet :**

Ce projet consiste en l'étude d'un hangar en ossature métallique destinée « atelier de fabrication », situé dans la zone industriel de TALA ATMANE, vers la route CW174, wilaya de TIZI OUZOU sur un site plat d'une altitude de 184m et qui est classé selon le Règlement Parasismique Algérien RPA99 version 2003, Zone sismique : IIa

Notre hangar possède 3 entrées, 5 fenêtres sur façade principale et une porte avec une toiture composée de deux versants symétriques.

La structure de l'ouvrage occupe une assiette de 1193.4 $m^2$  avec un espacement de 6,8m entre les portiques ce qui fait le total de 7 portiques.

Notre projet de fin d'étude s'oriente exclusivement vers l'étude des éléments structuraux d'un hangar métallique.

L'envergure et la complexité de ce projet m'ont permis de mener a bien une large palette d'études énumérer ci-dessous :

- $\triangleright$  Étude climatique (neige et vent).
- Étude de l'ossature secondaire (dimensionnement des éléments supportant la toiture et les panneaux de façade).
- $\triangleright$  Étude sismique (Évaluation de l'effort horizontale engendrer par un séisme).
- Étude et dimensionnement du portique (Étude de l'ossature principale du hangar).
- $\triangleright$  Étude des assemblages.
- $\triangleright$  Étude numérique du portique et des assemblages.

## **3. Caractéristiques et données du projet :**

#### **3.1 Données géométriques :**

- > Longueur totale : 41.8m.
- > Largeur totale : 30.5m.
- $\blacktriangleright$  Hauteur des poteaux : 10.46m.
- $\blacktriangleright$  Hauteur totale : 12m.
- Pente de la toiture  $\alpha = 5.77$ °
- L'altitude de l'ouvrage :H=184m

## **3.2. Ouvertures :**

- > Façade Nord : 2x(4.08x2.2)=17.95  $m^2$
- Façade Sud: pas d'ouvertures.
- > Façade Est:  $(4.08x2.2) + (5x 4.3x2.2) = 51.38$ m<sup>2</sup>
- Façade Ouest: pas d'ouvertures.

## **3.3. Ossature et stabilité de la structure :**

La structure est constituée de 7 portiques métalliques. Ces portiques assurent la stabilité transversale de l'ossature. La stabilité longitudinale est assurée par des palées de stabilités.

## **3.4. La toiture :**

La toiture est en charpente métallique à deux versants. Elle est constituée de bacs de couverture reposant sur des pannes en IPE, et de poutre au vent. La couverture sera réalisée par des panneaux sandwich, ils sont constitués :

- De deux tôles de parement intérieur et extérieur.
- D'une âme en mousse isolante.
- De profils latéraux destinés à protéger l'isolant et réaliser des assemblages aisés.

Les panneaux sandwich nous offrent plusieurs avantages, on citera :

- $\blacktriangleright$  Le par vapeur.
- L'isolation et l'étanchéité.
- $\triangleright$  Une bonne capacité portante.
- $\triangleright$  Un gain de temps appréciable au montage.

Toute fois elles présentent un point faible qui réside dans l'étanchéité des joints.

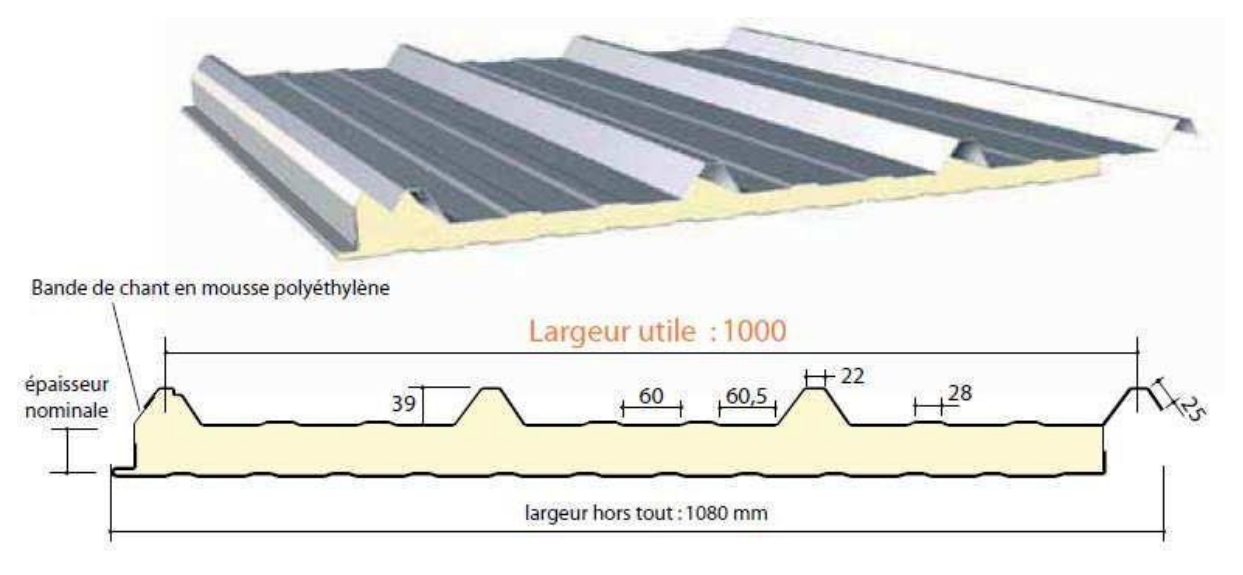

**Figure I-1- :** Panneau sandwich.

## **3.5. Les façades :**

Les façades extérieures sont réalisées avec des panneaux sandwichs fixés aux lisses de bardages.

# **3.6. Matériaux utilisés :**

## **A. Acier :**

On a opté pour des aciers de construction laminé à chaud avec une nuance S235 qui présente la caractéristique suivante :

- Résistance limite d'élasticité : fy=235MPa.
- Module d'élasticité longitudinale : E=210000MPa.
- Module de cisaillement : G=81000MPa.
- > Poids volumique :  $p=7859$  Kg/m<sup>3</sup>.

## **B. Béton armé :**

Pour la réalisation des fondations, le béton est un mélange de sable, ciment, gravier et

d'eau. Sa composition diffère selon la résistance voulue. Le béton est un matériau

économique qui résiste bien à la compression.

Dans notre structure, le béton utilisé pour les fondations, il a les caractéristiques suivantes :

− Masse volumique normale: ρ= 2500 Kg /m<sup>3</sup>

- − La résistance à la compression: fc28= 25 MPa.
- − La résistance à la traction : ft28 = 0,06 × fc28 + 0,6 = 2.1 MPa

#### **4. Règlements techniques utilisés :**

Les règlements techniques utilisés dans cette étude sont :

**DTR.BC.2.2 « Charges permanentes et charges d'exploitations ».**

**DTR.BC.2.44 Règles de conception des Structures en aciers « CCM97 ».**

**DTR.BC.2.48 Règles Parasismiques ALGERIENNES« RPA99/VERSION 2003 ».**

**DTR. C.2.47 Règlement Neige et Vent « RNV2013 ».**

**BAEL91 : Calcul des Structures en béton.**

**EUROCODE 3 : Calcul des structures métalliques.**

#### **5. Assemblages :**

#### **A. Le boulonnage :**

Le boulonnage est le moyen d'assemblage le plus utilisé en construction métallique du fait de sa facilité de mise en œuvre et des possibilités de reglage q'uil ménage sur site. Pour notre cas on a utilisé des boulons haute résistance (HR) classe : 10,9( fy= 900MPa ; fu= 1000MPa)pour les assemblages rigides des portiques auto stable et de tiges d'ancrage (M20) de forme courbe classe : 4,6.

## **B. Le soudage :**

Le soudage est une opération qui consiste à joindre deux parties d'un même matériau avec un cordon de la soudure constituée 'un métal d'apport, ce dernier sert de liant entre les deux pièces à assembler.

#### **6. Les états limites :**

Un état limite est un état au-delà du quel la structure ne satisfait plus aux éxigences pour lesquelles elle a été conçue. On distingue :

## **A. Etat limite ultime :**

Les états limites ultimes sont associés à la ruine de la structure, ils comprennent :

-la perte d'équilibre de la structure ou l'une de ses parties ;

-la ruine de la structure ou de l'un de ses éléments.

## **B. Etat limite de service :**

Les états limites e service correspondent aux dépassements des critères spécifiés d'exploitation, ils comprennent :

-les déformations et les flèches affectant l'aspect ou l'exploitation de la construction, ou provoquant des dommages à des éléments non structuraux ;

-les vibrations incommodant les occupants, endommageant le bâtiment ou son contenu.

# **7. Conception structurelle :**

# **A. Partie horizontale(les toitures) :**

La toiture constitue la partie supérieure d'une structure. La fonction de la toiture est double ; d'une part, elle doit assurer la répartition des charges (fonction porteuse) et d'autre part, elle assure le rôle de protection.

La toiture de notre projet comporte 2 versants symétriques et constituées de plusieurs éléments :

-les pannes

-les liernes

-couverture en panneaux sandwichs.

# **B. Partie verticale (les façades) :**

Les façades extérieures sont réalisées avec des panneaux sandwichs fixés aux lisses de bardages et de la maçonnerie.

# **1. Introduction :**

 Le document technique réglementaire fournit les procédures et principes généraux pour la détermination des actions de vent sur l'ensemble d'une construction et sur ses différentes parties et les actions de neige.

# **2. Présentation générale :**

L'étude climatique est un point essentiel pour une structure, qui a pour but la détermination des différentes sollicitations produites par la charge de la neige d'un coté, et des efforts dynamiques qui sont introduits par le vent de l'autre. L'application du Règlement Neige et Vent «RNV 2013 »nous permettra de déterminer ses sollicitations pour le dimensionnement de notre structure.

Il s'agit de déterminer les actions du vent s'exerçant sur la structure métallique .dont la structure est un hangar a usage d'atelier de fabrication.

# **3. Étude du vent selon (RNV version 2013) :**

Il s'agit de déterminer les actions du vent s'exerçant sur les parois et la toiture pour un vent perpendiculaire :

Au long pan V1 Tapez une équation iciAu pignon V2

 $V<sub>1</sub>$  $V<sub>2</sub>$ 

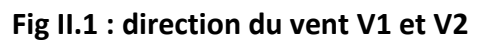

## **3.1. Effet de la région :**

Notre structure est située dans la zone I, dont la pression de référence est donnée par le « RNV 2013 » tableau 2 .3 p46 par  $q_{ref}$ = 37,5 daN /m<sup>2</sup>.

## **3.2. Effet de site :**

La structure est implantée en zone industrielle, donc la catégorie du terrain est III dont :

• Le facteur de terrain  $K_t$ = 0,215

- Le paramètre de rugosité  $h_0$ = 0,3m
- $\bullet$  La hauteur minimale h<sub>min</sub>= 8m
- $\epsilon$   $\varepsilon$  = 0,37 coefficient pour le calcul de Cd

# **3.3. Coefficient de topographie :**

Le coefficient de topographie Ct(z) prend en compte l'accroissement de la vitesse du vent lorsque celui-ci souffle sur les obstacles que les collines, les dénivellations isolées…etc.

Notre site est plat, d'où : Ct= 1.

## **3.4. Calcul de pression :**

La pression due au vent est donnée par :

$$
P_h = q_h. (Ce-Ci)
$$

Or :  $P_h$ : pression dynamique de la construction

q<sup>h</sup> : pression dynamique du vent calculée a la hauteur h considérée.

Ce : coefficient de pression extérieure

Ci : coefficient de pression intérieure.

# **3.4.1. Détermination de la pression dynamique :**

La pression dynamique  $q_h$  est donnée :

$$
q_h\text{=}q_{\text{ref}}.\ C_{ex}
$$

Avec :

 $q_{ref}$ = 37,5 daN/m<sup>2</sup> : la pression dynamique référence pour les constructions permanentes donnée par le tableau « RNV 2013 » tableau 2 .3 p46, en fonction de zone de vent.

Cex : coefficient d'exposition de vent.

# **3.4.2. Détermination du coefficient d'exposition Cex :**

Notre structure est peu sensible aux excitations dynamiques, donc on utilise la formule suivante :

$$
C_{ex} = C_t^2 + C_r^2 \cdot (1 + 7I_V)
$$

Or :  $C_t$ = 1 et K<sub>t</sub>= 0,215

Cr= coefficient de rugosité

 $C_t$ = coefficient de topographie.

I<sub>v</sub>= intensité de turbulence.

# **3.4.2.1. Détermination du coefficient de rigoriste C<sup>r</sup> :**

Le coefficient de rugosité Cr(z) traduit l'influence de la rugosité et de la hauteur sur la vitesse moyenne du vent.

$$
C_{r}(z) = K_{t}.ln\left(\frac{h}{h_{o}}\right) \qquad \text{Si } h_{\min} \leq h \leq 200m
$$

$$
= K_{t}.ln\left(\frac{h_{\min}}{h_{o}}\right) \qquad \text{Si } h \leq h_{\min}
$$

Avec :  $K_t$  : facteur de terrain

 $h_0$ : paramètre de rugosité

 $h_{min}$ : hauteur minimale

h : hauteur considérée.

On a:  $h_0$ = 0,3m,  $h_{min}$ = 8m  $\rightarrow h_{min}$ ≤  $h \le 200$ m C<sub>r</sub>= K<sub>t</sub>.ln $\left(\frac{h}{h}\right)$  $\left(\frac{h}{ho}\right)$  Ct= 0,215ln $\frac{12}{0.3}$ = **0,793.** 

#### **3.4.2.2. Détermination de l'intensité de turbulence I<sup>v</sup> :**

On a : 
$$
\begin{cases} \qquad \text{Iv} = \frac{1}{\mathcal{C}t \cdot ln(\frac{h}{h_o})} \text{ si } h > \text{hmin} \\ \text{Iv} = \frac{1}{\mathcal{C}t \cdot ln(\frac{h \min}{h_o})} \quad \text{si } h \le \text{ hmin.} \end{cases}
$$

Or:  $h=12m>h_{min}=8m$ 

$$
I_v = \frac{1}{1.ln\frac{12}{0.3}} = 0.271
$$

**Donc:**  $C_{ex} = C_t^2 + C_r^2$ .(1+ 7l<sub>V</sub>)= 1<sup>2</sup>.0,793<sup>2</sup>.(1+7.0,271)= **1,822** 

qh= Cex.qref= 37,5. 1,822= **68.32daN/m<sup>2</sup>**

# **3.4.2.3. Détermination de coefficient de pression extérieure Cpe :**

Les coefficients de pression extérieure  $C_{pe}$  applicables aux bâtiments et aux parties de bâtiments dépendent de la dimension e la surface chargée A, qui est la surface de la construction produisant l'action du vent dans la section à calculer. Les coefficients de pression extérieure sont donnés pour des surfaces chargées A de  $1m<sup>2</sup>$  Dans des tableaux relatifs aux configurations de bâtiments appropriées, ils sont notés  $C_{pe1}$  pour les coefficients locaux et C<sub>pe10</sub> pour les coefficients globaux, respectivement. (RNV 99 p64).

- $C_{pe} = C_{pe1}$   $S \le 1 m^2$
- $C_{pe} = C_{pe1} + (C_{pe10} C_{pe1}) \log_{10}(S)$   $1m^2 < S < 10m^2$
- $C_{\text{ne}} = C_{\text{ne10}}$   $S \ge 10 \text{m}^2$

Tel que: S= surface chargée de la paroi considérée en m<sup>2</sup>.

- **A- Vent perpendiculaire au long pan V1 :**
	- **Parois verticales :**

Pour cette direction du vent on a : b= 41,3m ; d= 30,5m ; h= 12m

e= min (b ;2h)= min(40.8; 24)= **24m**

et on a : d= 29.25m>e= 24m, on utilise la légende suivante :

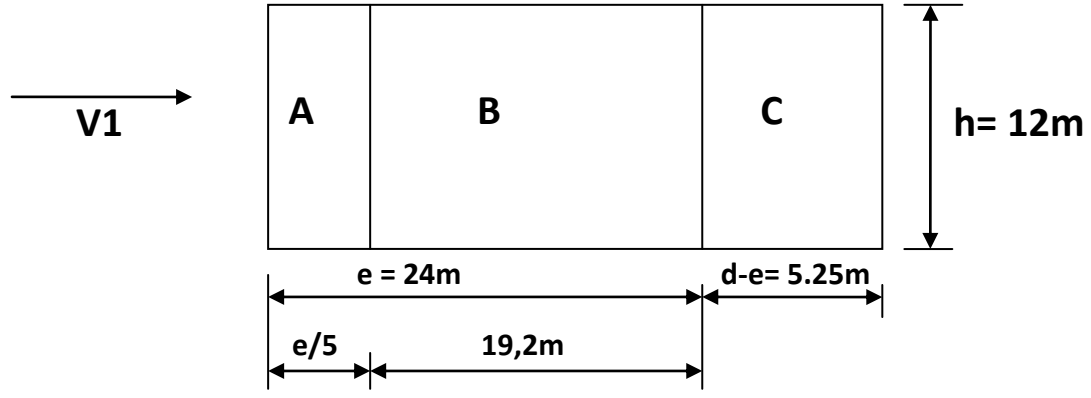

**figII.2 :** dimension de la zone verticale sous vent

Les coefficients de pression extérieure dans chaque zone sont donnés dans le tableau suivant :

| zone                   |                 | υ      | ∼     | -      | -      |
|------------------------|-----------------|--------|-------|--------|--------|
| Surface m <sup>2</sup> | $- -$<br>ں, ر ر | 230,4  | 63    | 495,6  | 495,6  |
| $C_{pe}$               |                 | $-0,8$ | $-0,$ | $+0,8$ | $-0,3$ |

**Tableau II.1 : pression extérieur de zone vertical** 

On remarque que toutes les surfaces sont supérieures à 10m<sup>2</sup> donc C<sub>pe</sub>= C<sub>pe10</sub>. La figure suivante illustre la répartition  $C_{pe}$  pour les parois verticales :

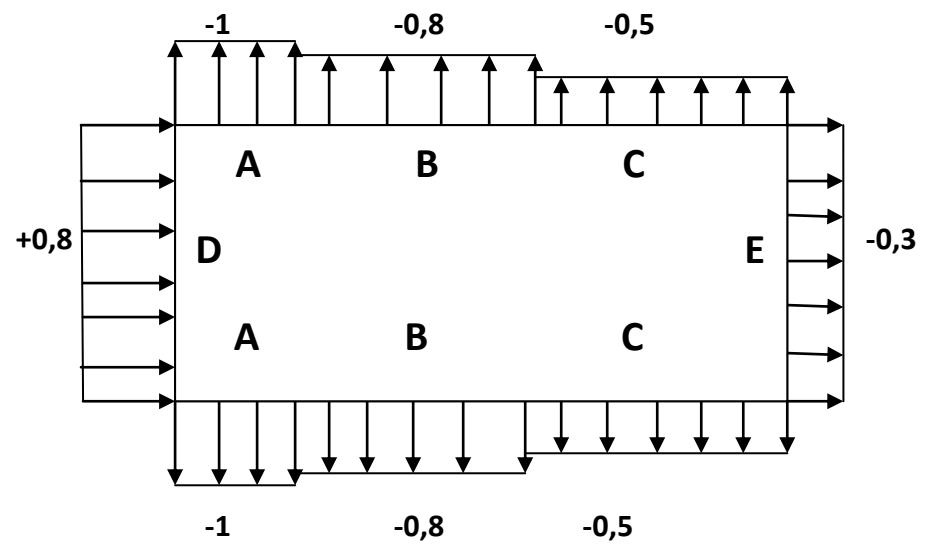

**FigII.3 : valeur de Ce pour la paroi vertical direction du vent V1.**

**Calcul de la pente**  $\alpha$  **:** 1,54  $\frac{1,54}{14.625}$  = 0,105 →**α = 6.01°** 

Les valeurs intermédiaires s'obtiennent par interpolation linéaire entre les coefficients de la pression pour α = 5° et α = 15°. La formule est comme suit :

$$
f(x) = f(xo) + \frac{f(x1) - f(xo)}{x1_{xo}}(x - xo)
$$

Pour  $\alpha$  = 6.01°; direction du vent  $\theta$  = 0°

**Action vers le haut :**

Zone F : C<sub>e</sub>=  $-1.7$  +  $\frac{-0.9 + 1.7}{15 - 5}$  $\frac{15-5}{15-5}(5,77-5) = -1,64$ Zone G : C<sub>e</sub>=  $-1,2+\frac{-0.8+1.2}{15-5}$  $\frac{0.6+1.2}{15-5}$  (0,77) = -1,17 ↑ Zone H : C<sub>e</sub>=  $-0,6 + \frac{-0.3 + 0.6}{10}$  $\frac{3+0.6}{10}(0.77) = -0.58$  ↑ Zone J :  $C_e$ =  $-0,6 + \frac{-1+0.6}{10}$  $\frac{1}{10}$  (0,77) = -0,63  $\uparrow$ Zone I : C<sub>e</sub>=  $-0.6 + \frac{-0.4 + 0.6}{10}$  $\frac{4+0.6}{10}(0.77) + -0.58$  ↑ **Action vers le bas :**

Zone F ; G et H : C<sub>e</sub>=0 + 
$$
\frac{0.2+0}{10}
$$
(0.77)= 0.015↓

\nZone J : C<sub>e</sub>=+0.2 +  $\frac{0+0.2}{10}$  (0.77) = 0.215 ↓

\nZone I : C<sub>e</sub>=0

La figure suivante illustre la répartition  $C_{pe}$  pour la toiture :

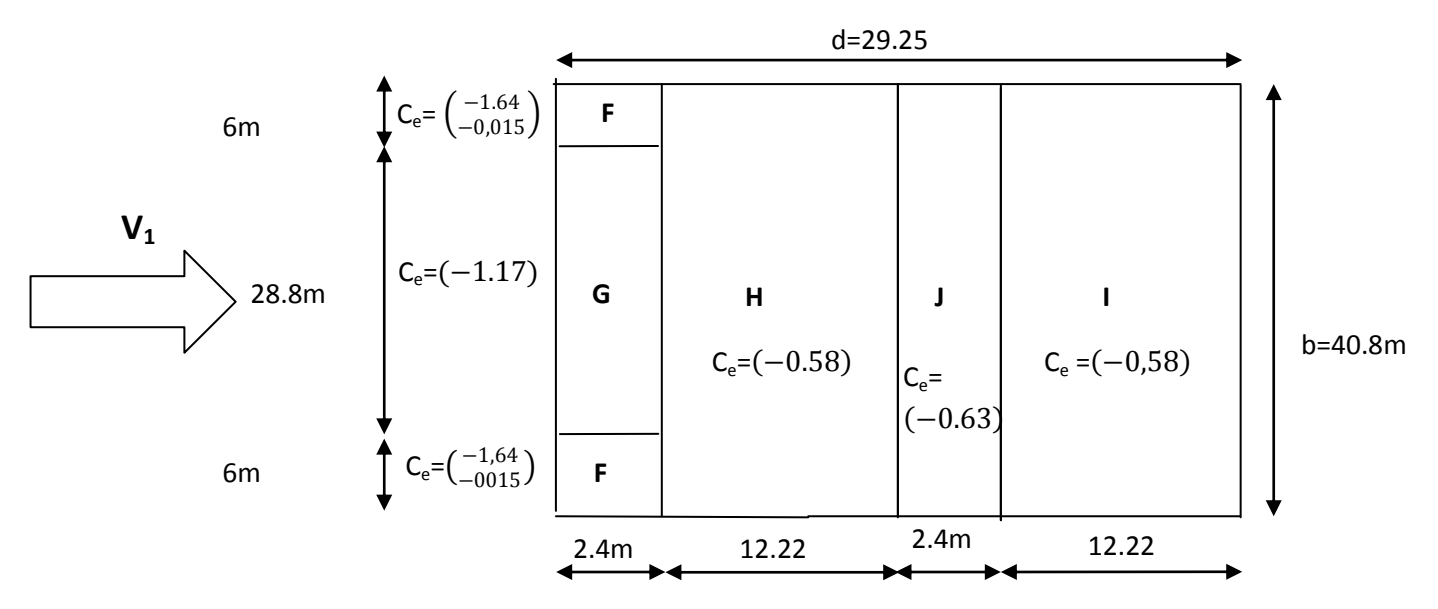

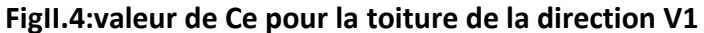

## **B. Vent perpendiculaire au pignon V2 :**

Pour cette direction du vent (V2) :b=29.25m, d=40.8m. h=12m. e=min (b; 2xh) = (29.25; 2x12=24m)=24 m.

**Parois verticales :**

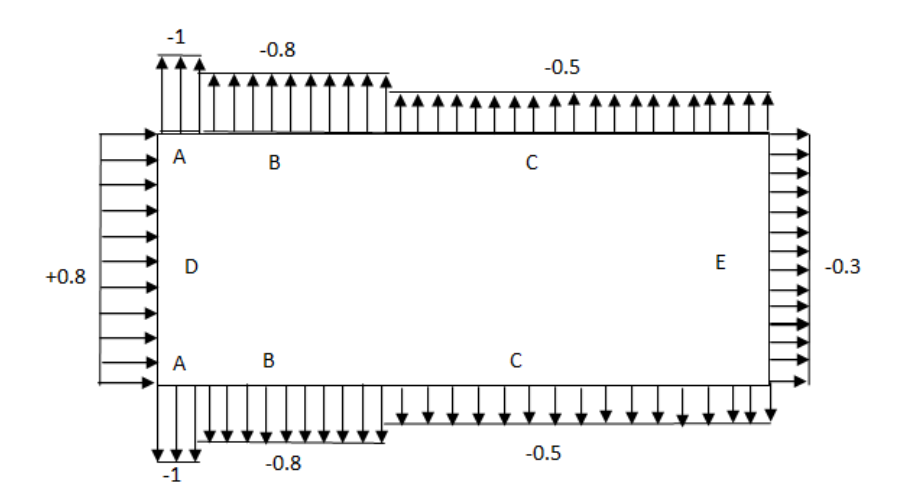

**Fig II.5: valeurs de C<sup>e</sup> pour les parois verticales-direction V<sup>2</sup> du vent**

**Toiture :**

Direction du vent V1 (θ=80°) : La pente est de : tag $\frac{1.54}{15.31}$  $\frac{1.54}{15.25} = 0.1$   $\alpha = 5.77^{\circ}$ .

Les valeurs intermédiaires s'obtiennent par interpolation linéaire entre les coefficients de la pression pour α = 5° et α = 15°. La formule est comme suit :

$$
f(x) = f(xo) + \frac{f(x1) - f(xo)}{x1_{xo}}(x - xo)
$$

**Action vers le haut :**

Zone F : C<sub>e</sub>=  $-1,6 + \frac{-1.3 + 1.6}{15 - 5}$  $\frac{1.5+1.6}{15-5}(5.77-5) = -1.58$  ↑ Zone G : C<sub>e</sub>=  $-1,3+\frac{-1.3+1.3}{15-5}$  $\frac{1.5+1.5}{15-5}(0,77) = -1.3$ Zone H : C<sub>e</sub>=  $-07 + \frac{-0.6 + 0.7}{10}$  $\frac{10^{6+0.7}}{10}(0.77) = -0.69$  ↑ Zone I : C<sub>e</sub>=  $-0.6 + \frac{-0.5 + 0.6}{10}$  $\frac{10^{3+0.6}}{10}(0.77) + -0.59$  ↑

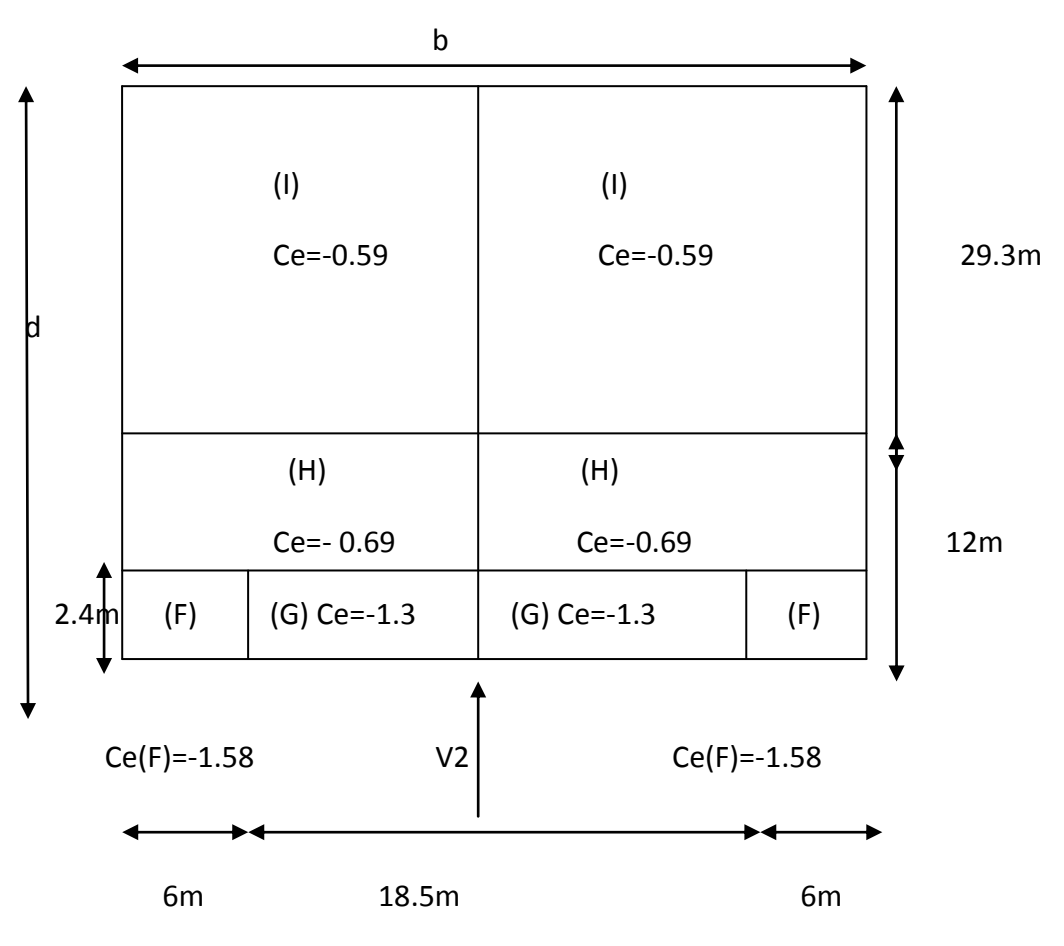

#### **Fig II.6: Valeur de Ce pour la toiture direction du vent V2.**

# **3.4.2.4. Détermination de coefficient de pression intérieure :**

Le coefficient de pression  $C_{pi}$  est fonction de l'indice de perméabilité  $\mu$ p qui est défini par :  $\mu p = \frac{\Sigma des \ surface s = 0}{{\Sigma}_{\text{obs}} \ surface s}$  de textes les experiences de textes les experiences Σdes surfaces de toutes les ouvertures

Donc on peut déterminer le coefficient de pression intérieur C<sub>pi</sub>

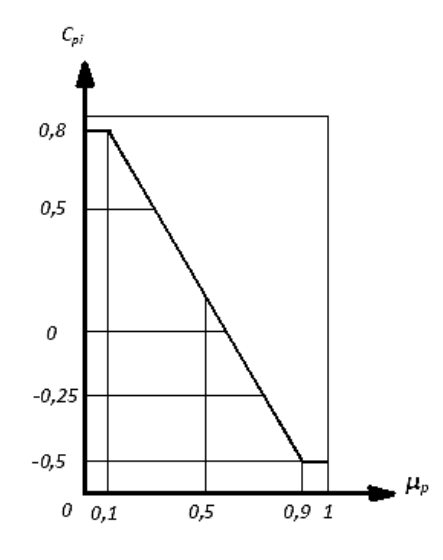

**Fig II.7: Cpi pour les bâtiments sans cloisons intérieures**

## **A. Vent perpendiculaire au long pan V1 :**

Notre hangar possède :

- 5 fenêtres de dimension ( 2,2x4,3) long pan.
- $\bullet$  1 porte de dimension (2,2x 4,08) long pan.
- 2 portes de dimension (2,2x4,08) pignon.

$$
\mu p = \frac{2. (2.2 \times 4.08)}{3 \times (2.2 \times 4.08) + 5(2.2 \times 4.3)} = \frac{17,952}{74,228} = 0.24
$$

$$
\frac{h}{d} = \frac{12}{30.5} = 0.4 \rightarrow 0.25 < 0.4 < 1
$$

$$
\text{Cpi} = 0.33 + \frac{0.32 - 0.33}{0.75} (0.4 - 0.25) = 0.33
$$

#### **B. Vent perpendiculaire au pignon V2 :**

C. 
$$
\mu \rho = \frac{\Sigma
$$
sommes des ouvertures sous et parallele auvent  
\n
$$
\Sigma
$$
sommesdes ouvertures totales  
\n
$$
Up = \frac{1x(4.08x2.2) + 5x(2.2x4.3)}{3x(4.08x2.2) + 5x(2.2x4.3)} = 0.76. \text{ avec } \frac{h}{d} = \frac{12}{40.8} = 0.3.
$$

On :  $0.1 < \mu$ p=0.76 < 0.9

Donc :

$$
Cpi = -0.15 + \frac{-0.25 - 0.15}{0.75} (0.76 - 0.25) = -0.22.
$$

# **3.4.2.5. Calcul de la pression statique du vent P<sup>h</sup> :**

On a :  $P_h = q_h(C_e-C_i)$ 

# **A. Vent perpendiculaire au long pan V1 :**

#### **Parois vertical :**

Les résultats de dans le tableau suivant :

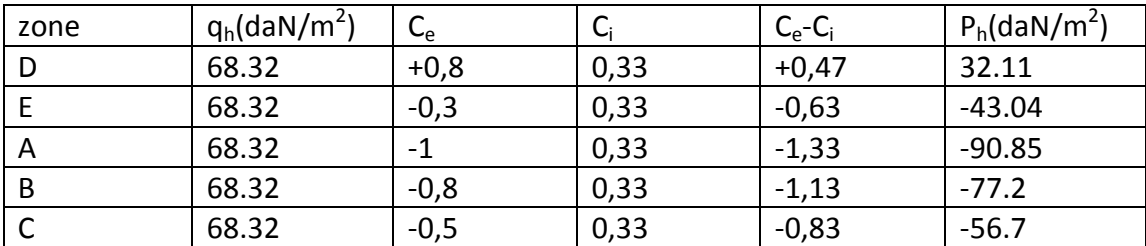

**Tableau II.2: pression sur les parois verticale direction V1 du vent.**

Les résultats de toiture sont représenté dans le tableau suivant :

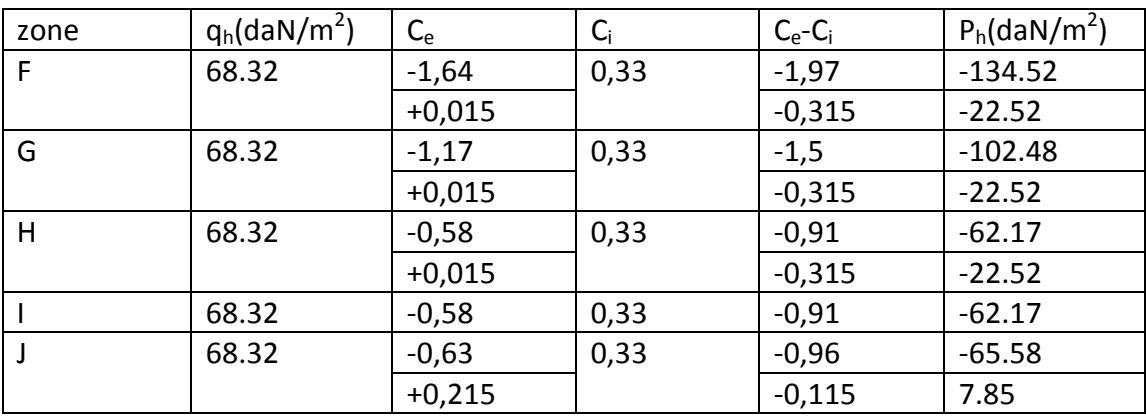

**Tableau II.3 : pression sur la toiture direction V1 du vent.**

Les figures suivantes illustres la répartition de pression du vent sur toutes les zones :

#### **Paroi verticale :**

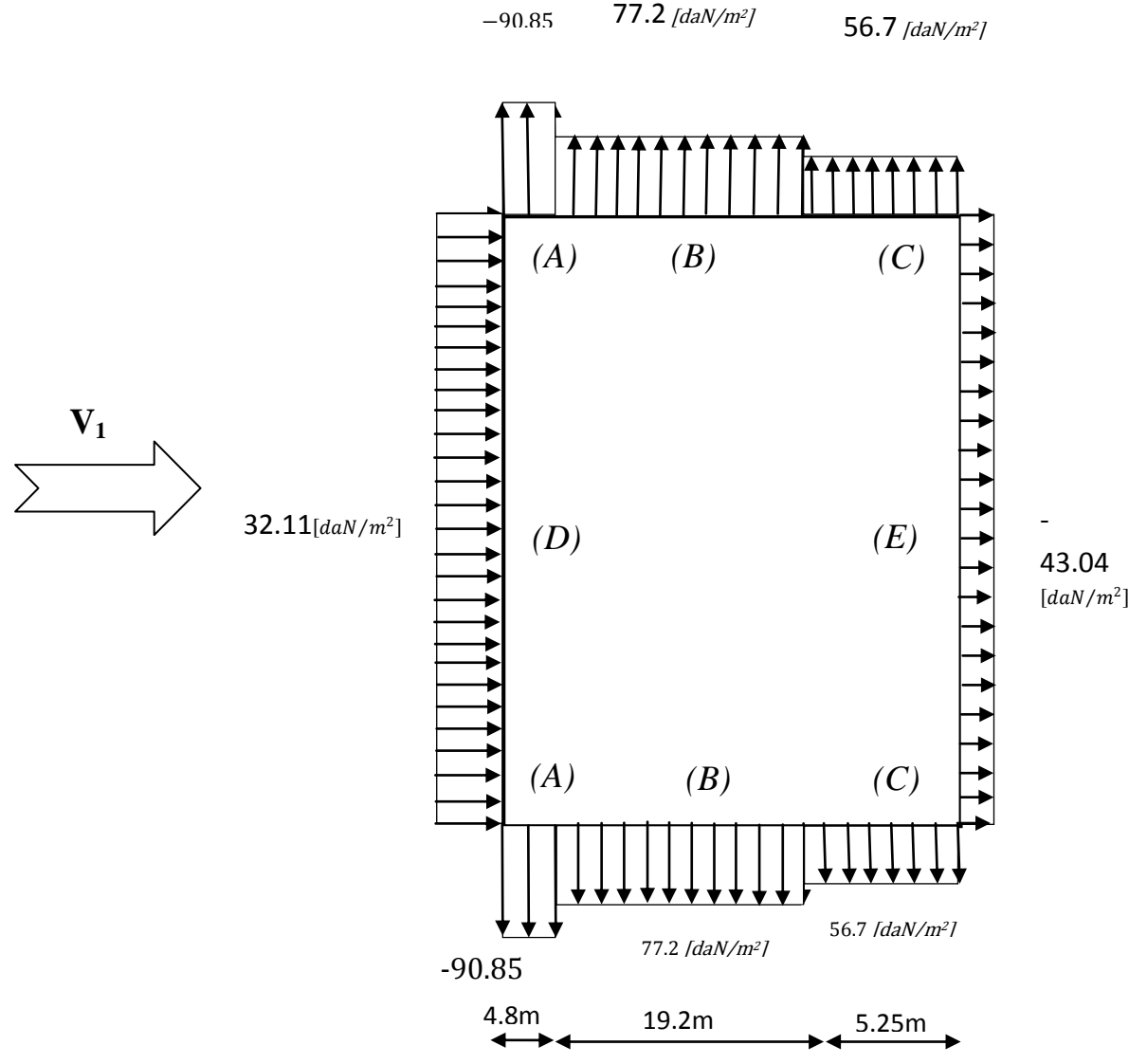

**Fig II.8: répartition des pressions sur les parois verticales V1**

 $(F)$  -134.52[daN/m]

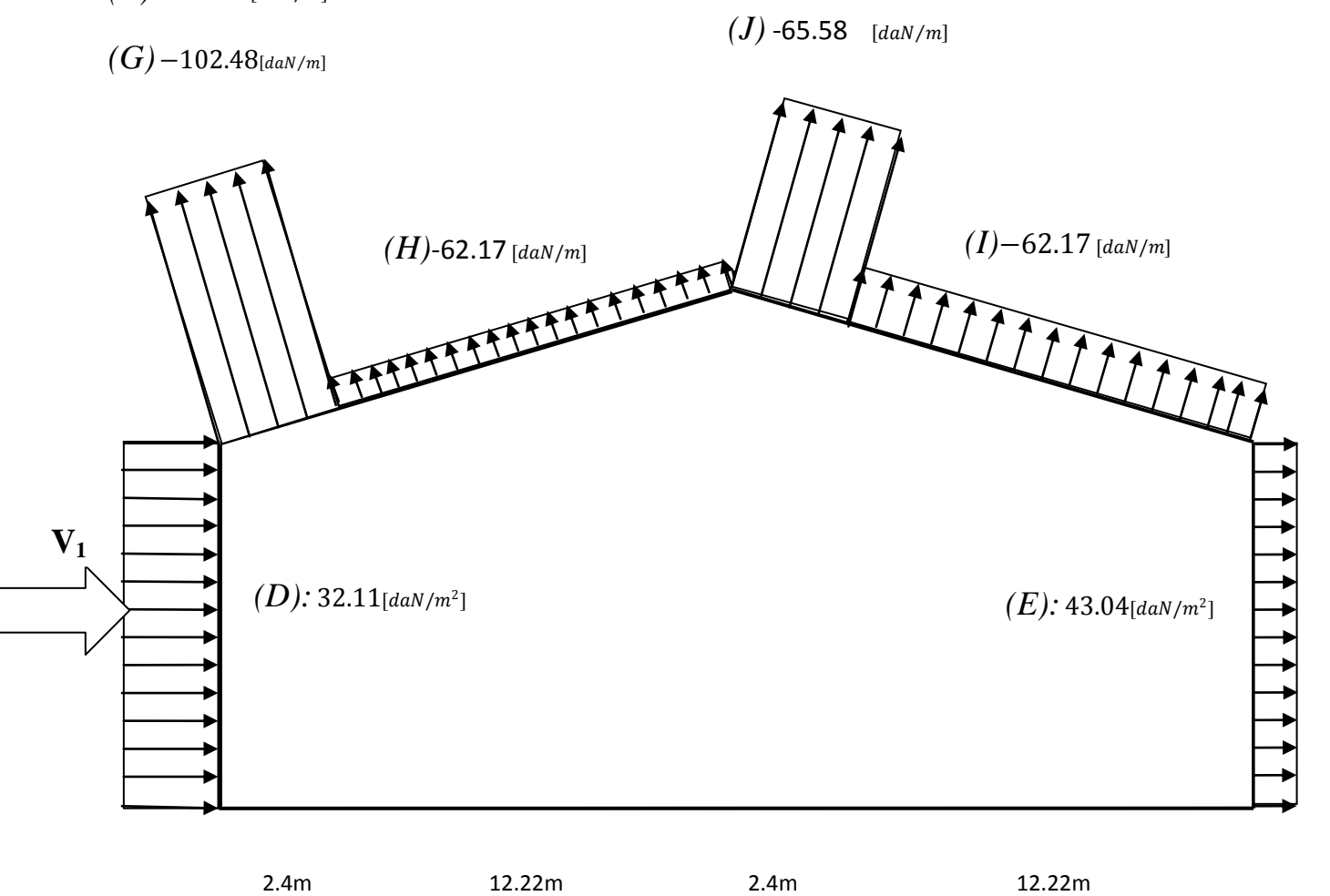

**Fig II.9 : répartition des pressions sur la toiture V1**

- **B. Vent perpendiculaire au pignon V2 :**
- **Parois verticale :**

Les résultats sont donnés dans le tableau suivant :

| Zone | $q_h$ (daN/m <sup>2</sup> ) | $c_e$  | Ci      | $(c_e$ -ci) | $Ph$ daN/m <sup>2</sup> |
|------|-----------------------------|--------|---------|-------------|-------------------------|
|      | 68.32                       | $+0.8$ | $-0.22$ | 1.02        | $+69.69$                |
|      | 68.32                       | $-0.3$ | $-0.22$ | $-0.08$     | $-5.47$                 |
|      | 68.32                       | - 1    | $-0.22$ | $-0.78$     | $-53.29$                |
| B    | 68.32                       | $-0.8$ | $-0.22$ | $-0.58$     | $-39.62$                |
|      | 68.32                       | $-0.5$ | $-0.22$ | $-0.28$     | $-19.13$                |

**Tableau II.4: Pression sur les parois verticales- direction V2 du vent**

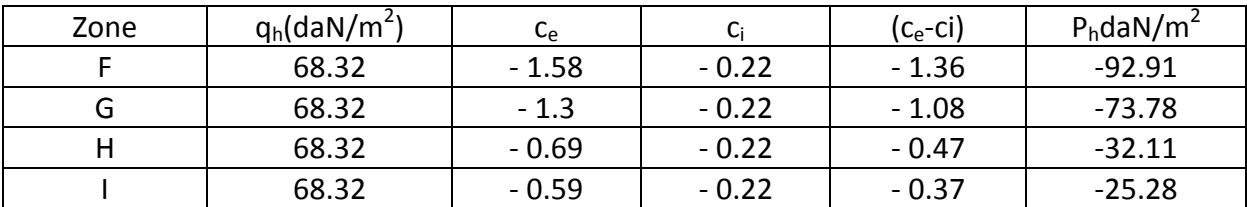

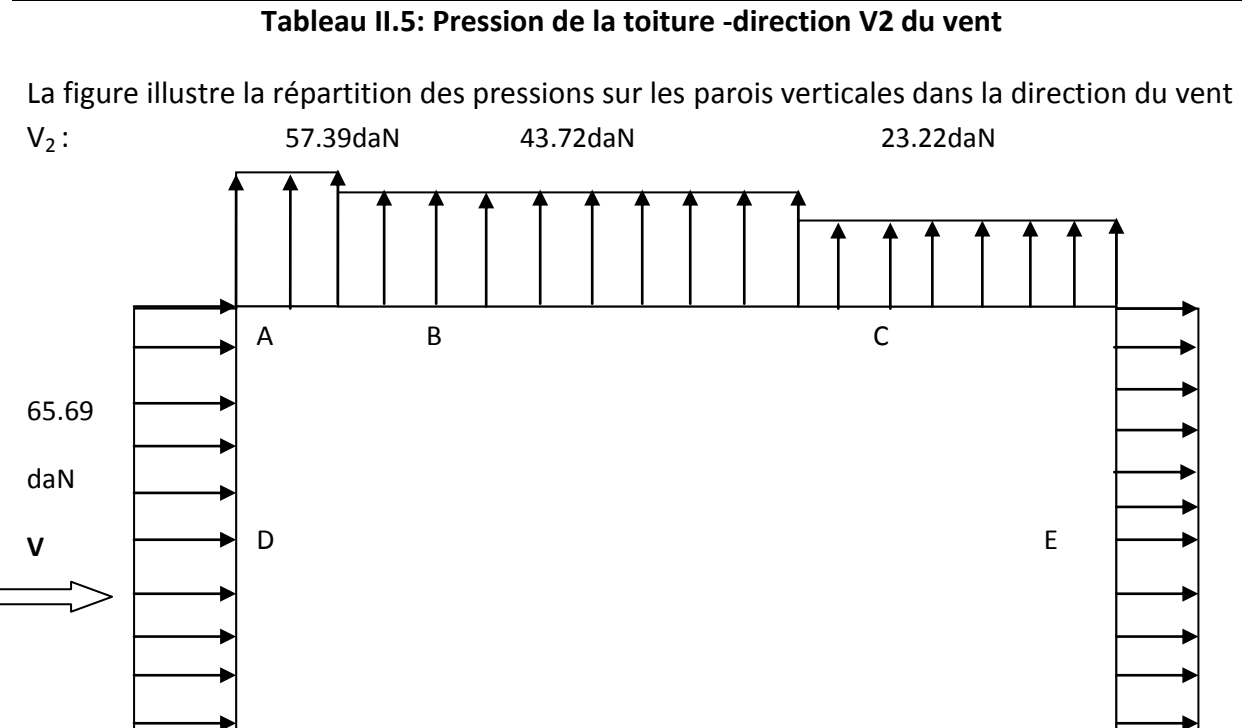

**Fig II.10: Répartition des pressions sur les parois verticales –Direction V2 du vent**

 $57.3$  $\downarrow$   $\downarrow$   $43.72$ daN  $23.22$ daN

4.8m 19.2m 17.3m

A B C

La figure ci-dessous illustre la répartition des pressions sur la toiture dans la direction du vent  $V_2$ :

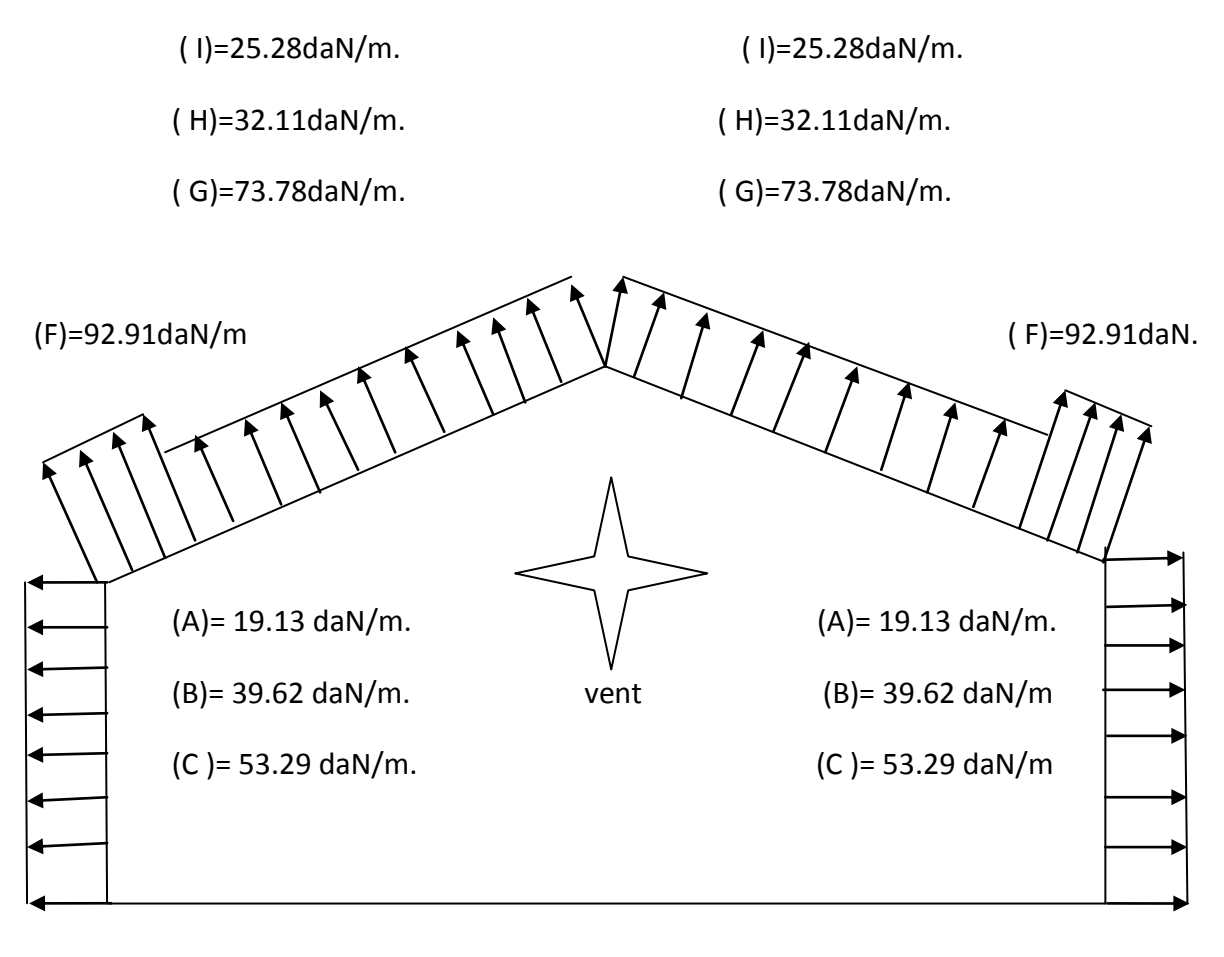

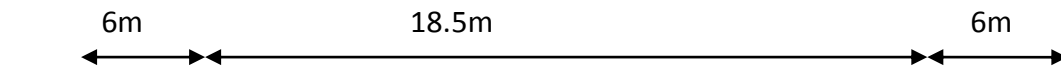

**Fig II.11: Répartition des pressions sur la toiture –Direction V<sup>2</sup> du vent**

## **3.4.2.6. La direction du vent dans le cas fermé :**

**Détermination du coefficient de pression intérieure Cp<sup>i</sup> :**

## **A. Vent perpendiculaire au long pan V1 :**

**Parois vertical :** on opte les mêmes étapes que le cas ouvre

$$
Up = \frac{0}{3x(4.08x2.2) + 5x(2.2x4.3)} = 0. \n\text{avec } \frac{h}{d} = \frac{12}{30.5} = 0.4
$$
\n
$$
\text{Donc } C_i = 0.35 + \frac{0.35 - 035}{0.75}(0.4 - 0.25) = 0.35
$$

Les résultats sont dans le tableau suivant :

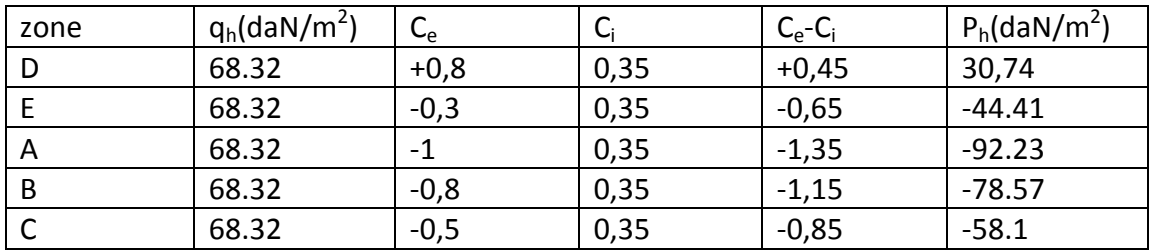

 **Tableau II.6 : pression sur la paroi vertical direction V1 du vent-cas fermé**

#### **Toiture :**

Les résultats de la toiture sont représenté dans le tableau suivant :

| zone | $q_h$ (daN/m <sup>2</sup> ) | $\mathsf{C}_{\mathsf{e}}$ | $\mathsf{C}_{\mathsf{i}}$ | $C_e$ - $C_i$ | $P_h$ (daN/m <sup>2</sup> ) |
|------|-----------------------------|---------------------------|---------------------------|---------------|-----------------------------|
| F    | 68.32                       | $-1,64$                   | 0,35                      | $-1,99$       | $-135.96$                   |
|      |                             | $+0,015$                  |                           | $-0,335$      | $-22,89$                    |
| G    | 68.32                       | $-1,17$                   | 0,35                      | $-1,52$       | $-103.85$                   |
|      |                             | $+0,015$                  |                           | $-0,335$      | $-22,89$                    |
| Н    | 68.32                       | $-0,58$                   | 0,35                      | $-0,93$       | $-63.54$                    |
|      |                             | $+0,015$                  |                           | $-0,335$      | $-22,89$                    |
|      | 68.32                       | $-0,58$                   | 0,35                      | $-0,93$       | $-63.54$                    |
|      | 68.32                       | $-0,63$                   | 0,35                      | $-0,98$       | $-66.95$                    |
|      |                             | $+0,215$                  |                           | $-0,135$      | $-9,22$                     |

**Tableau II.7 : pression sur la toiture direction V1 du vent-cas fermé**

Les figures suivantes illustres la répartition de la pression statique du vent sur toutes les zones :

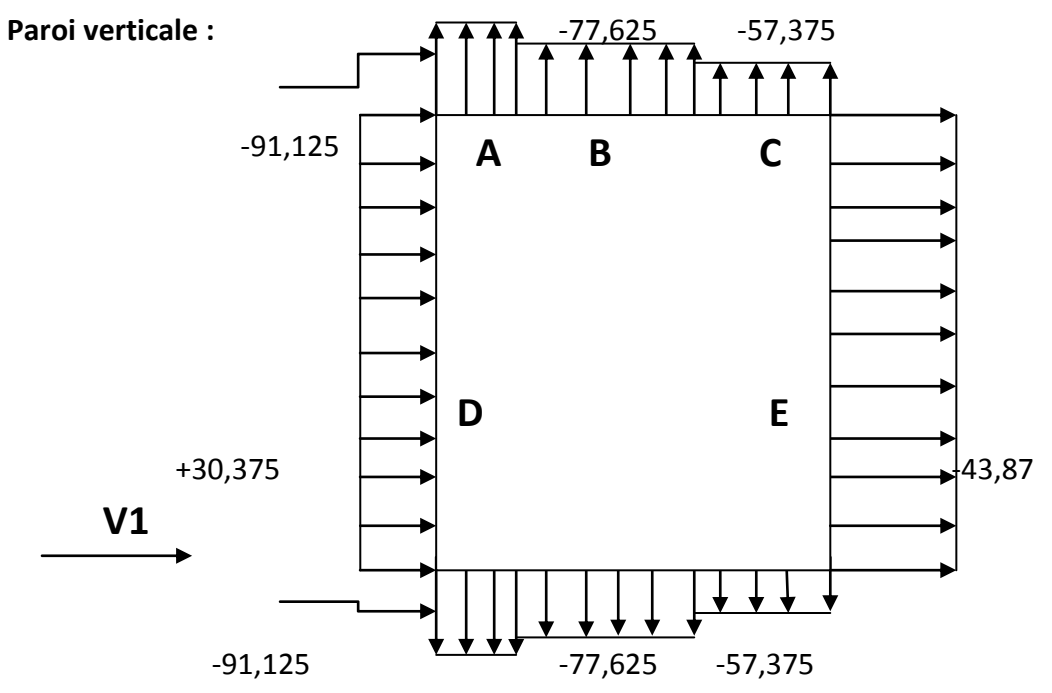

**Fig II.12: répartition des pressions sur les parois verticales V1 -cas fermé**

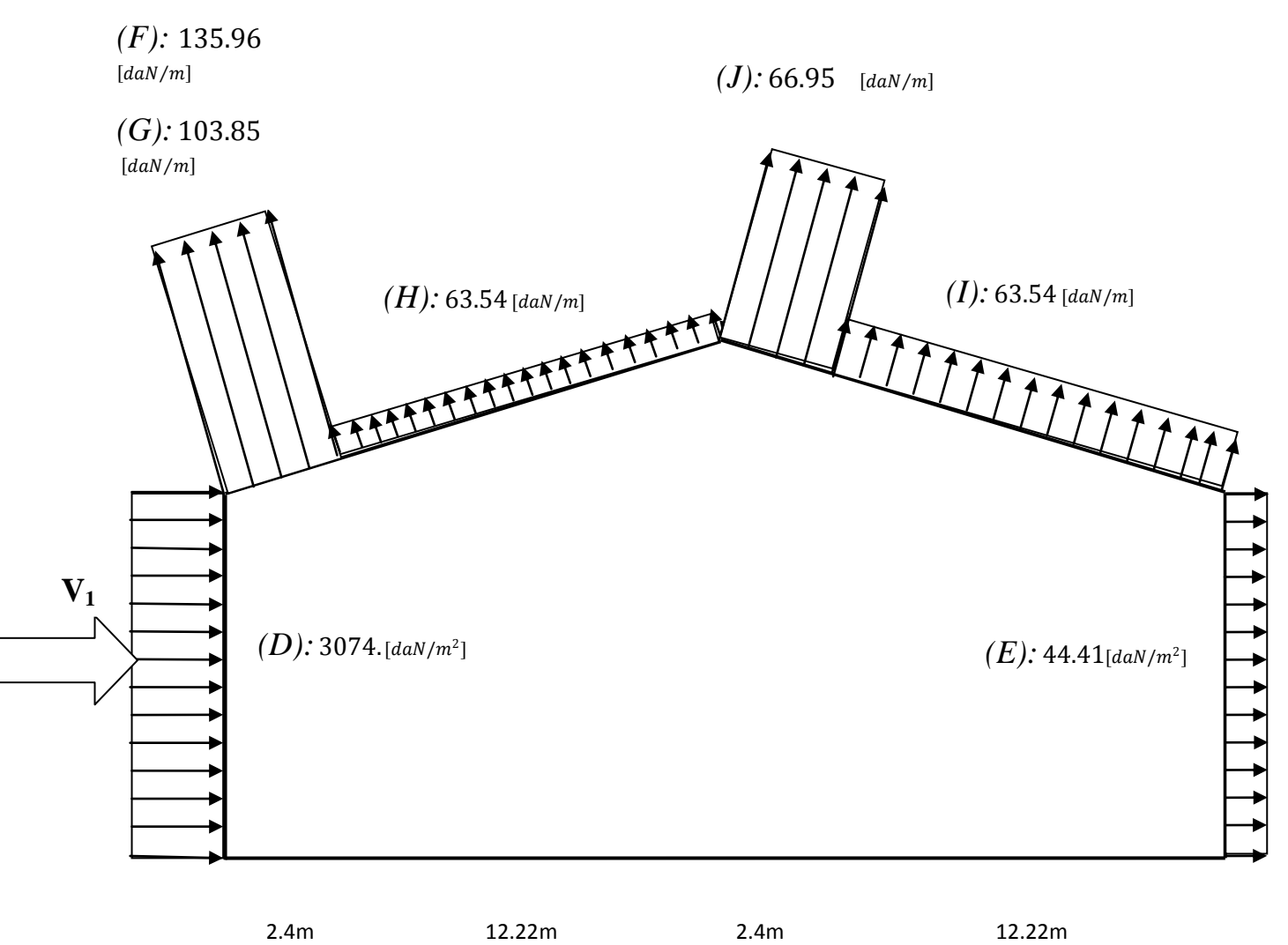

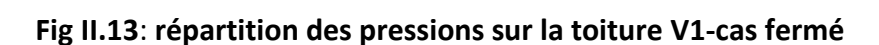

# **B. Vent perpendiculaire au pignon :**

on opte le même calcul que v1 cas ouvre

$$
Up = \frac{0}{3x(4.08x2.2) + 5x(2.2x4.3)} = 0. \, avec \frac{h}{d} = \frac{12}{41.3} = 0.3.
$$

Donc :  $c_i = 0.34 + \frac{0.35 - 0.34}{0.75}$  $\frac{3-0.34}{0.75}$  (0.3 – 0.25) = 0.34

## **Parois verticale :**

Les résultats sont donnés dans le tableau suivant :

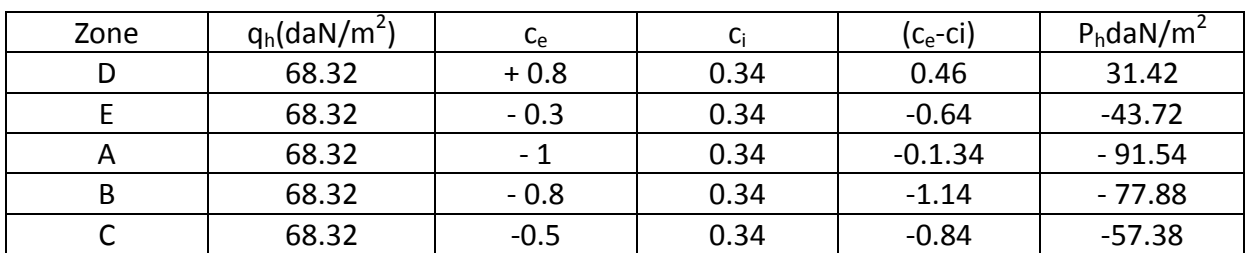

**Tableau II.8: Pression sur les parois verticales- direction V2 du vent-cas fermé**

## **Toiture :**

Les résultats sont donnés dans le tableau suivant :

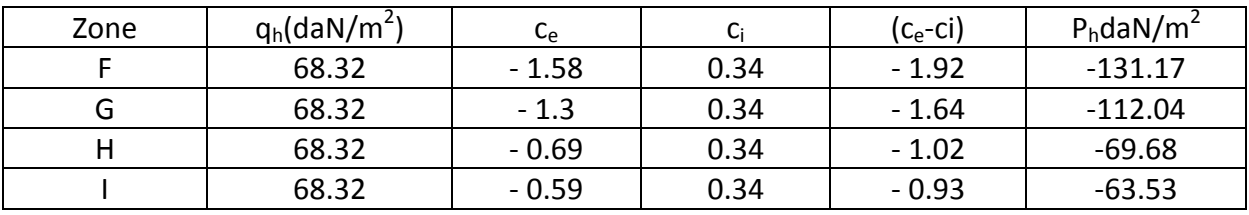

**Tableau II.9: Pression de la toiture -direction V2 du vent-cas fermé**

La figure illustre la répartition des pressions sur les parois verticales dans la direction du vent  $V_2$ :

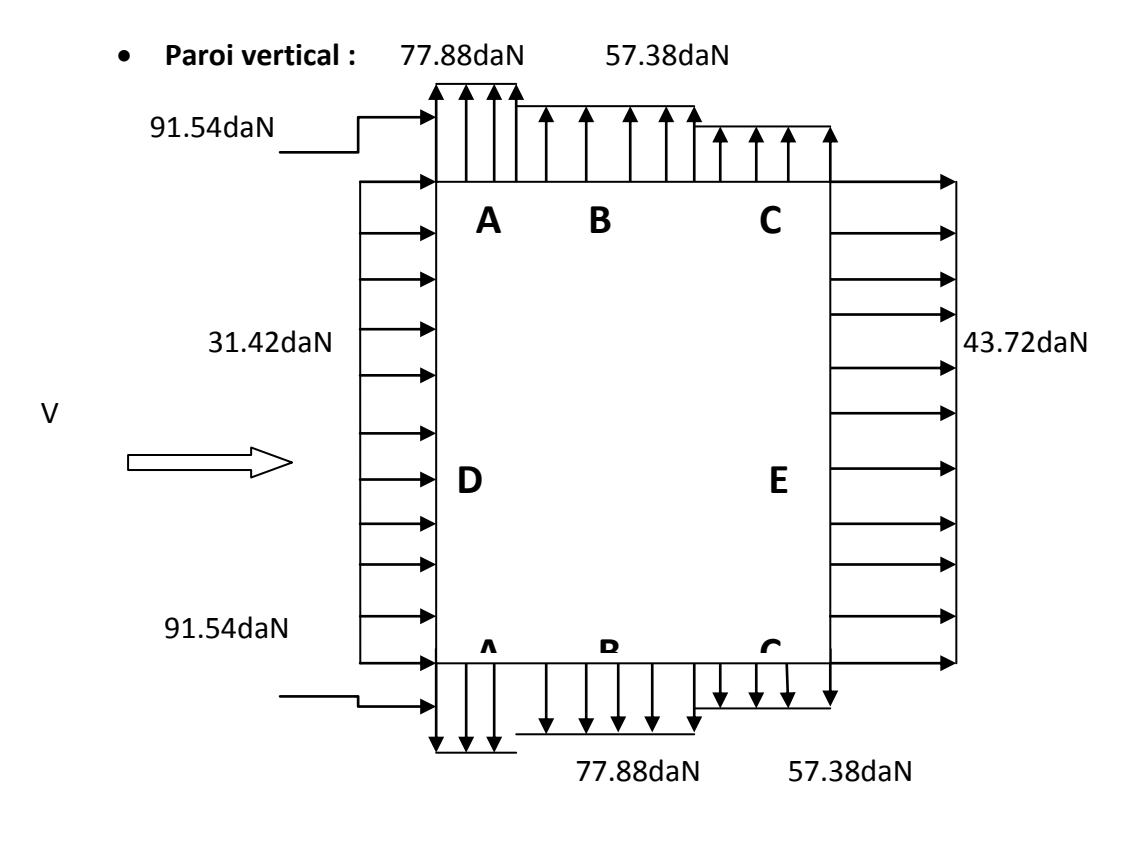

**Fig II.14 : Répartition des pressions sur les parois verticales V2-cas fermé**

La figure ci-dessous illustre la répartition des pressions sur la toiture dans la direction du vent  $V_2$ :

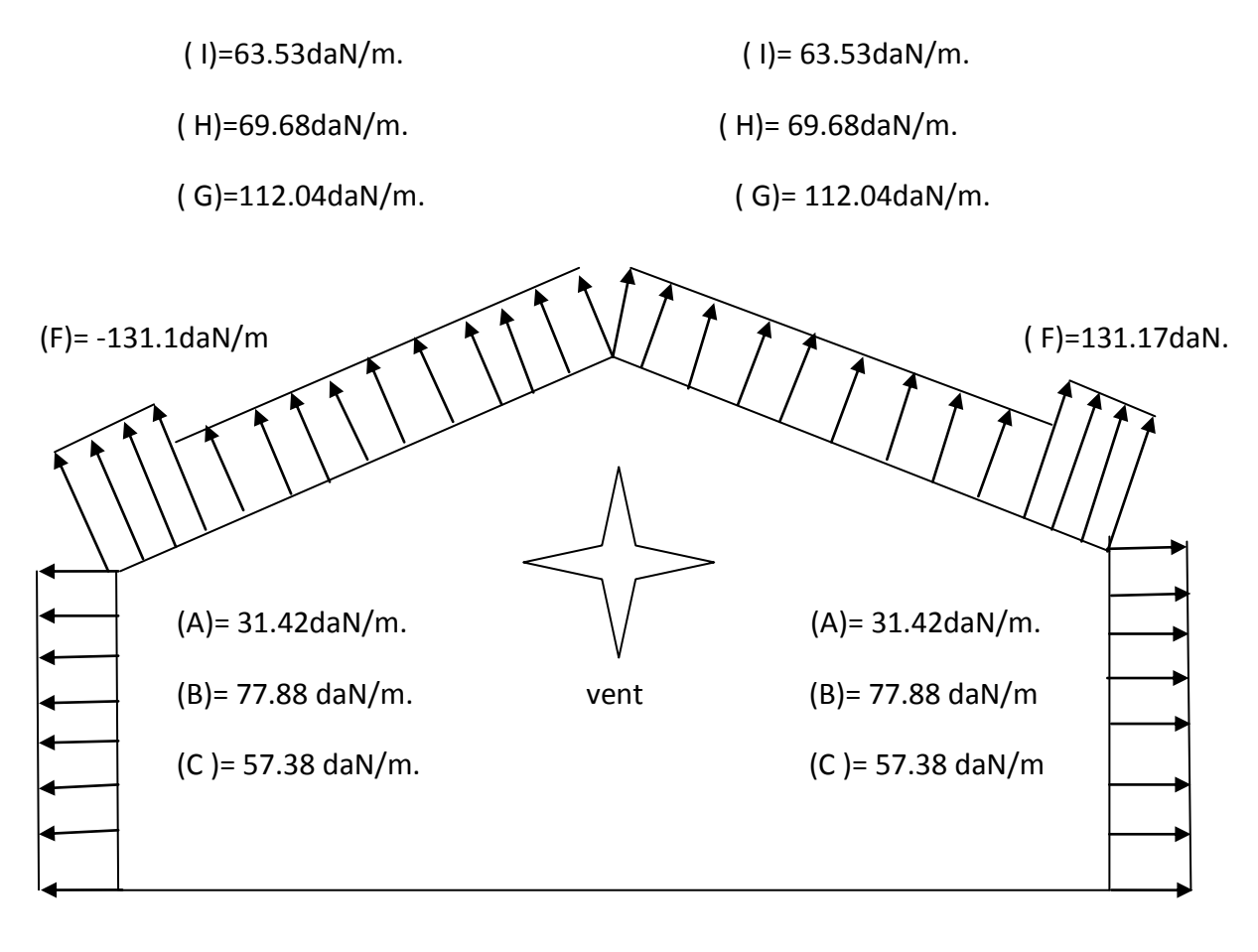

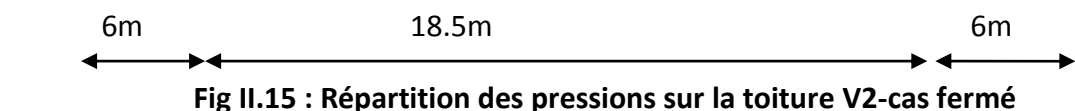

## **4. Action de la neige :**

Le règlement neige et vent algériens(RNV2013) a pour objet de définir les valeurs représentatives de la charge statique de neige sur toute surface située au-dessus du sol et soumise à l'accumulation de la neige et notamment sur les toitures.

## **4.1. Applicabilité du règlement :**

Nous étudions un hangar industriel situé à une altitude inférieure à 2000 m, ce qu'est incluse dans le domaine d'application du règlement

Donnés :

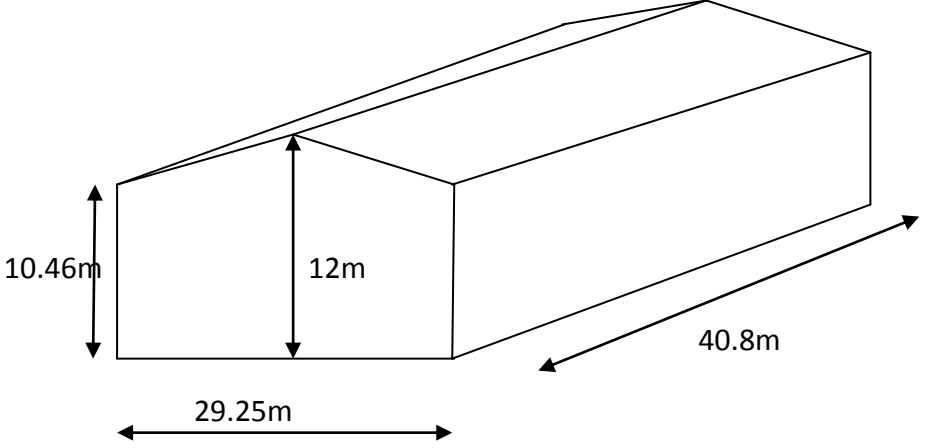

#### **Fig II.16: dimensionnement du hangar**

- $\triangleright$   $\alpha = 5.77^\circ$
- $\triangleright$  Zone I.
- > Altitude 184m.

# **4.2. Charge de neige sur le sol :**

La charge caractéristique de neige sur le sol **S<sup>k</sup>** par unité du surface est une fonction de la localisation géométrique et de l'altitude de lieu considéré, elle est noté par :

$$
Sk = \frac{0.07H + 15}{100} = \frac{0.07 \times 184 + 15}{100} = 0.279
$$
 KN/m<sup>2</sup>

# **4.3. Charge de la neige sur la toiture :**

La charge caractéristique de neige **S** par unité de surface en projection horizontale de toiture s'obtient par la formule suivante :

$$
S=\mu x S_k KN/m^2
$$

Avec :

- S : charge de neige sur la toiture KN/m<sup>2</sup>
- $\triangleright$   $\mu$  : coefficient de forme en fonction de la forme de la toiture. KN/m<sup>2</sup>
- $S_k$ : charge caractéristique sur le sol KN/m<sup>2</sup>

# **4.4. Calcul de coefficient de forme µ :**

notre toiture termine par un obstacle ainsi la valeur minimal que peut prendre  $\mu$  est  $0.8 : \mu \geq 0.8$ .

# **4.5. Charge de neige répartie sans redistribution par le vent :**

On a deux versants symétriques :

Avec  $\alpha$ :  $0^{\circ} < \alpha = 5.77^{\circ} < 30^{\circ}$  donc  $\mu_1(\alpha) = 0.8$ .

S= 0.8 x 0. 279 = 0.223 Kg/m<sup>2</sup>.(projection horizontal).

S= 0.223xcos 5.77 = 0.28KN  $/m^2$ 

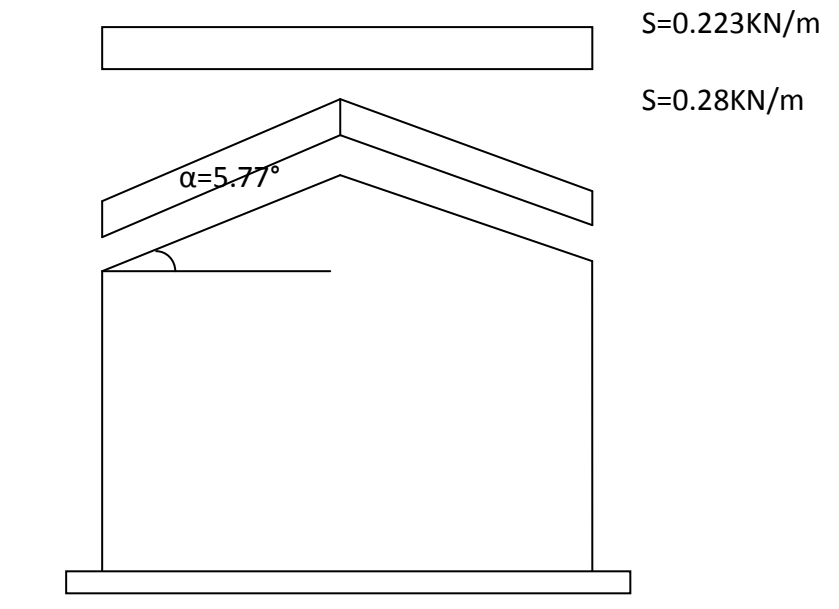

**Fig II.17: Charge de neige sans redistribution par le vent**

## **4.6. Charge de la neige répartie avec redistribution par le vent :**

l'un des versant aura la moitié de sa charge de neige calculée sans la distribution de vent :  $0.5S = 0.5x 0.223 = 0.111 kN/m<sup>2</sup>$  .Par projection horizontal.

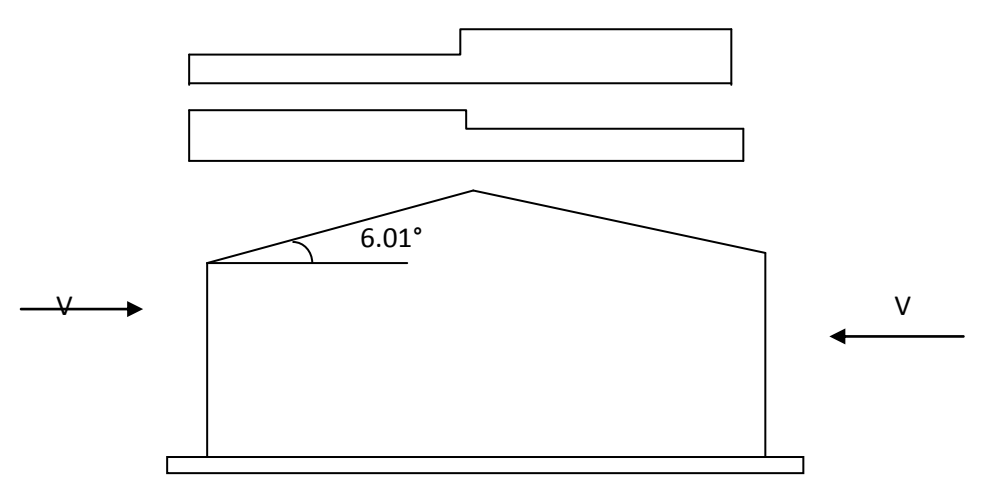

**fig II.18 : Charge de neige.**

#### **5. Forces de frottements :**

Les effets de frottement de vent sur la surface peuvent être négligé lorsque l'aire totale de toutes les surfaces parallèles au vent ou faiblement inclinées par rapport à la direction du vent est inférieur ou égal a 4fois l'aire totale de toutes les surfaces extérieures perpendiculaires au vent ou sous le vent :

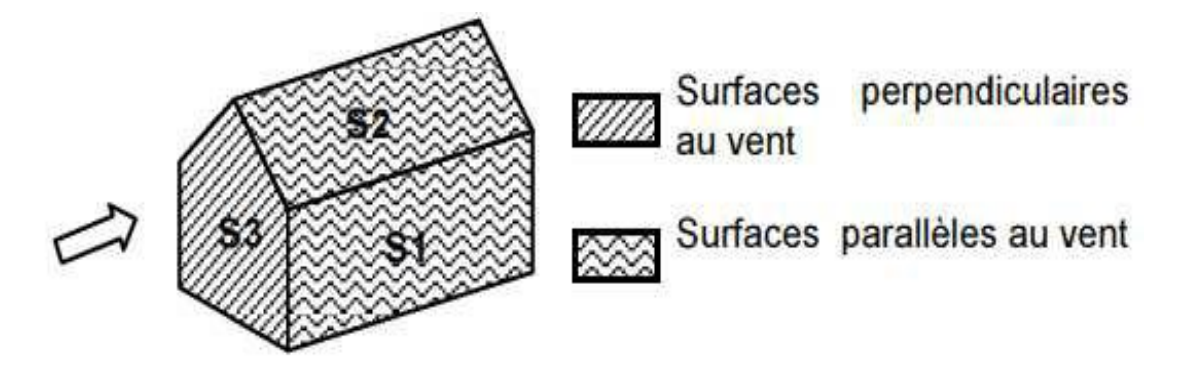

**Fig II.19: prise en compte des effets de frottement**

La force de frottement es négligeable si :

∑aire totale des surfaces // au vent ≤4x ∑aire total des surfaces et sous vent

S1+S2≤4S3

Donc :

S1 + S2 = (41.3x10.46) +( 41.3 x 15.25/cos5.77) = 432+ 633.03 = 1065.02 m<sup>2</sup>.

S 3= (30.5x10.46) + (2x 15.25 x 1.54 /2) = 342.52 m<sup>2</sup>;

4x S 3 = 4x 342.52 = 1370.08 m<sup>2</sup>.

S1 + S2 ˂ 4x S 3 donc la force de frottement n'est pas négligeable.

# **5.1. Calcul des Forces de frottements :**

$$
F_{fr} = q_h x C_{fr} x A_{fr} \qquad [daN]
$$

Avec :

 $\triangleright$   $q_h$ : Pression dynamique de pointe.  $\left[\frac{d^{dN}}{m^2}\right]$ 

 $\triangleright$   $A_{fr}$ : L'aire de l'élément de surface balayé par le vent.  $[m^2]$ 

 $\triangleright$   $C_{fr}$ : Coefficient de frottement pour l'élément de surface considéré.

# **5.2. Coefficient de Frottement de frottements :**

Pour déterminer la force, la subdivision des parois parallèles au vent (dont la somme des aires est appelée aussi aire de frottement) doit tenir compte des états de surfaces différents.

État de surface : bardage en toiture, ondulations des parois verticales perpendiculaire à la direction du vent  $\Rightarrow$   $C_{fr} = 0.04$ 

# **5.3. Aire de frottements :**

L'aire de frottement est déterminée selon la nature de paroi qui est dans notre cas une toiture à deux versants et vent parallèle aux génératrices.

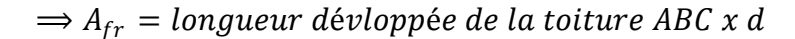

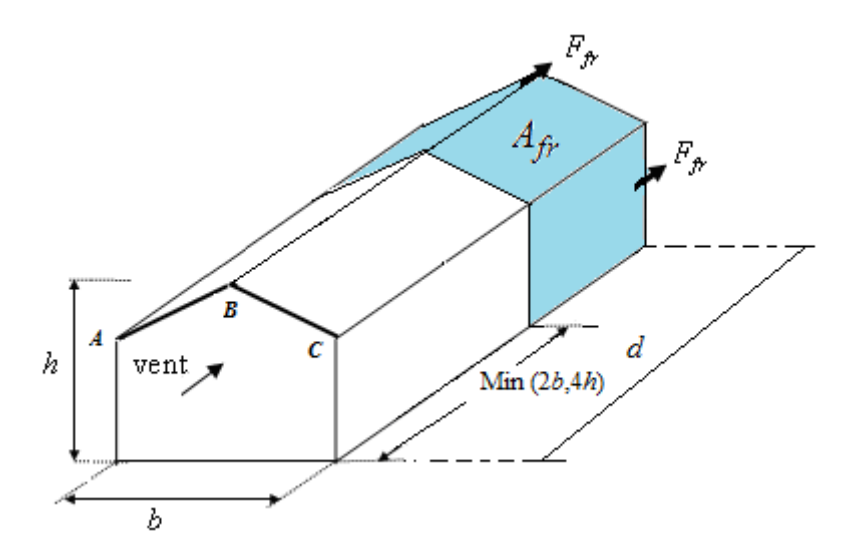

#### **Fig II.20: aire de frottement**

 $\geq$  (d) = 58.5m : dimension de la construction paralléle au vent.

 $b = 29.25m$  ∶

dimension de la construction perpendiculaire au vent.  $[m]$  \*

 $Min(2b, 4h) = Min(58.5, 48) = 48 m$ 

 $Afr = 40.08 x 2 x 14.7 = 1178.35 m<sup>2</sup>$  $Ffr = 68.32 \times 0.04 \times 1178.35 = 3220.20$ daN

#### **6. Action d'ensemble :**

La résultante de la force exercée par le vent sur la structure peut etre déterminée directement en utilisant l'expression :  $R=C_d \sum (P_h x A r e f) + \sum F_{fr}$ 

Ou :

 $\triangleright$  Cd : coefficient dynamique.

On  $a : h = 12m < 15m$   $\longrightarrow$  Cd= 1.

Aref :aire référence de la surface élémentaire

## **6.1. Direction du vent V1 :**

Les valeurs des forces parallèles à la direction du vent V1 et les forces verticales, qui s'exècrent sur la construction sont donnes dans le tableau ci-après :

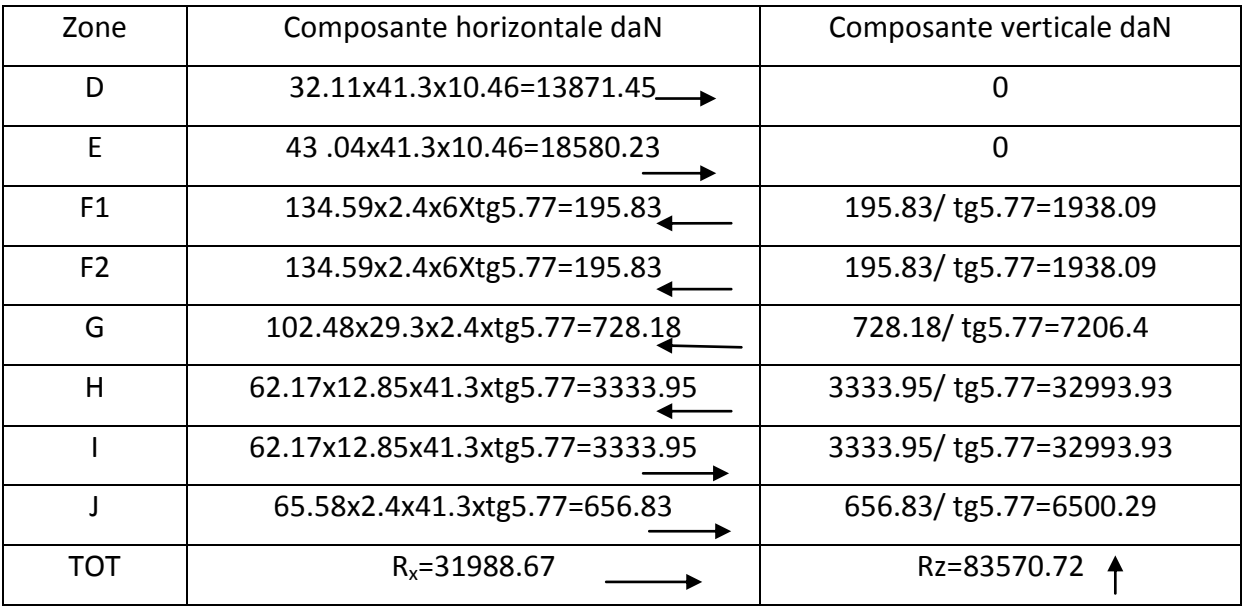

**Tableau II.10 : les valeurs de forces parallèle à la direction du vent et les forces verticales qui s'exercent sur la construction du vent V1.**

## **6.2. Direction du vent V2 :**

Les valeurs des forces parallèles à la direction du vent V2 et les forces verticales, qui s'exècrent sur la construction sont données dans le tableau ci-après ;

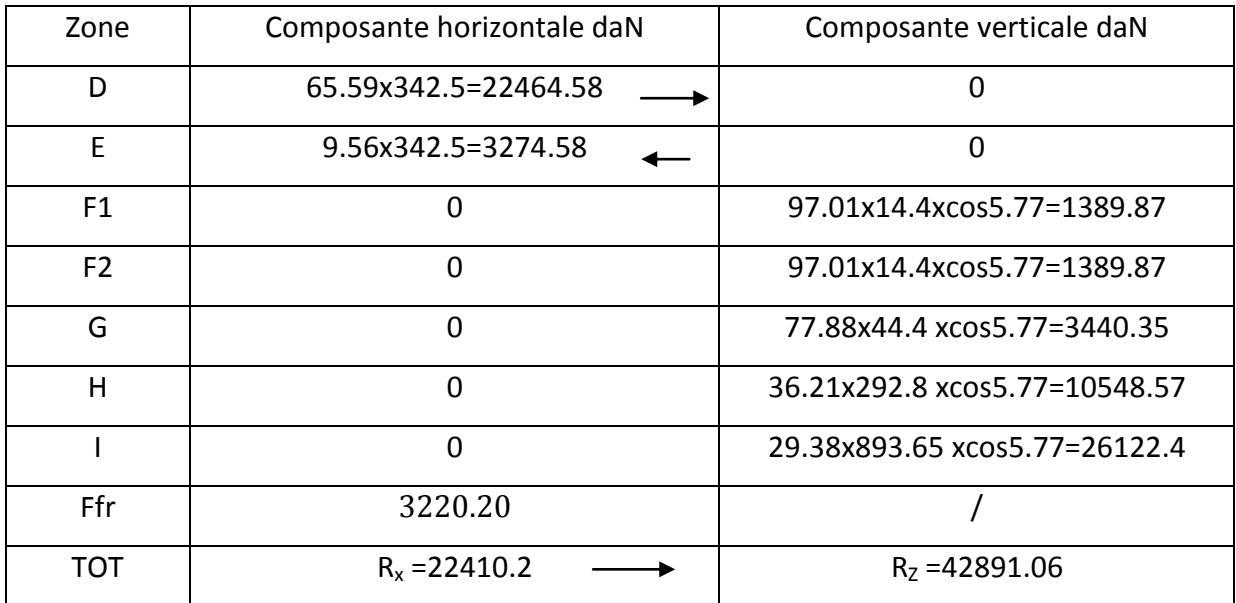

**Tableau II.11** : **les valeurs de forces parallèle a la direction du vent et les forces verticales qui s'exercent sur la construction du vent V2.**
# **7. Calcul de la stabilité d'ensemble :**

# **7.1. Stabilité d'ensemble :**

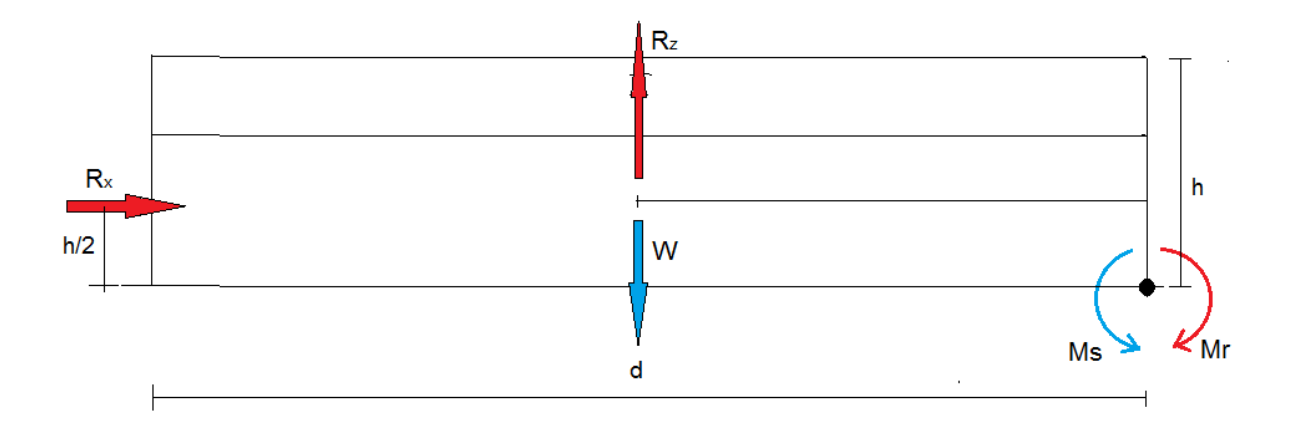

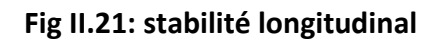

## **A. Moment de renversement :**

 $M_R = Rx h/2 + R_z x d/2$ .

 $M_R$  = 22410.2x 6 + 42891.06 x 20.4 = 10009438.82daN.m.

M<sup>R</sup> =10009.38KN.m

## **B. Moment de stabilité :**

#### $M<sub>S</sub>$  = w x d/2 ;

Avec : W : poids approximatif de la surface en plan de bâtiment ;

W=0.5X29.25X40.8=596.7KN

 $M_S$ = 596.7 x 20.4 = 12172.68 KN.m.

On a :

 $M_r \ll M_s \longrightarrow$  Stabilté longitudinale vérifiée.

#### **7.2. Stabilité transversal :**

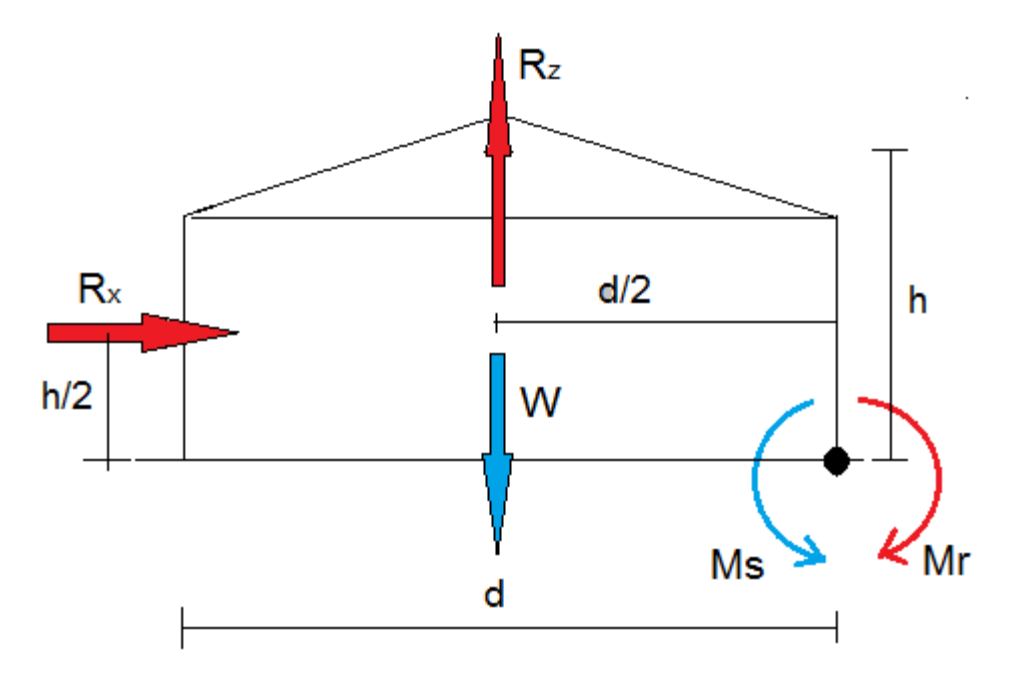

**Fig II.22**: **stabilité transversal**

#### **A. Moment de renversement :**

$$
M_R = (Rx h/2) + (R_z x d/2).
$$

 $M_R$  = 31988.67 x 6 + 83570.72 x 15.25 = 1466385.5daN.m.= 14663.85KN.m

#### **B. Moment de stabilité :**

 $M<sub>S</sub>= w \times d/2$ ;

Avec : W : poids approximatif de la surface en plan de bâtiment ;

 $W = 0.5 (30.5x41.3) = 629.82KN$ .

 $M<sub>S</sub>= 629.82 \times 15.25 = 9604.75$  KN. m

 $Mr > Ms \implies stabilité transversal non vérifié$ 

Il faut vérifier que la condition suivante soit vérifier : Ms= W' Xd/2 > 14663.85KN

D'où : 
$$
W \ge \frac{Ms}{b/2} = \frac{14663.85}{14.625} = 1002.65KN
$$

Le poids propre du bâtiment : W=40.8x29.25x0.5=596.7KN

Il faut dimensionnées les semelles de fondations de manière à ce que leurs poids soient au minimum de :

1002.65 – 596.7= 405.95 KN

Nombre total de poteaux : 14

Le poids minimal d'une semelle en béton doit donc être de :

$$
\frac{405.91}{14} = 18.45KN
$$

Le volume du béton nécessaire est de :  $\frac{18.45}{25}$  $\frac{8.45}{25}$  =0.83m<sup>3</sup> (semelle de 1 m<sup>2</sup> par 0.83m de profondeur)

#### **Remarque** :

Pour des raisons pratiques et de sécurité on opte une semelle de 1m<sup>2</sup> par 0.9m de profondeur ;

Le poids additionnel du aux semelles de fondations : W=0.9x25x14=495KN.

Le poids totale de la structure sera donc : W= 596.7+495=1091.7KN

Avec : le poids volumique de béton supposé est de 25KN

#### **Vérification :**

W= 0.9x40.8x 29.25= 1074.06KN

Donc : Ms = w x d /2 = 1074.06 X 29.25/2= 15708.12KN.

Donc :

 $Mr = 14663.85KN < Ms = 15708.12 KN \n\longrightarrow$ Stabilité transversal vérifié.

# **1. Introduction :**

Dans ce chapitre on s'intéresse à définir les profilés qui devrons résister aux déférentes sollicitations suivant les règlements de l'EUROCODE3 .Le principe de la vérification nécessite la résistance et la stabilité, les profilés concernés par cette étude sont :

-Les pannes -les liernes des pannes -échantignolles -Les lisses de bardages -Les potelets

# **2. Étude des pannes de couverture :**

## **2.1. Introduction :**

Les pannes sont des poutres destinées à transmettre les charges et surcharges s'appliquant surla couverture à la traverse ou bien à la ferme. Les pannes sont des éléments de profile, qui sont soumisse à la flexion déviée sous l'effet du poids propre de la couverture, les actions climatiques et les surcharges d'entretien. Qui sont dépose parallèlement à la ligne de faitage dans le plan de versant et elles sont posées inclinées sur les membrures supérieure à un angle α, sont réalisé généralement en profilé (IPE).

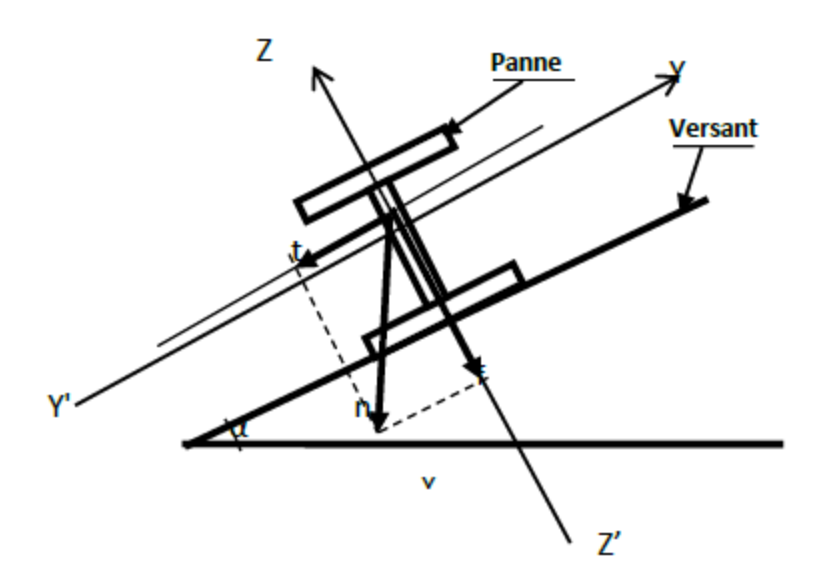

**figIII-1** : **disposition d'une panne sur un versant.**

## **2.2. Dimensionnement des pannes :**

Chaque panne repose sur deux appuis de distance L=6 ,8 m.

- La distance entre axe des pannes (espace entre deux pannes) de d=1 .63m, on aura alors 9 pannes sur chaque versant de toiture.
- L'inclinaison de chaque versant est  $\alpha$ =6.01<sup>0</sup>
- Les pannes sont en acier S235
- **Ey=23.5dAN/mm<sup>2</sup> (limite d'élasticité d'acier)**
- $\longrightarrow$  E=2.1 x10<sup>4</sup>Dan/mm<sup>2</sup> (module d'élasticité longitudinale de l'acier)

# **2.3. Évaluation des charges et surcharges :**

## **A- charges permanentes (G) :**

Poids propre de la panne et de la couverture.

- Portée de la panne :6.8m
- Espacement entre axe des pannes : 1.63m
- Angle d'inclinaison :6.01°
- Poids propre de la panne (IPE140) :12.9kg/ml
- Accessoires de pose :  $5.0 \text{kg/m}^2$
- Poids de la couverture (TN40) : 12 kg/m<sup>2</sup>

 $G = (12+5) \times 1.63 + 12.9 = 41.61 \text{kg/ml}$ 

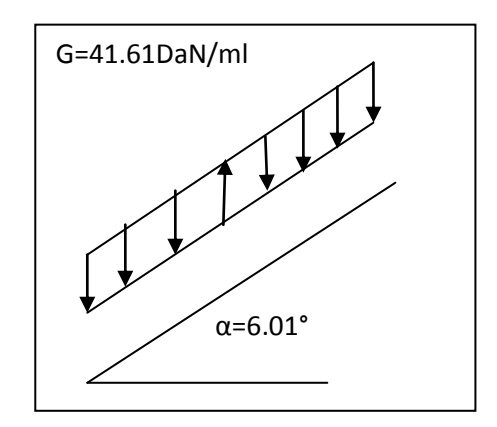

Fig. III.2 : Charges permanentes sur la panne.

# **B-surcharges d'entretien (P) :**

Dans le cas de toitures inaccessibles en considère uniquement dans les calculs, une charge d'entretien qui est égales aux poids d'un ouvrier et son assistant et qui est équivalente àdeux charges concentrées de 100 kg chacune situées à 1/3 et 2/3 de la portée de la panne.

D'après les Eurocodes EN 1991-1-1 et 1-3 .pour les couvertures dont la pente est inférieure à 30° on prend la charge d'entretien minimale de 0.6KN/m $^2$ ; (60daN/m $^2$ ) de la surface de la couverture .

 $E=60$ daN/m<sup>2</sup>

E=60x1.63=97.8daN/ml

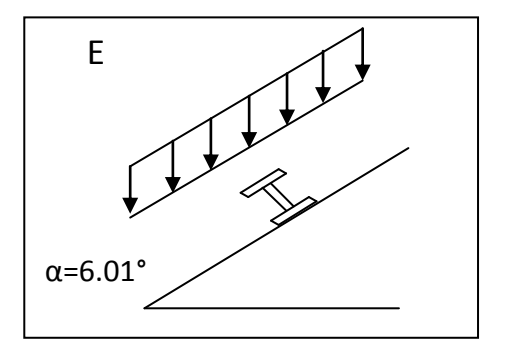

**Fig. III.3 : surcharges entretien P sur la panne.**

# **C- surcharge climatiques :**

# **C.1- surcharge de neige (N) :**

- par projection horizontale : *N*

-Suivant rampant : *N* cos α.

**Figure III 4:surcharge de neige sur la panne**.

 $N = 22.3\cos(6.01)$  x1.63 = 36.15daN/ml

# **C.2- surcharge du vent (V) :**

Perpendiculaire au versant :*V*

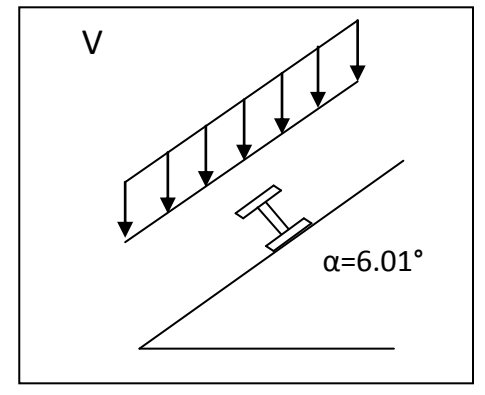

**Figure III.5 : surcharge du vent sur la panne.**

Les pannes les plus sollicitées se trouvent dans la zone F de la toiture.

 $V_F = -135.95$ daN/m<sup>2</sup>

 $\Rightarrow$  V = -135.95x 1.63 = -221.6 daN/ml

# **2.4. Combinaison de charge les plus défavorables : A. Actions vers le bas : (neige et entretien)**

Qsd1 = 1.35G + 1.5E = 1.35x41.61 +1.5 x97.8=202.9 daN/ml Qsd 2 = 1.35G +1.5 N = 1.35x 41.61+1.5x36.15=110.4 daN/ml Donc on retient la combinaison la plus défavorable pour le calcul :

#### **Qsd = 202.9daN/ml**

## **B. Actions vers le haut : (vent)**

Qzsd = GCOS (6.01) -1.5V =41.61xcos6.01 -1.5 x221.6=-291.02 daN/ml

Qysd = G sin (6.01) =1.35x41.61xsin6.01=5.88 daN/ml

## **Remarque :**

D'après le nouveau règlement (DTR) les surcharges climatiques ne se combinent pas avec la surcharge d'entretien.

# **2.5. Vérification a l'état limite ultime (ELU) :**

## **A. vérification de la résistance en section :**

On a choisi le profilé :IPE 140

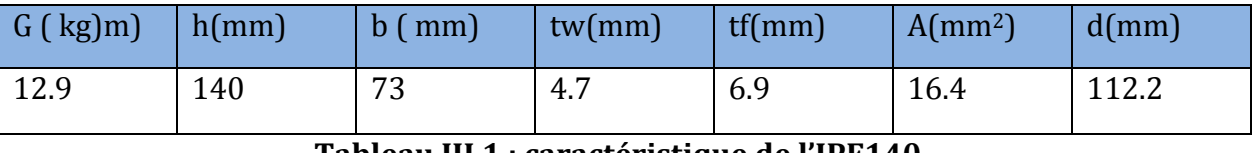

**Tableau III.1 : caractéristique de l'IPE140**

Pour cette vérification, on tient compte de la combinaison de charge maximale :

Qmax = Qsd = 202.9 dan/ml.

# **Vérification a la flexion :**

Les pannes travaillent a la flexion déviée .pour ce cas de flexion travaillant suivant les deux axes (Y-Y et Z-Z), l'Eurocode 3 (art 5.4.5.4) recommande l'utilisation de la même méthode exposée dans l'article 5.4.8 pour la flexion composée.

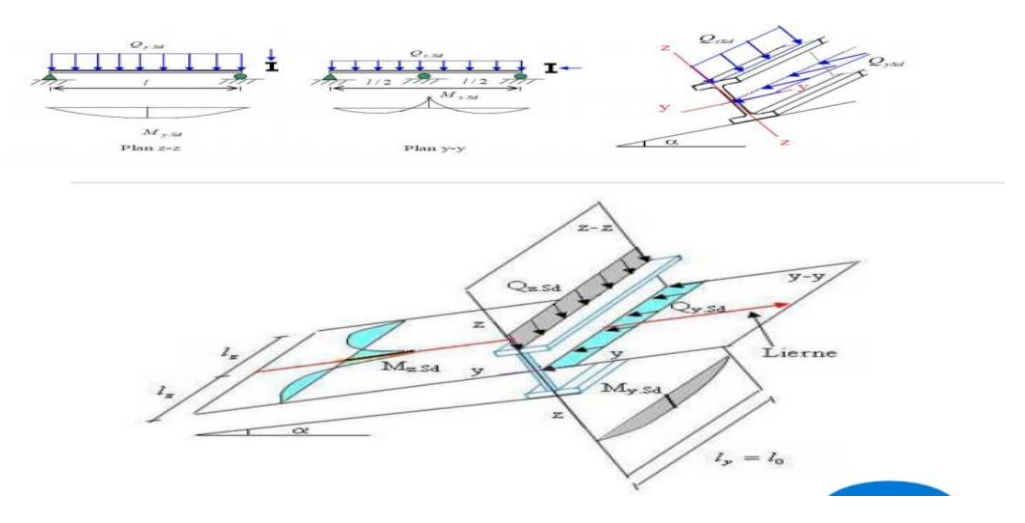

## **Figure III.6 : panne de toiture en flexion sous les différents plans de chargement.**

# *Classe de la section* :

On a la semelle comprimée et l'âme fléchie.

**Classe de la semelle :**

$$
\frac{c}{\text{tf}} = \frac{\text{b} - \text{tw} - 2\text{r}}{\text{tf}} \le 9\epsilon \quad \text{avec } \epsilon = \sqrt{\frac{235}{fy}} = 1.
$$
\n
$$
\frac{\text{b} - \text{tw} - 2\text{r}}{\text{tf}} = \frac{73 - 4.7 - 2x7}{6.9} = 7.87 < 9 \implies \text{semelle de classe 1}
$$

 **Classe de l'âme :** c  $\frac{c}{\text{tf}} = \frac{d}{\text{tw}}$  $\frac{d}{dw} = \frac{112.2}{4.7}$  $rac{12.2}{4.7}$  = 23.87< 72ε ⇒ âme de classe 1

#### ⇒**Donc la section est de classe 1.**

La panne travail en flexion déviée ce qui nous amène a vérifié la formule (5-35) de l'EUROCODE 3 :

$$
\left[\frac{MYsd}{Mplyrd}\right]^{\alpha} + \left[\frac{Mzsd}{Mplzrd}\right]^{\beta} \le 1.0
$$

**My,sd** : Moment fléchissant de calcul autour de l'axe y-y causé par la charge Qz,sd. **Mz,sd** : Moment fléchissant de calcul autour de l'axe z-z causé par la charge Qy,sd. **Mply,Rd** : Moment fléchissant de résistance plastique suivant l'axe y-y. **Mplz,Rd** : Moment fléchissant de résistance plastique suivant l'axe z-z.  $Q_{y}$ : Charge appliquée dans le plan perpendiculaire à l'âme , : Charge appliquée dans le plan de l'âme. **Wpl,y**: Module de résistance plastique de la section suivant l'axe y-y. **Wpl,z**: Module de résistance plastique de la section suivant l'axe z-z.

On a choisie une section en I :

$$
\alpha = 2 \text{ et } \beta = 5n \ge 1
$$

 $Avec: n = N/N<sub>pl, Rd</sub>$ 

Pas d'efforts normal :  $N = 0$  donc  $n = 0 \Rightarrow \beta = 1$ 

Qsd = 202.9 daN/ml

Qzsd = 202.9 cos (6.01) = 201.1 daN/ml

$$
Qysd = 202.9 \sin (6.01) = 21.24 \text{ daN/ml}
$$

$$
Mysd = \frac{Qzsd * L^2}{8} = \frac{201.1 * 6.8^2}{8} = 1162.35 \text{ daN/ml}
$$
  

$$
Mzsd = \frac{Qysd * L/2^2}{8} = \frac{21.24 * 6.8/2^2}{8} = 30.92 \text{ daN/ml}
$$

Avec :Wply = 88.3 cm<sup>3</sup>et wplz = 19.3 cm<sup>3</sup> (IPE 140)

$$
Mply_{Rd} = \frac{wply \text{ fy}}{\gamma m 0} = \frac{88.3 \times 23.5}{1.1} = 1886.41 \text{ daN.m}
$$

$$
Mplz_{Rd} = \frac{wplz \text{ fy}}{\gamma m 0} = \frac{19.3 \times 23.5}{1.1} = 412.32 \text{ daN.m}
$$

Donc :

$$
\big[\frac{MYsd}{Mplyrd}\big]^\alpha+\big[\frac{Mzsd}{Mplzrd}\big]^{\beta}=\big[\frac{1162.35}{1886.41}\big]^2+\big[\frac{30.92}{412.32}\big]^1=0.45<1
$$

…………………………………………………………………..condition vérifiée

# $\triangleright$  Vérification au cisaillement :

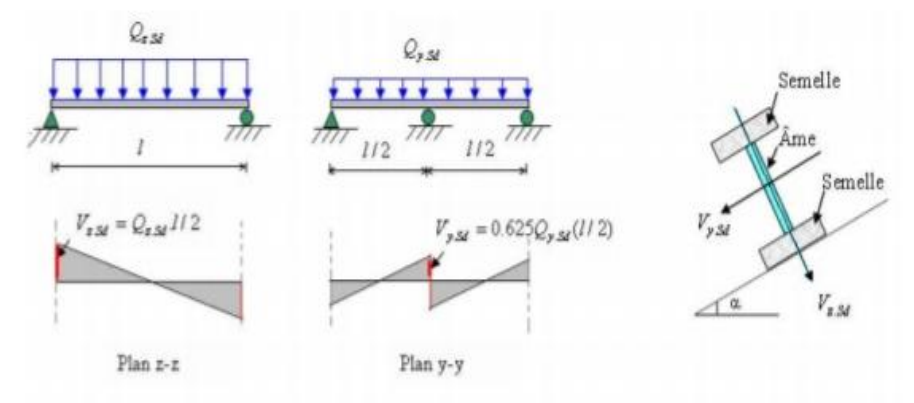

#### **Figure III- 7: panne de toiture en cisaillement sous differents plans de chargement**.

La verification est donnée par les formules suivantes :

- Vzsd ≤ VplzRd
- Vysd ≤ VplyRd

On a : Avz = 7.64 cm<sup>2</sup> ; Avy = A -Avz = 16.4-7.64 = 8.76 cm<sup>2</sup>

$$
\frac{\partial^2 2}{\partial x^2} = \frac{201.1 * 6.8}{2} = 683.74 \text{ dan}
$$
\n
$$
\frac{\partial^2 2}{\partial y^2} = 0.625x^{21.24x} \frac{6.8}{2} = 45.13 \text{ dan}
$$
\n
$$
\frac{\partial^2 2}{\partial y^2} = 45.13 \text{ dan}
$$

> Vply Rd = 
$$
\frac{Avy (fy/\sqrt{3})}{\gamma m0} = \frac{8.76x(\frac{7}{\sqrt{3}})}{1.1} = 10804.8
$$
 daN  
\n> Vplz Rd =  $\frac{Avz (fy/\sqrt{3})}{\gamma m0} = \frac{7.64x(\frac{2350}{\sqrt{3}})}{1.1} = 9423.4$  daN

**Donc :**

Vzsd = 683.74daN <Vplzrd = 9423.4 daN

Vysd=45.13 daN <V plyRd = 10804.8 daN.

……………………………………………………………………….**conditions verifiées** 

## **B. Vérification de l'élément au déversement :**

 Le déversement est un phénomene d'instabilité géometrique des poutres fléchies qui survient lorsque la partie comprimée de la section droite se dérobe latéralement,entrainant la section dans un mouvement de translation horizontale orthogonale a l'ame et de rotation autour du centre de cisaillement.

**La semelle superieure** qui est comprimée sous l'effet des charges verticales descendantes n'est pas susceptible de flamber car elle est fixée a la toiture.

 **La semelle inferieure** qui est comprimée sous l'action du vent ascendant risque de se déverser car elle est libre tout au long de sa portée.

## **Vérification de la semelle inferieure comprimée au deversement :**

**Action vers le haut** : Qzsd = -291.02 daN/ml ; Qysd = -5.88 daN/ml

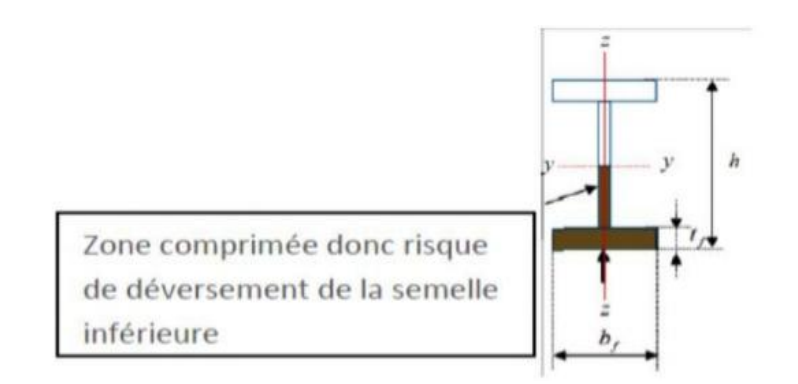

#### **Figure III- 8: déversement de la panne**.

$$
\frac{1}{8} \text{ Mysd} = \frac{Qzsd * L^2}{8} = \frac{291.02 * 6.8^2}{8} = 1682.1 \text{daN/ml}
$$
  
\n
$$
\frac{1}{8} \text{ Mzsd} = \frac{Qysd * L^2}{8} = \frac{5.88 * 3.4^2}{8} = 8.49 \text{daN/ml}
$$

On a :Wply =  $88.3 \text{ cm}^3$  et wplz=19.3 cm<sup>3</sup>

$$
\triangleright \quad \text{Mply}_{\text{Rd}} = \frac{\text{wply } \text{fy}}{\text{Ym0}} = \frac{88.3 \times 23.5}{1.1} = 1886.41 \text{ daN.m}
$$

 $\triangleright$  Mplz<sub>Rd</sub> =  $\frac{\text{wplz}}{\text{Vm0}}$  $\frac{\text{plz} \quad \text{fy}}{\text{Ym0}} = \frac{19.3 * 23.5}{1.1}$  $\frac{3*23.5}{1.1}$  = 412.32 daN.m

L'Eurocode 3 donne la formule suivante pour la verification du deversement d'un element comprimé et flechie.

$$
\frac{\text{Mysd}}{\text{mbRd}} + \frac{\text{Mzsd}}{\text{MplzRd}} \leq 1.0
$$

Avec : MbRd =  $X_{LT}$   $\beta_w \frac{wpl \, fy}{\gamma_{m1}}$ *ϒ*1  $\beta_w = 1$  (section de classe 1)  $\overline{\Lambda_{LT}} = \frac{\Delta \text{lt}}{\Delta 1}$  $\frac{\pi}{\Delta 1}$  (  $\sqrt{\beta}$  )  $\lambda_1$ = 93.9 ε = 93.9  $\Lambda_{LT}$  l/iz  $\overline{\phantom{0}}$ L  $1+\frac{1}{20}$ 20  $\overline{\phantom{0}}$  $\vert \vert$  $\frac{\frac{L}{iz}}{\frac{h}{es}}$ Γ  $\overline{\phantom{a}}$ 2 Γ  $\overline{\phantom{a}}$ - 1 0.25  $(1.88)^{0.5}$ = 340 1.69  $\overline{\phantom{0}}$ Ł  $1+\frac{1}{20}$  $\frac{\frac{340}{1.65}}{\frac{14}{0.69}}$ 2 Γ  $\overline{\phantom{a}}$  $\overline{\phantom{a}}$ 0.25  $x(1.88^{0.5})$  $= 95.84$  $\overline{\Lambda_{LT}}$  = 95.84/ 93.9 = 1.02>0.4  $\longrightarrow$  ya un risque de déverssement

section laminé  $\alpha_{LT} = 0.21$ 

h/b =  $14/7.3 = 1.1.92 < 2 \implies$  courbe de flambement a

$$
X_{LT} = \frac{1}{\varphi \text{lt} + (\varphi LT^2 - \Delta \text{lt}^2)^{0.5}} = \frac{1}{1.1 + (1.1^2 - 1.02^2)^{0.5}} = 1.51
$$

 $\Phi_{LT} = 0.5$  (  $1 + \alpha_{LT} (\lambda_{LT} - 0.2) + (\lambda_{LT})^2$ ) = 0.5( 1+0.21 (1.02 – 0.2)+1.02<sup>2</sup>),  $\Rightarrow \Phi_{LT} = 1.1$ 

$$
\Rightarrow X_{LT} = 0.66
$$

MbRd =  $X_{LT}$  \* MplyRd = 0.66x1886.41=1245.03daN.m

Mysd  $\frac{Mysd}{MbRd}$  +  $\frac{Mzsd}{MplzRd}$  $\frac{\text{Mzsd}}{\text{MplzRd}} = \frac{1682.1}{1245.03} + \frac{8.49}{412.3}$  $\frac{0.47}{412.32}$  = 1.37> 1 …………………………………………………..………………condition non verifiée

## **On auguemente le profilé à IPE160 :**

On a :Wply = 123.9 cm<sup>3</sup> et wplz=26.1 cm<sup>3</sup> iz=1.84 tf=0.74

► 
$$
Mply_{Rd} = \frac{wply \text{ fy}}{\gamma m 0} = \frac{123.9 \times 23.5}{1.1} = 2646.95 \text{ dan.m}
$$
  
\n▶  $Mplz_{Rd} = \frac{wplz \text{ fy}}{\gamma m 0} = \frac{26.1 \times 23.5}{1.1} = 557.59 \text{ daN.m}$ 

L'Eurocode 3 donne la formule suivante pour la verification du deversement d'un element comprimé et flechie.

$$
\frac{\text{Mysd}}{\text{MbRd}} + \frac{\text{Mzsd}}{\text{MplzRd}} \leq 1.0
$$

Avec : MbRd =  $X_{LT}$   $\beta_w \frac{wpl \, fy}{\gamma_{m1}}$ *ϒ*1

 $\beta_w = 1$  (section de classe 1)

 $\lambda_{LT} = \frac{\Delta \text{lt}}{\Delta 1}$  $\frac{\lambda}{\Delta 1}$  ( $\sqrt{\beta}$ )  $Λ_1$ = 93.9ε= 93.9  $\Lambda_{LT}$  = l/iz Λ L  $1+\frac{1}{20}$ 20  $\overline{\phantom{0}}$  $\vert \vert$  $\frac{\frac{L}{iz}}{\frac{h}{es}}$ Γ  $\overline{\phantom{a}}$  $\overline{\phantom{a}}$ 2 Γ ┦ -1 0.25  $(1.88)^{0.5}$ = 340 1.84  $\overline{\phantom{0}}$ L  $\left|1+\frac{1}{20}\right|$ 340 1.84 16  $\frac{16}{0.74}$ 2 Γ  $\overline{\phantom{a}}$ -1 0.25  $x(1.88^{0.5})$  = 91.93  $\overline{\Lambda_{LT}}$  = 91.93/ 93.9 = 0.98>0.4  $\rightarrow$  ya un risque de deverssement section laminé  $\alpha_{LT} = 0.21$  $X_{LT} = \frac{1}{e^{(1 + \frac{(c_0 + T)^2}{4})}}$  $\frac{1}{\varphi \text{lt} + (\varphi \text{LT}^2 - \Lambda \text{lt}^2)^{0.5}} = \frac{1}{1.05 + (1.05^2)}$  $\frac{1}{1.05 + (1.05^2 - 0.98^2)^{0.5}} = 0.70$  $\Phi_{LT} = 0.5 (1 + \alpha_{LT} (\lambda_{LT} - 0.2) + (\lambda_{LT})^2) = 0.5 (1 + 0.21 (0.98 - 0.2) + 0.98^2)$   $\rightarrow \Phi_{LT} = 1.05$  $\Rightarrow$  X<sub>LT</sub> = 0.70 MbRd =  $X_{LT}$  \* MplyRd = 0.70x2646.95=1852.86daN.m Mysd  $\frac{Mysd}{MbRd}$  +  $\frac{Mzsd}{MplzRd}$  $\frac{\text{Mzsd}}{\text{MplzRd}} = \frac{1682.1}{1852.8}$  $\frac{1682.1}{1852.86} + \frac{8.49}{557.5}$  $\frac{0.47}{557.50}$  = 0.92  $\leq$  1 →**Donc le profilé laminé choisi (IPE 160 ) est verifiée a l'ELU.**

#### **2.6. Vérification a l'ELS :**

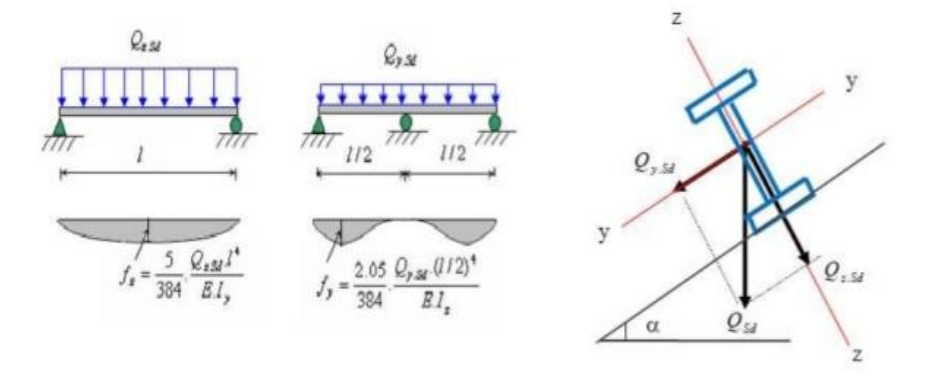

#### **Figure III-9 : verification de la fléche**

Le calcul de la fléche se fait par la combinaison de charge et surcharge de service (non pondérées).

- $\geq$  Qsd1 = G+N = 41.61+ 36.15 = 77.76 kg/ml
- $\geq$  Qsd1 = G-V = 41.61 -221.6 = -180 kg/ml

Qsd = max(77.76 ;- 180) = -180kg/ml

Qzsd = Qsd cos (5.77) =-180xcos6.01= -179.01 kg/ml

 $Qysd = Qsd \sin (5.77) = -180 \sin 6.01 = -18.84 \text{ kg/ml}$ 

Condition de verification :

**F ≤ Fadm**

#### **Avec : Fadm = l/200 = 3.4 cm**

**Fz** =  $\frac{5}{384}$ qzsd  $* l^4$  $\frac{zsd * l^4}{E * iy} = \frac{5}{38}$  $\frac{5}{384}$  X  $\frac{179.01 \times 10^{-2} \times 680^4}{2.1 \times 10^6 \times 869}$ 2.1x106x869 = = 2.73 <3.4 …………………………………..ok

**Fléche laterale suivant (y-y) :**

$$
\text{Fadm} = \frac{l/2}{200} = \frac{\frac{680}{2}}{200} = 1.7 \text{cm}
$$
\n
$$
\text{Fy} = \frac{2.05}{384} \frac{Qy s d l/2^4}{E l z} = \frac{2.05}{3840} \times \frac{18.84 \times 10^{-2} \times (340^4)}{2.1 \times 10^6 \times 68.3} = 0.04 < 1.7 \dots
$$

⇒**L'IPE 160 est verifié a l'ELS.**

 **Donc l'IPE 160 convient pour les pannes.**

## **2.7. Conclusion :**

Le profilé laminé choisi (l'IPE160) est vérifié aux états limites ultimes et de services donc Vérifié a la sécurité et convient comme panne de toiture.

## **3. Dimensionnement des liernes de pannes :**

Les liernes sont des tirants qui travaillent en traction disposés à mi-portée des pannes perpendiculairement à ces dernières dans le plan de la toiture, ils sont généralement formés barres rondes ou de petites cornières.

Leurs rôle principale est d'éviter la déformation la latérale des pannes, mais aussi a limiterla longueur de déversement et le flambement latérale pour les parties comprimées.

− En phase de montage du bâtiment, assurer la rectitude des pannes avant mise en place de la couverture.

− En phase d'exploitation du bâtiment, apporter aux pannes un maintien latéral.

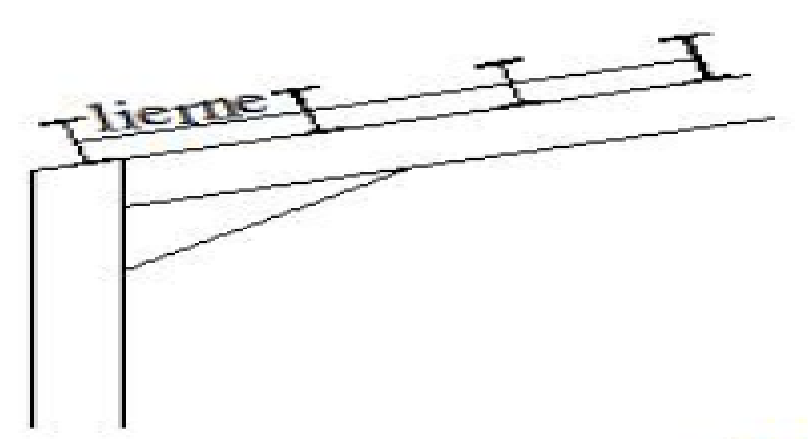

**Figure III.10: Dispositions des liernes**.

- **3.1. Calcul de l'effort maximal revenant aux liernes :**
	- **A- Réaction au niveau des liernes :**

Qysd=21.24DaN/ml

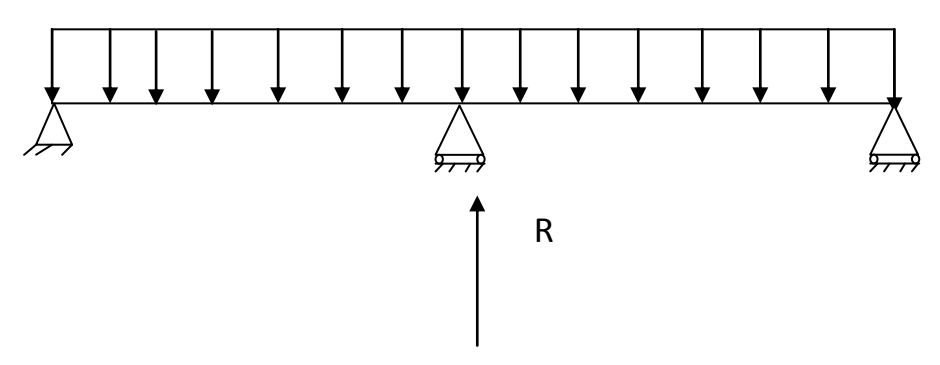

**Fig. III.11 : Chargement des liernes**.

La réaction au niveau du lierne :

$$
R = 1.25xQysdx\frac{L}{2} = 1.25x21.24 \times 3.4 = 90.27daN
$$

Avec :  $Qysd = Qsdx sin\alpha = 202.9x sin 6.01 = 21.24daN/ml$ 

## **B-Évaluation des efforts dans les liernes :**

Effort de traction dans le tronçon de lierne L1 provenant de la panne sablière.

$$
T1 = \frac{R}{2} = \frac{90.27}{2} = 45.13 daN.
$$

Efforts dans les tronçons L2, L3, L4, L5, L6, L7, L8 :

 $T_n = R + T_{n+1}$ 

$$
T2 = R + T1 = 90.27 + 45.13 = 135.4 \text{ daN}
$$

$$
T3 = R + T2 = 90.27 + 135.4 = 225.67
$$
 daN

 $T4 = R + T3 = 90.27 + 225.67 = 315.94$  daN

$$
T5 = R + T4 = 90.27 + 315.94 = 406.21 \text{ dan}
$$

 $T6 = R + T5 = 90.27 + 406.21 = 496.48$  daN

 $T7 = R + T6 = 90.27 + 496.48 = 586.75$  daN

 $T8= R + T7 = 90.27 + 586.75 = 677.02$  daN

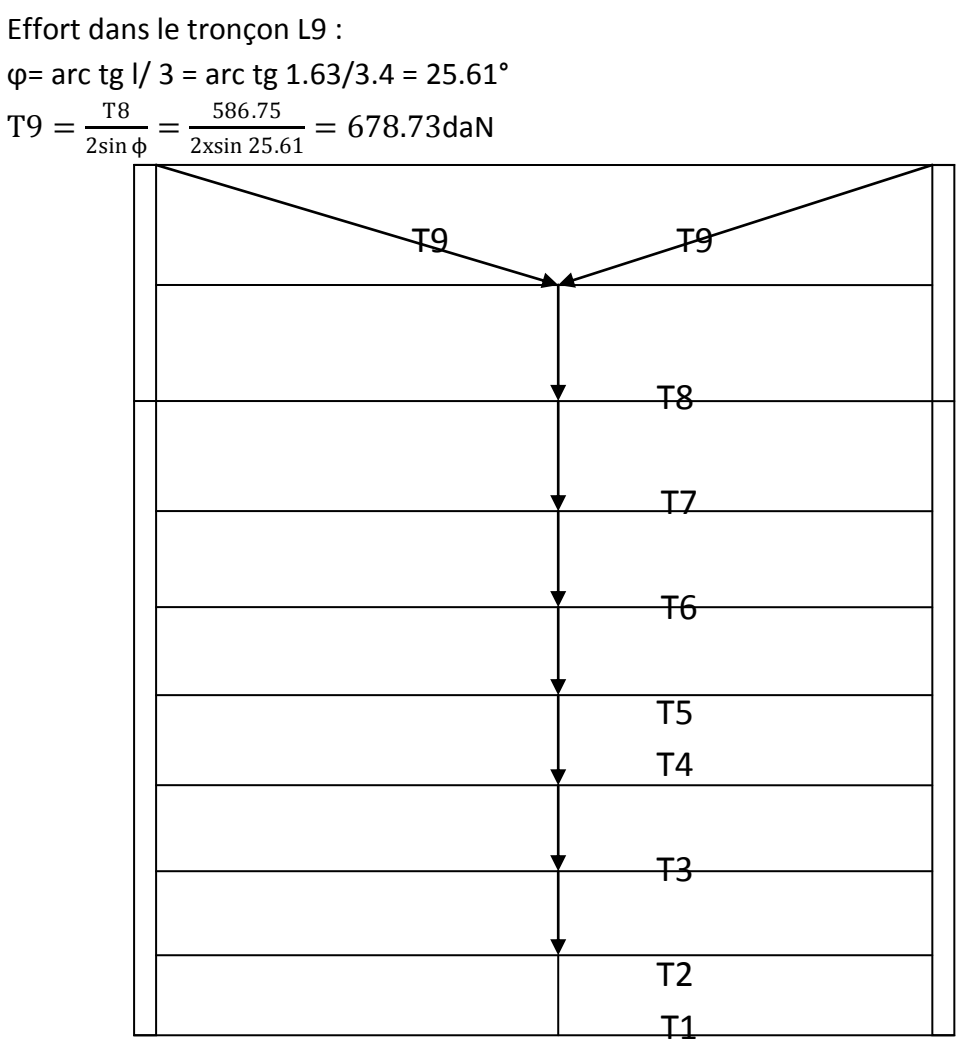

**Fig. III.12 : Efforts dans les liernes**.

Donc :

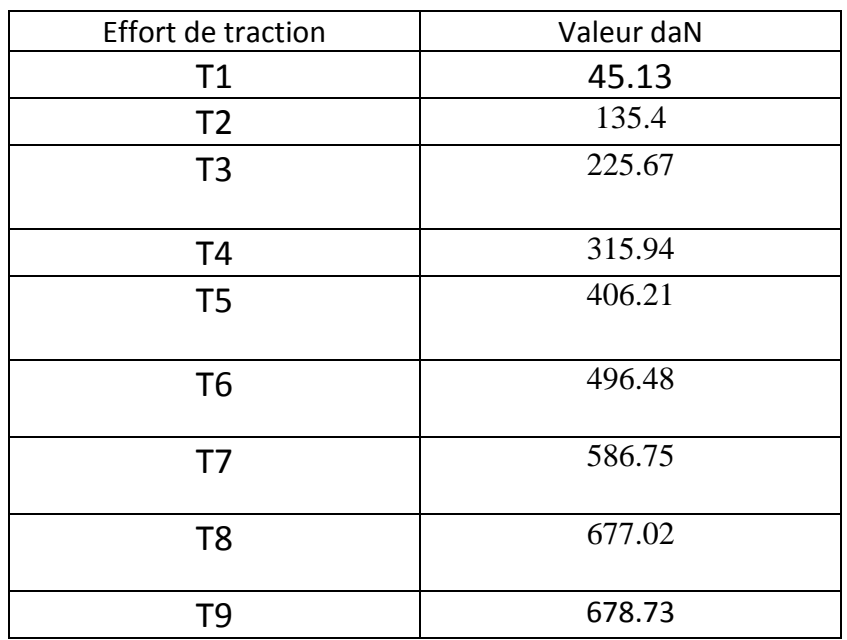

Tab. III.2. : Évaluation des efforts dans les liernes.

# **3.2. Dimensionnement des liernes :**

Les liernes travaillent en traction ; on doit vérifier la formule suivant :**Nsd ≤ Npl.Rd** Le tronçon le plus sollicité est L9 donc Nsd = 678.73 DaN

Npl.Rd =  $\frac{A.fy}{\gamma M0}$  résistance plastique de la section brute

Nsd =T9 ≤ 
$$
\frac{Axfy}{\gamma M0}
$$
  
\nA ≥  $\frac{678.73x1.1}{2350} = 0.317$  cm  
\nA =  $\frac{\pi x \varphi^2}{4}$  ≥ 0.317 cm<sup>2</sup>  
\n $\Phi$  ≥  $\sqrt{\frac{4x0.317}{\pi}}$  = 0.63 cm  
\nSoit une barre ronde de diamètre : φ =0.63 cm =10mm

Pour des raisons de sécurité et pratique. on opte une barre ronde de diamètre ϕ=10mm.

# **4. Dimensionnement des échantignolles :**

L'échantignole est un dispositif de fixation qui permet de fixer les pannes sur lesfermes ou les traverses de portiques. Elle s'oppose aux charges tangentielles dues aux poidsdes charges permanentes et de la neige. Elle s'oppose aussi à l'action de soulèvement due auvent. Elles sont fixées soit par boulonnage soit par soudage.

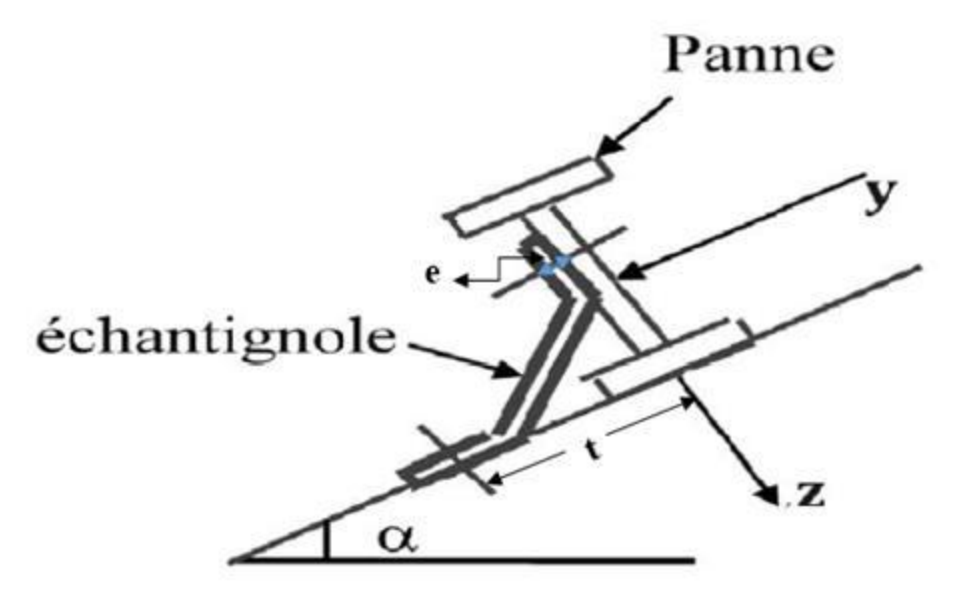

**Figure III.13**: **Disposition de l'échantignole 4.1. Calcul des charges revenant a l'échantignolle :**

# **Effort de soulèvement :**

 $Qzsd = G x cos \alpha - 1.5 x V = 41.61 x cos 6.01° - 1.5x 221.6 = -291.02daN/ml$ 

## **Efforts suivant le rampant :**

Qysd= 1.35 G x sin α =1.35 x 41.61 x sin 6.01° =5.88daN/ml L'excentrement « e » est limité par la condition suivante :

 $2x (b/2) \le e \le 3x (b/2)$ Pour l'IPE160 : b=8.2cm, h= 16cm,  $2(8.2/2) = 8.2$  cm  $\le e \le 3(8.2/2) = 12.3$ cm Soit e= 10 cm

#### **Échantignolle de rive :**

Rz= Qzsd x l/2 = 291.02 x 6.8/2 = 989.46 daN

Ry= Qysd X l/2 = 5 .88 x 6.8/2 = 19.99 daN

#### **Échantignolle intermédiaire :**

Rz = 2x989.46= 1978.92 daN

Ry= 2x19.99 = 39.98 daN

## **4.2. Calcul du moment de renversement:**

MR= Rz x e + Ry x h/2 = 1978.92 x 10 + 39.98 x 8 = 20109.04daN.cm.

## **4.3. Dimensionnement de l'échantignolle :**

Généralement les échantignolles sont des éléments formés à froid ainsi la classe de sa

section est au moins une classe 03.

Selon l'Eurocode 03 la section transversale travaillant en flexion simple doit satisfaire la formule suivante :

#### Msd ≤ Mel.Rd

 $Mel.Rd = \frac{wel.fy}{mM}$  $\frac{\partial u_{ij}^T y_{ij}}{\partial u_{ij}}$   $\longrightarrow$  Moment de la résistance élastique de la section  $Msd = MR$  moment sollicitant

## **4.4. Calcul de l'épaisseur de l'échantignolle :**

Wel  $\geq \frac{MR \cdot \gamma M0}{fy}$ Wel ≥  $\frac{20109.04x1.1}{2350}$ Wel ≥ 9.41 cm<sup>2</sup>

La largeur de l'échantignole est prise en fonction de la largeur de la semelle du portique sur laquelle va être soudée l'échantignole.

## **5. Calcul des lisses de bardages :**

Les lisses de bardages sont constituées de poutrelles ou de profils mince pliés, disposé horizontalement sur les poteaux ou éventuellement sur les potelets intermédiaires. L'entre axe des lisses sont déterminées par la portée admissible des bacs de bardage. Elles sont

généralement sollicitées par leur poids propre, le poids du bardage qu'elles supportent ainsi que l'action du vent qui leurs est transmis par ce dernier.

Pour notre projet l'espacement des lisses de bardages est fixé à 1,5m.

# **5.1. Hypothèse de calcul :**

-chaque lisse repose sur 2 appuis ;

-L=6,8m sur long pan et L=5,9m sur pignon ;

-espacement à l'écartement des lisses d=1,5m ;

-on dispose de 7 lignes de lisse sur chaque paroi ;

-Les lisses sont en acier S235.

# **5.2. Vérification de la lisse sur long pan :**

## **A. Détermination de la section de la lisse :**

- **a- Les charges variables : Le vent : (dépression)**
	- V= -92,23x1,5= **-138,345 daN/ml**
- **b- Les charges permanentes :**

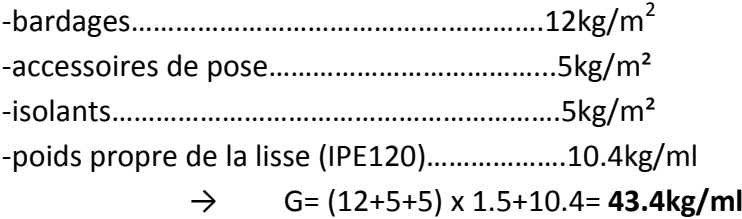

## **B. Combinaison des charges les plus défavorables:**

## 1.35G+1.5Q

$$
M_{y,sd} = \frac{Qz \cdot sd \times l^2}{8} = \frac{1.5Vx l^2}{8} = \frac{1.5x138.345x6.8^2}{8} = 1199.45daN.m
$$

 $M_{z,sd} = \frac{Qy \cdot sd(\frac{1}{2})}{8}$  $(\frac{1}{2})^2$  $\frac{d}{b}(\frac{l}{2})^2}{8} = \frac{1.35Gx(\frac{l}{2})}{8}$  $(\frac{1}{2})^2$  $\frac{Gx(\frac{1}{2})^2}{8} = \frac{1.35x43.4x3.4^2}{8}$  $\frac{3.443.4}{8}$  = 84.66daN. m

## **C. vérification à l'état limite ultime :**

## **C.1. vérification à la flexion :**

$$
\left[\frac{My \cdot sd}{Mply \cdot Rd}\right]^\alpha + \left[\frac{Mz \cdot sd}{Mplz \cdot Rd}\right]^\beta \le 1.0
$$

Sections en I et H et U : a=2 ;  $\beta$ = 5n≥1

$$
\text{Avec}: \mathsf{n} = \frac{\mathit{Nsd}}{\mathit{Npl}.\mathit{Rd}} = 0 \to \beta = 1
$$

Par tâtonnement on choisit le profilé suivant IPE120

→section de classe 1 (du tableau des profilés).

Caractéristique géométrique de l'IPE120 :

Wel,  $y=53cm^3$ ;  $Wpl, y=60.7cm<sup>3</sup>$ 

Wel, $z=8.64$ cm $3$ ; ;  $Wpl$ ,  $z=13.6cm<sup>3</sup>$ .

$$
W_{\text{ply, Rd}} = \frac{Wpl, yxfy}{\gamma M0} = \frac{60.7x23.5}{1.1} = 1296.8daN. m
$$

$$
W_{\text{plz,Rd}} = \frac{Wpl, zxfy}{\gamma M0} = \frac{13.6 \times 23.5}{1.1} = 290.6 daN. m
$$

$$
\left[\frac{My. sd}{Mply. Rd}\right] \alpha + \left[\frac{Mz. sd}{Mplz. Rd}\right] \beta = \left[\frac{1199.45}{1296.8}\right]^2 + \left[\frac{84.66}{290.6}\right] = 1.15 > 1.0
$$
  
  $\rightarrow$  non véritiée

On augmente la section du profilé→IPE140

Caractéristiques de l'IPE140 :

Wel,y=77.3cm<sup>3</sup>;  
\nWel,z=12.3cm<sup>3</sup>;  
\nWpl,y=88.3cm<sup>3</sup>  
\nWpl,z=19.3cm<sup>3</sup>.  
\nW<sub>ply,Rd</sub>=
$$
\frac{Wpl.yxfy}{\gamma M0} = \frac{88.3x23.5}{1.1} = 1886.41daN.m
$$
  
\nW<sub>plz,Ra</sub>= $\frac{Wpl,zxfy}{\gamma M0} = \frac{19.3x23.5}{1.1} = 412.32daN.m$   
\n
$$
\left[\frac{My.sd}{Mply.Rd}\right]^{\alpha} + \left[\frac{Mz.sd}{Mplz.Rd}\right]^{\beta} = \left[\frac{1199.45}{1886.41}\right]^2 + \left[\frac{84.66}{412.32}\right] = 0.61 < 1.0 \rightarrow
$$
veirifie

## **C.2. Vérification au cisaillement :**

$$
V_{sd,max} \leq V_{plz, Rd}
$$
 ; 
$$
V_{sd,max} = max(V_{y, sd} ; V_{z, sd})
$$

IPE140 :  $A_{vz}$ = 7.64cm<sup>2</sup> ;  $A_{vv}$ = A- $A_{vz}$ = 16.4-7.64= 8.76cm<sup>2</sup>

$$
V_{\text{plz,Rd}} = \frac{Avz \left(\frac{fy}{\sqrt{3}}\right)}{yM0} \qquad ; V_{\text{ply,Rd}} = \frac{Avy \left(\frac{fy}{\sqrt{3}}\right)}{yM0}
$$
\n
$$
V_{z, sd} = \frac{1.5Vxl}{2} = \frac{1.5x138.345x6.8}{2} = 705.6daN
$$

 $V_{y,sd}$ = 0.625x1.35G  $\left(\frac{l}{2}\right)$  $\left(\frac{1}{2}\right)$  = 0.625x1.35x43.4x3.4 = 124.5daN

$$
V_{\text{plz,Rd}} = \frac{7.64x \left(\frac{2350}{\sqrt{3}}\right)}{1.1} = 9423.41 daN
$$
\n
$$
V_{\text{ply,Rd}} = \frac{8.76x \left(\frac{2350}{\sqrt{3}}\right)}{1.1} = 10804.85 daN
$$
\n
$$
V_{z,sd} = 705.6 daN \le V_{\text{plz,Rd}} = 9423.41 daN \qquad \to OK
$$
\n
$$
V_{y,sd} = 124.5 daN \le V_{\text{ply,Rd}} = 10804.85 daN \qquad \to OK
$$

## **C.3. Vérification au déversement:**

La semelle comprimée sous l'action du vent de dépression est susceptible de déverser du moment qu'elle est libre sur toute sa longueur.

La formule est comme suit :

$$
\frac{My, sd}{Mb, Rd} + \frac{Mz, sd}{Mpl, Rd} \le 1.0
$$

 $M_{b, Rd} = \chi_{LT} \beta_w \frac{M \text{ ply}}{M} \frac{R dx f y}{M}$  $\frac{y}{\gamma M}$ 1 =  $\chi$ <sub>LT.</sub> $\beta$ <sub>w</sub>.M<sub>ply,Rd</sub>

 $β_w = 1.0$  (section de classe 1 et 2)  $\rightarrow M_{b, Rd} = \chi_{LT}.M_{ply, Rd}$ 

avec :  $M_{b, Rd}$ = le moment de résistance au déversement

## **Calcul du coefficient de réduction pour le déversement :**

 $X<sub>LT</sub>$  est donné dans les tableaux de χ(annexe 6) en fonction de l'élancement réduit  $λ<sub>LT</sub>$  selon la courbe de flambement appropriée.

Profilés laminés : courbe de flambement a ;

Profilés soudés : courbe de flambement b.

## **Calcul de l'élancement réduit :**

$$
\overline{\Lambda_{LT}} = \frac{\Delta \text{lt}}{\Delta 1} \ (\sqrt{\beta})
$$

avec : βw=1 (section de classe1) Et :  $\lambda_1$ = 93.9ε  $\rightarrow$ ε=  $\frac{235}{6}$  $\frac{235}{fy} = \sqrt{\frac{235}{235}}$  $\frac{233}{235} = 1$ 

D'où : 
$$
\Lambda_{LT} = \frac{(L/2)/iz}{\left(1 + \frac{1}{20} \left( \left(\frac{\frac{L}{iz}}{es}\right)\right)^2 \right)^{0.25}}
$$
 (C1<sup>0.5</sup>

Avec : C1= dépend de la nature du diagramme des moments

Dans notre cas C1= 1.132 (poutre simplement appuyée avec un chargement uniformément répartie)

L= 680cm (longueur de flambement latéral)

$$
\lambda_{LT} = \frac{(L/2)/iz}{\left(1 + \frac{1}{20} \left(\frac{\frac{L}{i\lambda}}{es}\right)\right)^2\right)^{0.25}} = \frac{\frac{340}{1.69}}{\left(1 + \frac{1}{20} \left(\frac{\frac{340}{1.65}}{6.9}\right)^2\right)^{0.25}} = 37.61
$$

 $\Lambda_{LT}$  = 37.61/ 93.9 = 0.4

 $\chi$ <sub>LT</sub>= on utilise la courbe a (profilé laminé)  $\rightarrow \chi$ <sub>LT</sub>=0.8973

 $M_{b,Rd} = \chi_{LT}.M_{p|v,Rd} = 0.8973x1886.41 = 1692.68d$ aN.m

$$
\frac{My, sd}{Mb, Rd} + \frac{Mz, sd}{Mpl, Rd} = \frac{1199.45}{1692.68} + \frac{84.66}{412.32} = 0.91 \le 1.0
$$

→condition vérifiée

## **D. Vérification à l'état limite de service :**

#### **D.1.Vérification de la flèche :**

Condition de vérification :

 $f \leq f$ ad avec : fad =  $1/200$ 

le calcul de la fléche se fait par la combinaison de charges et surcharges de service (non pondérées) Q = G+V

**Flèche horizontale (suivant zz'):**

$$
fad = \frac{l}{200} = \frac{680}{200} = 3.4cm
$$

$$
f\mathbf{z} = \frac{5}{384} \frac{qz s d * l^4}{E * i y} = \frac{5}{384} \times \frac{138.345 \times 10^{-2} \times 680^4}{2.1 \times 10^6 \times 2772} = 0.662 \le fad = 3.4 \rightarrow \text{vérifiée}
$$

**Flèche verticale (suivant yy') :**

$$
fad = \frac{l/2}{200} = \frac{340}{200} = 1.7 cm
$$
  

$$
fy = \frac{2.05}{384} \frac{Qysdl/2^4}{E1z} = \frac{2.05}{3840} \times \frac{43.4 \times 10^{-2} \times (340^4)}{2.1 \times 10^6 \times 205} = 0.072 \le fad = 1.7 \rightarrow \text{vérifiée}
$$

## **Conclusion :**

Le profilé en IPE140 est vérifiée comme lisse de bardage sur long pan.

## **5.3. Vérification de la lisse sur pigon :**

# **A. Détermination de la section de la lisse :**

- **a- Les charges variables : Le vent : (pression)** V= 69.69x1,5= **104.535 daN/ml b- Les charges permanentes :**
	- → G= (12+5+5) x 1.5+10.4= **43.4kg/ml**

# **B. Combinaison des charges les plus défavorables:**

$$
1.35G+1.5Q
$$
  
\n
$$
M_{y sd} = \frac{Qz \cdot sd \times l^2}{8} = \frac{1.5Vx l^2}{8} = \frac{1.5x104.535x5.9^2}{8} = 682.29daN.m
$$
  
\n
$$
M_{z sd} = \frac{Qy \cdot sd(\frac{l}{2})^2}{8} = \frac{1.35Gx(\frac{l}{2})^2}{8} = \frac{1.35x43.4x2.95^2}{8} = 63.73daN.m
$$

# **C. vérification à l'état limite ultime :**

# **C.1. vérification à la flexion :**

$$
\left[\frac{My \cdot sd}{Mply \cdot Rd}\right]^{\alpha} + \left[\frac{Mz \cdot sd}{Mplz \cdot Rd}\right]^{\beta} \le 1.0
$$
  
Sections en I et H et U : a=2 ;  $\beta$ = 5n≥1

$$
\text{Avec}: \text{ } n = \frac{Nsd}{Npl.Rd} = 0 \rightarrow \beta = 1
$$

Par tâtonnement on choisit l'IPE140 de classe 1 du tableau des profilés

Caractéristiques de l'IPE140 :

 $\textsf{Wel}, \textsf{y=77.3cm}^3$  ;  $\textsf{Wpl}, \textsf{y=88.3cm}^3$ 

Wel, $z=12.3$ cm $3$ ; ;  $Wpl$ ,  $z=19.3cm<sup>3</sup>$ .

$$
W_{\text{ply, Rd}} = \frac{Wpl, yxfy}{\gamma M0} = \frac{88.3 \times 23.5}{1.1} = 1886.41 daN. m
$$

$$
W_{\text{plz,Rd}} = \frac{Wpl, zxfy}{yM0} = \frac{19.3x23.5}{1.1} = 412.32daN.m
$$

$$
\left[\frac{My \, sd}{Mply \, Rd}\right]^{\alpha} + \left[\frac{Mz \, sd}{Mplz \, Rd}\right]^{\beta} = \left[\frac{682.29}{1886.41}\right]^2 + \left[\frac{63.73}{412.32}\right] = 0.285 < 1.0 \quad \text{for} \quad \text{if} \quad \text{if} \quad \text
$$

## **C.2. Vérification au cisaillement :**

 $V_{sd,max} \leq V_{plz,Rd}$ ;  $V_{sd,max} = max(V_{v,sd} ; V_{z,sd})$ 

IPE140 :  $A_{vz}$ = 7.64cm<sup>2</sup> ;  $A_{vv}$ = A-  $A_{vz}$ = 16.4-7.64= 8.76cm<sup>2</sup>

 $V_{\text{plz,Rd}}$ =  $Avg\left(\frac{fy}{6}\right)$  $\frac{y}{\sqrt{3}}$  $\frac{\sqrt{3}}{\gamma M0}$  ;V<sub>ply,Rd=</sub>  $Avy\left(\frac{fy}{\sqrt{g}}\right)$  $\frac{y}{\sqrt{3}}$  $\gamma M$ 0  $V_{z,sd} = \frac{1.5 V x l}{2}$  $\frac{36}{2} = \frac{1.5 \times 104.535 \times 5.9}{2}$  $\frac{2.555339}{2} = 462.57daN$  $V_{y,sd}$ = 0.625x1.35G  $\left(\frac{l}{2}\right)$  $\frac{1}{2}$ ) = 0.625x1.35x43.4x2.95 = 108.025daN  $V_{\text{plz,Rd}}$ = 7.64 $x(\frac{2350}{27})$  $\frac{330}{\sqrt{3}}$  $\frac{1}{1.1}$  = 9423.41daN  $V_{\text{ply,Rd}} =$ 8.76 $x(\frac{2350}{27})$  $\frac{330}{\sqrt{3}}$  $\frac{1}{1.1}$  = 10804.85daN  $V_{z,sd}$ =462.57daN  $\leq$   $V_{p1z,Rd}$ =9423.41daN  $\rightarrow$  OK  $V_{y, sd}$ =108.025daN  $\leq$   $V_{ply, Rd}$ =10804.85daN  $\rightarrow$  OK

## **C.3. Vérification au déversement:**

Il n y a pas risque de déversement de la lisse du moment que la semelle comprimée est soutenue latéralement sur toute sa longueur (sous l'action du vent de pression).

## **D. Vérification à l'état limite de service :**

## **D.1.Vérification de la flèche :**

Condition de vérification :

 $f \leq f$ ad avec : fad = $1/200$ 

le calcul de la fléche se fait par la combinaison de charges et surcharges de service (non pondérées) Q = G+V

#### **Flèche horizontale (suivant zz'):**

$$
fad = \frac{l}{200} = \frac{590}{200} = 2.95cm
$$
  

$$
fz = \frac{5}{384} \frac{qsd * l^4}{E * iy} = \frac{5}{384} \times \frac{104.535 \times 10^{-2} \times 590^4}{2.1 \times 10^6 \times 2772} = 0.28 \le fad = 2.95 \rightarrow \text{veirifie}
$$

**Flèche verticale (suivant yy') :**

$$
fad = \frac{l/2}{200} = \frac{295}{200} = 1.475cm
$$

$$
fy = \frac{2.05}{384} \frac{Qy s d l / 2^4}{E I z} = \frac{2.05}{3840} \times \frac{43.4 \times 10^{-2} \times (295^4)}{2.1 \times 10^6 \times 205} = 0.041 \le f a d = 1.475 \rightarrow \text{vérifiée}
$$

→ Le profilé en IPE140 est vérifiée comme lisse de bardage sur pignon.

## **5.4.Conclusion :**

Le profilé laminé choisi (IPE 140) est vérifiée aux etats limites ultime et de service donc vérifiée à la sécurité et convient comme lisse de bardage.

## **6.Calcul des potelets :**

# **6.1. hypothèse de calcul :**

Les potelets sont des éléments de profilé en I ou H prévus sur le pignon pour réduire la portée entre les poteaux et diminuer la portée supportant le bardage isolants. Ils sont sollicités en flexion composée :

-une flexion sous action du vent sur la paroi du pignon ;

-une compression sous l'action des charges permanentes dues au poids propre des lisses, de bardages, et celui du potelet lui-même.

## **6.2. Dimensionnement des potelets :**

-chaque pignon possède 4 potelets (2 de longueur 11.08 m et 2 autre de longueur 11.69 m) ;

-l'entre axe max est de d= 5.9m

-les potelets sont en acier S235 ;

-fy= 23.5daN/mm² (la limita d'élasticité de l'acier) ;

-E= 21000 daN/mm<sup>2</sup> (le module d'élasticité longitudinale de l'acier).

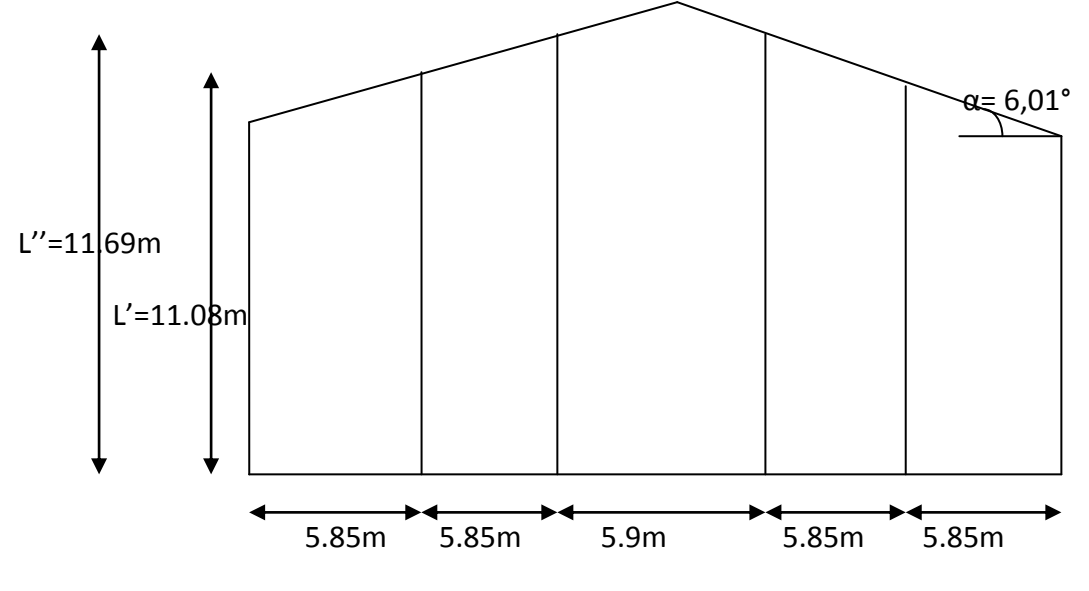

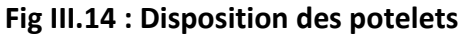

L'=10,46 + ( tgα.5,85) = 11,08m

L'' =10,46 + (tg $\alpha$ .2.5,85) = 11,69m

## **6.3. Détermination de sollicitation :**

## **A. Détermination de la section du potelet :**

La charge du vent la plus défavorable sur le pignon est Ph=69.69daN/ml

V= 69.69x5.9= 411.17daN/ml

Les potelets étant articulés en tête et en pied, la flèche max est :

$$
f z = \frac{5}{384} \frac{q z s d * l^4}{E * i y} \le \frac{1}{200} \Rightarrow I y = (5 \times 200 \times 10^3 / 384 \times E) = (5 \times 200 \times 411.17 \times 1169^3 / 384 \times 2.1 \times 10^6)
$$
  
= 8041.37 cm<sup>4</sup>

Iy≥ 8041.37cm<sup>4</sup> →le profilé correspondant est l'IPE300 avec : Iy= 8356cm<sup>4</sup>

#### **Caractéristiques géométriques de l'IPE300 :**

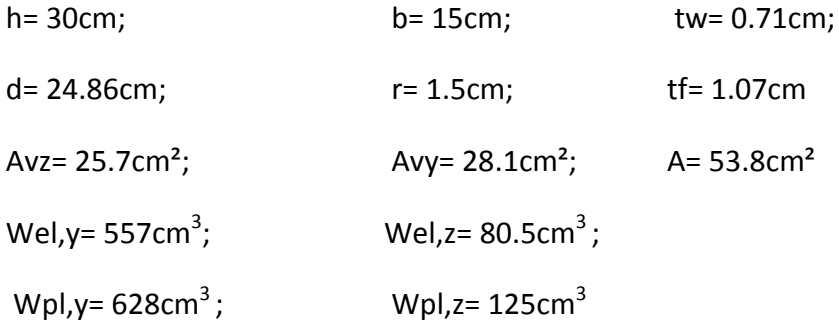

Iz= 3.35cm; iy= 12.5cm; g= 42.2daN/m. **Les charges permanentes:** -bardages………………………………………………..12kg/m² -poids propre de la lisse(IPE140)……………….12.9kg/ml -accessoires de pose…………………….………….5kg/m² -isolants……………………………………………………5kg/m² -poids propre du potelet (à déterminer) -longueur de la lisse………………………………….5.9m -nombre de lisse : 7 lisses -surface tributaire (potelet le plus sollicité)= 5.875x11.69 G= (12.9x5.9x7)+(12+5+5)x5.875x11.69= **2043.7daN**

## **B. Vérification de la section à la résistance :**

My,sd ≤ Mc,Rd

avec : Mc,Rd=le moment de résistance qui dépend de la classe de la section.

#### **Incidence de l'effort tranchant :**

Qz,sd= 1.5V= 1.5x411.17= 616.76daN/ml

$$
Vz, sd = \frac{Qz, sdxl}{2} = \frac{616.76x11.69}{2} = 3604.96daN
$$

$$
V_{plz, Rd} = \frac{Avz(\frac{fy}{\sqrt{3}})}{\gamma M0} = \frac{25.7x(\frac{2350}{\sqrt{3}})}{1.1} = 31699.15daN
$$

$$
\frac{Vz, sd}{Vplz, Rd} = \frac{3604.96}{31699.15} = 0.114 < 0.5 \rightarrow OK
$$

→l'incidence de l'effort tranchant sur le moment résistant peut être négligée.

#### **Incidence de l'effort normal :**

Nsd ≤ min(0.25Npl,Rd ; 0.5Awfy/ $\gamma M0$ )

Nsd = 1.35G = 1.35x2043.7 = 2758.9daN

Npl,Rd = 
$$
\frac{A.fy}{\gamma M0}
$$
 =  $\frac{53.8x235}{1.1}$  = 114936daN

0.25Npl,Rd= 0.25x114936.36 = 28734.09daN

Aw =  $A-2bt_f = 53.8-2x15x1.07 = 21.7cm^2$ 

 $0.5$ Aw.fy/ $\gamma M0$  = 0.5x21.7x2350/1.1 = 23179.55daN

Nsd = 2758.9daN ≤ min(28734.09; 23179.55) = 23179.55daN →OK

→ l'incidence de l'effort normal peut être négligée.

**Classe de la section :**

**La semelle** :  $\frac{c}{t}$  $\frac{c}{tf} = \frac{b-tw-2r}{tf}$  $\frac{w-2r}{tf} = \frac{150-7.1-2x15}{10.7}$  $\frac{1}{10.7}$  = 10  $\leq 10 \epsilon$ 

Avec :  $\varepsilon = \sqrt{\frac{235}{\epsilon v}}$  $\frac{235}{fy} = \sqrt{\frac{235}{235}}$  $\frac{233}{235} = 1$ 

→classe 1

**L'âme :**  $\frac{c}{tw}=\frac{d}{tw}$  $\frac{d}{dw} = \frac{24.86}{0.71}$  $\frac{^{24.00}}{^{0.71}}$  = 35.01  $\leq$  72 $\epsilon$ 

 $\rightarrow$ classe 1

→Section de **classe 1.**

Mc,Rd = Mply,Rd =  $\frac{Wply.fy}{\gamma M0}$  =  $\frac{628x2350x10}{1.1}$  $\frac{2550 \times 10}{1.1} = 13416.36 daN.m$ 

My,sd =  $\frac{1.5xVxl^2}{8}$  =  $\frac{1.5x411.17x11.69^2}{8}$  $\frac{1}{8}$  = 10535.42daN.m

My,sd = 10535.42daN.m ≤ Mc,Rd = 13416.36daN.m  $\rightarrow$  OK

## **C. Vérification de la résistance aux instabilités (flambement et déversement):**

Les formules utilisée pour la vérification est :

**Le flambement :**

$$
\frac{Nsd}{\chi min. Npl, Rd} + \frac{ky. My, sd}{Mply, Rd} \le 1.0
$$

 **Le déversement :**

$$
\frac{Nsd}{\chi z. Npl, Rd} + \frac{Klt. My, sd}{\chi lt. Mply, Rd} \le 1.0
$$

## **C.1.calcul du coefficient de réduction minimal pour le flambement :**

Χmin = min(χy ; χz)

**Flambement par rapport à l'axe fort yy' (dans le plan) :**

 $Xy = \frac{1}{2x + (ax)^2}$  $\frac{1}{\varphi y+(\varphi y^2-\varLambda y^2)^{0.5}}$  avec : Φy= 0.5 ( 1 + αy(ʎy− 0.2) + (ʎy)<sup>2</sup>) et λy=( $\frac{\lambda y}{\lambda1}$ ) $\sqrt{\beta_A} = \frac{\lambda y}{\lambda1}$  $rac{\lambda y}{\lambda 1}$  ( $\beta_A=1$ ; section de classe1)

$$
\lambda y = \frac{ly}{iy} = \frac{1169}{12.5} = 93.52 \text{ et } \lambda 1 = 93.9 \text{ car } \epsilon = 1
$$
  

$$
\bar{\lambda} y = \frac{93.52}{93.9} = 0.99
$$

courbe de flabement :

$$
\frac{h}{b} = \frac{30}{15} = 2 > 1.2 \rightarrow \text{axe de flambement y-y} \rightarrow \text{courbe a (ay = 0.21)}
$$
\n
$$
\Phi y = 0.5 \left( 1 + \alpha y (\Delta y - 0.2) + (\Delta y)^2 \right) = 0.5 \left( 1 + 0.21 \left( 0.99 - 0.2 \right) + 0.99^2 \right) = 1.073
$$
\n
$$
Xy = \frac{1}{\varphi y + (\varphi y^2 - \Delta y^2)^{0.5}} = \frac{1}{1.073 + (1.073^2 - 0.99^2)^{0.5}} = 0.67
$$

**Flambement par rapport à l'axe faible zz' (hors plan) :**

$$
\chi_{Z} = \frac{1}{\varphi z + (\varphi z^{2} - \Delta z^{2})^{0.5}} \text{ avec : } \Phi z = 0.5 \left( 1 + \alpha z (\Delta z - 0.2) + (\Delta z)^{2} \right) \text{ et } \lambda z = \left( \frac{\lambda z}{\lambda 1} \right) \sqrt{\beta_{A}} = \frac{\lambda z}{\lambda 1} \left( \beta_{A} = 1 \right) \text{ (classe1)}
$$
\n
$$
\lambda z = \frac{iz}{iz} = \frac{150}{3.35} = 44.78 \text{ et } \lambda 1 = 93.9 \text{ car } \epsilon = 1
$$
\n
$$
\bar{\lambda} z = \frac{44.78}{93.9} = 0.48
$$

courbe de flabement :

$$
\frac{h}{b} = \frac{30}{15} = 2 > 1.2 \rightarrow \text{axe de flambement z-z} \rightarrow \text{courbe b (az = 0.34)}
$$

 $Φz= 0.5 (1 + αz(λz-0.2) + (λz)<sup>2</sup>) = 0.5(1+0.34 (0.48 – 0.2)+0.48<sup>2</sup>) = 0.66$ 

$$
\text{Xz} = \frac{1}{\varphi z + (\varphi z^2 - \Delta z^2)^{0.5}} = \frac{1}{0.66 + (0.66^2 - 0.48^2)^{0.5}} = 0.89
$$

Χmin = min(χy ; χz) = min(0.67 ; 0.89) = **0.67**

## **C.2.calcul de l'élancement réduit vis-à-vis de déversement :**

$$
\Lambda_{LT} = \frac{\Delta t}{\Delta t} \left( \sqrt{\beta} \right)
$$
\n
$$
\Lambda_{LT} = \frac{1 \times /i \times 1}{\left( 1 + \frac{1}{20} \left( \frac{\frac{1 \times 1}{2}}{\frac{1 \times 2}{20}} \right)^2 \right)^{0.25}} = \frac{\frac{150}{3.35}}{\left( 1 + \frac{1}{20} \left( \frac{\frac{150}{3.35}}{1.07} \right)^2 \right)^{0.25}} = 40.84
$$

C1 = 1.132 (poutre simplement appuyée avec une charge uniformément répartie)

$$
\overline{\Lambda}_{LT}
$$
 = 40.84/ 93.9 = 0.43>0.4  $\rightarrow$ il ya un risque de deverssement

section laminé  $\alpha_{LT} = 0.21$ 

$$
X_{LT} = \frac{1}{\varphi \text{lt} + (\varphi LT^2 - \Lambda \text{lt}^2)^{0.5}} \le 1.0
$$

 $\Phi$ <sub>LT</sub>= 0.5 ( 1 + α<sub>LT</sub> ( $\Lambda$ <sub>LT</sub> – 0.2) + ( $\Lambda$ <sub>LT</sub>)<sup>2</sup>) = 0.5( 1+0.21 (0.43– 0.2)+0.43<sup>2</sup>) = 0.62  $X_{LT} = \frac{1}{e^{(1 + \frac{(c_0 + T)^2}{4})}}$  $\frac{1}{\varphi \text{lt} + (\varphi \text{LT}^2 - \Lambda \text{lt}^2)^{0.5}} = \frac{1}{0.62 + (0.62^2)}$  $\frac{1}{0.62 + (0.62^2 - 0.43^2)^{0.5}} = 0.94 \le 1.0$ 

## **C.3. calcul des coefficients k :**

$$
\mu_{\gamma} = \lambda y.(2\beta_{My} - 4) + \frac{Wply - Wely}{Wely} = 0.43x(2x1.3 - 4) + \frac{628 - 557}{557} = -0.47
$$

avec : 
$$
βMy = 1.3
$$
 (poutre simplement appuyée avec une charge uniformément répartie)

$$
Ky = 1 - \frac{\mu y. Nsd}{\chi y. A.fy} \le 1.5 \rightarrow Ky = 1 - \frac{(-0.47)x2758.9}{0.67x53.8x2350} =
$$
**1.015**

 $\mu_{LT}$ + 0.15. $\lambda_{Z}$ . $\beta_{MLL}$ -0.15 = 0.15x0.48x1.3-0.15 = -0.056 < 0.9

$$
K_{LT} = 1 - \frac{\mu \text{lt}.N \text{sd}}{\chi \text{z.A.fy}} = 1 - \frac{(-0.056)\chi 2758.9}{0.89\chi 53.8\chi 2350} = \textbf{1.0}
$$

Nsd = 2758.9daN

$$
My, sd = \frac{1.5.V.l^2}{8} = \frac{1.5x411.17x11.69}{8} = 901.23daN.m
$$

Npl,Rd = 114936.36daN

Mpl,Rd = 13416.36daN.m

#### **Le flambement :**

$$
\frac{Nsd}{\chi min. Npl, Rd} + \frac{ky.My,sd}{Mply, Rd} = \frac{2758.9}{0.67 \times 114936.36} + \frac{1.015 \times 901.23}{13416.36} = 0.104 \le 1.0
$$

#### **Le déversement :**

$$
\frac{Nsd}{\chi z.Npl, Rd} + \frac{Klt.My,sd}{\chi lt.Mply, Rd} = \frac{2758.9}{0.89 \times 114936.36} + \frac{1.0 \times 901.23}{0.94 \times 13416.36} = 0.071 \le 1.0
$$

#### **6.4. Conclusion:**

L'IPE 300 convient comme potelet.

# **1. Introduction :**

Les éléments structuraux constituent l'ossature principales du hangar sont l'objet de notre étude, ils présentent les éléments porteurs tels que le portique (poteau traverse) ainsi que les éléments de stabilisation tel que les contreventements et les poutres de chainage.

Les portiques constitués de poteaux et traverses sont généralement les plus utilisés de nos jours pour des raisons de simplicité en comparaison avec les portiques (poteaux-fermes), leur utilisation est limitée à des portées inférieures ou égale à 40m

Les profilés laminés en I ou en H sont les plus utilisés comme poteau du portique quant aux traverses sont généralement constituées de profilés laminés en I.

Les portiques en général peuvent avoir une portée de 15 à60m, toutefois les portées comprises entre 20 et 30m sont les plus économiques, la portée de notre portique est de 29.25m.

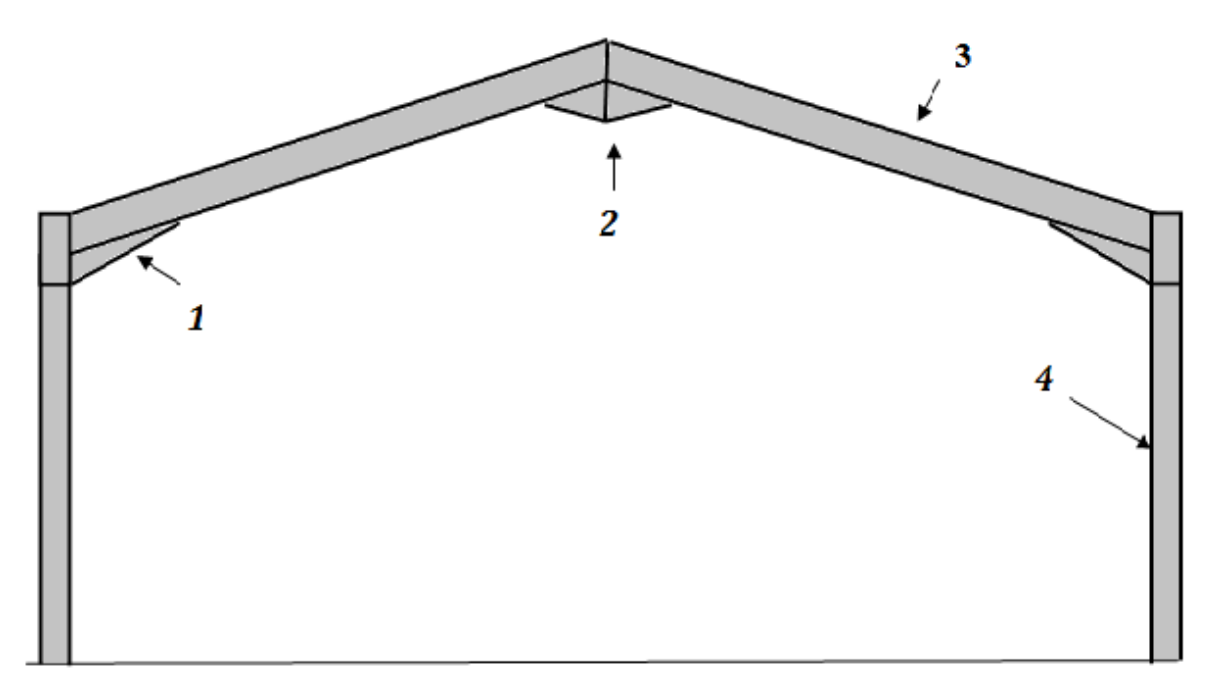

**Fig IV.1 : éléments constituant le portique**

Avec :

- 1 : renfort de jarret ;
- 2 : clé de faitage ;
- 3 : traverse ;
- 4 : poteau.

## **2. Efforts sollicitant le portique :**

Pour les bâtiments à un seul niveau, les principales charges, outre le poids de la structure, sont la neige et le vent, bien que dans certains cas l'effort sismique est envisageable.

## **2.1. Charges permanentes :**

- Couverture et accessoires de pose : 17kg/m<sup>2</sup>
- Pannes (IPE160) : 15.8kg/ml = 15.8 / 1.63 = 9.7kg/m<sup>2</sup>
- Traverse (estimée) : 12kg/m<sup>2</sup>

G = 17 + 9.7 + 12 = **38.7 kg/m²**

Entre axe des portiques : l' =6.8m

G = 38.7 x 6.8 = **263.16 daN/ml**

## **2.2. Effet de la neige :**

- $N = 22.2$  daN/m<sup>2</sup> (projection horizontale)
	- Entre axe des portiques : 6.8m N = 22.2 x 6.8 = **150.96daN/ml**

## **2.3. Effet du vent :**

Le vent V1 perpendiculaire au long pan est le plus défavorable :

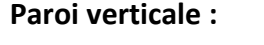

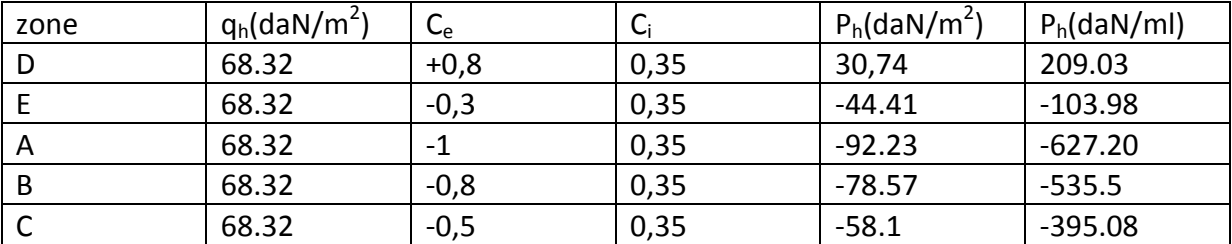

**Tableau IV.1 : Pression P<sup>h</sup> sur la paroi verticale**

#### **Toiture :**

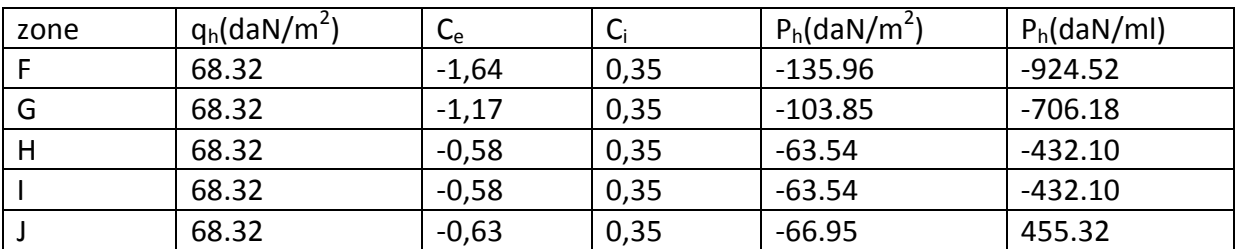

**Tableau IV.2 : pression P<sup>h</sup> sur la toiture**

L'entre axe du portique = 6.8m  $P_h$ (daN/m<sup>2</sup>) x entre axe =  $P_h$ (daN/ml) *(F)* 924.52 $\lceil daN/m \rceil$ *(G)* 706.18  $\left[$ *daN* $/m \right]$ *(H):* **4321.11**  $(J): 455.32$   $[daN/m]$  $\overline{\phantom{0}}$ *(I):* 432.10 [/] *(D): (E):* 2.4m 12.22m 2.4m 12.22m **V**

**Fig IV.2 : pression statique du vent sur le portique par mètre linéaire-direction du vent V1**

Le portique intermédiaire est le plus chargé vis-à-vis de la charge u vent car la surface tributaire de ce dernier est le double de celle du portique de rive.

Pour simplifier les calculs on transforme la charge du vent sur la toiture en une charge équivalente uniformément répartie.

Versant de gauche : 

\n
$$
\frac{(706.2 \times 2.4) + (432.1 \times 12.22)}{14.62} = 477.09 \, \text{d} \, \text{a} \, \text{m}
$$
\nVersant de droite : 

\n
$$
\frac{(455.32 \times 2.4) + (432.1 \times 12.22)}{14.62} = 435.91 \, \text{a} \, \text{m}
$$

Étant donné que les actions du vent sur les deux versants peuvent se renverser selon la direction du vent, et pour des raisons de simplicité on peut admettre une seule valeur équivalente sur les deux versants.

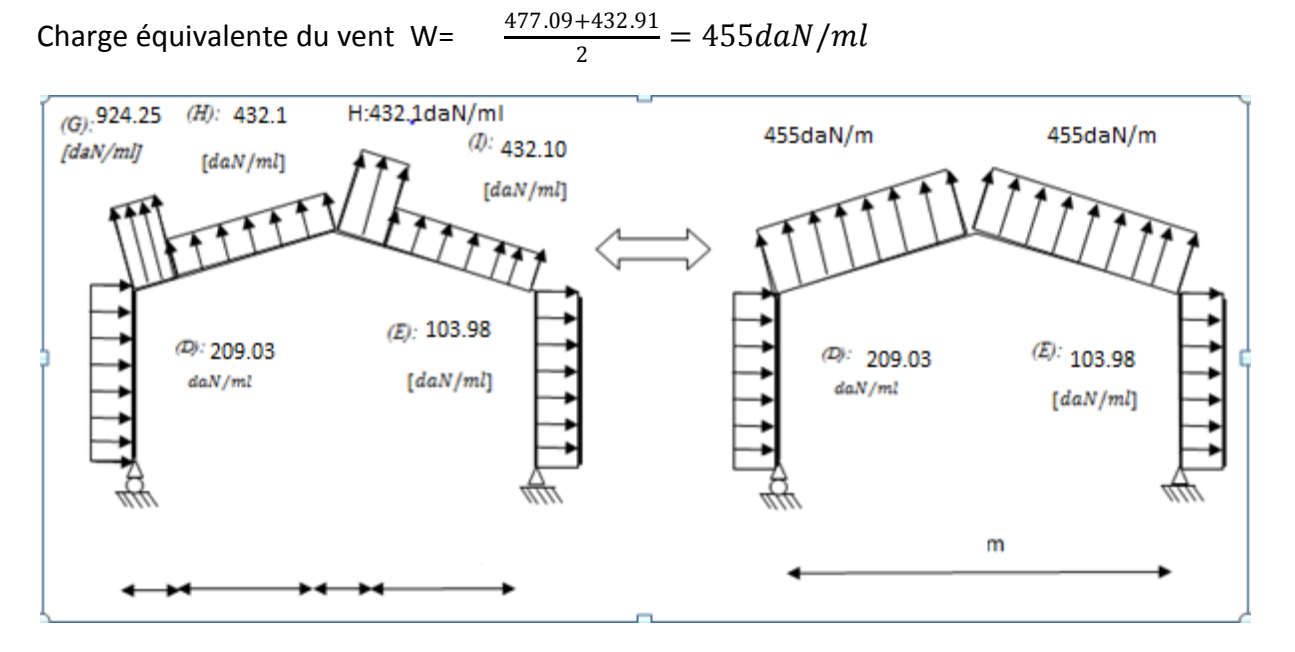

**Fig IV.3 : charge du vent équivalente de la toiture**

# **3. Calcul des efforts internes :**

En utilisant la méthode des forces et déplacements de la RDM, on calcul les efforts de notre portique.

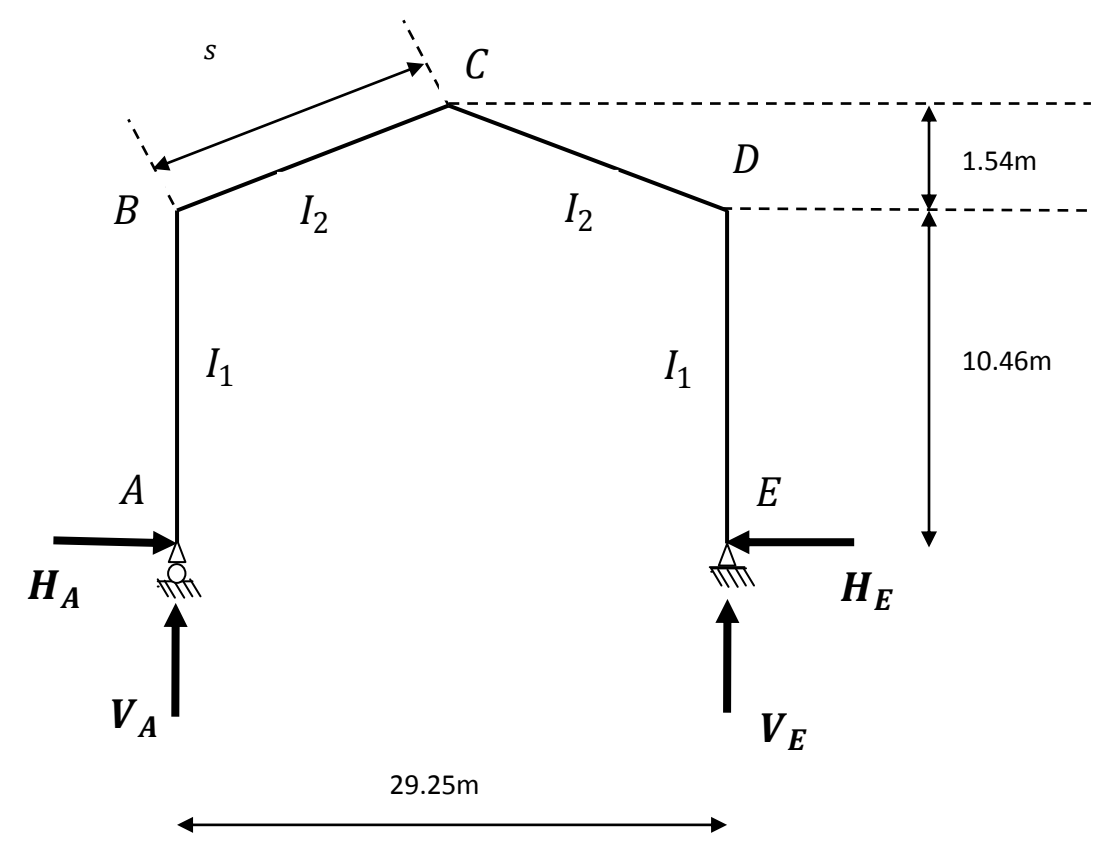

**fig IV.4: efforts interns**

Cos $\alpha = \frac{14.62}{S} \rightarrow S = \frac{14.62}{COS\alpha}$  $\frac{14.62}{COS\alpha} = 14.7m$ On assume  $I_1 = I_2$  $K = \frac{raideur \, rampant}{raideur \, begin} = \frac{I1.h}{I2.h}$  $I2.h$ h  $\frac{h}{S} = \frac{10.46}{14.62}$  $\frac{10.46}{14.62} = 0.71$  $\varphi=\frac{f}{l}$  $\frac{f}{h} = \frac{1.54}{10.46}$  $\frac{1.54}{10.46} = 0.15$  $\Delta = K + 3 + 3\varphi + \varphi^2 = 0.71 + 3 + 3x0.15 + 0.15^2 = 4.18$ 

# **3.1. Charges verticales vers le bas (G;N):**

On procède aux calculs sous une charge unitaire : q= 1daN/ml

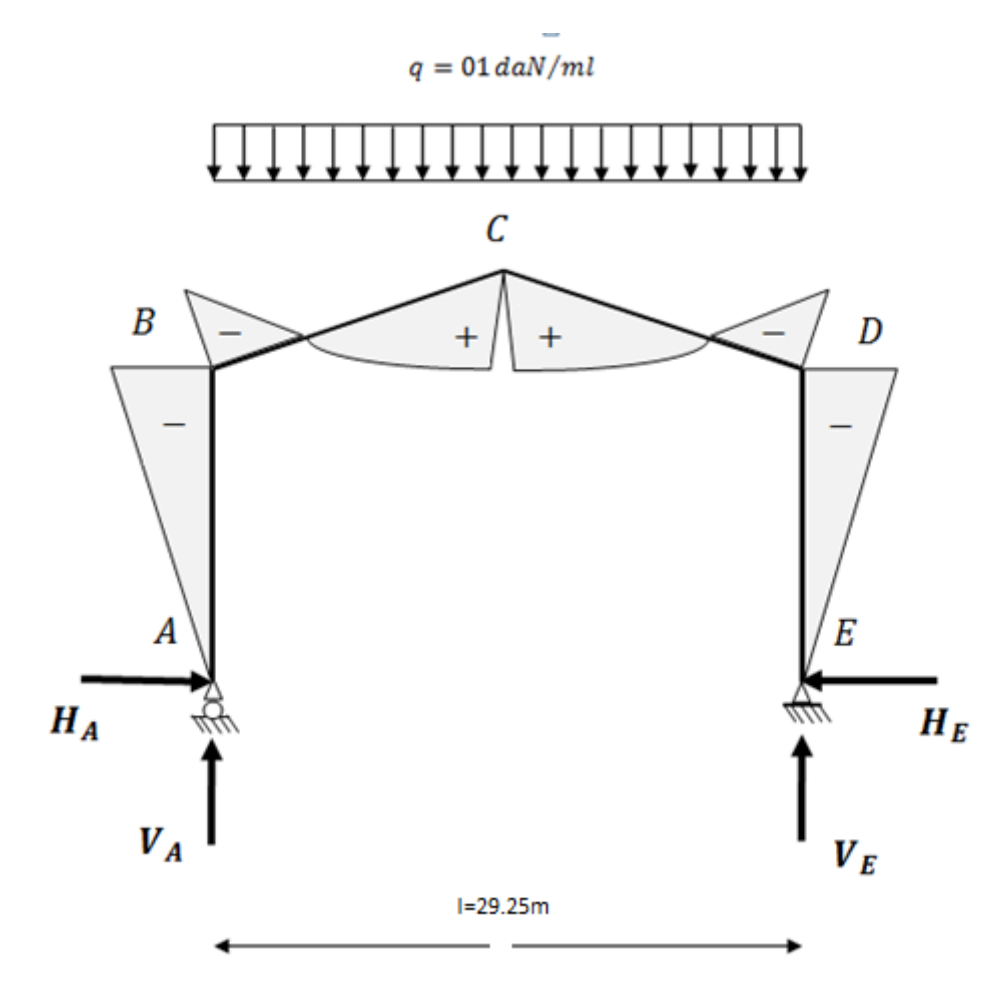

 **fig IV.5 : charges verticales vers le bas (efforts internes)**

$$
\beta = \frac{8 + 5\varphi}{4\Delta} = \frac{8 + (5x0.15)}{4x4.18} = 0.52
$$
  

$$
\gamma = 1 - \beta(1 + \varphi) = 1 - 0.52(1 + 0.15) = 0.4
$$
  

$$
\blacksquare \qquad H_A = H_E = \beta \frac{ql^2}{8h} = 0.52x \frac{1 \times 29.25^2}{8 \times 10.46} = 5.32 daN
$$

- $V_A=V_E=\frac{ql}{2}$  $\frac{ql}{2} = \frac{1 \times 29.25}{2}$  $\frac{2.5.25}{2} = 14.625 daN$
- $M_B=M_D=-\beta \frac{ql^2}{r^2}$  $\frac{d^{2}}{8}$  = -0.527  $\frac{1x^{29.25^{2}}}{8}$  = -55.61daN. m  $\blacksquare$  M<sub>C</sub>=  $\gamma \frac{ql^2}{8}$  $\frac{d^{2}}{8}$  = 0.396  $\frac{1x29.25^{2}}{8}$  = 43.85daN. m

# **3.2. Charges verticales vers le haut (vent ascendant) :**

#### **Remarque :**

Comme 1<sup>er</sup> étape, en possède le calcul sous une charge unitaire : q=daN/ml

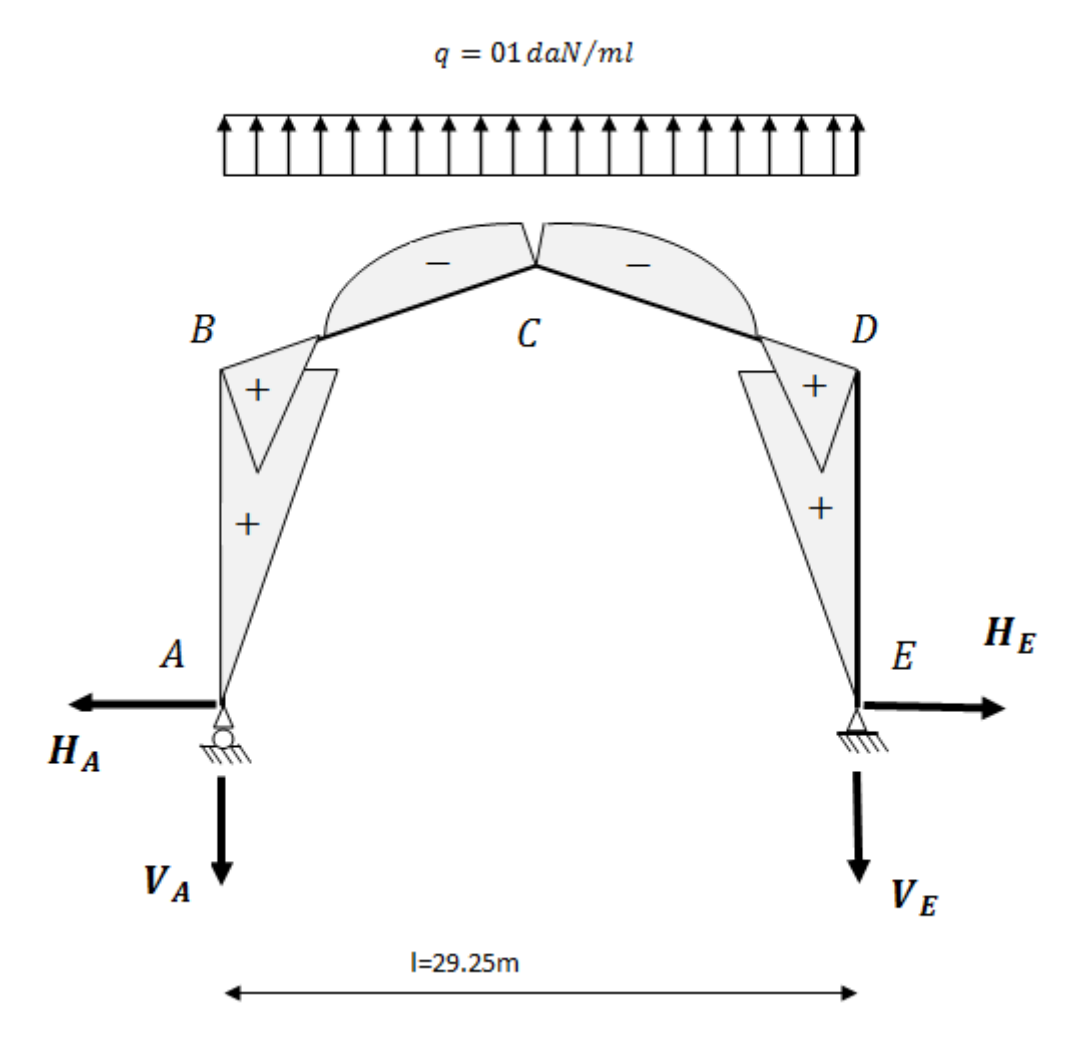

 **fig IV.6: charges verticaux vers le haut (efforts internes)**

$$
\times \quad H_A = H_E = \beta \frac{ql^2}{8h} = 0.52x \frac{1 \times 29.25^2}{8 \times 10.46} = 5.32 daN
$$
\n
$$
\times \quad V_A = V_E = \frac{ql}{2} = \frac{1 \times 29.25}{2} = 14.625 daN
$$
\n
$$
\times \quad M_B = M_D = \beta \frac{ql^2}{8} = 0.52x \frac{1 \times 29.25^2}{8} = 55.61 daN.m
$$
\n
$$
\times \quad M_C = -\gamma \frac{ql^2}{8} = -0.396 \frac{1 \times 29.25^2}{8} = -43.85 daN.m
$$

# **3.3. Vent horizontal (pression) :**

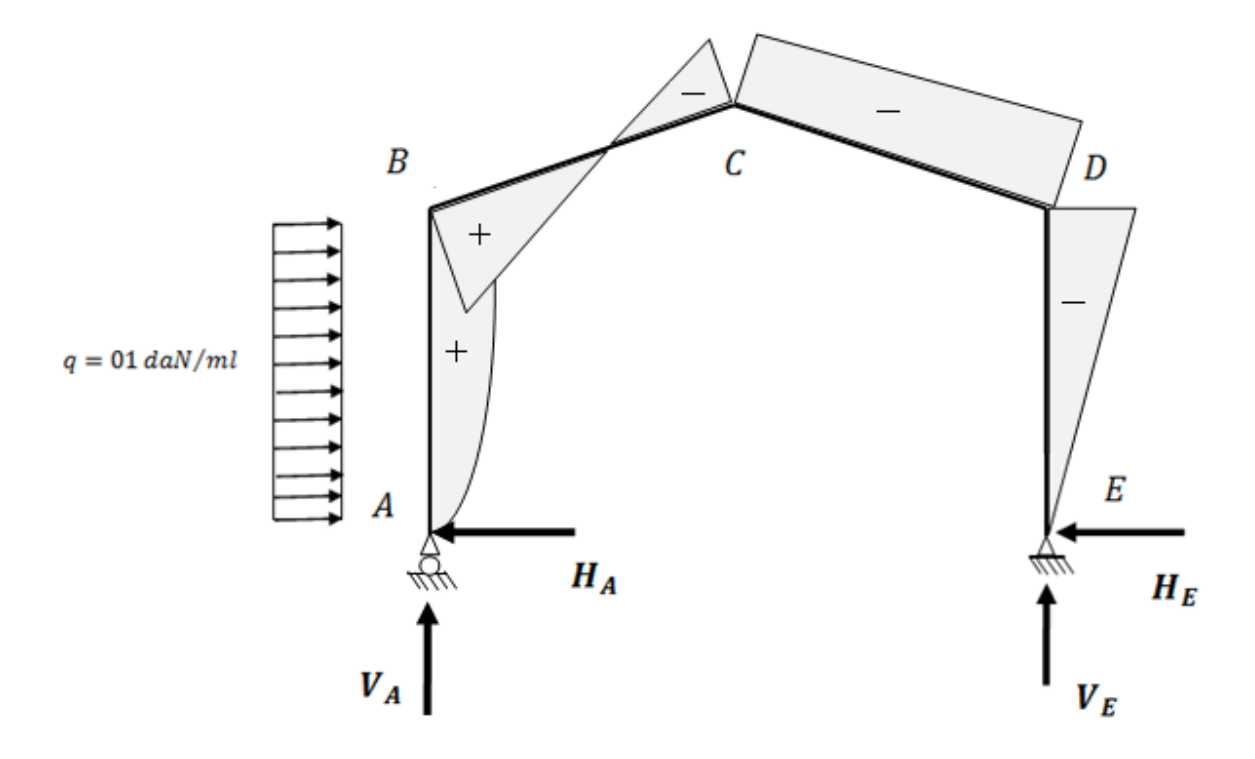

# **fig IV.7 : vent horizontal (pression)**

$$
\delta = \frac{5K + 12 + 6\varphi}{8\Delta} = \frac{(5x0.71) + 12 + (6x0.15)}{8x4.18} = 0.492
$$
  
\n
$$
\beta = 1 - \delta = 1 - 0.492 = 0.51
$$
  
\n
$$
\gamma = \delta(1 + \varphi) = 0.492(1 + 0.15) - 1/2 = 0.06
$$
  
\n• H<sub>E</sub> =  $\delta \frac{qh}{2} = 0.492 \frac{1 \times 10.46}{2} = 2.57 daN$   
\n• H<sub>A</sub> = q.h-H<sub>E</sub> =  $1 \times 10.46 - 2.57 = 7.89 daN$   
\n• V<sub>A</sub> = -V<sub>E</sub> =  $\frac{qh^2}{2l} = \frac{1 \times 10.46^2}{2x29.25} = 1.88 daN$ 

• 
$$
M_B = \beta \frac{qh^2}{2} = 0.51 \frac{1 \times 10.46^2}{2} = 27.9 daN.m
$$

• 
$$
M_D = -\delta \frac{qh^2}{2} = -0.492 \frac{1 \times 10.46^2}{2} = -26.91 daN.m
$$

• 
$$
M_c = -\gamma \frac{qh^2}{2} = -0.06 \frac{1 \times 10.46^2}{2} = -3.28 daN.m
$$
# **3.4. Vent horizontal (dépression) :**

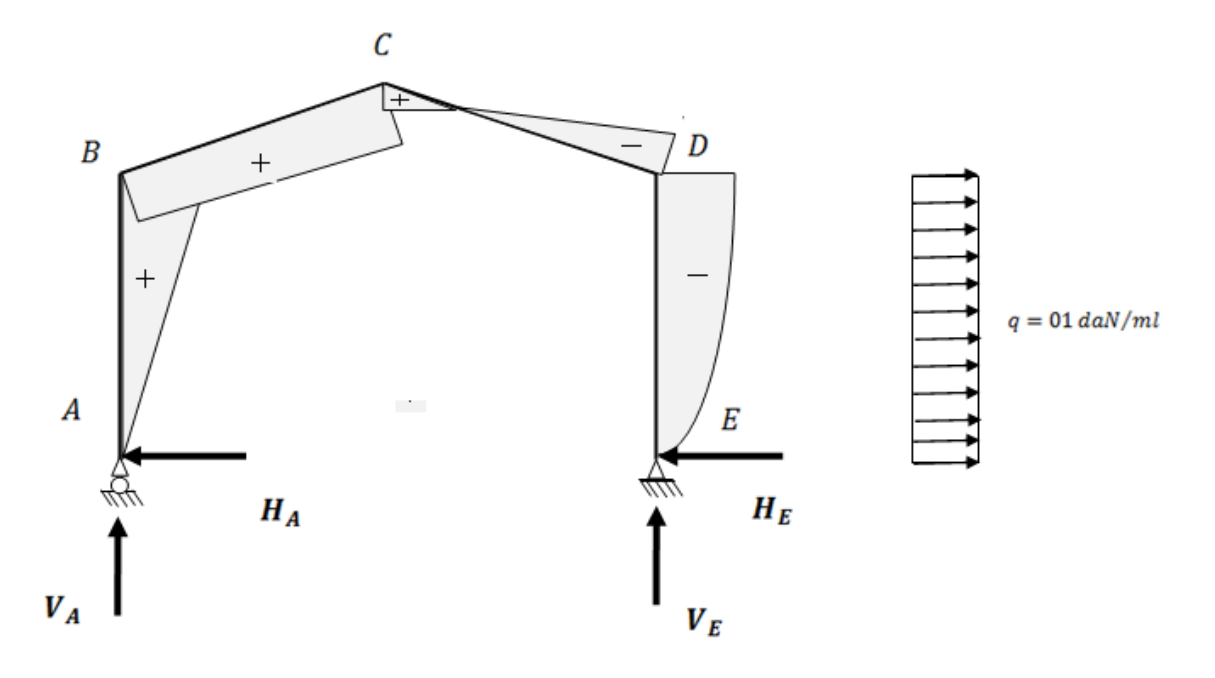

# **fig IV.8 : vent horizontal (dépression)**

$$
H_A = \delta \frac{qh}{2} = 0.492 \frac{1 \times 10.46}{2} = 2.56 daN
$$

$$
H_{E} = q.h - H_{E} = 1x10.46 - 2.56 = 7.9daN
$$

$$
V_{E} = V_{A} = -\frac{qh^{2}}{2l} = -\frac{1 \times 10.46^{2}}{2 \times 29.25} = -1.88 daN
$$

• 
$$
M_B = -\beta \frac{qh^2}{r^2} = -0.51 \frac{1 \times 10.46^2}{r^2} = -27.9 daN.m
$$

• 
$$
M_D = \delta \frac{qh^2}{2} = 0.492 \frac{1 \times 10.46^2}{2} = 26.9 daN.m
$$

• 
$$
M_c = -\gamma \frac{qh^2}{2} = 0.06 \frac{1 \times 10.46^2}{2} = 3.28 daN.m
$$

# **Efforts unitaire sous charges unitaire:**

|                        |              | Réactions d'appuis (daN) |                   |         |                         |
|------------------------|--------------|--------------------------|-------------------|---------|-------------------------|
| actions                | $q$ (daN/ml) | $H_A$                    | ${\sf H}_{\sf E}$ | VA      | $\mathsf{V}_\mathsf{E}$ |
| G                      |              | 5.32                     | $-5.32$           | 14.625  | 14.625                  |
| N                      |              | 5.32                     | $-5.32$           | 14.625  | 14.625                  |
| $V_{1X}$ (horizontal)  |              | $-2.56$                  | $-7.9$            | $-1.88$ | 1.88                    |
| $V_{3x}$ (soulèvement) |              | $-5.32$                  | 5.32              | 14.625  | 14.625                  |

**Tableau IV.3 : réactions d'appuis sous charges unitaires**

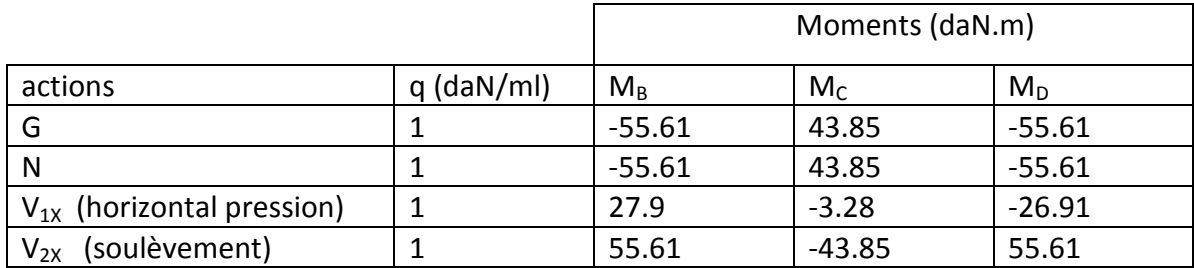

**Tableau IV.4 : valeurs des moments sous charges unitaires**

# **Efforts internes sous charges réelles :**

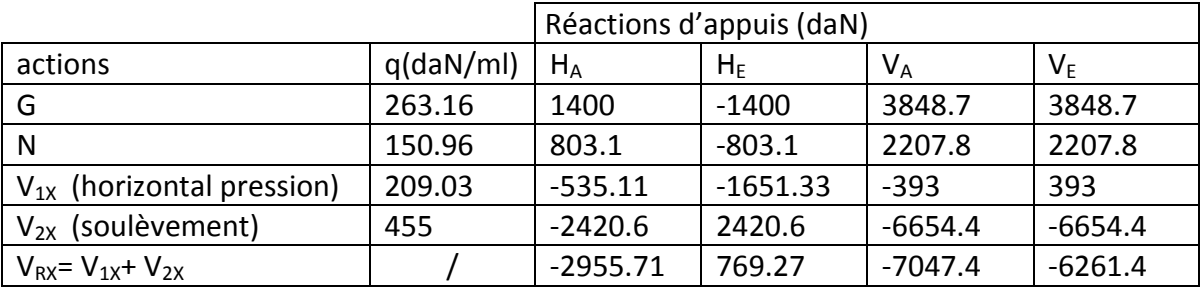

**Tableau IV.5 : réactions d'appuis sous charges réelles**

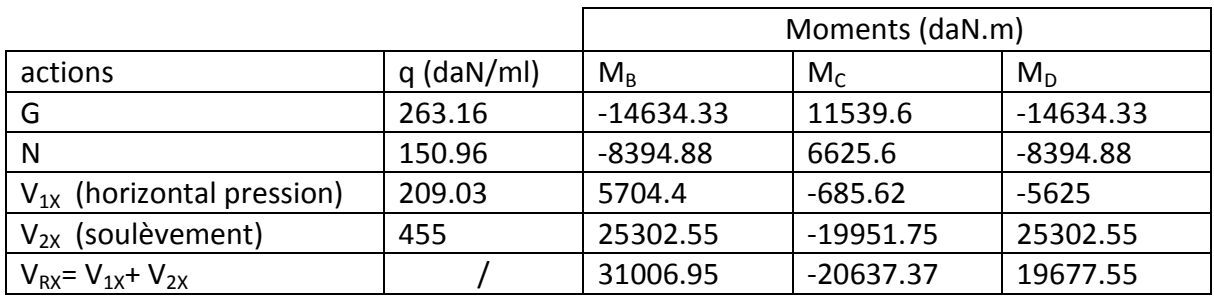

**Tableau IV.6 : valeurs des moments sous charges réelles**

# **Combinaisons à l'ELU :**

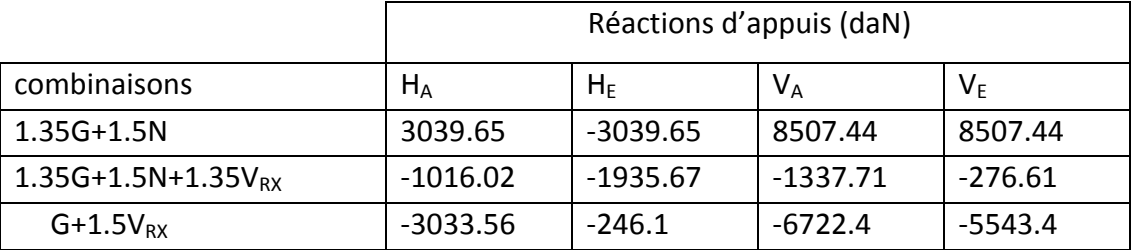

 **Tableau IV.7 : combinaisons à l'ELU pour les réactions d'appuis**

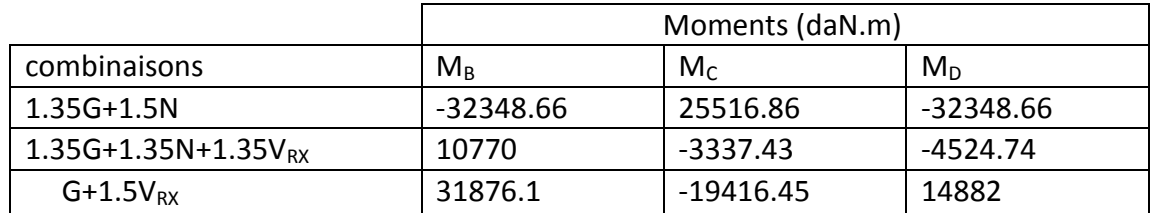

**Tableau IV.8 : combinaisons à l'ELU pour les moments**

# **4. Calcul de l'imperfection géométrique globale (défauts d'aplomb) :**

Elles sont prises en compte lorsque la somme des efforts horizontaux est inférieure à 15% de la somme des efforts verticaux. Elles peuvent être remplacées par un système de forces équivalentes calculées pour chaque poteau.

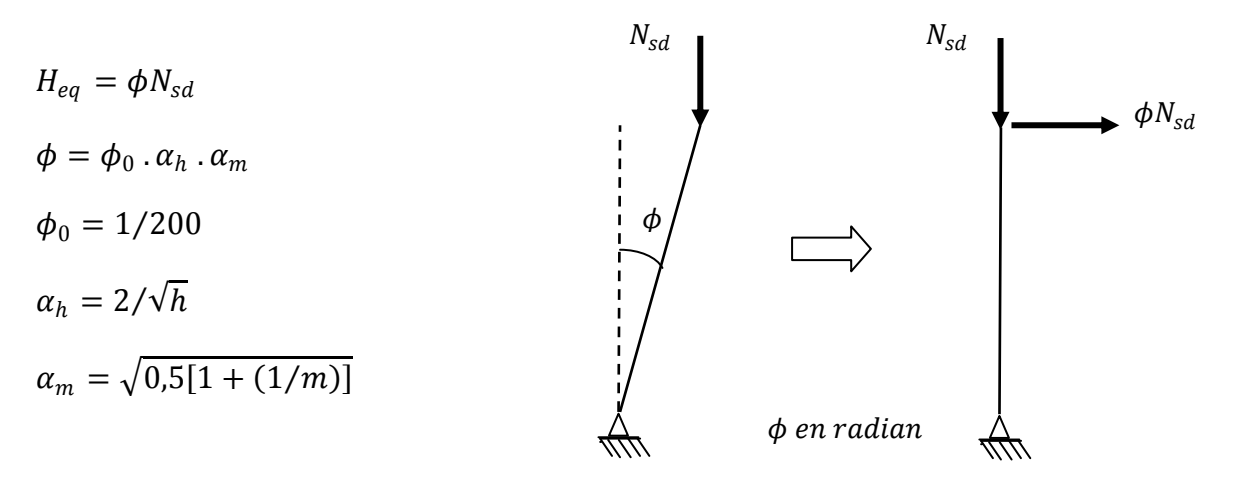

 **Fig. IV.9 : Imperfection géométrique**.

Avec :

- $\triangleright$   $H_{eq}$ : Effort horizontale équivalent appliqué en tête de chaque poteau.
- $\triangleright$   $N_{sd}$ : Effort normal de compression dans le poteau.
- $\triangleright \phi$ : Défaut initial d'aplomb.
- $\blacktriangleright \phi_0$ : Valeur de base.
- $\triangleright$   $\alpha_h$ : Coefficient de réduction qui tient compte de la hauteur applicable au poteau.
- $\triangleright$   $\alpha_m$ : Coefficient de réduction qui tient du nombre de poteaux dans une rangée.

 $h = 12m$ : Hauteur de la structure.

 $m = 2$ : Nombre de poteaux dans une file.

$$
\alpha_m = \sqrt{0.5[1 + (1/2)]} = 0.866
$$
  

$$
\alpha_h = 2/\sqrt{12} = 0.58
$$

$$
\phi = \frac{0,866 \times 0,58}{200} = 0,00251
$$

# **4.1. Modélisation avec les imperfections :**

Efforts au pied de poteaux aux l'ELU :

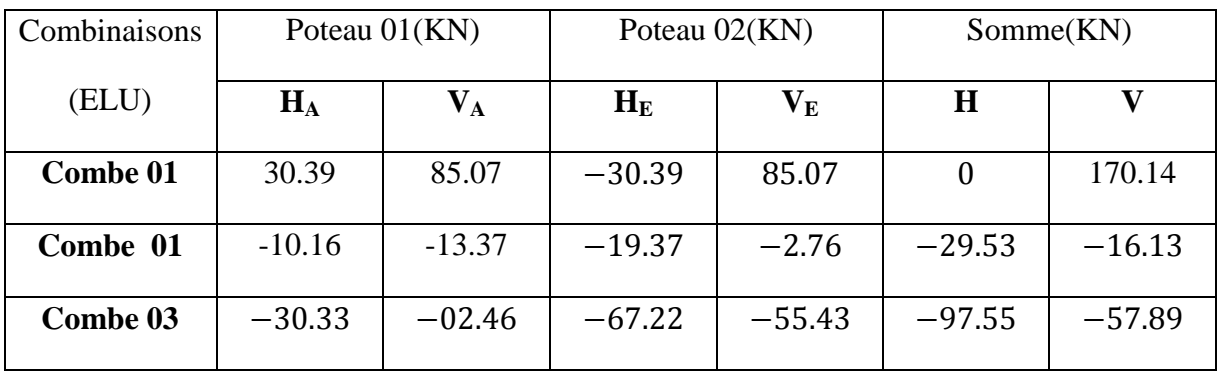

**Tableau. IV.9 :** Efforts au pied de poteaux aux l'ELU.

Les défauts d'aplomb ne sont pas à considérer si :  $|H| \ge 0.15 |V|$ 

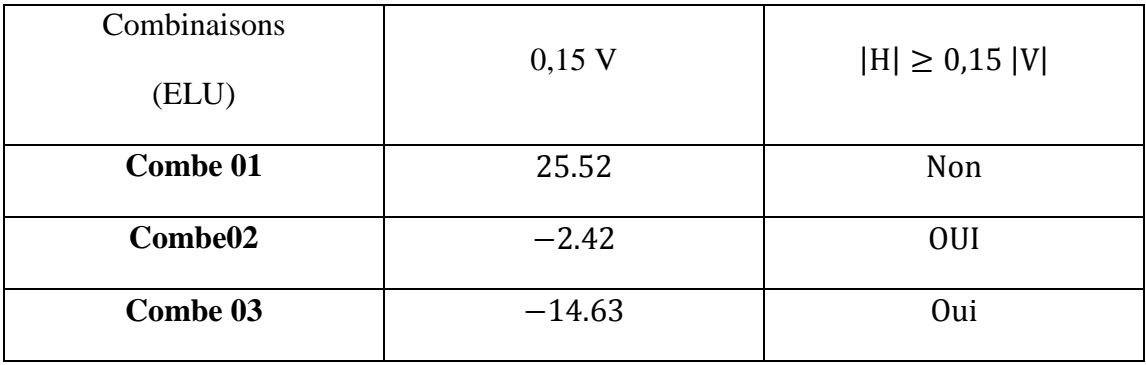

**Tableau. IV.10 :** Prise en compte des défauts d'aplomb.

# **Remarque :**

Les défauts d'aplomb ne sont pas à considérer pour les combinaisons 02 & 03 car la condition  $|H| \geq 0.15 |V|$  est vérifiée.

Efforts équivalent en tète poteaux :

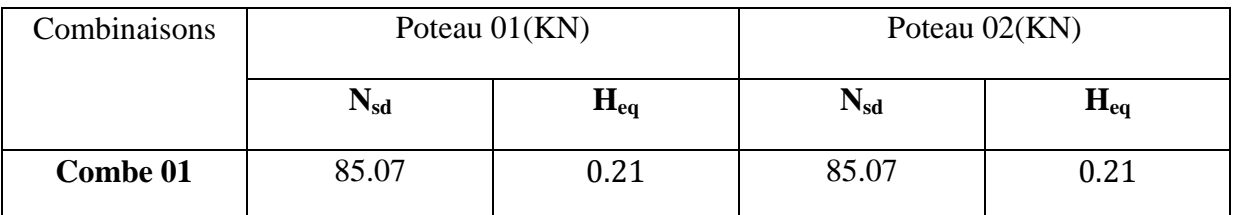

**Tableau. IV.11 :** Efforts équivalent en tète poteaux.

## **4.2. Calcul des efforts internes additionnels :**

Efforts horizontale en tète poteaux :

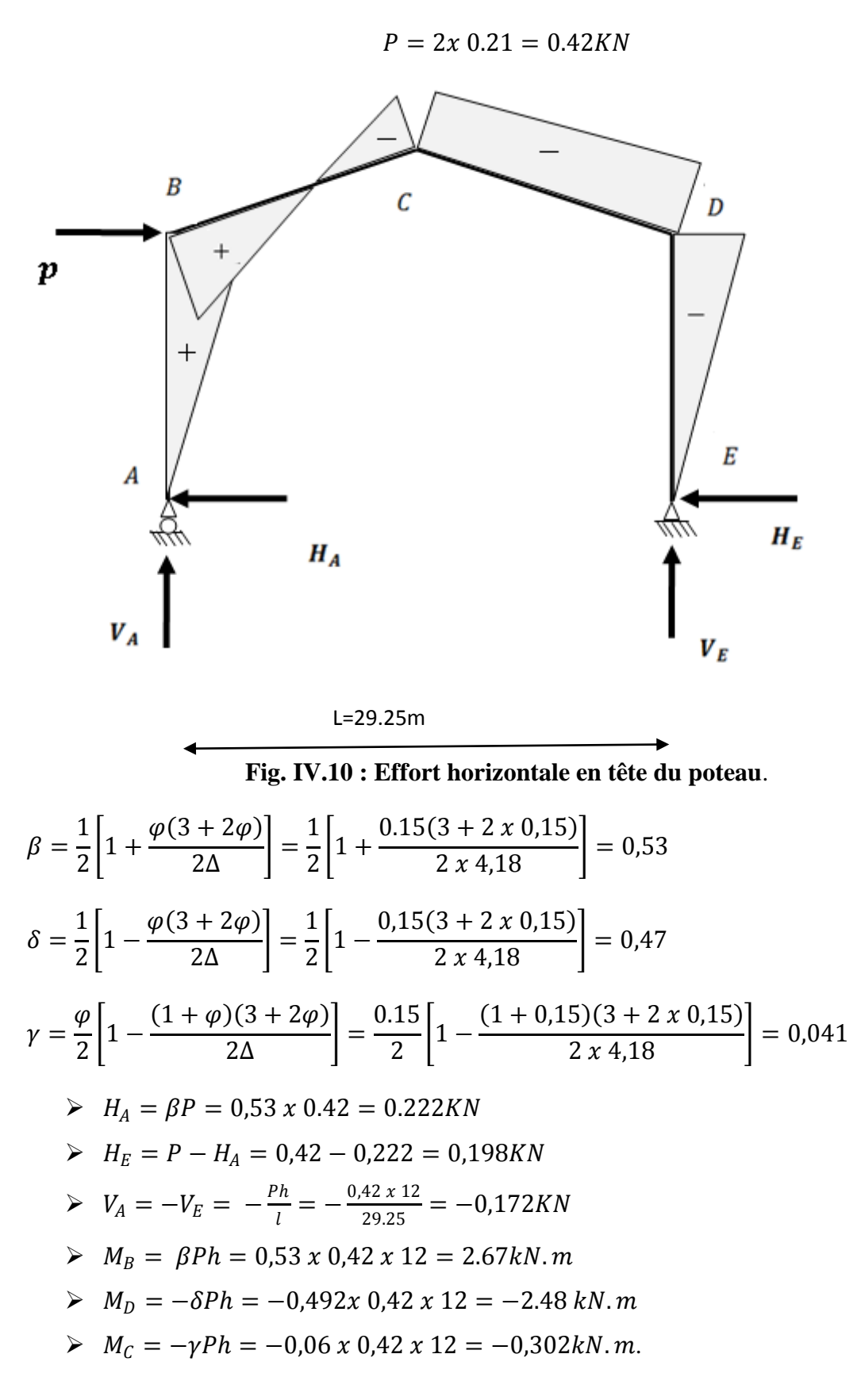

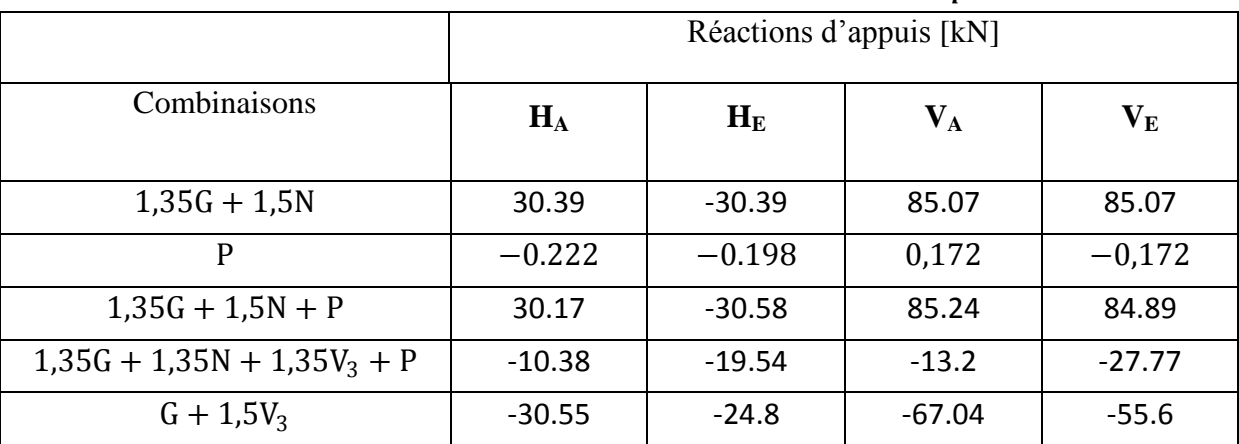

# **4.3. Combinaisons aux ELU avec prise en compte de :**

**Tableau IV.12 :** Combinaisons à l'ELU pour les Réactions d'appuis avec prise en compte de  $H_{eq}$ .

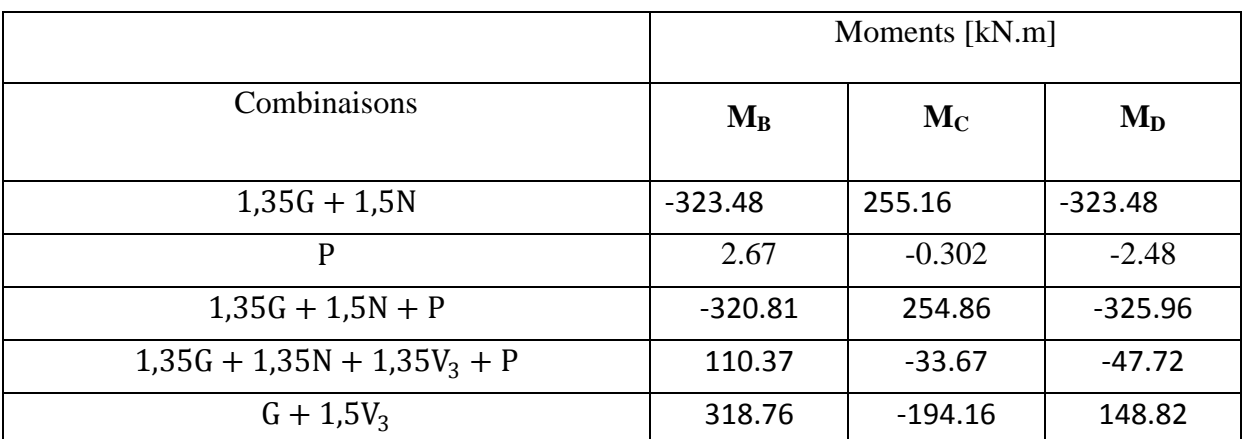

**Tableau. IV.13 :** Combinaisons à l'ELU pour les Moments avec prise en compte de Heq.

## **5. Choix de la méthode d'analyse :**

Le choix de la méthode d'analyse est conditionné par la valeur du coefficient d'éloignement critique  $\alpha_{cr}$ 

- $\triangleright$   $\alpha_{cr} \geq 10$  ... ... ...  $\Rightarrow$  Structure rigide: analyse élastique au 1<sup>er</sup> ordre
- $\triangleright$   $\alpha_{cr}$  < 10 ... ... ...
	- Structure souple: prise en compte des effets du second ordre
- $\triangleright$   $\alpha_{cr} \geq 15$  ... ... ...  $\Rightarrow$  Structure rigide: analyse plastique

# **5.1. Détermination du facteur d'éloignement critique minimum :**

L'importance des effets du second ordre sur une ossature est mesurée par sa déformabilité latérale a travers le coefficient d'amplification critique  $\alpha_{cr}$ ; Dans le cas de portique a faible pente, ce dernier peut être calculé avec la formule approchée suivante pour la combinaison d'action considérée.

$$
\frac{1}{\propto cr} = \frac{Vsd}{Vcr} = \frac{Nsd.t}{Ncr.t} + (4 + 3.3. R)\frac{Nsd.p}{Nsd.p}
$$

 $NSd.p$ : effort axial de compression dans le poteau Ncr.p: effort critique d'Euler dans le poteau  $NSd.t$ : effort axial de compression dans la traverse Ncr.t: effort critique d'Euler dans la traverse *I :* le moment d'inertie de l'IPE 450 suivant l'axe yy (estimé)

$$
R = \frac{I1.S}{I2.h} = \frac{S}{h} = \frac{14.7}{10.46} = 1.41 \dots \dots \dots \dots \dots (I1 = I2)
$$

$$
Nsd. t = \frac{\Pi^2. I.E}{h^2} = \frac{\Pi^2 \times 2.1 \times 10^4 \times 33740}{1470^2} = 3236.16
$$

$$
Ncr.p = \frac{\Pi^2 I.E}{h^2} = \frac{\Pi^2 x 2.1 x 10^4 x 33740}{1046^2} = 6391.5
$$

Sous la combinaison 1.35G+1.5N :

Nsd.t=85.07sin6.01+30.39cos6.01=39.13KN

Nsd.p=85.07KN

$$
\frac{1}{\propto cr} = \frac{Vsd}{Vcr} = \frac{39.13}{3236.16} + (4 + 3.3x1.41) \frac{85.07}{6391.5} = 0.12
$$

$$
\propto cr = 8.33 < 10
$$

Donc la structure est souple et en prend considération de l'effet de second ordre

### **6. Pré-dimensionnement de la traverse :**

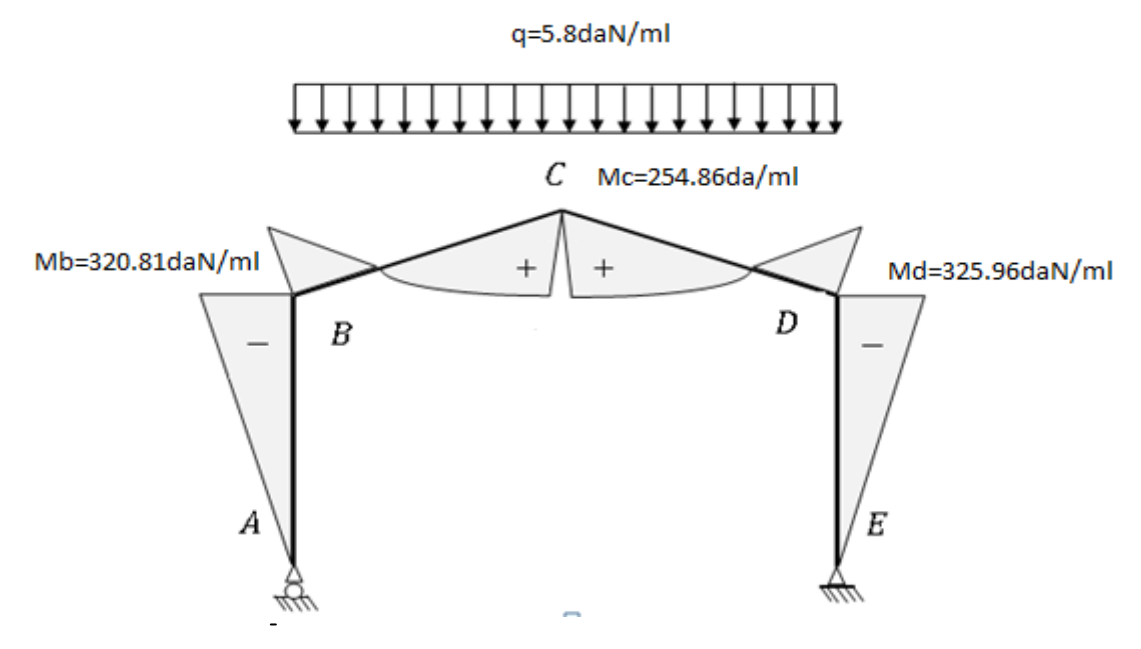

**Fig. IV.11 : Moments sous la combinaison 1,35G+1,5N+P**

### **6.1. Moments sollicitant la traverse :**

Actions vers le bas : charges gravitationnelles :

Sous la combinaison : 1,35G+1,5N+P

- Aux appuis :  $M_B = -320.81$ Kn.  $m$ ;  $M_D = -325.96$ kN.  $m$
- Au faitage :  $M_c = 254.86$ Kn. m

Actions vers le haut: Vent de soulèvement :

Sous la combinaison :  $G+1,5V_3$ 

- Aux appuis :  $M_D = 148.82 kN$ .  $m$ ;  $M_B = 318.76 kN$ .  $m$
- Au faitage :  $M_c = -194.16kN \cdot m$

## **6.2. Calcul préliminaire :**

$$
M_{y,sd} \le M_{ply.Rd} = \frac{W_{ply} \cdot f_y}{\gamma_{M_0}} \Longleftrightarrow W_{ply} \ge \frac{M_{y.sd} \cdot \gamma_{M_0}}{f_y}
$$

$$
W_{ply} \ge \frac{325.96x \, 1.1 \, x \, 10^2}{23.5} = 1525.77 \, cm^3
$$

Soit un IPE 450  $W_{\text{ply}} = 1702 \text{cm}^3$ 

## **7. Dimensionnement de la traverse :**

## **7.1. Vérification a la flèche (IPE450) :**

Le calcul de la flèche est réalisé au faitage de la traverse (au point C) ; la flèche maximale est donnée par la formule suivante :

Soit un IPE 450  $W_{ply} = 1702 \, \text{cm}^3$ 

$$
\delta = \frac{1}{384 E I_y} (5ql^4 - 48M_B \cdot l^2)
$$

 $\ge q = G + N = 2.63 + 1.51 = 4.14$  kN/ml

$$
\triangleright E = 2.1 \cdot 10^4 \, kN/cm^2
$$

$$
\triangleright \quad I_y = 33740 \, \text{cm}^4
$$

$$
l = 29.25m
$$

 $\geq M_B = 230.3 \text{ kN} \cdot m$  (sous la combinaison G+N de service)

On sachant que :

$$
\delta_{max} = \frac{l}{200} = 14.62 \, \text{cm}
$$

$$
\delta = \frac{1}{384 \times 2, 1.10^{4} \times 33740} (5 \times 4.14.10^{-2} \times (2925)^{4} - 48 \times 23030(2925)^{2})
$$
  
= 20.92cm ... ...  $\delta > \delta_{max}$  ... ... ... ffleche non vérifiée

On augmente la section, on passe à un IPE500

 $W_{\text{ply}} = 2194 \text{cm}^3$ Soit un IPE 500

### Vérification a la flèche (IPE500) :

$$
\delta = \frac{1}{384 E I_y} (5q l^4 - 48 M_B \cdot l^2)
$$

$$
\delta = \frac{1}{384 \times 2, 1.10^4 \times 48200} (5 \times 4.14.10^{-2} \times (2925)^4 - 48 \times 23030(2925)^2)
$$
  
= 14.65cm ... . .  $\delta > \delta_{max}$  ... ... . . *f*lèche non vérifiée

On augmente la section, on passe à un IPE550

 $W_{nlv} = 2787 \, \text{cm}^3$ Soit un IPE 550

### Vérification a la flèche (IPE550) :

Soit un IPE 550  $W_{ply} = 2787 cm^3$ 

$$
\delta = \frac{1}{384 E I_y} (5ql^4 - 48M_B \cdot l^2)
$$

$$
\delta = \frac{1}{384 \times 2, 1.10^4 \times 67120} (5 \times 4.14.10^{-2} \times (2925)^4 - 48 \times 23030(2925)^2)
$$
  
= 10.52cm ... . . .  $\delta < \delta_{max}$  ... ... ... . *fileche véritjée*

7.2. Vérification de l'IPE 550 pour la traverse a (l'ELU):

A. Vérification de la section a la résistance :

## **Bilan des efforts:**

- $M_{v, sd} = 325.96kN \cdot m$
- $N_{sd} = 85.24 \sin 6.03 + 30.58 \cos 6.03 = 39.36 kN$
- $V_{z,sd} = 85.24 \cos 6.03 30.58 \sin 6.03 = 81.56 kN$

# a) Classe de la section :

Section sollicitée en flexion composé :  $\Rightarrow$  Sectionde classse 01.

# b) Vérifications des efforts tranchants :

$$
V_{z,sd} = 81.56 \text{ kN}
$$
  
\n
$$
V_{plzRd} = \frac{A_{vz}(f_y/\sqrt{3})}{\gamma_{M_0}} = \frac{72.3(^{23,50}/\sqrt{3})}{1,1} = 891.77 \text{ kN}
$$

$$
V_{z.sd} = 81.56 \, kN \, << V_{plz.Rd} = 891.77 \, kN \, \dots \dots \dots \, v \, \text{érifi\'ee}
$$
\n
$$
V_{z.sd} = 81.56 \, kN \, < \frac{1}{2} V_{plz.Rd} = 445.88 \, kN
$$

... ... ... pas d<sup>'</sup>interaction entre le moment résistant et l<sup>'</sup>effort tranchant

## **c) Vérifications de l'effort normal :**

$$
\frac{N_{sd}}{N_{pRd}} = \frac{39.36 \text{ kN}}{\gamma_{M_0}} = \frac{134 \times 23.50}{1.1} = 2862.73 \text{ kN}
$$
\n
$$
N_{sd} = 39.36 \text{ kN} << N_{pRd} = 2862.73 \text{ kN} \dots \dots \dots \text{virifie}
$$
\n
$$
N_{sd} = 39.36 \text{ kN} < \frac{1}{2} N_{pRd} = 1431.36 \text{ kN}
$$

... ... ... pas d'interaction entre le moment résistant et l'effort tranchant

## **d) Vérifications du moment fléchissant:**

On doit vérifier que :  $M_{\gamma sd} \leq M_{c,Rd}$ 

$$
M_{y,sd} = 325.96 \text{ kN.m}
$$
  
\n
$$
M_{c,Rd} = M_{pl,Rd} = \frac{W_{ply}f_y}{\gamma_{M_0}} = \frac{(2787)(2350)}{1,1} = 59540.45 \text{ kN.m}
$$
  
\n
$$
M_{y,sd} = 325.96 \text{ kN.m} < M_{c,Rd} = 59540.45 \text{ kN.m} \dots \dots \dots \text{ vérifiée}
$$

 $\Rightarrow$  La section en IPE 550est vérifiée.

# **B. Vérification de l'élément aux instabilités: a) Vis-à-vis du flambement:**

La vérification de l'élément sous une flexion composée avec risque de flambement se fait suivant la formule suivante :

$$
\frac{N_{sd}}{\chi_{min} \cdot N_{pl.Rd}} + \frac{K_y \cdot M_{y.sd}}{M_{ply.Rd}} \le 1
$$

Calcul du coefficient de réduction minimale pour le flambement  $\chi_{min}$ :

$$
\chi_{min} = \min[\chi_y; \chi_z)
$$

Flambement par rapport à l'axe fort Y-Y (dans le plan du portique) :

$$
\chi_{y} = \frac{1}{\phi_{y} + \left[\phi_{y}^{2} - \overline{\lambda}_{y}^{2}\right]^{0.5}}
$$
 Formule (5-46)

Avec:

$$
\triangleright \quad \phi_y = 0.5 \left[ 1 + \alpha_y \left( \overline{\lambda_y} - 0.2 \right) + \overline{\lambda_y}^2 \right]
$$
\n
$$
\triangleright \quad \overline{\lambda_y} = \frac{\lambda_y}{\lambda_1} \cdot \left( \sqrt{\beta_w} \right) \text{Avec } \beta_w = 1 \text{ car la section est de classe 01.}
$$

 $O<sub>u</sub>$ :

$$
\lambda_1 = \pi \left[\frac{E}{f_y}\right]^{0,5} = 93.9 \varepsilon
$$
 Et  $\varepsilon = \sqrt{\frac{235}{f_y}}$ : Élancement Eulerien.

$$
\lambda_y = \frac{l_y}{i_y} = \frac{1470}{22.4} = 65.625
$$

 $\alpha$ : facteur d'imperfection donné par le tableau 5.5.1 de l'eurocode03.

$$
\overline{\lambda_y} = \frac{\lambda_y}{\lambda_1} = \frac{65.625}{93.9} = 0.7
$$

Courbe de flambement :

 $\begin{array}{l} \n\{h/b = 550/210 = 2{,}62 > 1{,}2 \Rightarrow \text{curve de }flambement(a); \alpha = 0{,}21 \text{(Tableau (5-5-1)} \} \n\end{array}$ Eurocode 03

$$
\phi_y = 0.5[1 + 0.21(0.7 - 0.2) + 0.7^2] = 0.797
$$

$$
\chi_y = \frac{1}{0.797 + [0.797^2 - 0.7^2]^{0.5}} = 0.85
$$

Flambement par rapport à l'axe faible Z-Z (hors du plan du portique) :

$$
\chi_z = \frac{1}{\phi_z + \left[\phi_z^2 - \overline{\lambda_z}^2\right]^{0.5}}
$$

Avec:

$$
\triangleright \quad \phi_z = 0.5 \left[ 1 + \alpha_z \left( \overline{\lambda_z} - 0.2 \right) + \overline{\lambda_z}^2 \right]
$$
\n
$$
\triangleright \quad \overline{\lambda_z} = \frac{\lambda_z}{\lambda_1} \left( \sqrt{\beta_w} \right) \text{Avec } \beta_w = 1 \text{ car la section est de classe 01.}
$$

Ou :

$$
\triangleright \ \lambda_1 = \pi \left[ \frac{E}{f_y} \right]^{0,5} = 93.9 \varepsilon \quad \text{Et} \quad \varepsilon = \sqrt{\frac{235}{f_y}} \text{: } \text{Élancement Eulerien.}
$$

$$
\lambda_z = \frac{l_z}{i_z} = \frac{735.32}{4.45} = 165.24
$$

$$
\overline{\lambda_z} = \frac{\lambda_z}{\lambda_1} = \frac{165.32}{93.9} = 1.76
$$

Courbe de flambement :

 $\begin{array}{l} (h/b = 550/210 = 2,61 > 1,2 \ (Axe de flambement Z - Z \end{array}$   $\Rightarrow$  courbe de flambement(b);  $\alpha = 0,34$ (Tableau (5-5-1) Eurocode 03

$$
\phi_Z = 0.5[1 + 0.34(1.76 - 0.2) + 1.76^2] = 2.31
$$

$$
\chi_Z = \frac{1}{2.31 + [2.31^2 - 1.76^2]^{0.5}} = 0.26
$$

Coefficient de réduction minimale pour le flambement  $\chi_{min}$ :

$$
\chi_{min} = \min(\chi_y; \chi_z) = \min(0.85; 0.26) = 0.26
$$

Calcul du coefficient  $k$ :

Formules tirées de l'article (5-5-4) de l'eurocode03 :

$$
k_y = 1 - \frac{\mu_y \cdot N_{sd}}{\chi_z \cdot A f_y} k_y \le 1.5
$$

Avec :  $\mu_y = \overline{\lambda_y} (2\beta_{My} - 4) + \frac{W_{ply} - W_{ely}}{W}$  $\frac{y - w_{ely}}{w_{ely}} \mu_y \leq 0.9$ 

Ou :  $\beta_{My} = \beta_{M\varphi} + \frac{M_Q}{\Lambda M}$  $\frac{M_0}{\Delta M}$  ( $\beta_{MQ} - \beta_{M\varphi}$ ) Facteur de moment uniforme équivalent (Figure 5-5-3) Eurocode03)

$$
\beta_{M\varphi} = 1,8 - 0,7\varphi
$$
  

$$
\varphi = \frac{M_a}{M_b} = \frac{254.86}{-320.81} = -0,794
$$
  

$$
\triangleright \beta_{M\varphi} = 1,8 - [0,7(-0794)] = 2.35
$$

$$
M_Q = \frac{q l^2}{8} = \frac{5.8 \times 14.625^2}{8} = 155.07 \text{ kN} \cdot m
$$

 $\Delta M = 320.81 + 254.86 = 575.67 kN \cdot m$ 

 $\beta_{M0} = 1.3$  Cas de charge uniformément répartie.

$$
\beta_{My} = 2,35 + \frac{155.07}{575.67} (1,3 - 2,35) = 2.07
$$

$$
\mu_y = 0,7([2 \times 2.07] - 4) + \frac{2787 - 2440}{2440} = 0,24
$$

$$
k_y = 1 - \frac{0,24 \times 39.36}{0,26 \times 134 \times 23.5} = 0,998
$$

Vérification au flambement :

$$
\frac{N_{sd}}{\chi_{min} \cdot N_{pl.Rd}} + \frac{K_y \cdot M_{y.sd}}{M_{ply.Rd}} = \frac{39.36}{0.26 \times 2862.73} + \frac{0.998 \times 325.96}{595.41} = 0.59 < 1
$$

... ... Elément vérifié au flambement.

### b) Vis-à-vis du diversement:

La vérification de l'élément sous une flexion composée avec risque de diversement se fait suivant la formule suivante :

$$
\frac{N_{sd}}{\chi_z \cdot N_{pl.Rd}} + \frac{K_{LT} \cdot M_{y.sd}}{\chi_{LT} \cdot M_{ply.Rd}} \le 1
$$

#### • Actions vers le bas :

La semelle supérieure qui est comprimée sous l'action des charges verticales descendantes est susceptible de déverser entre les points de maintiens latéraux.

L'élancement réduit sera  $\overline{\lambda_{LT}}$  sera déterminé par la formule suivante :

$$
\overline{\lambda_{LT}} = \frac{\lambda_{LT}}{\lambda_1} . (\sqrt{\beta_w}) \text{Avec } \beta_w = 1 \text{ car la section est de classe 01.}
$$

 $\overline{\mathrm{O}}\mathrm{u}$ :

$$
\lambda_1 = 93.9 \varepsilon \text{ Et } \varepsilon = \sqrt{\frac{235}{f_y}}
$$

$$
\lambda_{LT} = \frac{L/i_z}{c_1^{0.5} \left[1 + \frac{1}{20} \left(\frac{L/i_z}{h/t_f}\right)^2\right]^{0.25}}
$$
 Avec  $i_z = 4.45$  cm;  $h = 55$  cm;  $t_f = 1.72$  cm.

 $C_1 = 1,88 - 1,4\psi + 0,52\psi^2 \le 2,7$ Avec:

$$
\psi = \frac{M_a}{M_b} - 1 \leq \psi \leq 1
$$

 $[M_a < M_b]$ : Moments aux extrémités du tronçon

 $M_b = -318.76 \, kN \cdot m$ 

Calcul du moment au point

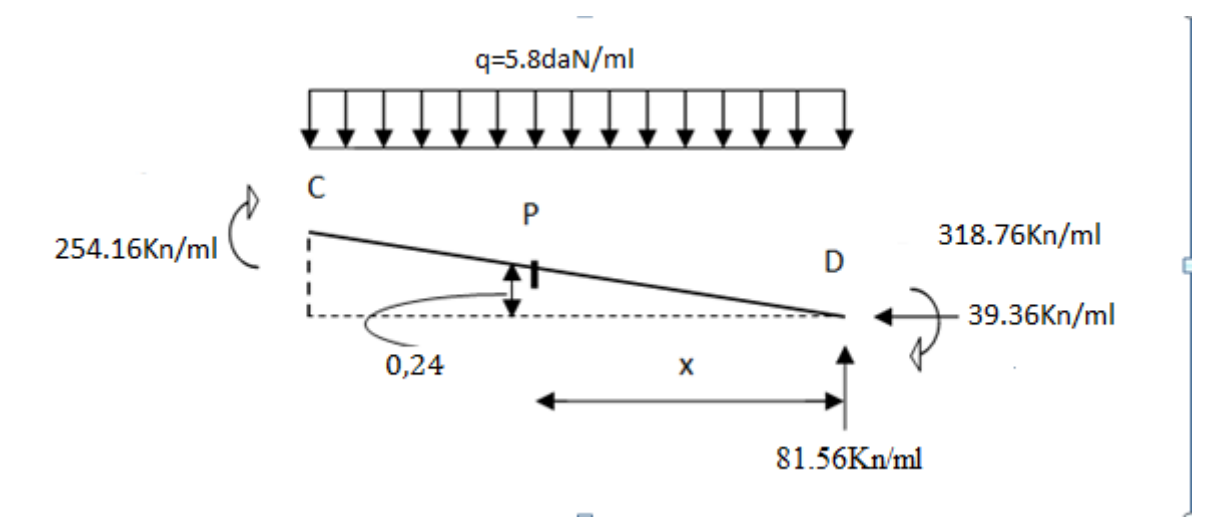

**Fig. IV.12 : Calcul du moment au point quelconque P.**

$$
M_p = (81.56x) - (318.76) - [(39.36)(0,24x)] - (5.8\frac{x^2}{2})
$$

$$
M_p = -2.9x^2 + 72.11x - 320.81
$$

 $\Rightarrow$   $M_a = M_p(x = 7.35m) = [-2.9 \times 7.35^2] + [72.11 \times 7.35] - 318.76 = 54.58kN \cdot m$ 

$$
\psi = \frac{M_a}{M_b} = \frac{54.58}{-318.76} = -0.17
$$

$$
\Rightarrow C_1 = 1,88 - 1,4(-0,17) + 0,52(-0,17)^2 = 2,13 < 2,7
$$

 $\ge l = 7.35m$ :longueure de flambement latérale.

- $\ge i_z = 4.45cm$
- $\geq h = 55cm$
- $\blacktriangleright$   $t_f = 1,72cm$

$$
\lambda_{LT} = \frac{735/4,45}{2,13^{0.5} \left[ 1 + \frac{1}{20} \left( \frac{735/4,45}{55/1,72} \right)^2 \right]^{0,25}} = 91.56
$$
  

$$
\overline{\lambda_{LT}} = \frac{91.56}{93,9} = 0.97 \ \overline{\lambda_{LT}} > 0.4 \rightarrow ya \text{ risque de diversement}
$$

Axe de flambement Y-Y :

$$
\begin{cases}\n\text{section } \text{lamin\'ee: } \alpha_{LT} = 0.21 \\
\frac{h}{b} = \frac{55}{21} = 2.62 \ge 1.2\n\end{cases}
$$
\n⇒ *course de flambemebent a*

La valeur de  $\chi$ <sub>LT</sub> pour l'élancement réduit  $\overline{\lambda_{LT}}$  est déterminée à partir de la formule (5.49) de l'eurocode3 :

$$
\chi_{LT} = \frac{1}{\phi_{LT} + [\phi_{LT}^2 - \overline{\lambda_{LT}}^2]^0.5} \text{Avec} \chi_{LT} < 1
$$
  
Ou:  $\phi_{LT} = 0.5 \left[ 1 + \alpha_{LT} \left( \overline{\lambda_{LT}} - 0.2 \right) + \overline{\lambda_{LT}}^2 \right]$   
 $\phi_{LT} = 0.5 [1 + 0.21(0.97 - 0.2) + 0.97^2] = 1.05$ 

$$
\chi_{LT} = \frac{1}{1.05 + [1.05^2 - 0.97^2]^{0.5}} = 0.68
$$

Afin de vérifier notre résultat on utilise tableau 5.5.2 de l'Eurocode 03 qui donne Les valeurs du coefficient de réduction  $\chi_{LT}$  pour un élancement réduit de $\overline{\lambda_{LT}} = 0.97$ .

 ${0,97 \rightarrow 0.6858}$ 

$$
\chi_{LT}{=}0{,}6858
$$

Calcul du coefficient  $k$ :

Formules tirées de l'article (5-5-4) de l'eurocode03 :

$$
k_{LT} = 1 - \frac{\mu_{LT} \cdot N_{sd}}{\chi_Z \cdot Af_y} k_z \le 1.5
$$

Avec :  $\mu_{LT} = 0.15 \overline{\lambda_Z} \cdot \beta_{MLT} - 0.15 \quad \mu_{LT} \le 0.9$ 

Ou :  $\beta_{MLT} = 1.8 - 0.7 \psi$  Facteur de moment uniforme équivalent (Figure 5-5-3 Eurocode03)

$$
\beta_{MLT} = 1.8 - [0.7 (-0.17)] = 1.92
$$
  

$$
\mu_{LT} = 0.15 \times 1.76 \times 1.92 - 0.15 = 0.36
$$

$$
k_{LT} = 1 - \frac{0.36 \times 39.36}{0.26 \times 134 \times 23.50} = 0.98 < 1.5 \quad \Rightarrow k_{LT} = 0.98
$$

Vérification au diversement :

$$
\frac{N_{sd}}{\chi_z \cdot N_{pl.Rd}} + \frac{K_{LT} \cdot M_{y.sd}}{\chi_{LT} \cdot M_{ply.Rd}} = \frac{39.36}{0.26 \times 2862.73} + \frac{0.98 \times 320.81}{0.7139 \times 595.41} = 0.79 < 1
$$

... ... Elément vérifié au diversement pour les charges descendantes.

### **Actions vers le haut :**

La semelle inférieure qui est comprimée sous l'action du vent de soulèvement est susceptible de déverser du moment quelle est libre sur toute sa longueur

Bilan des efforts pour les charges ascendantes :

$$
\triangleright \quad M_{y.sd} = 318.76 \; kN.m
$$

- $\triangleright$   $N_{sd} = 67.04 \sin 6.03 + 30.55 \cos 6.03 = 37.42 kN$
- $V_{z, sd}$  = 67.04 cos 6.03 − 30.55 sin 6.03 = 63.46 kN

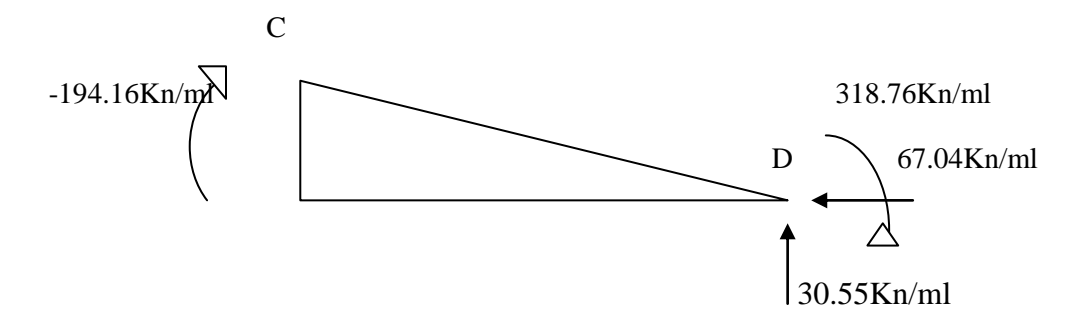

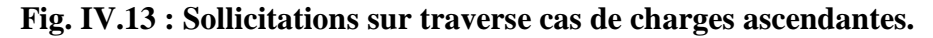

L'élancement réduit sera  $\overline{\lambda_{LT}}$  sera déterminé par la formule suivante :

$$
\overline{\lambda_{LT}} = \frac{\lambda_{LT}}{\lambda_1} . (\sqrt{\beta_w}) \text{Avec } \beta_w = 1 \text{ car la section est de classe 01.}
$$

Ou :

$$
\triangleright \quad \lambda_1 = 93.9 \varepsilon \text{ Et } \varepsilon = \sqrt{\frac{235}{f_y}}
$$

$$
\lambda_{LT} = \frac{L/i_z}{c_1^{0.5} \left[1 + \frac{1}{20} \left(\frac{L/i_z}{h/t_f}\right)^2\right]^{0.25}}
$$
 Avec  $i_z = 4,45$  cm ;  $h = 55$  cm ;  $t_f = 1,72$  cm.

Avec :

$$
C_1 = 1,88 - 1,4\psi + 0,52\psi^2 \le 2,7
$$

$$
\psi = \frac{M_a}{M_b} - 1 \le \psi \le 1
$$

 $[M_a < M_b]$ : Moments aux extrémités du tronçon

$$
M_a = -194.46kN < M_b = 321.43kN
$$
\n
$$
\psi = \frac{M_a}{M_b} = \frac{-194.16}{318.76} = -0.6
$$
\n
$$
\Rightarrow C_1 = 1.88 - 1.4(-0.6) + 0.52(-0.6)^2 = 2.9
$$

- $\ge l = 735cm$ : longueure de flambement latérale.
- $\geq i_z = 4.45cm$  $\geq h = 55cm$  $\blacktriangleright$   $t_f = 1,72cm$  $\lambda_{LT} =$ 735/4,45  $2.9^{0.5}$  $\left[1+\frac{1}{20}\left(\frac{735/4.45}{55/1.72}\right)\right]$ 2  $\overline{\phantom{a}}$  $\frac{1}{0.25}$  = 78.46  $\overline{\lambda_{LT}} = \frac{78.46}{22.0}$  $\frac{93.40}{93.9} = 0.83$   $\overline{\lambda_{LT}} > 0.4 \rightarrow$  ya risque de diversement

Axe de flambement Y-Y :

$$
\begin{cases}\n\text{section } \text{laminée: } \alpha_{LT} = 0.21 \\
\frac{h}{b} = \frac{55}{21} = 2.62 \ge 1.2\n\end{cases}
$$
\n⇒ *couche de flambemebent a*

La valeur de  $\chi_{LT}$ pour l'élancement réduit  $\overline{\lambda_{LT}}$  est déterminée à partir de la formule (5.49) de l'eurocode3 :

$$
\chi_{LT} = \frac{1}{\phi_{LT} + \left[\phi_{LT}^2 - \overline{\lambda_{LT}}^2\right]^{0.5}} \text{Avec } \chi_{LT} < 1
$$

Our: 
$$
\phi_{LT} = 0.5 \left[ 1 + \alpha_{LT} \left( \overline{\lambda_{LT}} - 0.2 \right) + \overline{\lambda_{LT}}^2 \right]
$$

\n
$$
\phi_{LT} = 0.5 \left[ 1 + 0.21(0.83 - 0.2) + 0.83^2 \right] = 0.91
$$

\n
$$
\chi_{LT} = \frac{1}{0.91 + [0.91^2 - 0.83^2]^{0.5}} = 0.78
$$

Afin de vérifier notre résultat on utilise tableau 5.5.2 de l'Eurocode 03 qui donne Les valeurs du coefficient de réduction  $\chi_{LT}$  pour un élancement réduit de $\overline{\lambda_{LT}} = 83$ .

$$
\chi_{LT}{=}0.7841
$$

Calcul du coefficient  $k$ :

Formules tirées de l'article (5-5-4) de l'eurocode03 :

$$
k_{LT} = 1 - \frac{\mu_{LT} \cdot N_{sd}}{\chi_Z \cdot Af_y} k_z \le 1.5
$$

Avec :  $\mu_{LT} = 0.15 \overline{\lambda_Z} \cdot \beta_{MLT} - 0.15$   $\mu_{LT} \le 0.9$ 

Ou :  $\beta_{MLT} = 1.3$  Facteur de moment uniforme équivalent (Figure 5-5-3 Eurocode03)  $\mu_{LT} = 0.15 \times 1.76 \times 1.3 - 0.15 = 0.19$ 

$$
k_{LT} = 1 - \frac{0.19x\,37.42}{0.26\,x\,134\,x\,23.50} = 0.99 < 1.5 \quad \Rightarrow k_{LT} = 0.99
$$

Vérification au diversement :

$$
\frac{N_{sd}}{\chi_{z} \cdot N_{pl.Rd}} + \frac{K_{LT} \cdot M_{y.sd}}{\chi_{LT} \cdot M_{ply.Rd}} = \frac{37.42}{0.26 \times 2862.73} + \frac{0.99 \times 318.76}{0.7841 \times 595.41} = 0.73 > 1
$$

... ... Elément vérifié au diversement pour les charges ascendantes.

#### **7.3. Conclusion :**

Le profilé laminé choisi (IPE550) est vérifié aux états limites ultimes et de services donc vérifié a la sécurité et convient comme Traverse du portique.

### **8. Vérification des poteaux :**

Bilan des efforts :

$$
M_{y.sd} = 325.96kN.m
$$

$$
\triangleright \quad N_{sd} = 85.24 \; kN
$$

$$
\triangleright \quad V_{z.sd} = 30.58 \; kN
$$

On a jugé bon de ne pas revérifier la résistance en section vu la marge de sécurité qu'on a constaté lors de la vérification de la section de la traverse.

#### **8.1. Vis-à-vis du flambement:**

La vérification de l'élément sous une flexion composée avec risque de flambement se fait suivant la formule suivante :

$$
\frac{N_{sd}}{\chi_{min} \cdot N_{pl.Rd}} + \frac{K_y \cdot M_{y.sd}}{M_{ply.Rd}} \le 1
$$

**a- Calcul du coefficient de réduction minimale pour le flambement**  $\chi_{min}$ **:** 

$$
\chi_{min} = \min[\chi_y, \chi_z]
$$

**b- Flambement par rapport à l'axe fort Y-Y (dans le plan du portique) :**

$$
\chi_{y} = \frac{1}{\phi_{y} + [\phi_{y}^{2} - \overline{\lambda_{y}}^{2}]^{0.5}}
$$
 Formule (5-46)

Avec :

$$
\triangleright \quad \phi_y = 0.5 \left[ 1 + \alpha_y \left( \overline{\lambda_y} - 0.2 \right) + \overline{\lambda_y}^2 \right]
$$
\n
$$
\triangleright \quad \overline{\lambda_y} = \frac{\lambda_y}{\lambda_1} \cdot \left( \sqrt{\beta_w} \right) \text{Avec } \beta_w = 1 \text{ car la section est de classe 01.}
$$

Ou :

$$
\lambda_1 = \pi \left[ \frac{E}{f_y} \right]^{0.5} = 93.9 \varepsilon
$$
 Et  $\varepsilon = \sqrt{\frac{235}{f_y}}$ : Élancement Eulérien.

#### **Remarque :**

L'ossature est sensible aux effets de seconde ordre  $c_{\text{ritique}} = 0.09 < 0.1$  .la longueur de flambement de poteau dans pour le flambement dans le plan du portique et donc prise comme étant Ly=2.p<sub>oteau.</sub>

$$
\lambda_y = \frac{l_y}{i_y} = \frac{2092}{22.4} = 93.4
$$

 $\alpha$ : f $\,$ acteur d $^{'}$ imper $\,$ f $\,$ ection $\,$ donn $\,$ é $\,$ par l $\,$ e $\,$ t $\,$ bable $\,$ au $\,$   $\,$ S $\,$ .1 $\,$ de l $^{'}$ euro $\,$ code $\,$ 03.

$$
\overline{\lambda_y} = \frac{\lambda_y}{\lambda_1} = \frac{93.4}{93.9} = 0.99
$$

Courbe de flambement :

 $\begin{array}{l} (h/b = 550/210 = 2.61 > 1.2 \\ (Axe de flambement Y - Y \end{array} \Rightarrow \text{courbe de flambement}(a); \ \alpha = 0.21 \text{(Tableau (5-5-1)} \end{array}$ Eurocode 03

$$
\phi_y = 0.5[1 + 0.21(0.99 - 0.2) + 0.99^2] = 1.07
$$

$$
\chi_y = \frac{1}{1.07 + [1.07^2 - 0.99^2]^{0.5}} = 0.68
$$

Flambement par rapport à l'axe faible Z-Z (hors du plan du portique) :

$$
\chi_z = \frac{1}{\phi_z + \left[\phi_z^2 - \overline{\lambda_z}^2\right]^{0.5}}
$$
 Formule (5-46)

Avec :

$$
\triangleright \quad \phi_z = 0.5 \left[ 1 + \alpha_z \left( \overline{\lambda_z} - 0.2 \right) + \overline{\lambda_z}^2 \right]
$$
\n
$$
\triangleright \quad \overline{\lambda_z} = \frac{\lambda_z}{\lambda_1} \cdot \left( \sqrt{\beta_w} \right) \text{Avec } \beta_w = 1 \text{ car la section est de classe 01.}
$$

Ou :

$$
\triangleright \ \lambda_1 = \pi \left[ \frac{E}{f_y} \right]^{0,5} = 93.9 \varepsilon \quad \text{Et} \quad \varepsilon = \sqrt{\frac{235}{f_y}} \text{: } \text{Élancement Eulerien.}
$$

 $\lambda_z = \frac{l_z}{i}$  $\frac{l_z}{l_z} = \frac{150}{4.45}$  $\frac{130}{4.45}$  = 33.7 (L'est l'entraxe de la lisse)

$$
\overline{\lambda_z} = \frac{\lambda_z}{\lambda_1} = \frac{33.7}{93.9} = 0.36
$$

Courbe de flambement :

 $(h/b = 550/210 = 2.68 > 1.2$ <br>  $\left( \begin{array}{c} h/b = 550/210 = 2.68 > 1.2 \\ Area \end{array} \right)$   $\Rightarrow$  courbe de flambement(b);  $\alpha = 0.34$ (Tableau (5-5-1) Eurocode 03

$$
\phi_Z = 0.5[1 + 0.34(0.36 - 0.2) + 0.36^2] = 0.6
$$

$$
\chi_z = \frac{1}{0.6 + [0.6^2 - 0.36^2]^{0.5}} = 0.92.
$$

Coefficient de réduction minimale pour le flambement  $\chi_{min}$ :

$$
\chi_{min} = \min(\chi_y; \chi_z) = \min(0.68; 0.92) = 0.68
$$

Calcul du coefficient  $k$ :

Formules tirées de l'article (5-5-4) de l'eurocode03 :

*Tronçon étudié pour le flambement autour de l'axe Y-Y*

$$
k_y = 1 - \frac{\mu_y \cdot N_{sd}}{\chi_y \cdot Af_y} k_y \le 1.5
$$

Avec :  $\mu_y = \overline{\lambda_y} (2\beta_{My} - 4) + \frac{W_{ply} - W_{ely}}{W}$  $\frac{y - w_{ely}}{w_{ely}} \mu_y \leq 0.9$ 

 $M_a$ 

 $M_b$ 

Ou :  $\beta_{My} = 1.8 - 0.7 \varphi$  Facteur de moment uniforme équivalent (Figure 5-5-3 Eurocode03)

Le facteur  $\beta_{My}$  doit être calculé en considérant le diagramme des moments fléchissant sur la longueur du tronçon entre points de maintien de flambement dans le plan considéré. Dans notre cas le tronçon de barre pour le calcul  $\beta_{Mz}$ ne peut être le même que $\beta_{My}$ .

$$
\varphi = \frac{M_a}{M_b} = \frac{0}{325.96} = 0
$$
\n
$$
\beta_{My} = 1.8
$$
\n
$$
\mu_y = 0.99([2 \times 1.8] - 4) + \frac{2787 - 2440}{2440} = -0.24
$$
\n
$$
k_y = 1 - \frac{-0.24 \times 85.24}{0.68 \times 134 \times 23.5} = 1.009
$$
\n
$$
\triangleright N_{plRd} = \frac{A.f_y}{\gamma_{Mo}} = \frac{134 \times 23.50}{1.1} = 2862.73 kN
$$

$$
M_{pl\,Rd} = \frac{W_{ply}f_y}{\gamma_{M_0}} = \frac{(2787)(23.50)x10^{-2}}{1,1} = 595.4\,kN.m
$$

Vérification au flambement :

$$
\frac{N_{sd}}{\chi_{min} \cdot N_{pl.Rd}} + \frac{K_y \cdot M_{y.sd}}{M_{ply.Rd}} = \frac{85.24}{0.68 \times 2862.73} + \frac{1,009 \times 325.96}{595.4} = 0.6 < 1
$$
\n
$$
\dots \dots Elément vérifié au flambement.
$$

#### 8.2. Vis-à-vis du diversement :

L'élancement réduit sera  $\overline{\lambda_{LT}}$  sera déterminé par la formule suivante :

$$
\overline{\lambda_{LT}} = \frac{\lambda_{LT}}{\lambda_1} . (\sqrt{\beta_w})
$$
Avec  $\beta_w = 1$  car la section est de classe 01.

 $O<sub>u</sub>$ :

$$
\triangleright \quad \lambda_1 = 93.9 \varepsilon \text{ Et } \varepsilon = \sqrt{\frac{235}{f_y}}
$$
\n
$$
\lambda_{LT} = \frac{L/i_z}{C_1^{0.5} \left[1 + \frac{1}{20} \left(\frac{L/i_z}{h/t_f}\right)^2\right]^{0.25}} \quad \text{Avec } i_z = 4.45 \text{ cm}; \, h = 55 \text{ cm}; \, t_f = 1.72 \text{ cm}.
$$

Avec :

$$
C_1 = 1,88 - 1,4\psi + 0,52\psi^2 \le 2,7
$$
\n
$$
\psi = \frac{M_a}{M_b} - 1 \le \psi \le 1
$$
\n
$$
[M_a < M_b]: \text{Moments aux extrémités du tronçon le plus charge } \frac{1}{1000000} \text{ étudile pour le\n
$$
M_b = 325.96 \text{ kN.m}
$$
\n
$$
M_a = Mysd(h = 8.96m) = \frac{325.96 \times 8.96}{10.46} = 279.23 \text{ kN.m}
$$
\n
$$
\psi = \frac{M_a}{M_b} = \frac{279.23}{325.96} = 0.86
$$
\n
$$
\Rightarrow C_1 = 1,88 - 1,4(0,86) + 0,52(0,86)^2 = 1.06 < 2,7
$$
\n
$$
\Rightarrow l = 1.5m: \text{longueur de flambement latérale (maintien latérale par la lisse)}
$$
\n
$$
\Rightarrow i_z = 4.45
$$
\n
$$
\Rightarrow h = 550cm
$$
\n
$$
\Rightarrow t_f = 1.72cm
$$
\n
$$
\lambda_{LT} = \frac{150/4.45}{1,060.5} \left[ 1 + \frac{1}{20} \left( \frac{150/4.45}{55/1.72} \right)^2 \right]^{0,25} = 32.41
$$
$$

$$
\overline{\lambda_{LT}} = \frac{32.41}{93.9} = 0.34 < 0.4 \rightarrow ya \, pas \, risque \, de \, diversement
$$

Axe de flambement Y-Y :

$$
\begin{cases}\n\text{section } \text{lamin\'ee: } \alpha_{LT} = 0,21 \\
\frac{h}{b} = \frac{55}{21} = 2.62 \ge 1,2\n\end{cases}
$$
\n⇒ *course de flambemebent a*

La valeur de  $\chi_{LT}$ pour l'élancement réduit  $\overline{\lambda_{LT}}$  est déterminée à partir de la formule (5.49) de l'eurocode3 :

$$
\chi_{LT} = \frac{1}{\phi_{LT} + [\phi_{LT}^2 - \overline{\lambda_{LT}}^2]^{0.5}} \text{Avec } \chi_{LT} \le 1
$$
  
\n
$$
\text{Ou}: \phi_{LT} = 0.5 \left[ 1 + \alpha_{LT} \left( \overline{\lambda_{LT}} - 0.2 \right) + \overline{\lambda_{LT}}^2 \right]
$$
  
\n
$$
\phi_{LT} = 0.5 [1 + 0.21(0.34 - 0.2) + 0.34^2] = 0.57
$$
  
\n
$$
\chi_{LT} = \frac{1}{0.57 + [0.57^2 - 0.34^2]^{0.5}} = 0.97
$$

Afin de vérifier notre résultat on utilise tableau 5.5.2 de l'Eurocode 03 qui donne Les valeurs du coefficient de réduction  $\chi_{LT}$  pour un élancement réduit de $\overline{\lambda_{LT}} = 0.21$ .

$$
\chi_{LT}{=}0{,}97
$$

Calcul du coefficient  $k$ :

Formules tirées de l'article (5-5-4) de l'eurocode03 :

$$
k_{LT} = 1 - \frac{\mu_{LT} \cdot N_{sd}}{\chi_Z \cdot A f_y} k_{LT} \le 1.5
$$

Avec :  $\mu_{LT} = 0.15 \overline{\lambda_Z} \cdot \beta_{MLT} - 0.15 \mu_{LT} \le 0.9$ 

Ou :  $\beta_{MLT} = 1.8 - 0.7 \psi$  Facteur de moment uniforme équivalent (Figure 5-5-3 Eurocode03)  $\beta_{MLT} = 1.8 - [0.7 (0.86)] = 1.2$ 

$$
\mu_{LT} = 0.15 \times 0.36 \times 1.2 - 0.15 = -0.08
$$

$$
k_{LT} = 1 - \frac{-0.08x \, 85.24}{0.98 \, x \, 134 \, x \, 23.50} = 1 < 1.5 \quad \Rightarrow k_{LT} = 1
$$

Vérification au diversement :

$$
\frac{N_{sd}}{\chi_z \cdot N_{pl.Rd}} + \frac{K_{LT} \cdot M_{y.sd}}{\chi_{LT} \cdot M_{ply.Rd}} = \frac{85.24}{0.98 \times 2862.73} + \frac{1 \times 325.96}{1 \times 595.4} = 0.57 < 1
$$

... ... Elément vérifié au diversement pour les charges descendantes.

### **8.3. Conclusion :**

La section du profilé laminé choisi IPE500 est adéquate pour le poteau et convient pour l'ossature du portique.

### **9. Conclusion générale :**

L'étude que nous avons effectué nous a permis de déterminer la nature des profilées des éléments de portique, qui devront résister aux différentes sollicitations et voici les profilés qui ont été retenus après les vérifications pour différents éléments :

- La traverse : **IPE550**
- Le poteau : **IPE550**

# **1. Introduction :**

Les contreventements sont des pièces qui ont pour objet d'assurer la stabilité de l'ossature en s'opposant à l'action des forces horizontales telles que le vent, séismes, chocs,… Ils sont alors conçus pour acheminer les charges horizontales jusqu'aux fondations.

## **2. Dispositions des contreventements :**

Nos contreventements sont disposés suivant les versants de la toiture dans les 2 travées de rives, dans le but de reprendre les efforts longitudinaux dues au vent, vu que le portique principal joue le rôle du contreventement transversal. Ils sont composés principalement d'une poutre au vent qui reçois les efforts du vent et les transmet vers les palées de stabilité qui joue le rôle des appuis de cette poutre à treillis et les transmettent vers le sol de fondation.

## **3. Calcul de la poutre au vent en pignon :**

Cette poutre sera calculée comme une poutre treillis reposant sur deux appuis (palées de stabilité). Elle sera soumise à des forces horizontales.

### **3.1. Effort du vent sur les pignons :**

La transmission des efforts sur le pignon passe successivement du bardage aux lisses, puis aux potelets, puis à la traverse du portique de rive. Ce dernier n'étant pas rigide transversalement, il est nécessaire de le stabiliser en construisant un dispositif, tant dans le

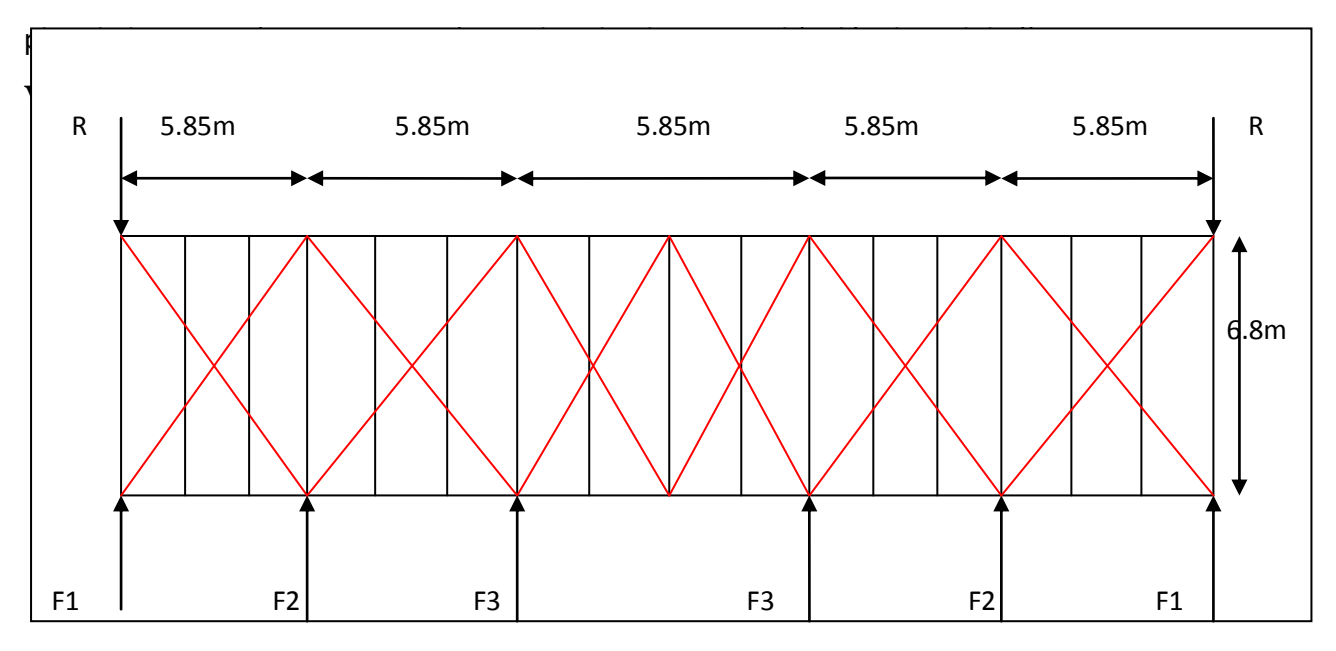

**Fig V.1 : Schéma statique de la poutre au vent.**

Comme on l'a vu dans l'étude au vent (chapitre2) :

− La valeur de Ce est donnée ci-dessous

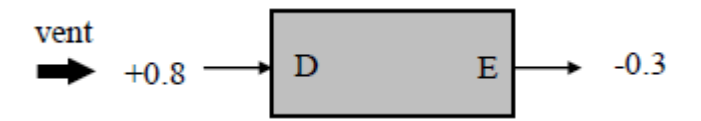

− Le coefficient de réduction

 $\mathcal{E}Cr = \mathcal{C}ed + \mathcal{C}eE = 0.8 + 0.3 = 1.1$ 

− La pression du vent:

 $V = Ph = Cd x gh x \Sigma Cr = 1 x 68.32 x 1.1 = 75.152 daN$  avec: Cd=1

− On a aussi une force de frottement (cas de vent perpendiculaire au pignon):

$$
Sfr = 40.08 \times 2 \times 14.7 = 1178.35 m2
$$
  
 
$$
Ffr = 68.32 \times 0.04 \times 1178.35 = 3220.20 daN
$$

**a- Calcul des efforts horizontaux Fi :**

$$
F1 = \left(V x \frac{h1}{2} x \frac{29.25}{12}\right) + \frac{Ffr}{12} = \left(75.152 x \frac{10.46}{2} x \frac{29.25}{12}\right) + \frac{3220.2}{12} = 1226.4 daN
$$
  
\n
$$
F2 = \left(V x \frac{h2}{2} x \frac{b}{6}\right) + \frac{Ffr}{6} = \left(75.152 x \frac{11.07}{2} x \frac{29.25}{6}\right) + \frac{3220.2}{6} = 2564.53 daN
$$
  
\n
$$
F3 = \left(V x \frac{h3}{2} x \frac{b}{6}\right) + \frac{Ffr}{6} = (75.152 x \frac{11.69}{2} x \frac{29.25}{6}) + \frac{3220.2}{6} = 2678.11 daN
$$

**b- Calcul des réactions d'appuis :**

**Par la méthode des coupures :** 

 $F_d$ .cos  $\theta$ + $F_1$ =R

 $R = \frac{\Sigma Fi}{2} = \frac{2(F1 + F2 + F3)}{2}$  $rac{F2+F3)}{2} = \frac{2(1226.4+2564.53+2678.11)}{2}$  $\frac{1}{2}$  = 6469.04daN

## **c- Effort de traction dans les diagonales :**

On ne fait travailler que les diagonales tendues et on considère que les diagonales comprimées ne reprennent aucun effort, car du fait de leurs grands élancements, elles tendent à flamber sous de faibles efforts. Suivant le sens du vent (paroi D ou paroi E), c'est l'une ou l'autre des diagonales qui est tendue. Le contreventement du versant est une poutre à treillis supposée horizontale.

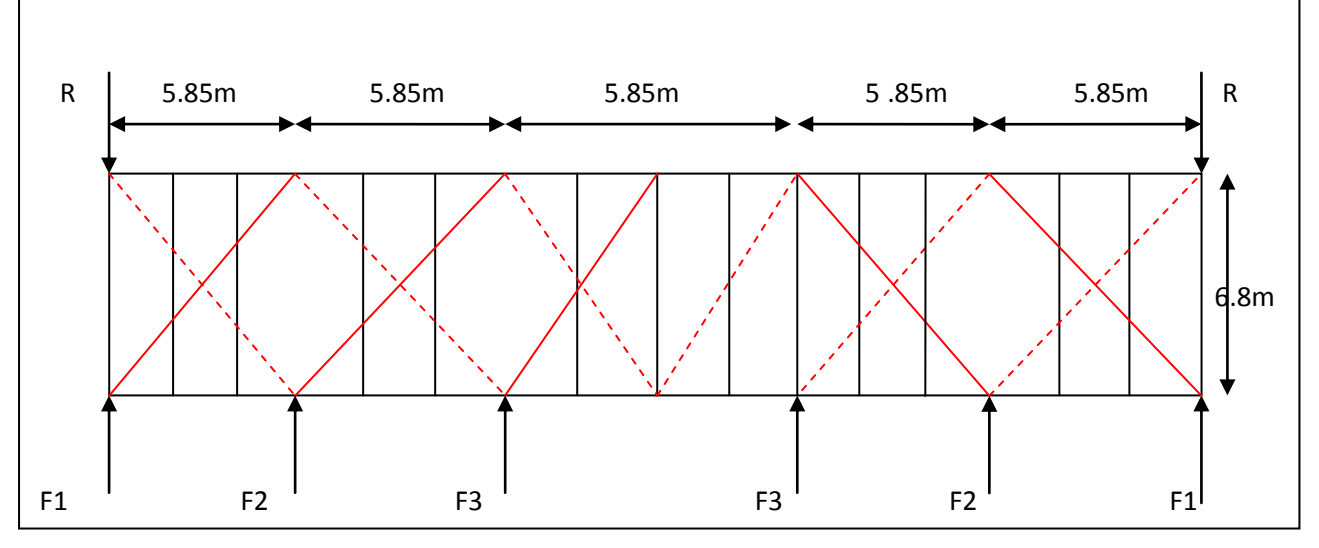

**Fig V.2 : Schéma statique de la poutre au vent (effet de traction).**

 $Fdx \cos\theta x F1 = R$ . avec: R=6469.04daN et F1=1226.4 daN

arctg  $\propto = \frac{5.85}{6.8}$  $\frac{6.8}{6.8}$  = 40.7° D'où  $Fd = \frac{R - F1}{\cos \theta}$  $\frac{R-F1}{cos\theta} = \frac{6469.04 - 1226.4}{cos 40.7}$  $\frac{64.64 - 1220.4}{\cos 40.7} = 6915.18 daN$ 

 $Nsd = 1.5$   $x \, Fd = 1.5$   $x \, 6915.18 = 10372.78$ daN

#### **d- Section de la diagonale :**

Calcul de la section brute A **:**

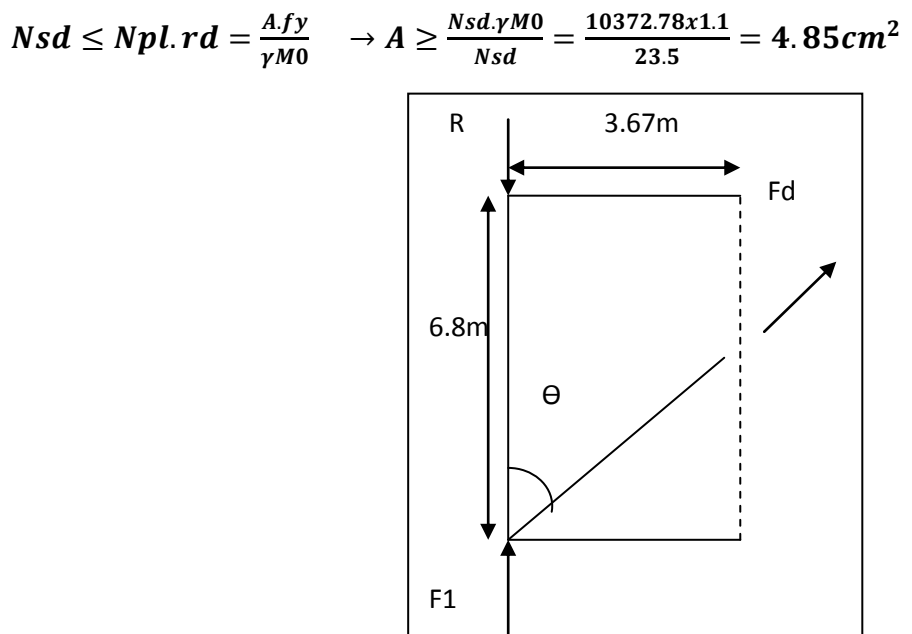

**Fig V.3 : L'effort Fd dans la diagonale d'extrémité.**

0n opte pour une cornière de L70x70x6 d'une section A=8.13cm² un boulons de 12 mm et un trous de 13mm

## **Section nette :**

 $Anet = 8.13 - 0.5x1.3 = 7.48cm<sup>2</sup>$ 

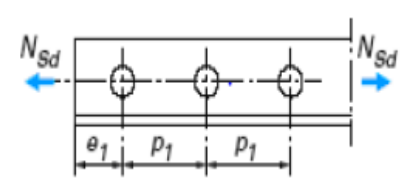

# **3.2. Vérification à la résistance ultime de la section nette :**

Cas de cornières assemblées par une seule aile, pour une attache avec deux boulons ou plus

$$
Nu; rd = \frac{B\text{.Anet}.fu}{\gamma M2}
$$

| Tableau 1 – Coefficients minorateurs $\beta_2$ et $\beta_3$ |               |                     |  |  |
|-------------------------------------------------------------|---------------|---------------------|--|--|
| Entraxe $p_1$                                               | $\leq 2.5d_0$ | $\geq 5.0 d_{\rho}$ |  |  |
| (2 boulons) $\beta_2$                                       | 0.4           | 0.7                 |  |  |
| (3 boulons ou plus) $\beta_3$                               | 0,5           | 0.7                 |  |  |

**Tableau V.1 :**coefficients minorateurs β1 et β2.

Où : βest le coefficient minorateur donné dans le tableau1 en fonction de l'entraxe *P*<sup>1</sup> des trous.

Exemple : attache de 3 boulons ou plus

P=100mm ; e=25mm

 $P1 = 100$ mm > 5d0 = 5x13 = 65mm

Avec : d0=13mm diamètre de trous

Donc:  $\beta = \beta_3 = 0.7$ 

$$
NuRd = \frac{0.7x7.48x3600}{1.25} = 15079.7daN = 150.79KN
$$

Nsd=103.72KN < NuRd = 150.79KN………………………………………………………………..OK

### **Conclusion:**

Une cornière de L70x70x6 avec des boulons de 12 mm et trous de 13 mm convient pour les barres de contreventement de la poutre au vent

# **4. Vérification des pannes (montant de la poutre au vent) à la sécurité :**

Le montant de la poutre au vent sont des pannes qui travaillent à la flexion déviée sous l'action de charge verticales, et en outre à la compression sous (F), on doit donc vérifier la pannes à la flexion déviée composée.les formules de vérification sont les suivantes :

# 4.1. Vérification de la section à la résistance :

Section de classes 1 et 2 :

$$
\left(\frac{Mysd}{Mnyrd}\right)^{\alpha}+\left(\frac{M_{z sd}}{M_{Nz sd}}\right)^{\beta}\leq 1
$$

Avec:  $\alpha=2.E$  et  $\beta=5n\geq 1$ 

$$
n = \frac{Nsd}{Nplrd}
$$

*Mny.rd* = *Mply.rd*  $\left(\frac{1-n}{1-0.5a}\right)$  et

$$
Mnz.rd = Mplz.rd\left(\frac{(1-\alpha)^2}{1-\alpha}\right)
$$

 $Aw = A - 2b.$  tf ; aire de l'ame  $\alpha$ : min<sup>[ $\frac{A_w}{4}$ </sup>; 0.5)

$$
Mply. rd = \frac{Wplyxfy}{\gamma M0}. Mplz. rd = \frac{Wplzxfy}{\gamma M0}
$$

## 4.2. Charges et surcharges revenant à la panne intermédiaire :

Flexion déviée : (voir le calcul chapitre 02).

 $G = 41.61$  daN/ml

N=36.15 daN/ml

**Compression** : (voir le calcule de contreventement)

V=F2 = 2564.53 daN

#### a- Combinaison des charges :

- 1) 1.35G+1.35N+1.35V
- 2) Qsd=1.35G+1.35N
- 3) Nsd=1.35V

 $Qsd = 1.35G + 1.35N = 1.35x41.61 + 1.35x36.15 = 104.98daN/ml$ 

 $Qzsd = Qsdxcos \propto = 104.98xcOS6.01 = 104.4daN/ml$ 

 $Mysd = \frac{Qzsd.l^2}{8} = \frac{104.4x6.8^8}{8} = 603.43daN.m$ 

 $Qysd = Qsdx\sin \alpha = 104.98x \sin 6.01 = 11daN \cdot m$ 

 $MZsd = \frac{Qysd.l^2}{2}$  $\frac{sd \cdot l^2}{8} = \frac{11x(6.8/2)^8}{8}$  $\frac{3.6/2)}{8}$  = 15.9daN. m

#### Nsd=1.35xV=1.35x2564.53=3462.11daN

#### **b- Caractéristique géométrique de l'IPE160 :**

Welz=16.7cm $^3$  ; Wely=109 cm $^3$ Wply=124 cm<sup>3</sup>; Wplz=26.1 cm<sup>3</sup>  $Mply. Rd = \frac{Wply.fy}{W}$  $\frac{ply \cdot fy}{\gamma M0} = \frac{124x23.5}{1.1}$  $\frac{1}{1.1}$  = 2649.1*daN*/*m*  $Mplz$ .  $Rd = \frac{Wplz \, f y}{Wl}$  $\frac{plz f y}{\gamma M0} = \frac{26.1x23.5}{1.1}$  $\frac{11223.5}{1.1}$  = 557.59daN/m

 $Npl. Rd = \frac{A.fy}{vM}$  $\frac{A f y}{\gamma M 0} = \frac{20.1 x 23.5}{1.1}$  $\frac{1123.5}{1.1}$  = 42940.91*daN* 

#### **c- Incidence de l'effort tranchant :**

Si Vsd< 0.5 V pl.Rd il n y a pas d'interaction entre le moment fléchissant et l'effort tranchant

**Remarque :** a mi- travée la valeur du moment fléchissant est maximale et la valeur de l'effort tranchant est nulle, donc il n'y a pas d'interaction entre le moment fléchissant et l'effort tranchant.

### **d- Incidence de l'effort normal :**

Si Nsd < min (0.25NplRd ; 0.5Aw.fy/Γm0 ) il n'y a pas d'interaction entre le moment résistance et l'effort normal.

 $0.25Npl$ .  $Rd = 0.25x42940.09 = 10735.23daN$ 

 $Aw = A - 2b$ .  $fy = 20.1 - 2x 8.2 x 0.74 = 7.96 cm<sup>2</sup>$ 

 $0.5Aw.fy$  $\frac{\delta Aw.fy}{\gamma M0} = \frac{0.5x7.96x2350}{1.1}$  $\frac{1.1}{1.1} = 8507 daN$ 

Nsd=3462.11 daN < min(10735.23 ; 8507)=8507daN

L'incidence de l'effort normal sur le moment résistance peut être négligée.

Pas de réduction de moment de résistance plastique :

 $M_{NY,RD} = M_{niv, Rd}$ 

 $M_{NZ.Rd} = M_{plz.Rd}$ 

**La formule de vérification est suivante :**

$$
\left[\frac{My.sd}{Mply.Rd}\right]^{\alpha} + \left[\frac{Mz.sd}{Mplz.Rd}\right]^{\beta} \le 1.0
$$

a=2 ; β= 5n≥1 ; $n = \frac{Nsd}{Mn}$  $\frac{Nsd}{Mp.lrd} = \frac{3462.11}{42940.09}$  $\frac{3402.11}{42940.09} = 0.08$ 

β= 5n=5x0.08 = 0.4

 $\int_{2640.4}^{603.43}$ 2649.1 ] 2 +[ 15.9 557.59 ] 0.4 =0. 3 ≤ 1.0…………………………………………..OK

# **4.3. Vérification des pannes (montants de la poutre au vent) à l'instabilité :**

Déversement = Flambement latéral + Rotation de la section transversale.

## **Semelle supérieure** :

La semelle supérieure qui est comprimée sous l'action des charges verticales descendantes est susceptible de déverser. Vu qu'elle est fixée à la toiture, il n'y a donc pas risque de déversement.

## **Semelle inférieure :**

La semelle inférieure qui est comprimée sous l'action du vent de soulèvement est susceptible de déverser du moment qu'elle est libre tout au long de sa portée.

**a- Combinaison a l'ELU :**

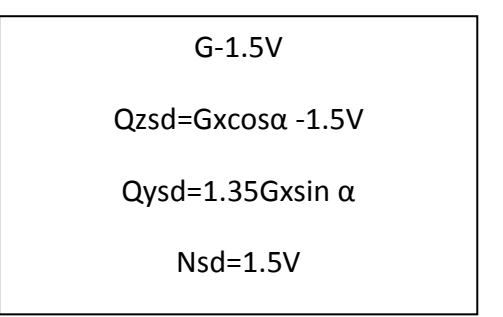

Avec :

G=41.61 daN /ml charge permanente

V-221.6 daN/ml ; vent de soulèvement (chapitre 3)

V' =F2 =2564.53 daN effort de compression du vent revenant à la panne intermédiaire (montant de la poutre au vent)

**Charge de flexion :** (voir calcul des pannes)

 $Qzsd = Gcos \propto -1.5V = 41.61xCOS6.01 - 1.5 x221.6 = -291.02soulevement$ 

 $Qysd = 1.35Gsin \alpha = 1.35x41.61xsin 6.01 = 5.88$ 

$$
Mysd = \frac{Qzsd.l^2}{8} = \frac{291.02x6.8^8}{8} = 1682.1daN.m
$$

 $MZsd = \frac{Qysd.l^2}{2}$  $\frac{sd \cdot l^2}{8} = \frac{5.88x(6.8/2)^8}{8}$  $\frac{1}{8}$  = 8.5daN. m

**Charge de compression : (**voir calcul de contreventement)

Nsd=1.5xV' =1.5 x 2564.53=3846.8 daN

**b- Les formules de vérification aux instabilités sont les suivantes :** Flexion déviée composée avec risque de flambement :

$$
\frac{Nsd}{\psi min. Npl, Rd} + \frac{ky. My, sd}{Mply, Rd} + \frac{Kz. Mzsd}{Mpl. zrd} \le 1
$$

Flexion déviée compose avec risque de déversement :

$$
\frac{Nsd}{\chi z. Npl, Rd} + \frac{kLT. My, sd}{\chi z. Mply, Rd} + \frac{Kz. Mzsd}{Mpl. zrd} \le 1
$$

#### **c- Calcul de coefficient de réduction Xmin :**

Χmin = min(χy ; χz)

**Flambement par rapport à l'axe fort yy' (dans le plan) :**

$$
Xy = \frac{1}{\varphi y + (\varphi y^2 - \Delta y^2)^{0.5}} \text{ avec : } \Phi y = 0.5 \left( 1 + \alpha y (\Delta y - 0.2) + (\Delta y)^2 \right) \text{ et } \lambda y = \left( \frac{\lambda y}{\lambda 1} \right) \sqrt{\beta_A} = \frac{\lambda y}{\lambda 1} (\beta_A = 1 \text{ ; } \text{classes 1})
$$
\n
$$
\lambda y = \frac{iy}{iy} = \frac{680}{6.58} = 103.34 \text{ et } \lambda 1 = 93.9 \text{ car } \epsilon = 1
$$
\n
$$
\bar{\lambda} y = \frac{103.34}{93.9} = 1.1
$$

courbe de flabement :

$$
\frac{h}{b} = \frac{160}{82} = 1.95 > 1.2 \rightarrow \text{axe de flambement y-y} \rightarrow \text{courbe a (ay = 0.21)}
$$
\n
$$
\Phi y = 0.5 \left( 1 + \alpha y (\lambda y - 0.2) + (\lambda y)^2 \right) = 0.5 \left( 1 + 0.21 \left( 1.1 - 0.2 \right) + 1.1^2 \right) = 1.2
$$
\n
$$
\text{Xy} = \frac{1}{\varphi y + (\varphi y^2 - \Delta y^2)^{0.5}} = \frac{1}{1.2 + (1.2^2 - 1.1^2)^{0.5}} = 0.59
$$

**Flambement par rapport à l'axe faible zz' (hors plan) :**

$$
\chi_{Z} = \frac{1}{\varphi z + (\varphi z^{2} - \Delta z^{2})^{0.5}} \text{ avec : } \Phi z = 0.5 \left( 1 + \alpha z (\Delta z - 0.2) + (\Delta z)^{2} \right) \text{ et } \lambda z = \left( \frac{\lambda z}{\lambda 1} \right) \sqrt{\beta_{A}} = \frac{\lambda z}{\lambda 1} (\beta_{A} = 1 \text{ ; } \text{classes 1})
$$
\n
$$
\lambda z = \frac{iz}{iz} = \frac{340}{1.84} = 184.78 \text{ et } \lambda 1 = 93.9 \text{ car } \epsilon = 1
$$
\n
$$
\bar{\lambda} z = \frac{184.78}{93.9} = 1.97
$$

Le tableau 5.5.3 de l'eurocode 3 ;partie 1-1 nous donne le choix de la courbe de flabement en fonction du type de la section :

$$
\frac{h}{b} = \frac{160}{82} = 1.95 > 1.2 \rightarrow \text{axe de flambement z-z} \rightarrow \text{courbe b (az = 0.34)}
$$
\n
$$
\Phi z = 0.5 \left( 1 + \alpha z (\lambda z - 0.2) + (\lambda z)^2 \right) = 0.5 \left( 1 + 0.34 \left( 1.97 - 0.2 \right) + 1.97^2 \right) = 2.74
$$
\n
$$
\chi z = \frac{1}{\varphi z + (\varphi z^2 - \lambda z^2)^{0.5}} = \frac{1}{2.74 + (2.74^2 - 1.97^2)^{0.5}} = 0.215
$$

Χmin = min(χy ; χz) = min(0.59 ; 0.2152) = **0.2152**

**d- calcul de l'élancement réduit vis-à-vis de déversement :**

$$
\begin{aligned}\n\text{Alt} &= \frac{\text{Alt}}{\text{A1}} \left( \sqrt{\beta} \right) \\
\text{Alt} &= \frac{|z/iz|}{\left( 1 + \frac{1}{20} \left( \frac{\frac{iz}{b}}{es} \right) \right)^2} \right)^{0.25} = \frac{\frac{340}{1.84}}{\left( 1 + \frac{1}{20} \left( \frac{\frac{340}{1.64}}{0.74} \right)^2 \right)^{0.25}} = 118.45\n\end{aligned}
$$

C1 = 1.132 (poutre simplement appuyée avec une charge uniformément répartie)

 $\overline{\mathsf{Alt}}$  = 118.45 / 93.9 = 1.26 > 0.4 il ya un risque de deverssement

section laminé αlt = 0.21

$$
\text{Xlt} = \frac{1}{\varphi \text{lt} + (\varphi \text{LT}^2 - \text{Alt}^2)^{0.5}} \leq 1.0
$$

 $\text{Ob} t = 0.5$  ( 1 + αlt( $\text{Alt} - 0.2$ ) + ( $\text{Alt}$ )<sup>2</sup>) = 0.5( 1+0.21 (1.26– 0.2)+1.26<sup>2</sup>) = 1.4

$$
X_{lt} = \frac{1}{\phi \text{lt} + (\phi \text{LT}^2 - \text{Alt}^2)^{0.5}} = \frac{1}{1.4 + (1.4^2 - 1.26^2)^{0.5}} = 0.5 \le 1.0
$$

#### **e- calcul des coefficients k :**

#### **Calcul du coefficient ky :**

- **•** B<sub>MY</sub> : facteur de moment uniforme équivalent pour le flambement
- poutre simplement appuyée avec une charge uniformement répartie :  $β<sub>MV</sub> = 1.3$

$$
\mu_{y} = \lambda y.(2\beta_{My} - 4) + \frac{Wply - Wely}{Wely} = 1.1x(2x1.3 - 4) + \frac{124 - 109}{109} = -1.4 < 0.9
$$
\n
$$
\text{Ky} = 1 - \frac{\mu y. Nsd}{\chi y. A.fy} \le 1.5 \to Ky = 1 - \frac{(-1.4)x3846.8}{0.59x20.1x2350} = 1.19 < 1.5
$$

#### **Calcul de coeficients kLT :**

 $\mu_{LT}$ =0.15  $\lambda$ z. $\beta$ lt – 0.15 = 0.15x1.97x1.3 -0.15 =0.23 ≤1.5

avec :  $β<sub>My</sub> = 1.3$  (poutre simplement appuyée avec une charge uniformément répartie)

$$
K_{LT} = 1 - \frac{\mu \text{lt}.N \text{sd}}{\chi \text{z.A.fy}} = 1 - \frac{(0.23)\chi 3846.8}{0.2152 \chi 20.1 \chi 2350} = 0.91
$$

#### **Calcul de coefficient Kz :**

$$
\mu_{z} = \lambda z.(2\beta_{My} - 4) + \frac{Wplz - Welz}{Welz} = 1.97x(2x1.3 - 4) + \frac{26.1 - 16.7}{16.7} = -2.19 \le 0.9
$$

avec :  $β<sub>My</sub> = 1.3$  (poutre simplement appuyée avec une charge uniformément répartie)

$$
\text{Kz} = 1 - \frac{\mu z. Nsd}{\chi z. A.fy} \le 1.5 \to Ky = 1 - \frac{(-2.19)x3846.8}{0.2152x20.1x2350} = \mathbf{1.83}
$$

## **f- vérification au flambement :**

$$
\frac{Nsd}{\psi min. Npl, Rd} + \frac{ky. My, sd}{Mply, Rd} + \frac{Kz. Mzsd}{Mpl. zrd} = \frac{2763.51}{0.2152x42940.1} + \frac{1.19x1682.1}{2649.1} + \frac{1.83x8.5}{557.59}
$$
  
= 1.067 ≤ 1 .... .... .... .... .... .... .... .... .... .... .... .... .... ... non vérifier

On augmente la section de la panne de l'IPE 160 à l'IPE 180.

# **4.4. Vérification des pannes (montants de la poutre au vent) à l'instabilité IPE180 :**

#### **a- Calcul du coefficient de réduction Xmin :**

Xmin = min  $(X_y; \chi_z)$ 

**Flambement par rapport à l'axe fort yy' (dans le plan) :**

$$
Xy = \frac{1}{\varphi y + (\varphi y^2 - \Delta y^2)^{0.5}}
$$
  
\n
$$
avec: \Phi y = 0.5 (1 + \alpha y(\Delta y - 0.2) + (\Delta y)^2) et \lambda y = (\frac{\lambda y}{\lambda 1}) \sqrt{\beta_A} = \frac{\lambda y}{\lambda 1} (\beta_A = 1 \text{ ; } \text{classe1})
$$
  
\n
$$
\lambda y = \frac{ly}{iy} = \frac{680}{7.42} = 91.64 \text{ et } \lambda_1 = 93.9 \text{ car } \epsilon = 1
$$
  
\n
$$
\bar{\lambda} y = \frac{91.64}{93.9} = 0.98
$$
  
\n
$$
\Phi y = 0.5 (1 + \alpha_y(\Delta_y - 0.2) + (\Delta_y)^2) = 0.5 (1 + 0.21 (0.98 - 0.2) + 0.98^2) = 1.06
$$
  
\n
$$
Xy = \frac{1}{\varphi y + (\varphi y^2 - \Delta y^2)^{0.5}} = \frac{1}{1.06 + (1.06^2 - 0.98^2)^{0.5}} = 0.68
$$

**Flambement par rapport à l'axe faible zz' (hors plan) :**

$$
\chi_{Z} = \frac{1}{\varphi z + (\varphi z^2 - \Delta z^2)^{0.5}}
$$

avec : Φz= 0.5 ( 1 + αz(λz– 0.2) + (λz)<sup>2</sup>) et λz=( $\frac{\lambda z}{\lambda 1}$ ) $\sqrt{\beta_A} = \frac{\lambda z}{\lambda 1}$  $\frac{\pi z}{\lambda 1}$ ( $\beta_A$ =1;classe1)

$$
\lambda z = \frac{iz}{iz} = \frac{340}{2.05} = 165.85 \text{ et } \lambda 1 = 93.9 \text{ car } \epsilon = 1
$$
  

$$
\lambda z = \frac{165.85}{93.9} = 1.76
$$
  

$$
\Phi z = 0.5 \left( 1 + \alpha z (\lambda z - 0.2) + (\lambda z)^2 \right) = 0.5 \left( 1 + 0.34 \left( 1.76 - 0.2 \right) + 1.76^2 \right) = 2.31
$$
  

$$
\chi z = \frac{1}{\varphi z + (\varphi z^2 - \lambda z^2)^{0.5}} = \frac{1}{2.31 + (2.31^2 - 1.76^2)^{0.5}} = 0.27
$$

Xmin = min ( $\chi$ y ;  $\chi$ z) = min(0.68; 0.27) = **0.27** 

b- Calcul de l'élancement réduit :

$$
\begin{aligned}\n\text{Alt} &= \frac{\text{Alt}}{\text{Alt}} \left( \sqrt{\beta} \right) \\
\text{Alt} &= \frac{|z/iz}{\left( 1 + \frac{1}{20} \left( \frac{\frac{iz}{iz}}{\frac{h}{ti}} \right) \right)^2} \right)^{0.25} = \frac{\frac{340}{2.05}}{\left( 1 + \frac{1}{20} \left( \frac{\frac{340}{15}}{0.8} \right)^2 \right)^{0.25}} = 112.2\n\end{aligned}
$$

C1 = 1.132 (poutre simplement appuyée avec une charge uniformément répartie)  $\overline{\mathsf{Alt}}$  = 112.2/93.9 = 1.19>0.4 il ya un risque de deverssement

section laminé  $\alpha$ lt = 0.21  $XIt = \frac{1}{\varphi \text{lt} + (\varphi \text{LT}^2 - \Delta \text{lt}^2)^{0.5}} \le 1.0$ 

 $\Phi$ lt = 0.5 (1 +  $\alpha$ lt( $\lambda$ lt – 0.2) +  $(\lambda$ lt)<sup>2</sup>) = 0.5 (1+0.21 (1.19–0.2)+1.19<sup>2</sup>) = 1.31

 $\text{Xlt} = \frac{1}{\varphi \text{lt} + (\varphi \text{LT}^2 - \text{Alt}^2)^{0.5}} = \frac{1}{1.31 + (1.31^2 - 1.19^2)^{0.5}} = 0.53 \leq 1.0$ 

#### c- Calcul des coefficients K :

$$
\mu_{\gamma} = \lambda y.(2\beta_{My} - 4) + \frac{Wply - Wely}{Wely} = 0.98x(2x1.3 - 4) + \frac{166 - 146}{146} = -1.24 < 0.9
$$

avec :  $\beta_{My}$ = 1.3 (poutre simplement appuyée avec une charge uniformément répartie)

$$
Ky = 1 - \frac{\mu y. Nsd}{\chi y. A.fy} \le 1.5 \rightarrow Ky = 1 - \frac{(-1.24)x3864.8}{0.27x23.9x2350} = 1.31 \le 1.5
$$

$$
\mu_{\text{LT}}\text{=0.15.}\lambda_{\text{Z}}.\beta_{\text{MLL}}\text{-0.15}\text{=0.15x1.76x1.3-0.15}\text{=0.20}<0.9
$$

$$
K_{LT} = 1 - \frac{\mu t \cdot Nsd}{\chi z \cdot A.fy} = 1 - \frac{(0.2)\chi 3846.8}{0.27\chi 23.9\chi 2350} = \mathbf{0.95} \le \mathbf{1.5}
$$
\n
$$
\mu_z = \lambda_z \cdot (2\beta_{My} - 4) + \frac{Wply - Wely}{Wely} = 1.76\chi (2\chi 1.3 - 4) + \frac{34.6 - 22.2}{22.2} = -1.9 < 0.9
$$
\n
$$
K_z = 1 - \frac{\mu z \cdot Nsd}{\chi z \cdot A.fy} \le 1.5 = 1 - \frac{(-1.9)\chi 3846.8}{0.26\chi 23.9\chi 2350} = \mathbf{1.5} > \mathbf{1.5}
$$

 $N_{pl, Rd} = \frac{A f y}{v M}$  $\frac{A f y}{\gamma M 0} = \frac{23.9 \times 2350}{1.1}$  $\frac{542330}{1.1}$  = 51059.1*daN*  $M_{\text{ply, Rd}} = \frac{Wply \cdot fy}{v^{M.1}}$  $\frac{ply \cdot fy}{\gamma M1} = \frac{166 \times 2350 \times 10^2}{1.1}$  $\frac{1330 \times 10}{1.1} = 3546.4 daN \cdot m$  $M_{\text{plz,Rd}} = \frac{Wplz.fy}{vM}$  $\frac{plz.fy}{\gamma M1} = \frac{34.6x2350x10^2}{1.1}$  $\frac{2330 \times 10}{1.1} = 739.18$ daN. m

### **e. Vérification au flambement** :

$$
\frac{\text{Nsd}}{\text{Xmin. Npl, Rd}} + \frac{Ky. My, sd}{Mply, Rd} + \frac{Kz. Mz, sd}{Mplz, Rd} \le 1.0
$$
  

$$
\frac{3864.8}{0.27x51059.1} + \frac{1.31x1682.1}{3546.4} + \frac{1.5x8.5}{739.18} = 0.9 \le 1.0 \rightarrow v \text{érifi' e}
$$

### **f. Vérification au deversement :**

$$
\frac{Nsd}{Xz. Npl, Rd} + \frac{Klt. My, sd}{Xlt. Mply, Rd} + \frac{Kz. Mz, sd}{Mplz, Rd} \le 1.0
$$
  

$$
\frac{3846.8}{0.27x51059.1} + \frac{0.95x1682.1}{0.53x3546.4} + \frac{1.5x8.5}{739.18} = 1.13 > 1.0
$$
 → non vérifiée

#### **Remarque :**

On va augmenter la section de la panne puisque le deversement n'est pas vérifier ; on passe de l'IPE 180 à l'IPE 200.

## **5. Calcul de la palée de stabilité en long pan :**

Les palées de stabilité doivent reprendre les efforts du vent sur pignons transmis par le contreventement des versants (poutre au vent). On ne fait travailler que les diagonales tendues, comme dans le cas de la poutre au vent.

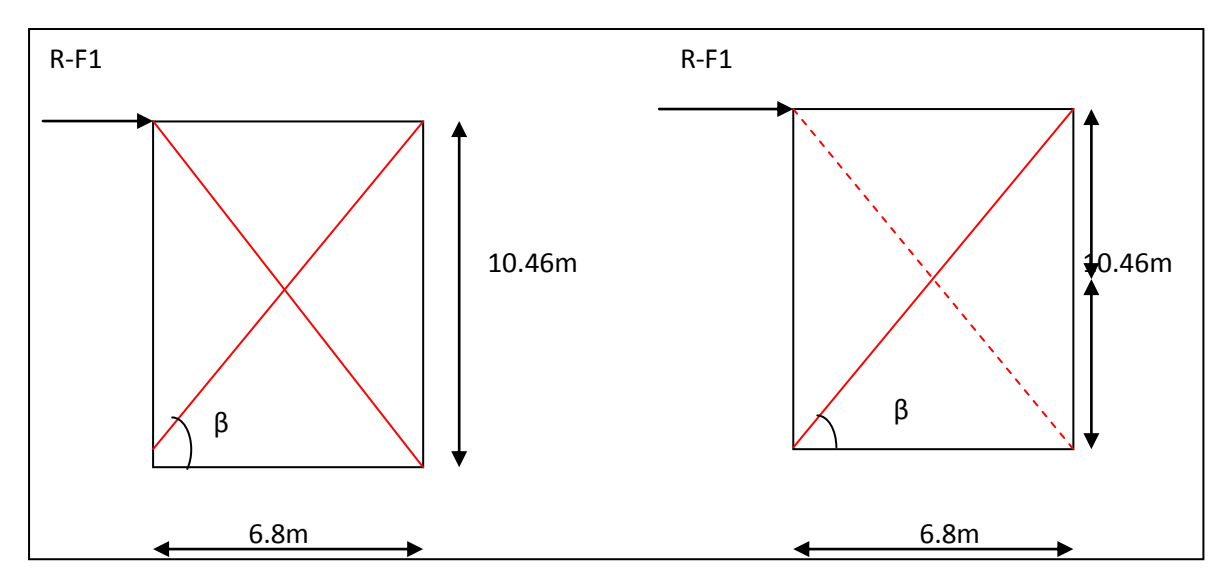

**Fig V.4 : Schéma statique de Palée de stabilité en long pan.**

# **5.1. Par la méthode des coupures :**

Effort de traction dans la diagonale tendue :

$$
Ncos\beta = R - F
$$

$$
tg\beta = \frac{10.46}{6.8} = 1.54; \quad \beta = 57^{\circ}
$$

$$
N = \frac{R - F}{\cos\beta} = \frac{6469.04 - 1226.4}{\cos 57} = 9625.9Kg
$$

• Section de la diagonale :

 $cos\beta$ 

$$
Nsd \le Npl. rd = \frac{A_f y}{\gamma M0}
$$
  
\nNsd=1.5N=1.5x9625.9=14438.85daN  
\n→  $A \ge \frac{Nsd. \gamma M0}{Nsd} = \frac{14438.85x1.1}{23.5} = 6.75cm^2$ 

0n opte une cornière de L70x70x6 d'une section A=8.13cm² un boulons de 12 mm et un trou de 13mm

- **Section nette:**

 $Anet = 8.13 - 0.5x1.3 = 7.48cm<sup>2</sup>$ 

# **5.2. Vérification à la résistance ultime de la section nette :**

Cas de cornières assemblées par une seule aile, pour une attache avec deux boulons ou plus

$$
Nu; rd = \frac{B.Anet.fu}{\gamma M2}
$$

Où βest le coefficient minorateur donné dans le tableau1 en fonction de l'entraxe P1 des

trous.

**Exemple :** attache de 3 boulons ou plus :

P=100mm ; e=25mm

 $P1 = 100$ mm > 5d0 = 5x13 = 65mm

Avec : d0=13mm diamètre de trous

Donc:  $\beta = \beta_3 = 0.7$ 

 $NuRd =$  $0.7x7.48x3600$  $\frac{1.25 \times 1000000}{1.25} = 15079$ daN = 150.79<br>KN  $Nsd=144.38KN< NuRd = 150.79KN...$  ... ... ... ... ... ... ... ... vérifier

# **Conclusion :**

Une cornière isolée de L70x70x6 avec un boulon de 12 mm et un trou de 13 mm convient pour les barres de contreventement de la palée de stabilité
# **1. Introduction :**

Les actions sismiques sur un bâtiment sont des actions dynamiques complexes ; elles se manifestent par des mouvements essentiellement horizontaux imposés aux fondations.

Les constructions résistent à ces mouvements par des forces d'inertie dues à leur masse qui s'opposent à ses derniers ; ce qui entraine des efforts dans la structure.

L'objectif visé dans ce chapitre est la détermination des efforts sismiques susceptibles à solliciter la structure. Le calcul sismique se fait selon le Règlement Parasismique Algérien RPA 99 version 2003 ; qui met à notre disposition trois méthodes de calcul :

- Méthode statique équivalente ;
- Méthode d'analyse spectrale ;
- Méthode d'analyse dynamique par accélérographe.

Les deux dernières méthodes sont utilisées dans tous les cas, mais la méthode nommé méthode statique équivalente, pour qu'elle soit applicable, la structure doit vérifier un certain nombre de conditions.

# **2. Méthode statique équivalente :**

# **2.1. Condition d'application :**

Pour notre étude nous avons opté pour la méthode statique équivalente, le choix e cette méthode est particulièrement dicté par la simplicité de l'ouvrage (sensiblement symétrique), sa hauteur limité (h= 12m) et sa régularité en plan ( $\frac{41.3}{30.5}$  = 1.35 < 4) et en élévation. D'une manière générale notre structure satisfait l'intégralité des conditions énumérées dans l'article (4.1.2) du RPA 99 version 2003.

# **2.2. Principe de la méthode :**

Le principe de cette méthode est le remplacement des forces réelles dynamique qui se développe dans la construction par un système de forces statiques fictives dont les effets sont considérés équivalents à ceux de l'action sismique.

# **2.3. Calcul de l'effort tranchant V à la base :**

L'effort sismique total appliqué à la base de la structure est donné par la formule suivante :

$$
V = \frac{A \times D \times Q}{R} \times W
$$
 (Formule 4-1 du RPA)

Avec :

 **A** : coefficient d'accélération de zone donné par le tableau 4.1 du RPA ;

 **D** : facteur d'amplification dynamique moyen donné par la formule 4.2 du RPA ;

 **R** : coefficient de comportement global de la structure donné par le tableau 4.3 du RPA ;

**Q** : facteur de qualité donné par la formule 4.4 du RPA ;

 **W** : poids totale de la structure donné par la formule 4.5 du RPA.

# **2.3.1. Détermination du coefficient d'accélération A :**

L'ouvrage sera implanté à la commune de THALA ATHMANE willaya de TIZI OUZOU qui est classé selon le règlement parasismique Algérien RPA 99 version 2003.

Zone sismique et le groupe d'usage du bâtiment :

Zone sismique : **IIa**

Groupe d'usage :  $2 \rightarrow A= 0.15$ 

# **2.3.2. Calcul du facteur de qualité Q :**

La valeur de Q est donnée par la relation suivante :

$$
Q=1+\Sigma\ P_q
$$

Avec : P<sub>q</sub> : la pénalité à retenir si le critère de qualité q est satisfait ou non ; et selon le tableau 4.4 du RPA 99 V2003 on a :

 $P_1$ =0,05 : conditions minimum sur les files de contreventement (non observé) ;

P<sub>2</sub>= 0,05 : redondance en plan (non observé) ;

P<sub>3</sub>= 0 : régularité en plan (observé) ;

P<sub>4</sub>= 0 : régularité en élévation (observé) ;

 $P_5=0$ : contrôle de la qualité des matériaux (observé) ;

 $P_6=0$ : contrôle de la qualité de l'exécution (observé).

 $\rightarrow$ Q= 1+ (0,05+0,05+0+0+0+0)= **1,1** 

# **2.3.3. Coefficient de comportement global de la structure R :**

Selon le RPA la valeur de R est donnée par le tableau 4.3 du RPA99 V2003 (annexe C) en fonction du système de contreventement.

Dans notre structure qui est une ossature poteaux-poutres auto stable ordinaire.

 $\rightarrow$  R=4

# **2.3.4. Facteur d'amplification dynamique moyen D :**

Il est donné par la relation :

 $D= 2,5\eta$  0≤T≤T<sub>2</sub> =2,5ŋ (T<sub>2</sub>/T)<sup>2/3</sup> T<sub>2</sub>≤T≤3s =2.5n  $(T_2/3)^{2/3}(3/T)^{5/3}$  $T > 3s$ 

#### **Le pourcentage d'amortissement ξ :**

le pourcentage d'amortissement est donné en fonction du matériau constitutif, du type et de l'importance du remplissage. Du tableau 4.2 du RPA 99 V2003 on trouve pour acier/léger **ξ= 4%.**

#### **Le facteur de correction d'amortissement :**

Le facteur de correction d'amortissement est donné par :

$$
\eta = [7/(2+\xi)]^{1/2} \geq 0.7
$$

D'où : ŋ= [7/ (2+0,04)] <sup>1/2</sup>= **1,85** 

## **Estimation de la période fondamentale de la structure :**

On a :

T= min  $[(C_T, h_N)^{3/4}$ ; (0,09h<sub>N</sub>/D)<sup>1/2</sup>]

Avec :

 $C_T$ = 0,05 : coefficient en fonction du système de comportement du type de remplissage donné par le tableau 4.6 du RPA 99 V2003.

 $h_N = 12$ m: hauteur totale.

D= 41.3m : longueur totale.

T=  $C_T.h_N = (0.05 \times 12)^{3/4} = 0.68$ s

$$
T = (0.09.hN/D)^{\frac{1}{2}} = (0.09x12/41.3)^{1/2} = 0.17s
$$

Donc : T= min (0,68 ; 0,17)= **0,17s**

T2= **0,5s** : période caractéristique associé à la catégorie du sol (qui est dans notre cas S3) donné par le tableau 4.7 du RPA 99 V2003.

Puisque 0≤T= 0,208s≤T<sub>2</sub>= 0,5s :

 $\rightarrow$  D= 2.5n = 2.5x1.85 = 4.625

# **2.3.5. Calcul du poids total de la structure W :**

Il est égal à la somme des poids W<sub>i</sub>, calculés à chaque étage (i) :

$$
W = \Sigma W_i = \Sigma (W_{Gi} + \beta W_{Qi})
$$

Avec :

W<sub>Gi</sub>: poids du aux charges permanentes et à celle des équipements fixés éventuels ;  $W_{Qi}$ : poids du aux charges d'exploitations ;

 $\beta$ : Coefficient de pondération en fonction de la nature de l'ouvrage donné par le tableau 4.5 du RPA 99 V2003.

#### **Évaluation des actions permanentes :**

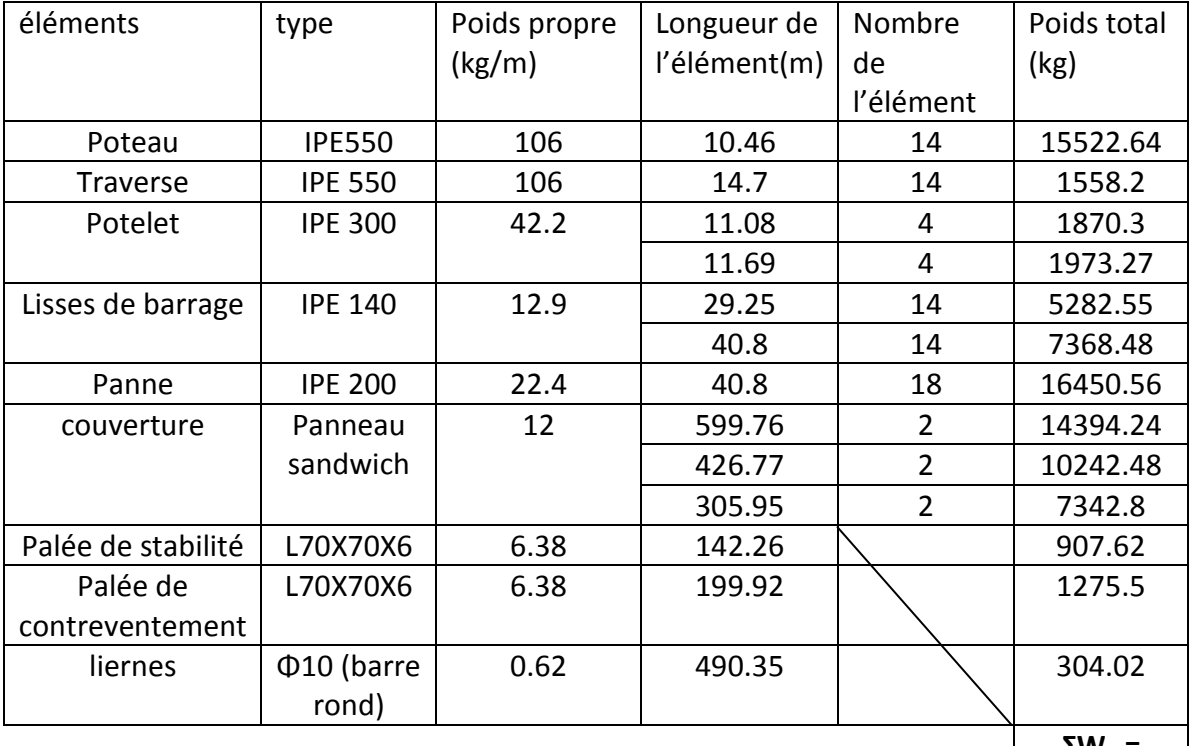

**ƩWGi= 84492.66**

#### **Tableau VI.1 : la charge permanente**

#### **Evaluation des actions d'exploitations :**

WQi = (Pneige+Pvent) x Stoiture = (0.223+1.36) x 1199.52 = **1898.84kg**

Et  $\beta = 0.5$  (hangars; entrepôts)

Poids total W=  $W_{Gi}$ + $\beta$ W<sub>Qi</sub>= 84492.66+0.5x1898.84= 85442.08Kg

## **2.3.6. Force sismique suivant la direction X et Y:**

$$
V_{X} = \frac{A \times D \times Q}{R} \times W = \frac{0.15x4.625x1.1}{4}x854.42=163.01 \text{KN}
$$
  

$$
V_{Y} = \frac{A \times D \times Q}{R} \times W = \frac{0.15x4.625x1.1}{4}x854.42=163.01 \text{KN}
$$

#### **Les sollicitations dues au vent plus défavorable (sens V1 pignon)**

V=135.95daN/m²

**V**=Vx Stoiture =135.95x1199.52=163074.74 daN=**1630.74**KN

 $V > Vx$ 

V >Vy

## **3. Conclusion :**

Les sollicitations dues au vent sont plus importantes que celles dues au séisme dans les deux sens X ; Y ainsi nous retiendrons uniquement l'action du vent pour le dimensionnement des portiques et du contreventement de l'ouvrage.

## **1. Introduction :**

Un assemblage est un dispositif qui permet de réunir et de solidariser plusieurs pièces entre elles, en assurant la transmission et la répartition des diverses sollicitations entre les pièces, sans générer des sollicitations parasites notamment de torsions.

La conception et le calcul des assemblages revêtent en construction métallique , une importance équivalente à celle du dimensionnement des pièces pour la sécurité finale de la construction ,les ossatures ne présentent généralement pas de redondances importantes et les assemblages constituent donc le point de passage obligé pour les sollicitations régnant dans les différents composants structurels, en cas de défaillance d'un assemblage , c'est bien le fonctionnement global de la structure qui est en cause .

Il existe plusieurs modes d'assemblages fondamentales utilisés dans la construction métallique, dont les principaux modes sont :

- Le rivetage
- Le boulonnage
- Le soudage
- Le collage

## **2. Calcul des assemblages par boulons :**

Il faut noter que parmi les avantages de la construction métallique est que la majorité des éléments sont assemblés par boulonnage. Ainsi cet avantage permet d'usiner presque tous les éléments d'une structure dans l'atelier avant de les transporter sur site et de les assembler. Dans ce chapitre on va faire le calcul des connections boulonnés HR. Il existe deux types de boulons :

Les boulons ordinaires : non précontraints, ce type d'assemblage, de moins en moins utilisé aujourd'hui, est pratiquement réservé aux constructions provisoires, donc démontables, ou aux constructions sommaires et secondaires.

- Les boulons HR : pressente le même aspect qu'un boulon ordinaire, un boulon HR (Haute Resistance) est constitué d'acier à haute limite élastique et comporte une rondelle incorporée à la tête. Donc le coefficient de frottement  $(\mu)$  entre les éléments d'une connexion joue un rôle prépondérant

## **Avantages des boulons HR :**

- Déformation très réduite par rapport aux autres types d'assemblages boulonnes (grande raideur)
- Capacité à supporter des charges alternées
- Meilleur comportement en fatigue
- Le boulon HR peut travailler en pression diamétrale s'il perd sa précontrainte.

# **2.1. Assemblage de rive (Poteau-Traverse) :**

- L'assemblage poteau – traverse est réalisé à l'aide d'une platine boulonnée à la traverse et au poteau.

- L'assemblage est sollicité par un moment fléchissant, effort tranchant et un effort normal.

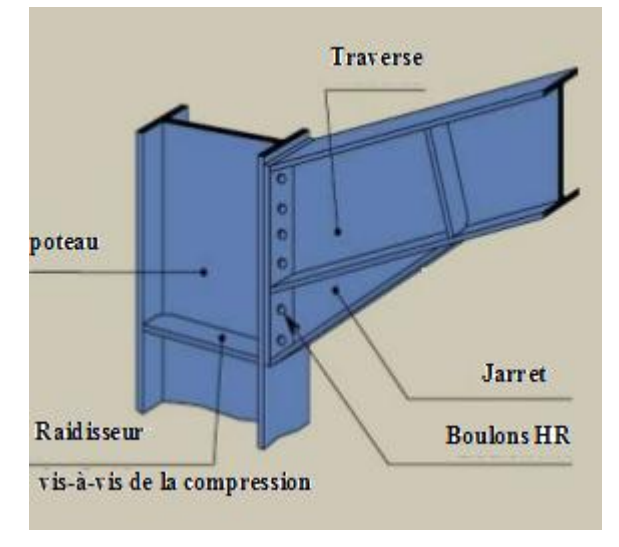

#### **Fig. VII.1 : Assemblage poteau-traverse**

## **A. La disposition constructive des boulons :**

On opte pour un assemblage constitué de 12 boulons HR 10.9 de diamètre de 20 mm, La platine a une épaisseur de 20 mm.

Le coefficient de frottement  $\mu$  = 0.3 (Surface nettoyée par brossage métallique ou à la flamme avec enlèvement de toutes les plaques de rouilles non adhérentes).

## **B. Efforts de calcul :**

La vérification de l'assemblage à la résistance se fera sous l'effet des sollicitations suivantes (chapitre V) :

La combinaison la plus défavorable ELU (1.35G+1.5N+P).

Msd=325.96KN.m

Vsd=85.24KN

Nsd=30.36KN

# **C. Les composants de l'assemblage :**

- Poteau en IPE 550.
- Poutre IPE 550.
- Jarret IPE 550.
- Platine 1140 x 310 x20

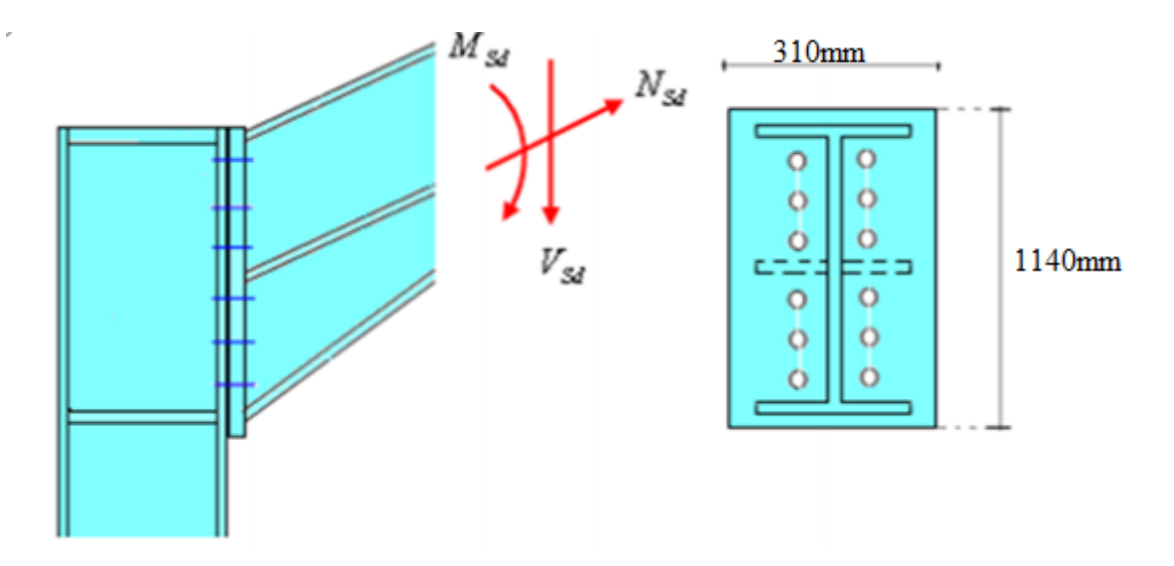

**Fig. VII.2 : Détails d'assemblage**

# **D. Calcul de la hauteur de la partie comprimée :**

$$
x = t_{fb} \sqrt{\frac{b_b}{t_{wb}}} = 17.2 \sqrt{\frac{210}{11.1}} = 74.81 \text{ mm}
$$

 $d_1 = 855$ mm;  $d_2 = 695$ mm;  $d_3 = 535$ mm;

$$
d_4 = 375 mm; d_5 = 215 mm
$$

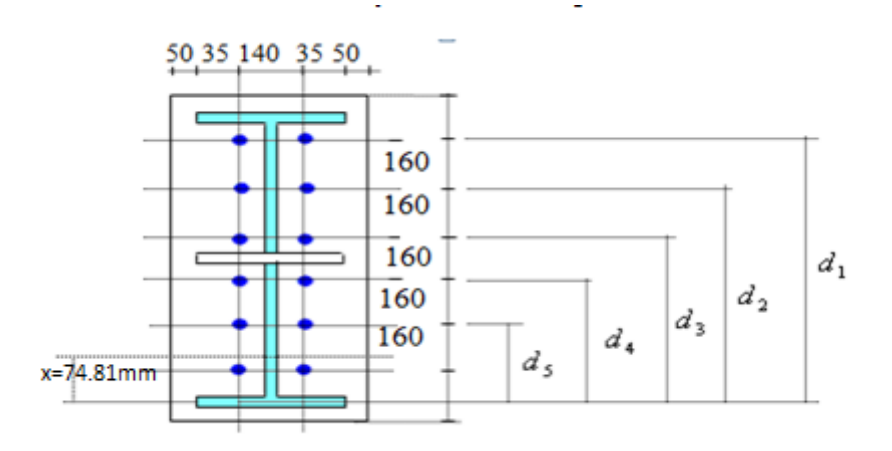

**Fig VII.3 : la hauteur de la zone comprimée.**

# **2.1.1. Calcul du moment résistant :**

$$
M_{Rd} = N_1 d_1 + N_2 d_2 + N_3 d_3 + \dots = \sum N_i d_i
$$
  

$$
\frac{N_1}{d_1} = \frac{N_2}{d_2} = \frac{N_3}{d_3} = \dots
$$

$$
M_{Rd} = \frac{N_1}{d_1} \left( d_1^2 + N_2 \cdot d_2 \frac{d_1}{N_1} + N_3 \cdot d_3 \frac{d_1}{N_1} + \cdots \right)
$$
  

$$
M_{Rd} = \frac{N_1}{d_1} (d_1^2 + d_2^2 + d_3^2 + \cdots)
$$

$$
M_{Rd} = \frac{N_1 \Sigma d_i^2}{d_1} \quad \text{D'où} : N_1 = \frac{M_{Rd} d_1}{\Sigma d_1^2}
$$

- $\triangleright$   $N_1$  : L'effort maximal de traction du boulon le plus éloigné du centre de rotation.
- $\geq d_1$ : Distance des boulons par rapport au centre de rotation.
- **a- L'effort de calcul de précontrainte autorisé dans les boulons :** Selon l'article 6-5-8-2 de l'Eurocode 03, on a :

 $F_p = 0.7$ .  $f_{ub}$ .  $A_s = 0.7$  x 1000 x 245 = 171.5 kN (Par boulon)

# **b- Le moment résistant effectif de l'assemblage :**

 $M_{Rd} = \frac{N_1 \sum d_i^2}{d_1}$  $\frac{\sum d_i^2}{d_1} = \frac{n.F_p \cdot \sum d_i^2}{d_1}$  $d_1$ 

 $\triangleright$   $n:$  Nombre de boulons dans une rangée horizontale.  $\sum d_i^2 = (855^2 + 695^2 + 535^2 + 375^2 + 215^2) = 1687125 \text{ mm}^2$ 

$$
M_{Rd} = \frac{n F_p \cdot \Sigma d_i^2}{d_1} = \frac{2 \times 171.5 \times 1687125}{855} \times 10^{-3} = 676.82 \, \text{kN} \cdot \text{m}
$$

On a :

$$
M_{y,sd} = 325.96kN \cdot m < M_{Rd} = 676.82kN \cdot m \dots \dots \dots \text{ vérif iée}
$$

# **2.1.2. Résistance de l'assemblage sous l'effort tranchant :**

 $V_{sd}$  $\boldsymbol{n}$ = 85.24  $\frac{3.24}{12}$  = 7,1 kN

L'inégalité suivante doit être vérifiée :

$$
\frac{V_{sd}}{n} \leq V_{Rd} = \frac{k_s.m.v.F_p}{\gamma_{M_2}}
$$

Avec :

- $\triangleright$   $k_s$ =1 : Trou normal (Article 6-5-8-1 de l'Eurocode 03).
- $\triangleright$  m=1 : Plan de frottement.
- $\triangleright$   $v = 0.3$ : Coefficient de frottement (Article 6-5-8-3 de l'Eurocode 03).
- $\triangleright$   $F_n = 171.5 kN$ : Précontrainte de calcul par boulon (Article 6-5-8-2 de l'Eurocode 03)
- $\triangleright \gamma_{M_2} = 1.25$ : Coefficient sécuritaire.

$$
V_{Rd} = \frac{1 \times 1 \times 0.3 \times 171.5}{1.25} = 41,16 \text{ kN}
$$

$$
\frac{V_{sd}}{n} = 7,1 \text{ kN} \le V_{Rd} = \frac{k_s.m.v.F_p}{\gamma_{M_2}} = 41,16 \text{ kN} \dots \dots \dots \text{vérifiée}
$$

## **2.1.3. Vérification à la résistance de l'âme du poteau dans la zone tendue** :

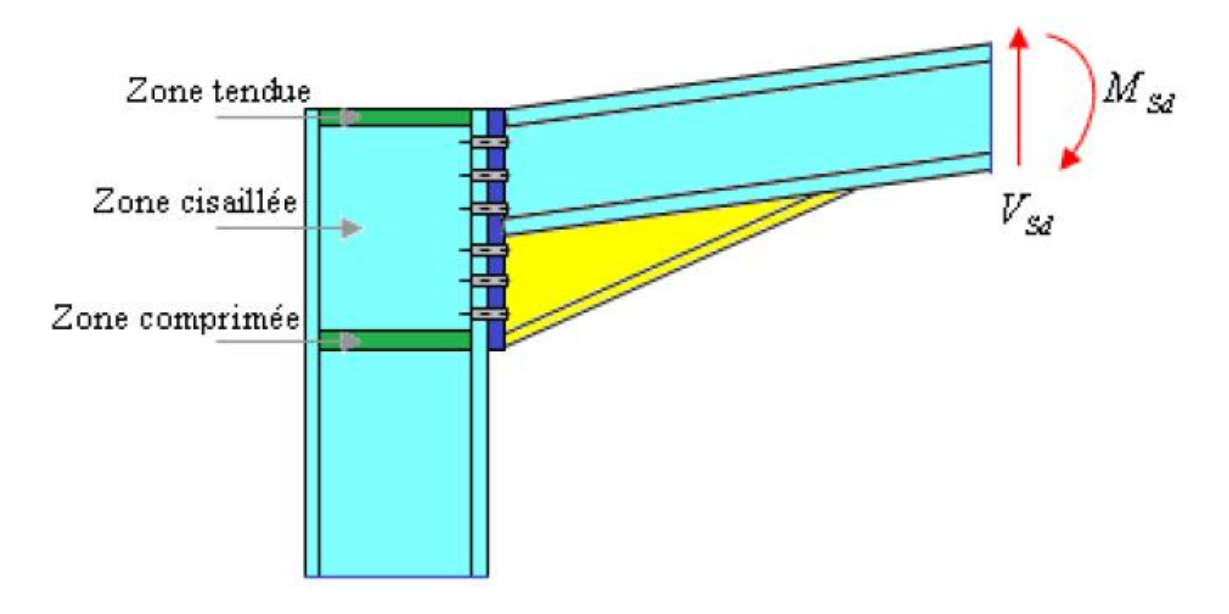

**Fig. VII.4 : Résistance âme du poteau dans la zone tondue.**

L'inégalité suivante doit être vérifiée :

$$
F_v \leq F_{t,Rd}
$$

$$
F_{t.Rd} = t_{wc} \cdot b_{eff} \cdot \frac{f_y}{\gamma_{M_0}}
$$

 $F_v =$  $M_{sd}$  $h - t_f$ 

Avec :

- $\triangleright$   $F_{t, Rd}$ : Résistance de l'âme du poteau a la traction.
- $\triangleright$   $t_{wc} = 11.1 mm$ : Epaisseur de l'âme du poteau.
- $\blacktriangleright$   $b_{eff}(p) = 160$ mm: Entraxe rangées de boulons.
- $M_{sd} = 325.96kN.m$

 $\geq h = 1100mm(550x2)$  $\geq t_f = 34.4 \, \text{mm} (17.2 \, \text{x}^2)$  $F_{t,Rd} = 1.11 \times 16 \times \frac{23.5}{11}$  $\frac{1}{1,1}$  = 379.42kN  $F_v =$ 325.96  $\frac{1}{1.1 - 0.0344} = 305.9kN$  $F_v = 305.9 kN \leq F_{t,Rd} = 379.42 kN \dots \dots \dots v$ érifiée  $\Rightarrow$  pas la penne de mettre un raidisseur.

**2.1.4. Vérification de la résistance de l'âme du poteau dans la zone comprimée:**

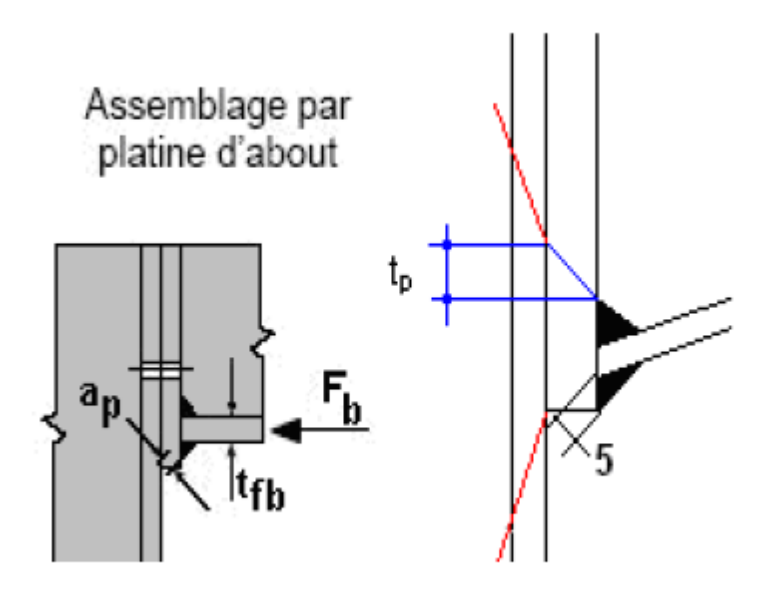

**Fig. VII.5 : Résistance âme du poteau dans la zone comprimée.**

L'inégalité suivante doit être vérifiée :

$$
F_{c,Rd} = \frac{k_c \cdot \rho \cdot b_{eff} \cdot t_{wc} \cdot f_y}{\gamma_{M_1} \sqrt{\left(1 + 1.3\left(\frac{b_{eff}}{h}\right)^2\right)}}
$$
  

$$
b_{eff} = t_{fb} + 2a_p\sqrt{2} + 5\left(t_{fc} + r_c\right) + 2t_p
$$
  

$$
\sigma_{c,sd} = \frac{V_{sd}}{A} + \frac{M_{sd} \cdot Z_{max}}{I_y} \cdot \begin{cases} \nsi & \sigma_{c,sd} \leq 0.7 \, f_y \implies k_c = 1 \\ \nsinom & k_c = \frac{1.7 - \sigma_{c,sd}}{f_y} \end{cases}
$$

$$
\overline{\lambda_P} = 0.932 \sqrt{\frac{b_{eff} \cdot d_{wc} \cdot f_y}{E \cdot t_{wc}^2}} \cdot \begin{cases} \n\text{si} & \overline{\lambda_P} \leq 0.72 \implies \rho = 1 \\ \n\text{sinon} & \rho = \frac{\overline{\lambda_P} - 0.2}{\overline{\lambda_P}^2} \n\end{cases}
$$

Avec :

- $\triangleright \ \sigma_{c, sd}$ : Contrainte normal de compression dans l'âme du poteau du a l'effort de compression et au moment fléchissant.
- $\triangleright \overline{\lambda_P}$ : Elancement réduit de la partie efficace de l'âme.
- $\triangleright$   $t_p = 20 mm$ : Epaisseur de la platine d'extrémité.
- $\epsilon_{fb} = 17.2$  mm: Epaisseur de la semelle de la poutre.
- $\epsilon_{\text{fc}} = 17.2 \text{ mm}$ : Epaisseur de la semelle du poteau.
- $\triangleright$   $r_c = 24$  mm: Rayon de raccordement âme-semelle du poteau.
- $\ge a_p = 0.5$  mm: Epaisseur estimée pour la gorge de soudure.
- $\triangleright$   $h = 550$  mm: Hauteur de la section du profilé.
- $\triangleright$   $t_{wc} = 11.1 mm$  : Epaisseur de l'âme du poteau.

$$
\frac{d_{wc}}{d_{ccsd}} = \frac{V_{sd}}{A} + \frac{M_{sd} \cdot Z_{max}}{I_y} = \frac{85.24}{134} + \frac{325.96 \times 24 \times 10^2}{67120} = 12.29 \, kN/cm^2
$$

$$
\sigma_{c.sd} = 12.29 \, kN/cm^2 \ge 0.7 \, f_y = 16.45 \, kN/cm^2 \implies k_c = \frac{1.7 - 16.76}{23.5}
$$
\n
$$
k_c = -0.64
$$

$$
b_{eff} = [17.2] + [2 \times 0.5\sqrt{2}] + [5(17.2 + 24)] + [2 \times 20] = 264.61 \, \text{mm}
$$

$$
\overline{\lambda_P} = 0,932 \sqrt{\frac{b_{eff} \cdot d_{wc} \cdot f_y}{E \cdot t_{wc}^2}}
$$
\n
$$
\overline{\lambda_P} = 0,932 \sqrt{\frac{26.46 \times 46.76 \times 23,5}{2,1 \times 10^4 \times 1.11^2}} = 0,988
$$
\n
$$
\overline{\lambda_P} = 0,988 \ge 0,72 \implies \rho = \frac{0,988 - 0,2}{0,988^2} = 0,81
$$
\n
$$
F_{c,Rd} = \frac{-0,64 \times 0,81 \times 26.46 \times 1.11 \times 23,5}{1,1 \sqrt{\left(1 + 1,3\left(\frac{26.46}{55}\right)^2\right)}}
$$
\n
$$
F_v = 305.9kN > F_{c,Rd} = 285.19kN \dots \dots \dots \text{non verifyiée}
$$

 La résistance de l'âme du poteau en compression est faible en comparaison avec l'effort agissant ainsi on doit prévoir un raidisseur (épaisseur = 15mm) pour cette zone (voir la figure ci-dessous).

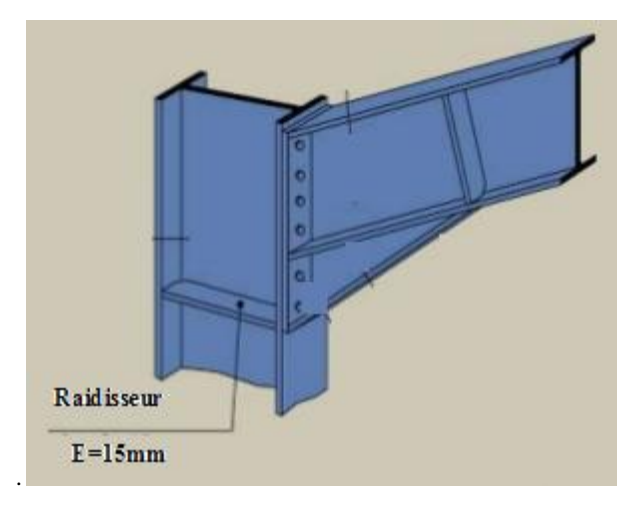

**Fig. VII.6 : Raidisseur vis-à-vis de la compression**

# **2.1.5. Vérification de la résistance de l'âme du poteau dans la zone cisaillée:**

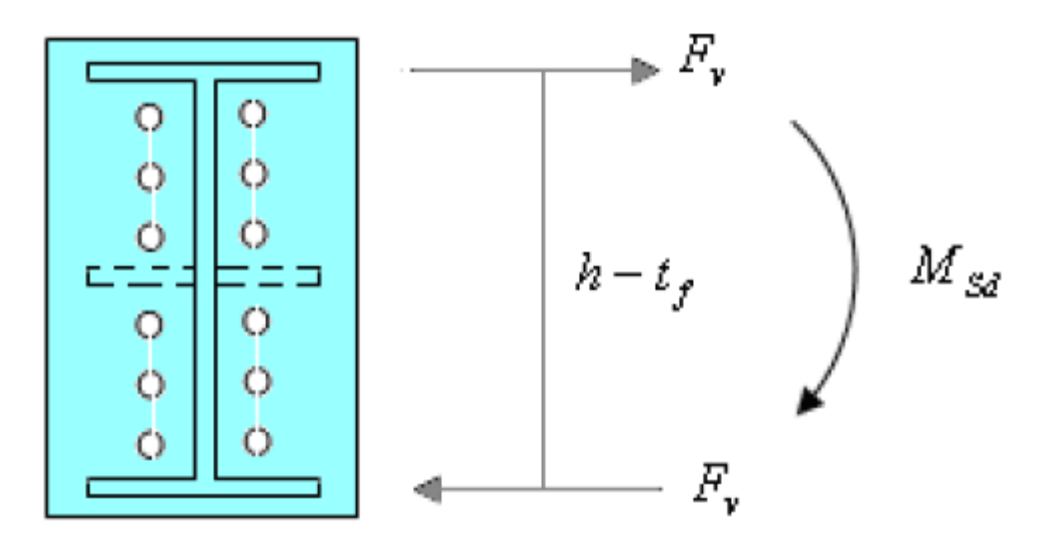

**Fig. VII.7 : Résistance âme du poteau dans la zone cisaillée.**

L'inégalité suivante doit être vérifiée :

.

$$
Fv \leq Vrd
$$

$$
Vrd = \frac{0.58fy \cdot h \cdot tw}{\gamma M \cdot 0} = \frac{0.58x23.5x55x1.11}{1.1} = 756.46KN
$$

$$
Fv = 305.9KN < Vrd = 756.46KN \dots \dots \dots \dots \dots \dots \dots \dots Vérifier
$$

# **2.1.6. Vérification de la résistance de l'âme raidie du poteau :**

Cette vérification n'est pas nécessaire car le raidisseur a une épaisseur égale à celle de la semelle de la traverse.

## **2.2. Assemblage de faîtage:**

L'assemblage du faîtage est souvent conçu de même manière que l'assemblage au niveau du jarret (comme le montre la figure suivante 04-7.); dans notre vu que la portée de notre portique est importante ce dernier se fera sur chantier et non a l'usine.

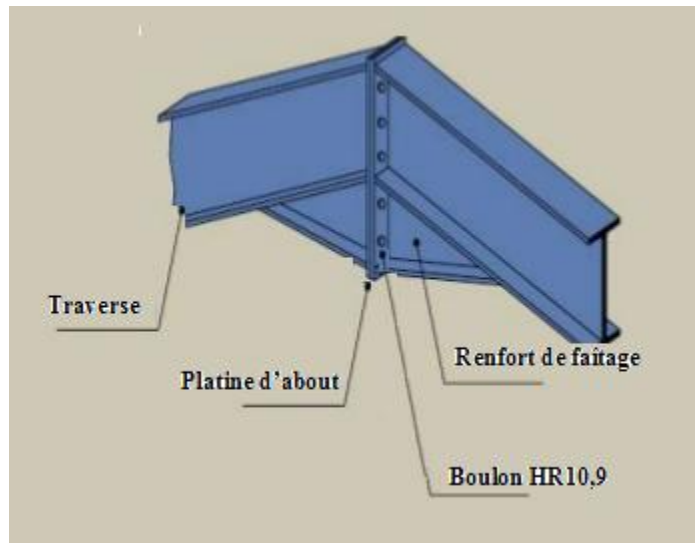

#### **Fig VII.8 : Assemblage traverse-traverse.**

Soit un assemblage constitué de 12 boulons d'un diamètre de 20mm, Une platine d'épaisseur 20mm et un coefficient de frottement u= 0,3 Sachant que la traverse, le jarret ainsi que le traverse sont en IPE550, on va tacher de vérifier la résistance de cet assemblage (voir la figure ci-dessous) sous les sollicitations suivantes :

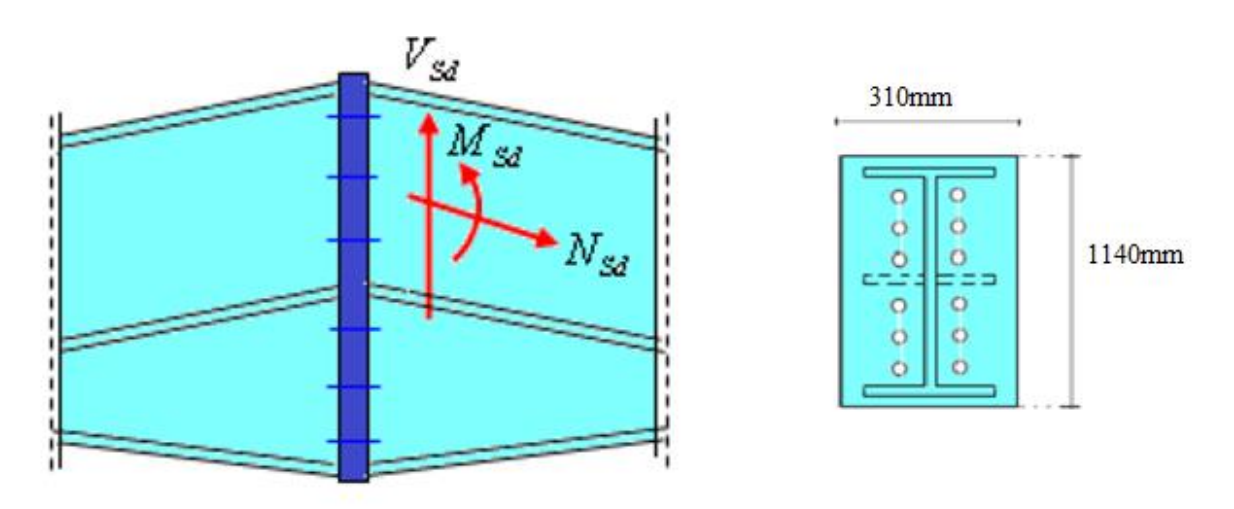

#### **Fig VII.9 : Détails sur l'assemblage.**

- Platine 1140 x 310 x20
- Boulons : HR 10,9

**Bilan des efforts :**

Msd=254.86KN.m Vsd=81.56KN Nsd=39.36KN

# **2.2.1. Moment résistant effectif de l'assemblage :**

$$
Mrd = \frac{N1. \Sigma di^2}{d1} = \frac{n. \text{F}p. \Sigma di^2}{d1}
$$

 $Fp = 0.7fub. As = 0.7x1000X10^{-3} x245 = 171.5KN(un bound)$ 

As=245mm² (boulons de 20mm)

$$
\sum d_i^2 = (855^2 + 695^2 + 535^2 + 375^2 + 215^2) = 1687125 \text{ mm}^2
$$

$$
Mrd = \frac{2x171.5x1687125}{855}x10^{-3} = 676.86 \text{KN} \cdot \text{m}
$$

## **2.2.2. Vérification de la résistance de l'assemblage :**

 $Msd \leq Mrd$ 

 $Msd = 254.86 KN < Mrd = 676.86 KN$ .  $m$  ... ... ... ... ... ... ... vérifier

## **2.2.3. Résistance de l'assemblage sous l'effort tranchant :**

$$
\frac{Vsd}{n} = \frac{81.56}{12} = 6.79KN
$$

$$
\frac{Vsd}{n} \leq Vrd
$$

Avec :

- ks=1 : Trou normal (Article 6-5-8-1 de l'Eurocode 03).
- m=1 : Plan de frottement.
- $\mu$  = 0,3 : Coefficient de frottement (Article 6-5-8-3 de l'Eurocode 03).
- Fp = 171,5 KN: Précontrainte de calcul par boulon (Article 6-5-8-2 de l'Eurocode 03)
- $\bullet$   $\gamma M_2 = 1.25$ : Coefficient sécuritaire

$$
Vrd = \frac{ks.m.\mu.Fp}{\gamma M2} = \frac{1x1x0.3x171.5}{1.25} = 41.16KN
$$

$$
\frac{Vsd}{n} = 6.79KN \le Vrd = 41.16KN \dots \dots \dots \dots \dots \dots \dots \dots \dots \dots \dots \dots \dots
$$

## **3. Calcul des bases des poteaux :**

La base du poteau a le rôle de transmettre au massif de la fondation, les efforts développés dans le poteau. Elle est constituée d'une platine en acier soudée à la base du poteau par un cordon de soudure appliqué sur le contour de la section du profilé constituant le poteau (comme le montre la figure suivante 04-9.). Son épaisseur ne peut pas excéder de beaucoup l'épaisseur de l'âme et des semelles du poteau, elle peut être renforcée par des raidisseurs.

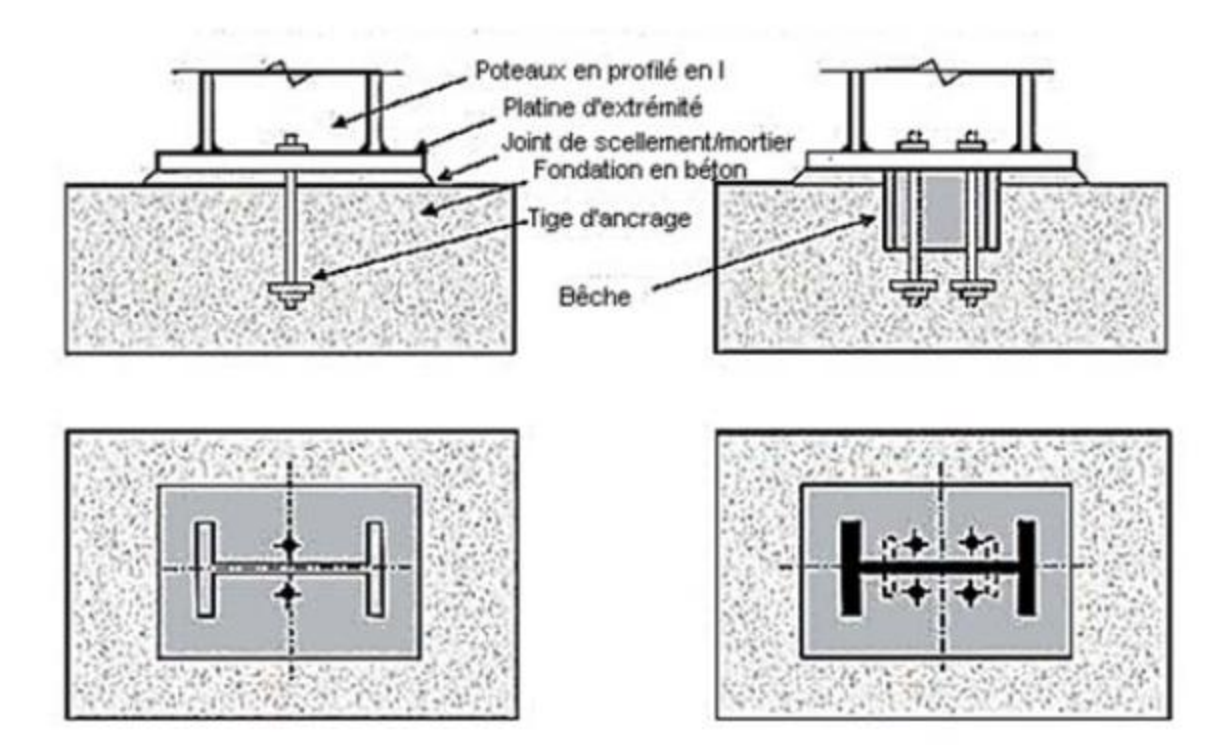

#### **Fig VII.10 : Base de poteau.**

L'assemblage de base du poteau est conçu comme une articulation afin de réduire les dimensions des fondations (comme le montre la figure suivante 04-10.); il est possible d'utiliser des pieds de poteau encastré ((comme le montre la figure suivante 04-11.), si le sol présente des caractéristiques fiables.

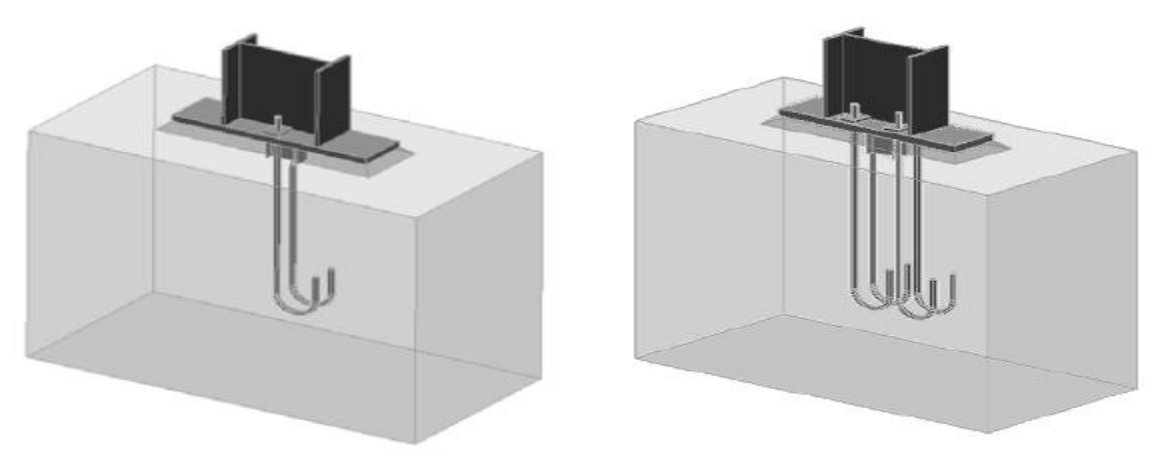

**Fig VII.11 : Pieds de poteau articulés.**

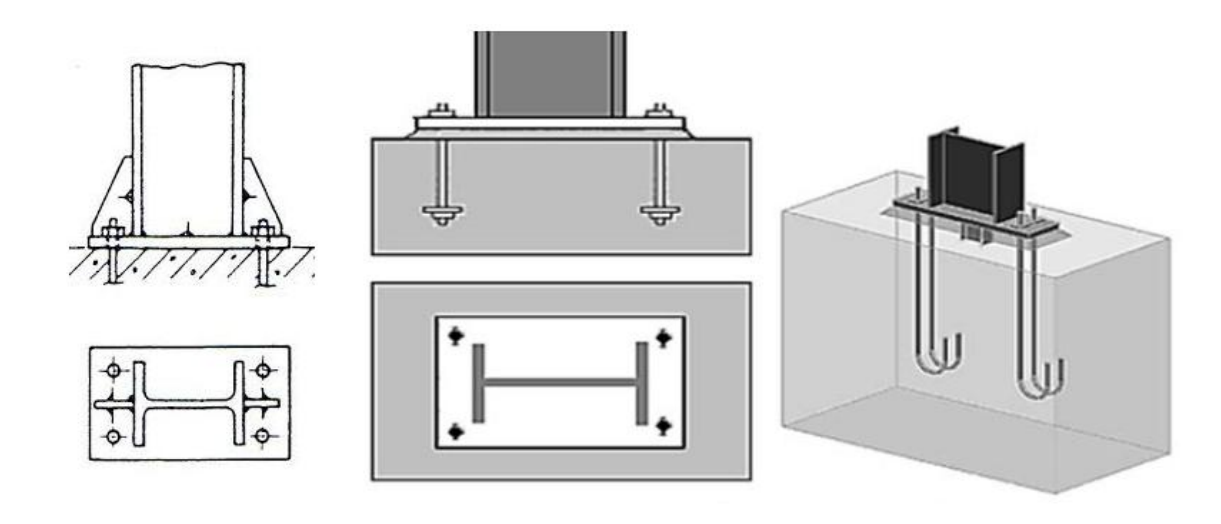

## **Fig VII.12 : Pieds de poteau encastrés.**

Sachant le poteau est en IPE500, on va tacher de dimensionner la plaque d'assise (voir la figure ci-dessous) sous les sollicitations suivantes :

- Charge axiale de compression :  $Nsd = 85.24KN$
- **Effort tranchant correspondant** :  $Vz. sd = 30.58kN$
- Effort de soulèvement : Nsd=67.05KN
- Effort tranchant correspondant :Vz .sd=30.55KN

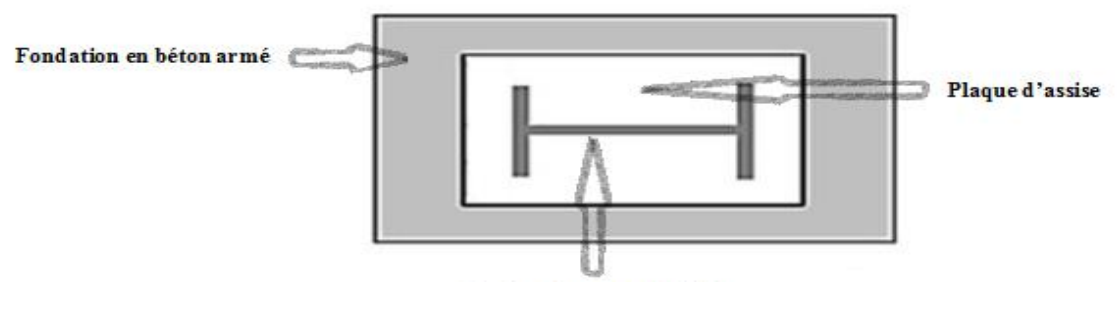

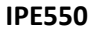

#### **Fig VII.13 : Détails sur l'assemblage**

- $\triangleright$  Plaque d'assise en acier de nuance S235 : fy=235N/mm<sup>2</sup>
- Fondation en béton de classe :C25/30.fck=25N/mm².
- $\triangleright$  Coefficients de sécurité : acier :  $\gamma M0 = 1.1 \cdot \gamma M2 = 1.25$ . Béton :  $\gamma c = 1.5$

## **3.1. Résistance du béton a la compression:**

$$
fcd = \frac{\alpha_{\rm c}c_{\rm c}fck}{\gamma c} = \frac{1x25}{1.5} = 16.7N/mm^2
$$

## **3.2. Résistance de calcul a l'écrasement du matériau de scellement:**

- $\triangleright$  La valeur du coefficient du matériau de scellement est :  $\beta$ j = 2/3
- Du moment que les dimensions de la fondation sont inconnues, on admettra que :

$$
\left(\frac{Ac1}{Ac0}\right)^{0.5} = \infty = 1.5
$$

Ainsi la résistance de calcul a l'écrasement du matériau de scellement sera :

$$
fjd = \propto \beta j. fcd = 1.5x \frac{2}{3}x16.7 = 16.7N/mm^2 = fcd
$$

# **3.3. Estimation de l'aire de la plaque d'assise :**

On admettra que l'aire de la plaque sera :

$$
Ac_0 = \frac{1}{hc \cdot bfc} \left(\frac{Nsd}{fcd}\right)^2 = \frac{1}{550x210} \left(\frac{85240}{16.7}\right)^2 = 105.3mm^2
$$
  

$$
Ac_0 = \frac{Nsd}{fcd} = \frac{85240}{16.7} = 5104.2mm^2 \qquad , \quad Ac0 = 5104.2mm^2
$$

## **3.4. Choix du type de la plaque d'assise :**

On a :

$$
Ac_0 = 5104.2mm^2 < 0.95x550x210 = 109725mm^2
$$

Ce qui implique qu'une plaque a projection courte sera satisfaisant ; ces dimensions seront prises comme suit :

$$
bp > bfc + 2tfc = 210 + 2x17.2 = 244.4mm
$$
  

$$
hp > hc + 2tfc = 550 + 2x17.2 = 584.4mm
$$
  

$$
bp = 250mm
$$
  

$$
hp = 600mm
$$

Ce qui donne :

$$
Ac0 = bpxhp = 250x600 = 150000mm^2 > Ac0 = 109725mm^2
$$

## **3.4.1. Vérification de la résistance de calcul de la plaque d'assise :**

**Calcul de la largeur d'appuis additionnel '***c':*

$$
c = \frac{-B - \sqrt{B^2 - 4AC}}{2A}
$$

Avec :

► 
$$
A = +2
$$
  
\n>▶  $B = -(b_{fc} - t_{wc} + h_c) = -(190 - 9.4 + 450) = -630,6mm$   
\n>▶  $C = \frac{0.5 N_{sd}}{f_{jd}} - [(2b_{fc} \cdot t_{fc}) + (4t_{fc}^2) + (0.5h_c \cdot t_{wc}) - (t_{fc} \cdot t_{wc})] =$   
\n $\frac{(0.5 \times 85240)}{16.7} - [(2 \times 210 \times 17.2) + (4 \times 17.2^2) + (0.5 \times 550 \times 11.1) -$   
\n17.2x11.1 = -8716.8mm2

$$
c = \frac{748.9 - \sqrt{(748.9)^2 - (4 \times 2 \times -8716.8)}}{2 \times 2} = -11.29 \text{mm}
$$

La valeur de la largeur additionnelle 'c' car l'effort de compression  $N_{sd}$  est faible ce qui nous amène à recalculer cette valeur de la manière suivante :

#### **Calcul de la largeur d'appuis additionnel '***c'* **:**

On pose  $t = 20$ mm

 $\geq t = 20$  mm : Epaisseur de la Plaque d'assise.  $\geq \beta_c = 15$ mm: Débord de la plaque d'assise pour un assemblage articulé.  $c=t\left(\frac{f_y}{2\epsilon}\right)$ 3  $f_{jd}$  .  $\gamma_{M_0}$  $\overline{\phantom{a}}$ 0,5  $= 20($ 235  $3 x 16,67 x 1,1$  $\cdot$ 0,5  $= 41.3mm$  $(h_c - 2t_{fc})$ 2 =  $(550 - 2 \times 17.2)$ 2  $= 257.8 \, mm$  $C < \frac{(h_c - 2t_{fc})}{2}$ 2

il n $^{'}$ ya pas de recouvrement des aires en compression pour les tronçons des deux semelles

 $C < \beta_c$  ... ... Plaque a projection courte.

# • Calcul de la section efficace  $A_{eff}$ :

La plaque d'assise est à projection courte :

$$
A_{eff} = [2(b_{fc} + 2\beta_c)(c + \beta_c + t_{fc})] + [(h_c - 2c - 2t_{fc})(2c + t_{wc})]
$$
  

$$
A_{eff} = [2(210 + 2 \times 15)(41.3 + 15 + 17.2)] +
$$
  

$$
[(550 - 2 \times 41.3 - 2 \times 17.2)(2 \times 41.3 + 11.1)] = 39796.34 mm2
$$

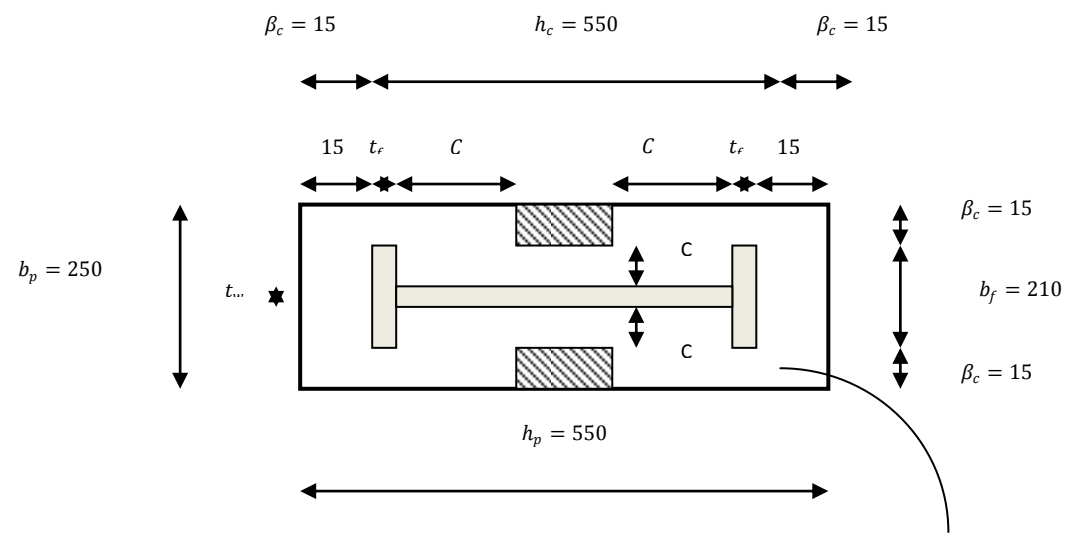

Fig. VII.14 : Dimensions de la plaque d'assise. Section efficace :Aeff

 **Calcul de la résistance a l'effort axial :** L'inégalité suivante doit être vérifiée :

$$
N_{sd} \leq N_{Rd} = A_{eff} \cdot f_{jd}
$$

Avec :

- $\geq A_{eff} = 39796.34 \text{ mm}^2$ : Section efficace.
- $\frac{1}{f_{id}} = 16,67 \text{ N/mm}^2$ : Résistance de calcul a l'écrasement du matériau de scellement

 $N_{Rd} = A_{eff} f_{jd} = 39796.34 \times 16,67 \times 10^{-3} = 663.4 kN$ 

 $N_{sd} = 85.24kN$ 

 $N_{sd} = 85.24 kN \leq N_{Rd} = 663.4 kN \dots \dots \dots$  vérifiée

# **3.4.2. Vérification de la résistance de la plaque d'assise au moment fléchissant :**

L'inégalité suivante doit être vérifiée :

$$
M_{sd}\leq M_{Rd}
$$

• Calcul du moment résistant  $M_{Rd}$ :

$$
M_{Rd} = \frac{t^2 \cdot f_y}{6\gamma_{M_0}} = \frac{20^2 \times 235}{6 \times 1,1} \times 10^{-3} = 14.24 \text{ N} \cdot m \text{ (Annexe 'L' Eurocode 03)}
$$

• Calcul du moment de flexion  $M_{sd}$ :

$$
M_{sd} = \frac{\left(\frac{C^2}{2}\right)N_{sd}}{A_{eff}} = \frac{\left(\frac{41.3^2}{2}\right) \times 85.24}{39796.34} = 0.91N \cdot m
$$

 $M_{sd} = 0.91 N$ .  $m \leq M_{Rd} = 14.24 N$ .  $m \dots m$  vérifiée

# **3.4.3. Vérification de la résistance au cisaillement du scellement de plaque d'assise :**

L'inégalité suivante doit être vérifiée :

$$
V_{sd}\leq F_{v,Rd}
$$

 $F_{\nu, Rd} = F_{f, Rd} = C_{fd}$ . N<sub>sd</sub>

Avec :

 $\sum N_{sd} = 85.24 kN$ : Effort de calcul de compression du poteau.

 $\geq C_{fd} = 0.2$  : Coefficient de frottement entre plaque d'assise et couche scellement (spécifiée pour le mortier de calage de ciment et de sable.

 $F_{\nu, Rd} = F_{f, Rd} = 0.2 x85.24 = 17.04 kN$ 

 $V_{z, sd} = 30.58 kN$ 

$$
V_{sd} = 30.58kN > F_{v,Rd} = 17.04kN \dots \dots \dots \dots \dots \dots \dots \dots \dots
$$

 La résistance au cisaillement du scellement de la plaque d'assise n'est pas vérifiée, ce sont les tiges d'ancrages qui vont reprendre l'effort de cisaillement.

#### **3.5. Tiges d'ancrages :**

Les tiges d'ancrage doivent être mises en place afin de résister aux effets des actions de calcul, on doit les dimensionner de sorte a supporter convenablement l'effort de traction ainsi que les forces de soulèvement et les moment de flexion.

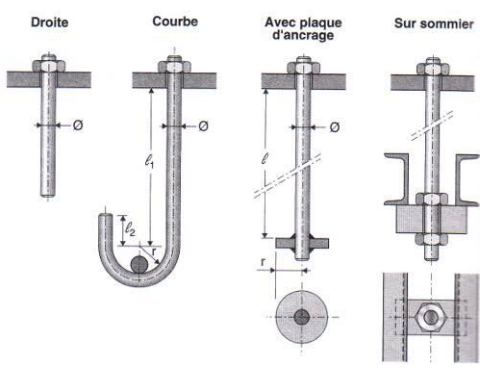

**Fig VII.15 : Types de tiges d'ancrage.**

Soit deux tiges d'ancrage M20 de classe 4,6 (de forme courbe)

- $A_s = 245$  mm<sup>2</sup>
- $\frac{1}{\mu}$  = 400 N/mm<sup>2</sup>
- $\geq f_{yb} = 240 \ N/mm^2$  235  $N/mm^2 \leq f_{yb} \leq 640 \ N/mm^2$

**3.5.1. Résistance des tiges d'ancrage au cisaillement :**

L'inégalité suivante doit être vérifiée :

$$
V_{sd} \leq F_{v,Rd}
$$

$$
F_{v.Rd} = F_{f.Rd} + n_b.F_{vb.Rd}
$$

$$
F_{f.Rd} = 0.2N_{sd} = 0.2 \times 85.24 = 17.04kN
$$

$$
F_{vb.Rd} = \frac{\alpha_{cb} \cdot f_{ub} \cdot A_s}{\gamma_{M_2}} = \frac{0.368 \times 400 \times 245}{1.25} \times 10^{-3} = 28.85 \text{ kN}
$$

Avec :

- $\triangleright$   $F_{f,Rd} = 6.12 kN$ : Résistance de calcul par frottement en présence d'un effort axial de compression dans le poteau.
- $\ge \alpha_{cb} = 0.44 0.0003 f_{yb} = 0.44 (0.0003 x 240) = 0.368$
- $n_h = 2$ : Nombre de tiges situées dans l'assemblage.  $F_{\nu, Rd} = 17.04 + (2 \times 28.85) = 74.74 kN$

$$
V_{sd} = 30.58kN
$$

$$
V_{sd} = 30.58kN < F_{v.Rd} = 74.74 kN \dots \dots \dots \text{ vérifiée}
$$

#### **3.5.2. Dimensionnement des bêches de cisaillement :**

Pour plus de sécurité en prévoit des bêches de cisaillement pour soulager les tiges d'ancrages en cas de force majeure générant un grand effort de cisaillement comme le séisme par exemple.

- > Hauteur de la bêche :  $h_{\text{b\hat{e}che}} \leq 0.4h_c$  ⇒  $h_{\text{b\hat{e}che}} \leq 220$  mm
- Profondeur efficace : 60mm  $\leq l_{eff} \leq 1.5 h_{before} \Rightarrow 60mm \leq l_{eff} \leq 330 mm$
- $\triangleright$  Élancement maximal des ailes :  $\frac{b_{\text{before}}}{b_{\text{before}}}$  $\frac{\omega_{\rm b\hat{e}che}}{t_{\rm b\hat{e}che}} \leq 20$ On part sur un IPE 100 rempli les conditions
- Profondeur totale :  $d_0 = 10$ mm
- $\triangleright$  Longueur efficace :  $l_{eff} = 100 30 = 70$ mm
- $\triangleright$  Élancement maximal des ailes :  $\frac{55}{55}$  $\frac{33}{5,7}$  = 9,65  $\leq$  20  $\Rightarrow$  Une bêche en IPE100 sera retenue

## **3.5.3. Résistance des tiges d'ancrage a l'effort de soulèvement :**

 Dans le cas ou l'effort au pied du poteau est un effort de soulèvement, les tiges d'ancrage doivent transmettre ce dernier ainsi que l'effort tranchant commettant aux fondations.

## **3.5.4. Résistance des tiges d'ancrage :**

L'inégalité suivante doit être vérifiée :

$$
\frac{V_{sd}}{n_b} + \frac{N_{sd}}{n_b} \le 1
$$
  

$$
F_{v.Rd} \le 1
$$

$$
N_{t.Rd} = \frac{0.9. f_{ub}.A_s}{\gamma_{M_2}} = \frac{0.9 \times 400 \times 246}{1.25} = 70.6 \text{ kN}
$$

$$
\frac{V_{sd}}{R_{v.Rd}} + \frac{N_{sd}}{N_{t.Rd}} = \frac{30.58}{74.74} + \frac{85.24}{70.6} = 0.81 \le 1 \dots \dots \dots \text{ verify the}
$$

## **3.5.5. Vérification de la tige d'ancrage a l'adhérence :**

Pour un boulon d'ancrage :

$$
\frac{N_{sd}}{2} \leq F_{anc.Rd}
$$

 $F_{anc.Rd} = \pi. d. f_{bd} (l_1 + 6.4 r + 3.5 l_2) = \pi. d. l_{b.rqd}. f_{bd}$ 

Avec :

 $\triangleright$   $F_{anc,Rd}$ : Résistance d'ancrage en traction.

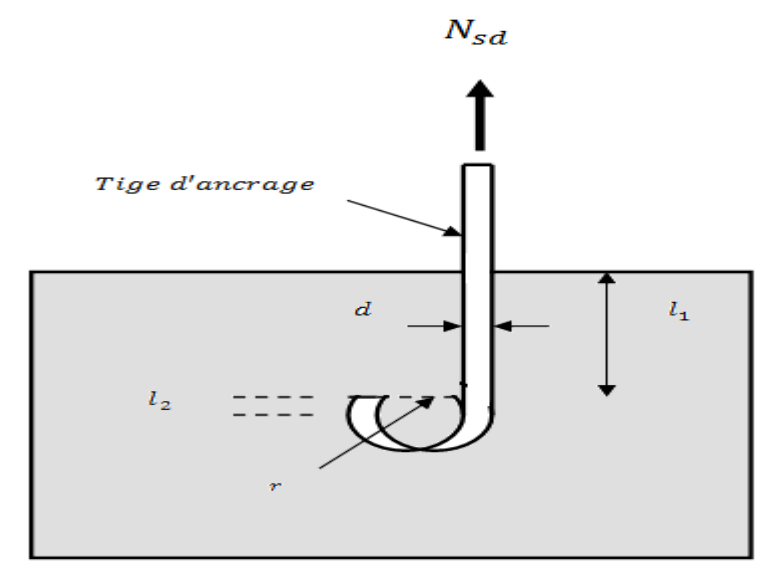

**Fig. VII.16 : Tige d'ancrage.**

- $r = 3 x 20 = 60$ mm
- $\ge l_1 = 20 \times 20 = 400$ mm
- $\ge l_2 = 2 x 20 = 40 mm$

La longueur totale de la tige :

 $l_b = l_1 + 6,4r + 3,5l_2 = 400 + (6,4 \times 60) + (3,5 \times 40) = 924$ mm

En utilisant la formule suivante donnée dans le guide de l'Eurocode de CTICM [1]

La longueur totale de la tige requise est :

$$
l_{b.rqd} = 0,144 d \frac{f_{ub}}{f_{bd}}
$$

- $\triangleright$   $f_{ub}$ : Résistance ultime du boulon d'ancrage.
- $\triangleright$   $f_{bd}$ : Contrainte d'adhérence de calcul.
- $\geq d$ : Diamètre du boulon d'ancrage.
- $\triangleright$  Fondation en béton de classe  $C25: f_{ck} = 25 N/mm^2$
- $\triangleright$  Béton :  $\gamma_c = 1.5$ .
- **Calcul de la contrainte d'adhérence :**

$$
f_{bd} = \frac{0.36\sqrt{f_{ck}}}{\gamma_c} = \frac{0.36\sqrt{25}}{1.5} = 1.2 N/mm^2
$$

**La longueur totale de la tige requise :**

$$
l_{b.rqd} = 0.144 d \frac{f_{ub}}{f_{bd}} = 0.144 x 20 x \frac{400}{1.2} = 960 mm
$$

• Calcul de la résistance d'ancrage en traction  $F_{anc,Rd}$ :  $F_{anc.Rd} = \pi.d. l_{b.rqd} \cdot f_{bd} = \pi x 20 x 960 x 1,2 = 72,4 kN$ 

 4 = 85.24 4 = 21.31 < . = 72.4 … … … … … … . .

*′ é* … … … *éé*

# **Conclusion :**

Bien que normalement le pied soit de type articulé, on va prévoir quatre boulons d'ancrage pour des raisons sécuritaire car ils empêchent les poteaux de se renverser en phase provisoire de montage.

# **1. Introduction :**

La fondation d'une construction sont constitué par les parties de l'ouvrage qui sont en contacte avec le sol auquel elle transmettant les charges de la superstructure elles constituent donc la partie essentielle de l'ouvrage dans leur bonne conception et réalisation découle la bonne tenue de l'ensemble

Les éléments de fondation transmettant les charges au sol soient directement (cas des semelles reposant sur le sol ou cas des radiers) soit par l'intermédiaire d'autre organe (cas des semelles sur pieux par exemple).

La fondation doit être en équilibre sous :

- $\checkmark$  Les sollicitations dues à la superstructure.
- $\checkmark$  Les sollicitations dues au sol.

## **2. Les types des fondations :**

-Fondation superficielle:

- -Semelle isolée sous Poteau ;
- -Semelle filante continue sous mur ;

-Semelle filante sous plusieurs poteaux ;

-Radiers généraux ou nervurés ;

-Fondation profonde (semelle sous pieux).

## **Choix des fondations :**

-Un certain nombre des problèmes se pose, lorsqu'il s'agit de choisir un type de fondation, qui dépend essentiellement de la contrainte du sol.

-Le choix du type de fondation se fait suivant trois paramètres :

-La nature et le poids de la superstructure.

-La qualité et la quantité des charges appliquées sur la construction

- La qualité du sol de fondation.

Donc son calcul ne peut être effectue que lorsqu'on connaît :

-La superstructure et ces charges.

-Les caractéristiques du sol (concernant le projet la contrainte admissible du sol =0.2MPa)

# **2.1. Étude des semelles :**

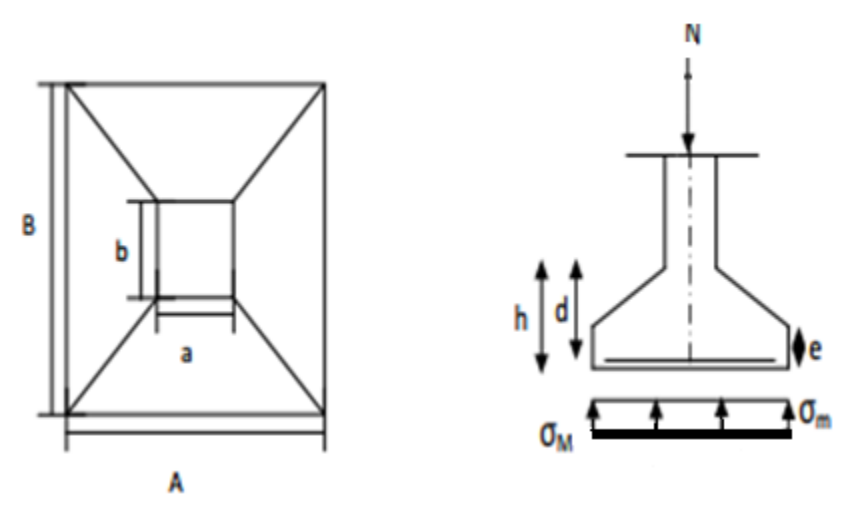

**Fig VIII.1** : Diagramme des contraintes agissant sur les fondations.

**Charges à prendre en considération :**

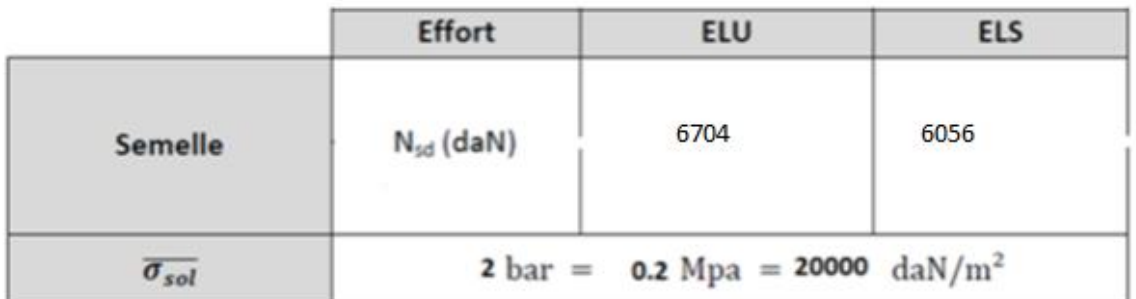

**Fig. VIII.2** tableau de l'effort normal.

- **Sous l'effort vers le bas :**
- **a. Dimensionnement de la semelle :**
- **Détermination de A et B :**

$$
\frac{A}{B} = \frac{a}{b} \rightarrow \begin{cases} A = \frac{a}{b}xB \rightarrow B \ge \sqrt{\frac{b}{a}x \frac{Ns}{\sigma sol}} \\ A = \frac{b}{a}xA \rightarrow A \ge \sqrt{\frac{a}{b}x \frac{Ns}{\sigma sol}} \end{cases}
$$

On a : b=600mm et a=250mm

$$
\sigma sol = \frac{Ns}{AxB} \rightarrow AxB \ge \frac{Nsd}{\sigma sol}
$$

$$
\rightarrow B^2 x \frac{a}{b} = \frac{Ns}{\sigma sol} \rightarrow \frac{250}{600} xB^2 = \frac{8524}{20000}
$$

$$
0.41 x B^2 = 0.43 \rightarrow B = \sqrt{\frac{0.43}{0.41}} = 1.02m
$$

$$
\rightarrow A = 1.02x \frac{0.25}{0.6} = 0.42m
$$

Donc on prend une semelle de démenions (1.0 x 0.60) m².

b. **Détermination de d et h :**  $h = d + 5cm$  $B-b$ 4  $\leq d \leq A - a \rightarrow$  $1.02 - 0.6$ 4 ≤ 0.42 − 0.25  $0.11 \le d \le 0.17 \rightarrow 11$  cm  $\le d \le 17$  cm

Donc : d=30cm  $\rightarrow$  h=30 + 5 = 35cm

- **c. calcul de ferraillage :**
- **1. A l'ELU :**

$$
Au = \frac{Nux(A-a)}{8xdx\sigma st}
$$

Avec :  $\sigma st = \frac{fe}{\omega s}$  $\frac{fe}{\gamma s} = \frac{400}{1.15}$  $\frac{400}{1.15} = 374.83 MPa$ 

$$
Au = \frac{85.24(0.6 - 0.25)x10^{-3}}{8x0.3x347.83x10^{-2}} = 0.36cm^2
$$

2. **A L'ELS:**

$$
As = \frac{Ns(A-a)}{8xdx\sigma st}
$$

Avec :  $\sigma st = \min(\frac{2}{3})$  $\frac{2}{3}$ fe; 110 $\sqrt{n}$ . fc28) = 210.63MPa Ns=60.56KN

$$
As = \frac{60.56 \times 10^{-3} (0.6 - 0.25)}{8 \times 0.3 \times 210.63 \times 10^{-2}} = 0.42
$$

Nous avons AS > Au donc on prend un ferraillage de 6T12

- **Détermination de la hauteur du patin 'e :**

 $e \geq \max(6\emptyset + 6cm, 15cm)$ 

 $\rightarrow e \geq max( 13.2 cm ; 15 cm )$  donc on prend  $e = 15 cm$ 

# **3. Calcul des longrines:**

Les longrines ont pour rôle de relier les semelles entres elles, elles sont soumises à un effort de traction.

Une longrine est posée directement sur un béton de propreté pour empêcher la pollution du béton frais de la longrine par le sol support lors du coulage du béton.

Le béton de propreté offre également un support uniforme à la longrine.

## **a. Dimensionnement des longrines**

Selon le RPA99, pour un sol de type S3 les dimensions minimales de la section transversale des longrines sont : 25 cm x 30 cm.

## **b. Calcul du ferraillage**

Les longrines doivent être calculées pour résister à la traction sous l'action d'une force égale à :

$$
F = max\left\{\frac{N}{a} \middle| 20KN\right\}
$$

Avec :

N : Egale à la valeur maximale des charges verticales de gravité apportées par les points d'appui solidarisés.

α : Coefficient fonction de la zone sismique et de la catégorie de site considérée, pour les sols S3.

ELU :

$$
\frac{Nu}{a} = \frac{85.24}{12} = 7.1KN
$$

 $\bullet$  ELS :

$$
\frac{Ns}{a} = \frac{60.56}{12} = 5.05KN
$$

$$
F = max\{7.1KN; 5.05KN; 20KN\} = 20KN\}
$$

$$
Asts = \frac{F}{\sigma st} = \frac{0.02}{347.83} = 0.57cm^2
$$

$$
Asts = \frac{F}{\sigma st} = \frac{0.02}{210.63} = 0.99 \, \text{cm}^2
$$

Le RPA99 exige une section minimale :

 $Amin = 0.6\%B = 0.6\% (25x30) = 45$  cm<sup>2</sup>

**Donc** : on prend Ast = 6T12 = 6.78 cm

**c. Vérification de condition de non-fragilité :**

$$
Ast \le 0.23b * d * \frac{fc28}{fe}
$$
  

$$
\begin{cases} Ast = 6.78 \, cm^2 \\ 0.23 \, b * d * fc28 \, fe = 0.23x \, 25 \, x \, 30x \, 25x \, 400 = 10.78 \, cm^2 \\ \rightarrow Condition \, Vérifiée \end{cases}
$$

#### **d. Calcul d'armatures transversales :**

 $\varphi t \le \min(h 35; \varphi \min; h 10) = \blacktriangleright$  ) min(8.5;10;25) 10 250 ;10; 35 t  $\le \min(\implies t \le h \varphi \varphi$  Alors on prend :  $\varphi t = 8$ mm

#### **e. Calcul d'espacement des cadres** :

Le RPA99 exige des cadres dont l'espacement ne doit pas dépasser :

 $St \leq (20 cm; 15 \varphi t) \rightarrow St \leq (20 cm; 15 \varphi t) \Rightarrow St \leq (20 cm, 12 cm)$ 

Alors on adopte un espacement St = 10 cm

# **Conclusion générale**

Ce projet de fin d'étude nous a permis d'appliquer et d'approfondir toutes les connaissances théoriques acquises durant plusieurs années, et grâce à ce travail nous avons appris à appliquer les différents nouveaux règlements, tels que le : (EUROCODE 03, RNV99/2013, RPA99/2003).

La conception d'une structure métallique repose sur le dimensionnement aux états limites ultimes (ELU) en tenant compte des actions environnantes les plus sévères tel que les surcharges d'exploitation, de neige, de vent et de séisme.

Au cours de cette étude nous sommes parvenues à un certain nombre de conclusion dont voici les plus importantes :

- $\checkmark$  Dans les structures métalliques, les actions du vent sont souvent les plus défavorables néanmoins, on ne doit pas négliger l'étude sismique.
- $\checkmark$  Les calculs ont permis de déterminer les sections des profilés, permettant de garantir la sécurité de l'ouvrage au cours de sa durée de vie.
- $\checkmark$  La vérification des ossatures aux instabilités est une étape nécessaire pour un dimensionnement adéquat.
- $\checkmark$  La bonne conception des assemblages est essentielle pour la stabilité des structures métallique.
- $\checkmark$  La disposition de contreventement joue un rôle très important dans le comportement global de la structure ;
- $\checkmark$  Vu sa bonne rigidité et son poids réduit, l'acier nous offre la possibilité de concevoir des éléments de grandes portées.

Ce qui reste à dire à la fin de ce mémoire c'est que, ce travail constitue une première expérience dans ce vaste domaine de construction métallique, il nous a acquis des grandes connaissances pour mettre le premier pas dans notre future vie professionnelle autant que jeunes ingénieur*.*

# **Bibliographie**

- Règlement neige et vent version 2013
- Calcul des Éléments de construction Métallique de Mr Lahlou DAHMANI

(professeur au département de génie civil à l'université de Mouloud Mammeri).

Selon l'Eurocode 3.

Eurocode3, les normes Européennes de conception, de dimensionnement et de

justification des structures de bâtiment et de génie civil.

 Document technique réglementaire DTR B.C. 2.2 (Règlement parasismique Algérien RPA99/version 2003)

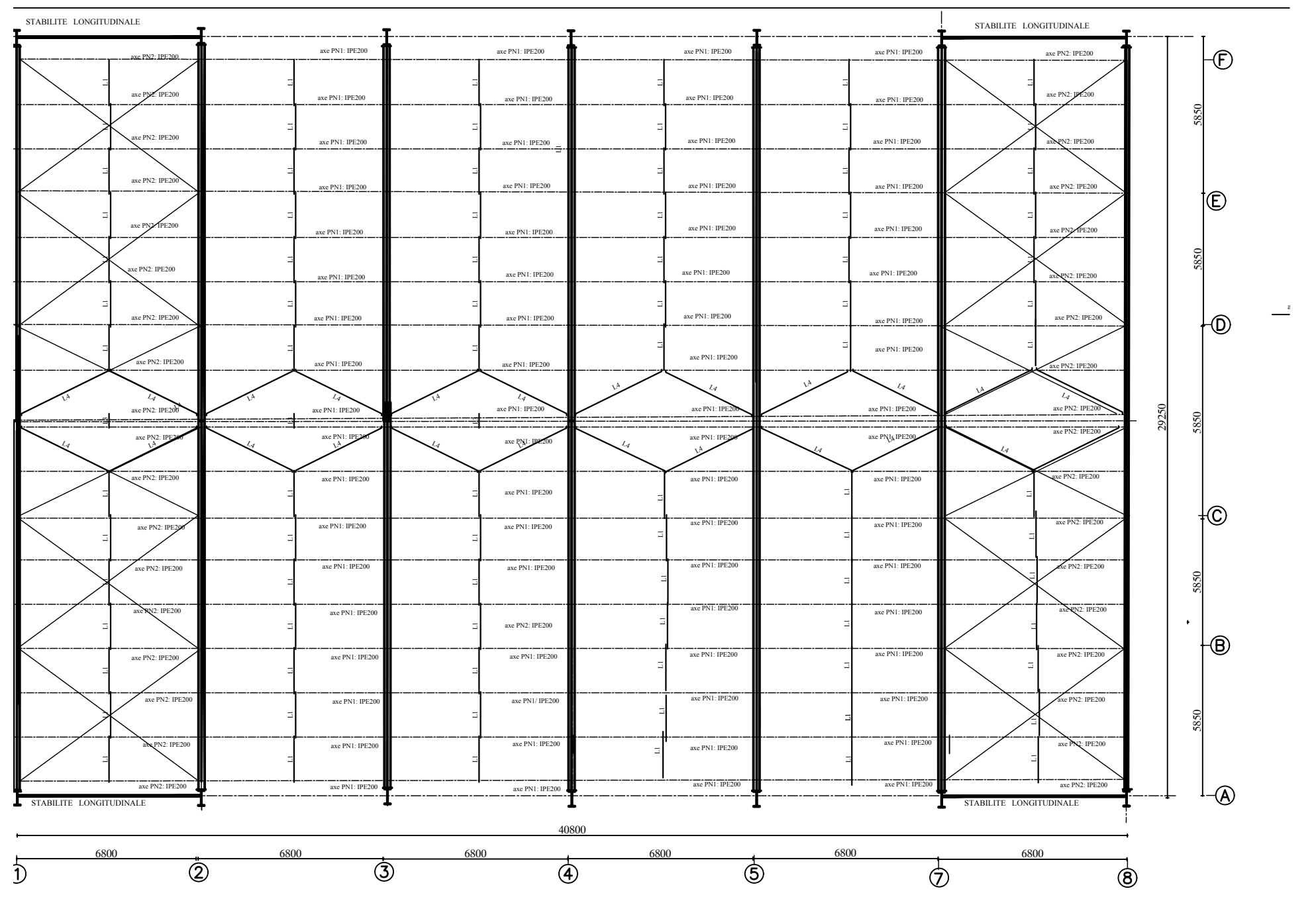

 $\mathbf{V}U$  en plan de la plan de la plan de la plan de la plan de la plan de la plan de la plan de la plan de la plan de la plan de la plan de la plan de la plan de la plan de la plan de la plan de la plan de la plan de la

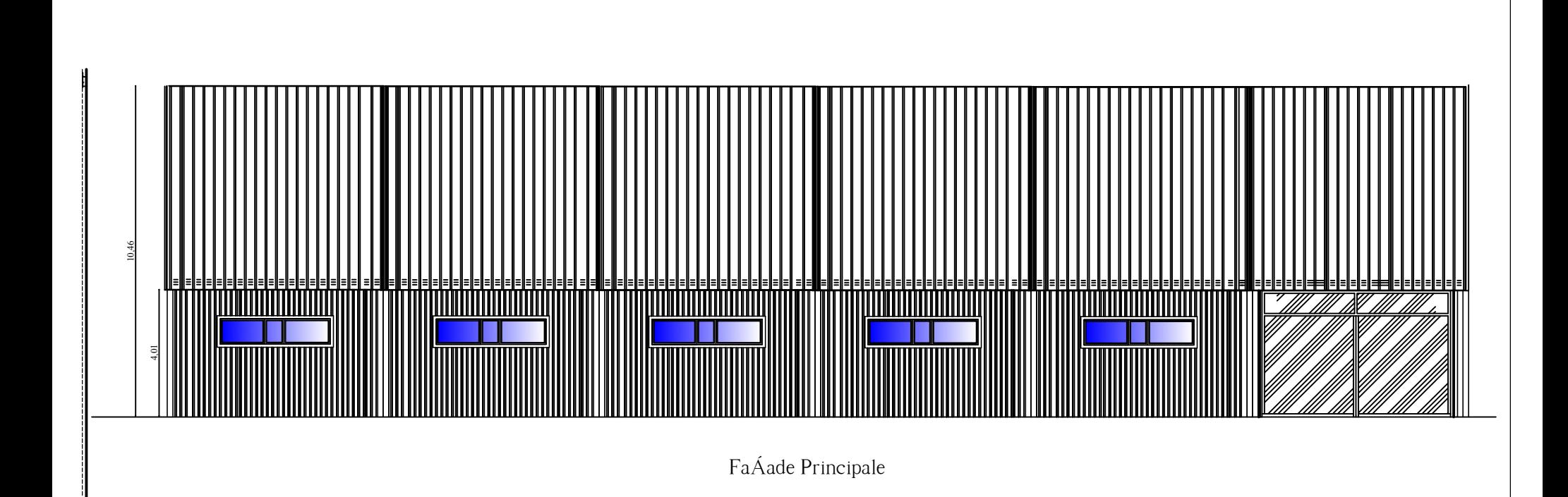

 $\mathcal{L}$ 

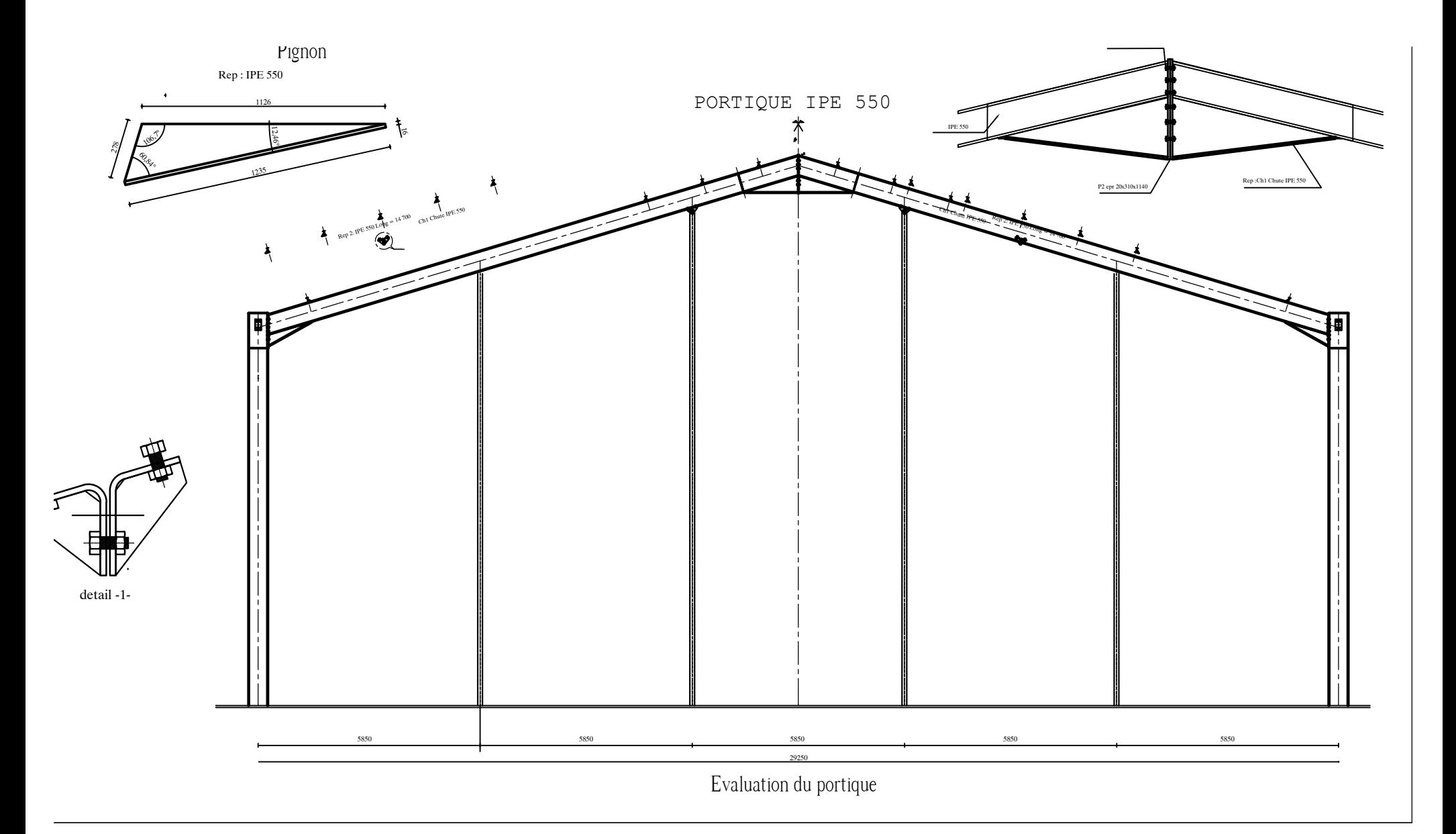

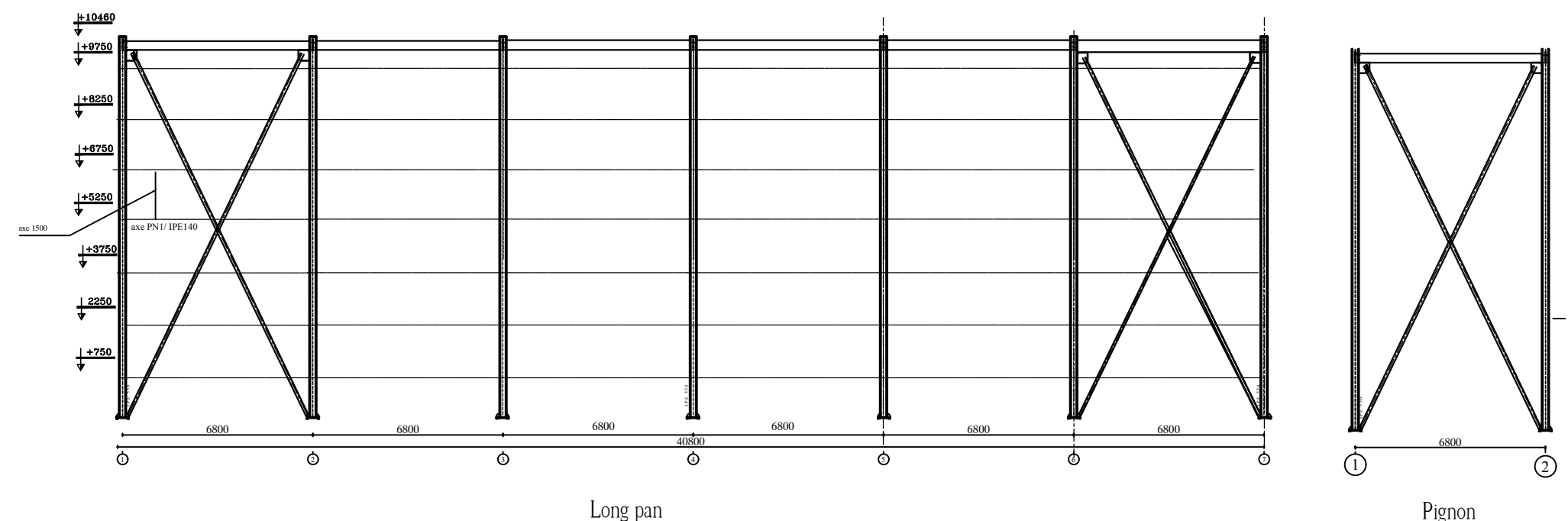

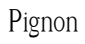